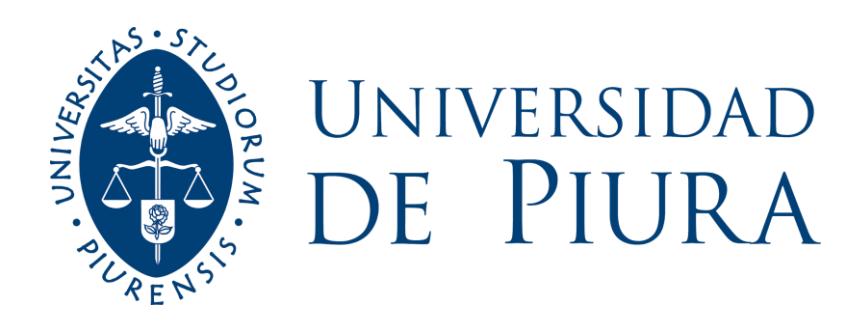

# **FACULTAD DE INGENIERÍA**

# **Diseño y estudio de un control predictivo no lineal**

Tesis para optar el Título de Ingeniero Mecánico - Eléctrico

**Emmanuel David Mendoza Zapata**

**Asesor: Dr. Ing. William Ipanaqué Alama**

**Piura, mayo de 2020**

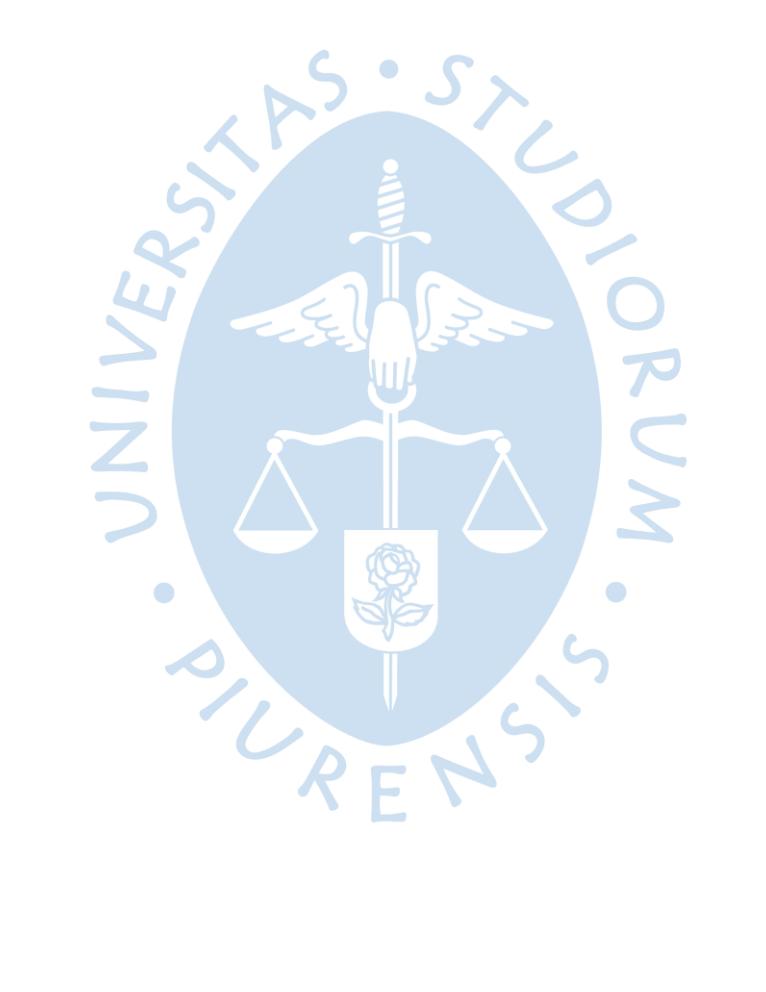

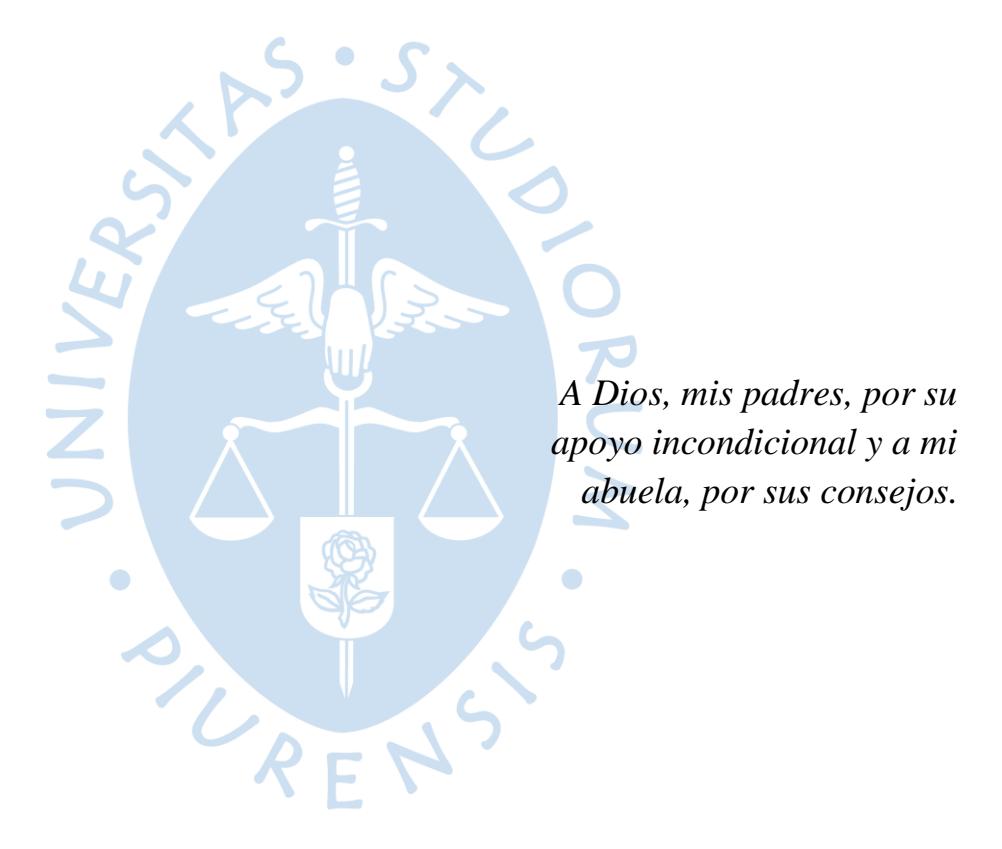

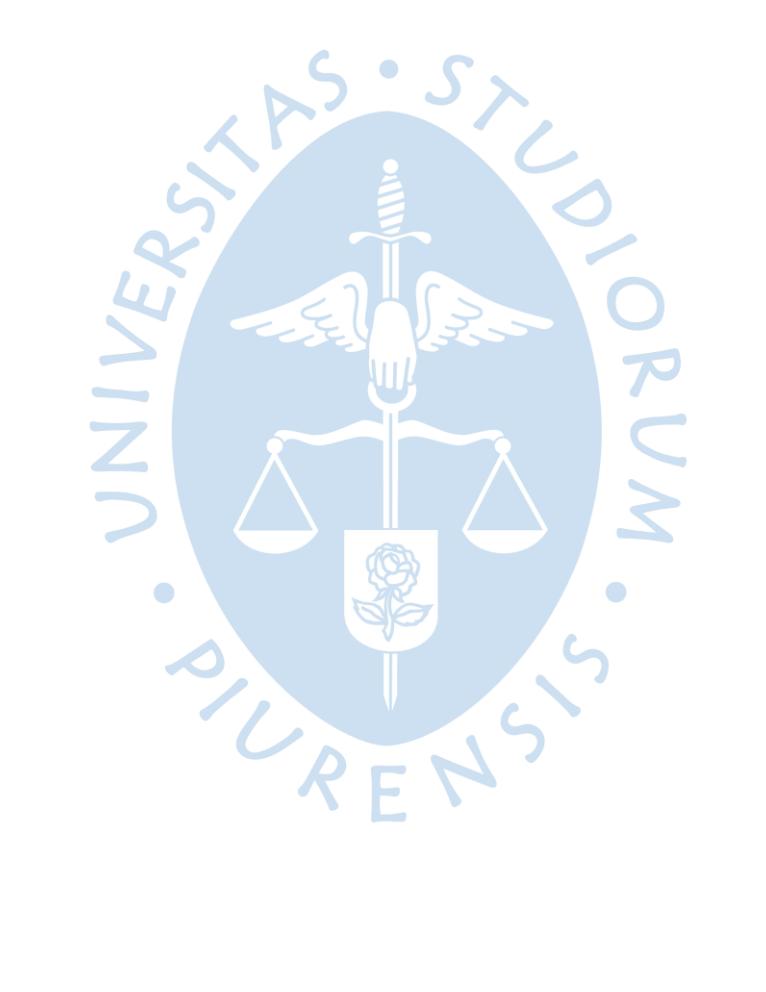

### **Resumen Analítico-Informativo**

**Diseño y estudio de un control predictivo no lineal Emmanuel David Mendoza Zapata Asesor(es)**: **Dr. William Ipanaqué Alama Tesis. Título profesional / Ingeniero Mecánico-Eléctrico Universidad de Piura. Facultad de Ingeniería. Piura, mayo de 2020**

#### **Palabras claves:** *Identificación, modelación, control predictivo, no lineal, refrigeración.*

**Introducción:** En la actualidad los sistemas de refrigeración representan más de la mitad del consumo energético de toda la planta. Estos sistemas de refrigeración utilizan controles clásicos que solo se aplica a sistemas SISO (una entrada y una salida) y no se puede minimizar el consumo energético. Esto se soluciona con un control predictivo no lineal (NMPC) de horizonte recesivo.

**Metodología:** Para la realización del control NMPC se ha diseñado un modelo del sistema de refrigeración basado en primeros principios, posteriormente se realizó una identificación NARX no lineal obteniendo un modelo de simulación y predicción, para después diseñar el control NMPC de horizonte recesivo y así compararlo con el PID predictivo.

**Resultados:** El modelo diseñado del sistema de refrigeración basado en primeros principios se ajusta bien a la dinámica del sistema real de la planta piloto de la Universidad de Piura, tiene un FIT (Índice de ajuste) de 63.2% y un índice de determinación R 2 de 86.46%. El modelo diseñado con identificación NARX se ajusta a un 79% de FIT mientras que el modelo con identificación ARX se ajusta con 60.2%, por lo que el modelo no lineal ofrece mejores prestaciones que el modelo lineal. El control NMPC diseñado en MISO es mejor que el control PID predictivo en SISO porque el consumo energético es menor en las 4 variables que se pueden manipular, además que llega a la referencia en un tiempo menor que el PID predictivo. Este trabajo ha sido diseñado y estudiado solo en simulación.

**Conclusiones:** El control diseñado y estudiado NMPC es mucho mejor que los controles clásicos ya que posee muchas ventajas, además maneja sistemas no lineales. El modelo que requiere el NMPC para realizar las predicciones tiene que ser un modelo no lineal, este modelo es NARX que tiene el vector de parámetros y el vector de regresores. El vector de parámetros tiene como limitación no converger al modelo real, cuando no inicia con un vector de parámetros óptimos, es decir no hay una identificación en línea.

**Fecha de elaboración del resumen:** mayo 2020

#### **Analytical-Informative Summary**

**Diseño y estudio de un control predictivo no lineal Emmanuel David Mendoza Zapata Asesor: Dr. William Ipanaqué Alama Tesis Título profesional/Ingeniero Mecánico-Eléctrico Universidad de Piura. Facultad de Ingeniería. Piura, mayo de 2020**

#### **Keywords***: Identification, modeling, predictive control, non-linear, cooling.*

**Introduction:** Currently, refrigeration systems represent more than half of the energy consumption of the entire plant. These cooling systems are controlled with classic controllers that can only control SISO systems (one input and one output) and cannot minimize energy consumption. This is solved with a non-linear predictive recessive horizon control.

**Methodology:** For the NMPC control, a model of the cooling system based on first principles has been designed, afterward a non-linear NARX identification, obtaining a simulation and prediction model, and then the recessive horizon NMPC control has been designed to compare it with the predictive PID.

**Results:** The designed model of the cooling system based on first principles fits well with the dynamics of the real system of the pilot plant of the University of Piura, has a FIT (Adjustment index) of 63.2% and a determination index  $R^2$  of 86.46%. The model designed with NARX identification achieve a 79% FIT while the model with ARX identification fits with 60.2%, so the non-linear model offers better performance than the linear model. The NMPC control designed in MISO is better than the predictive PID control in SISO because the energy consumption is lower in the 4 variables that can be manipulated, besides it reaches the reference in a shorter time than the predictive PID. This work has been designed and studied only in simulation.

**Conclusions:** The control designed and studied NMPC is better than the classic controls because it has many advantages, it also handles non-linear systems. The model that NMPC requires to make the predictions must be a nonlinear model, this model is NARX that has the parameter vector and the regressor vector. The parameter vector has as limitation not to converge to the real model, when it does not start with a vector of optimal parameters, that is to say there is no identification online.

**Summary date:** May 2020

# **Prefacio**

La presente investigación surgió con el interés de diseñar a nivel de simulación un control avanzado que permita disminuir el consumo energético de sistemas de frio. Se hace con la finalidad de mejorar la competitividad de las empresas disminuyendo el consumo energético.

Los procesos de la industria son generalmente no lineales, con restricciones y multivariables, los cuales son un reto para sistemas de control porque deben satisfacer los requerimientos de calidad, consumo energético, etc. El ahorro energético es de gran importancia en los sistemas de refrigeración industrial, porque según estudios previos representa más del 50% del consumo energético de toda la planta (Aramburú-Pardo Figueroa, 2017). El objetivo de esta tesis es reducir el consumo energético de los sistemas de refrigeración.

Desarrollar la tesis me ha permitido ganar experiencia en temas avanzados de mi carrera profesional, como también me han permitido dominar software como es Matlab y Simulink. Durante el desarrollo de esta tesis tuve la oportunidad de realizar una estancia de 3 meses en la Universidad de Johannes Kepler (JKU) en Linz Austria donde aprendí y desarrollé habilidades que me han permitido desarrollar esta tesis. Esta estancia en la JKU dio como resultado, entre otros, la aprobación de un paper en el IFAC *World Congress*, junto a investigadores de la JKU y de la Universidad de Piura (UDEP). También durante mi estancia en el laboratorio de Sistemas Automáticos de Control (SAC) de la UDEP tuve la oportunidad de participar en actividades de formación académica y aportar en algunos de sus proyectos, fruto de esto pude publicar un paper en Scopus (2017 CHILEAN *[Conference on Electrical, Electronics](https://ieeexplore.ieee.org/xpl/conhome/8170169/proceeding)  [Engineering, Information and Communication Technologies](https://ieeexplore.ieee.org/xpl/conhome/8170169/proceeding)* (CHILECON)). Esto lo agradezco porque me ha servido a mi formación y da evidencia del trabajo que hay en el laboratorio.

Los resultados de este trabajo han sido aceptables, pudiéndolo ampliar en otros proyectos de investigación. Lo concreto es que se ha logrado proponer un control no lineal que ha dado buenos resultados.

Agradezco a mi asesor el Dr. Ing. William Ipanaque que ha sido como un amigo por los consejos y asesoramientos durante estos meses, y al grupo del laboratorio de SAC que me han hecho sentir en familia, por su apoyo incondicional.

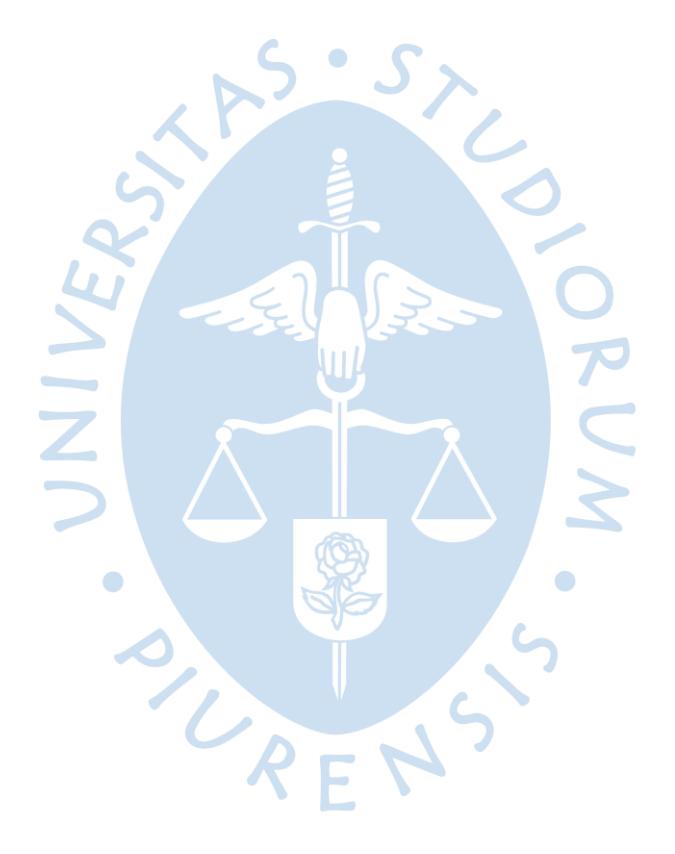

# Tabla de contenido

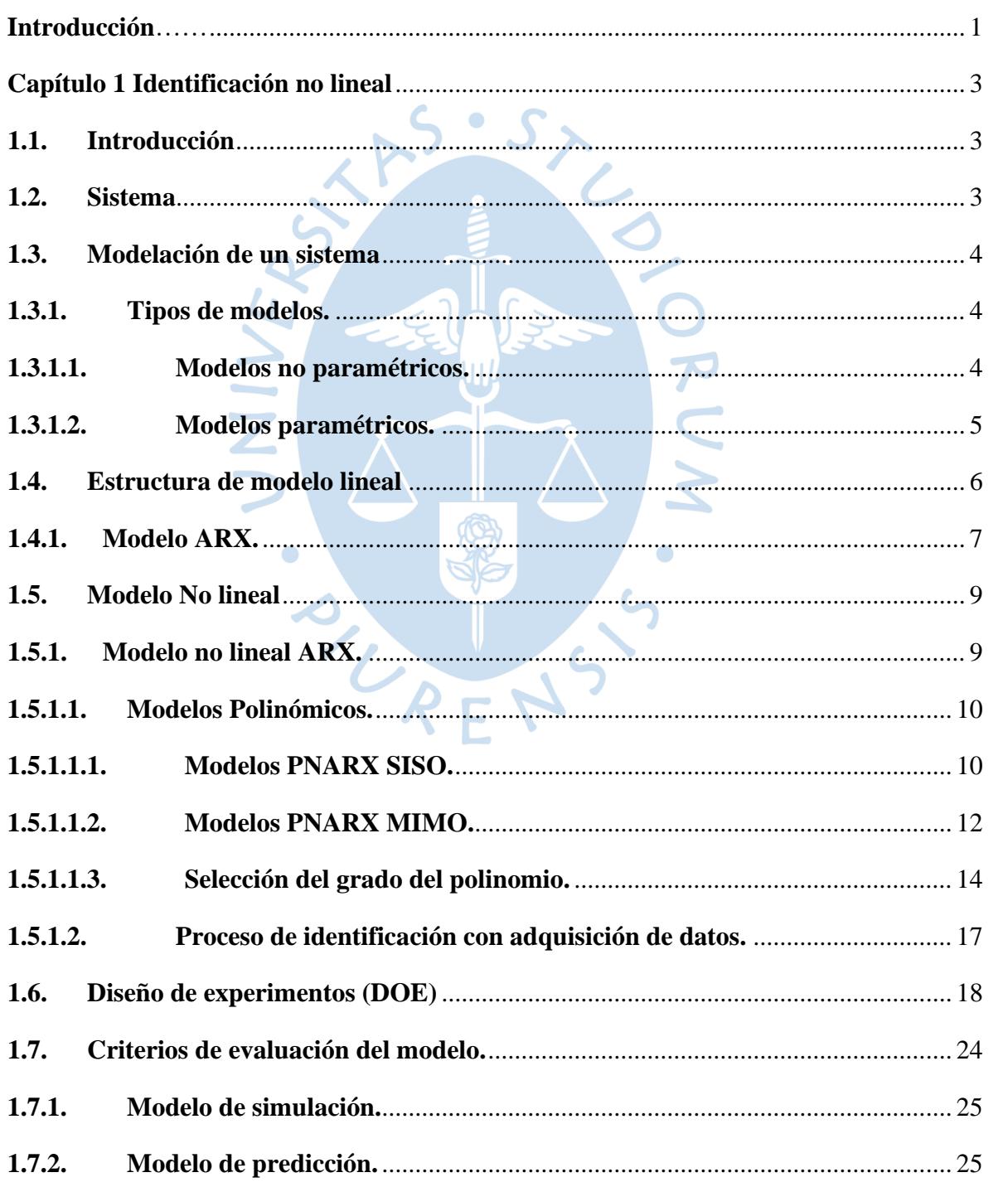

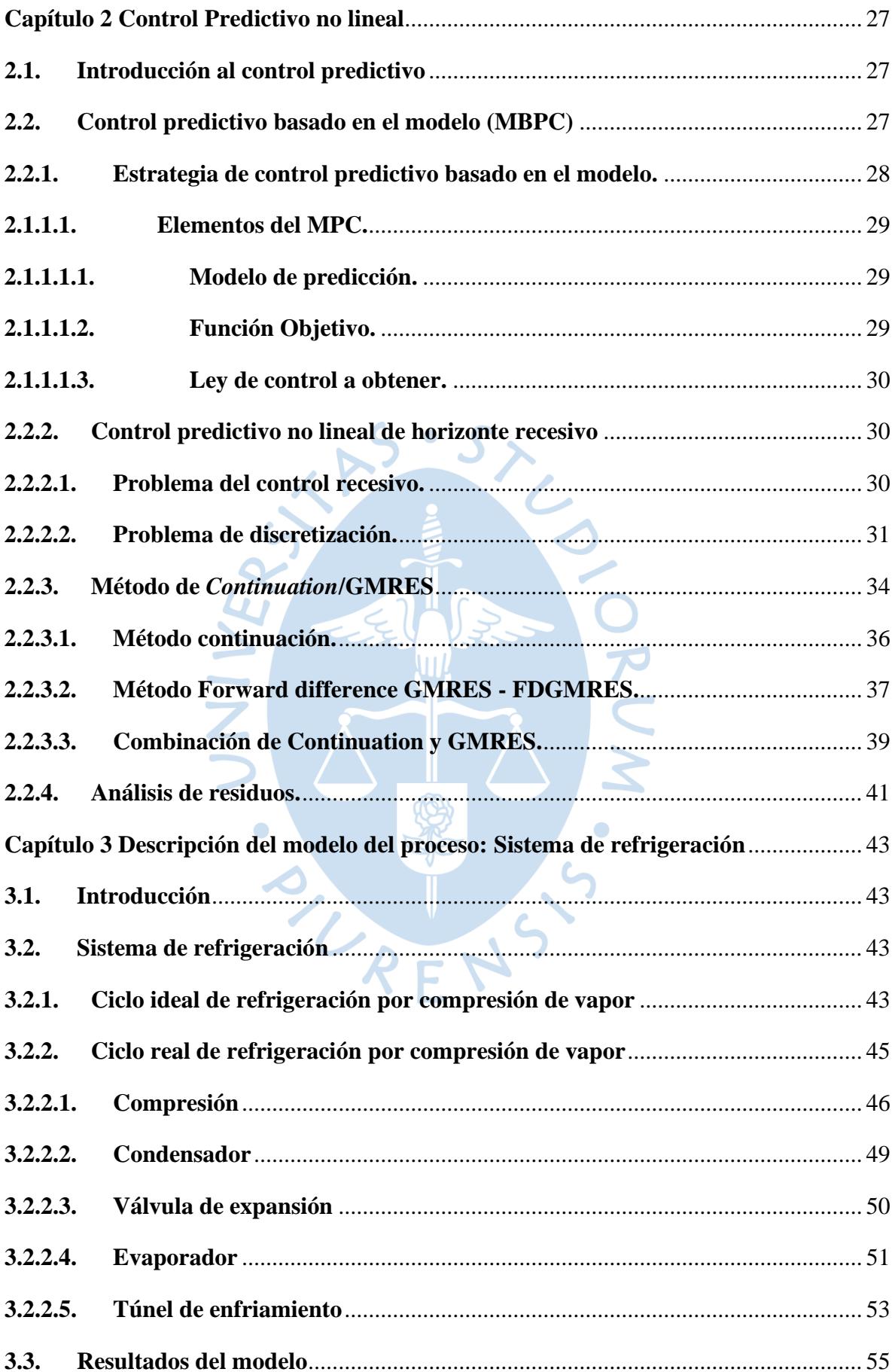

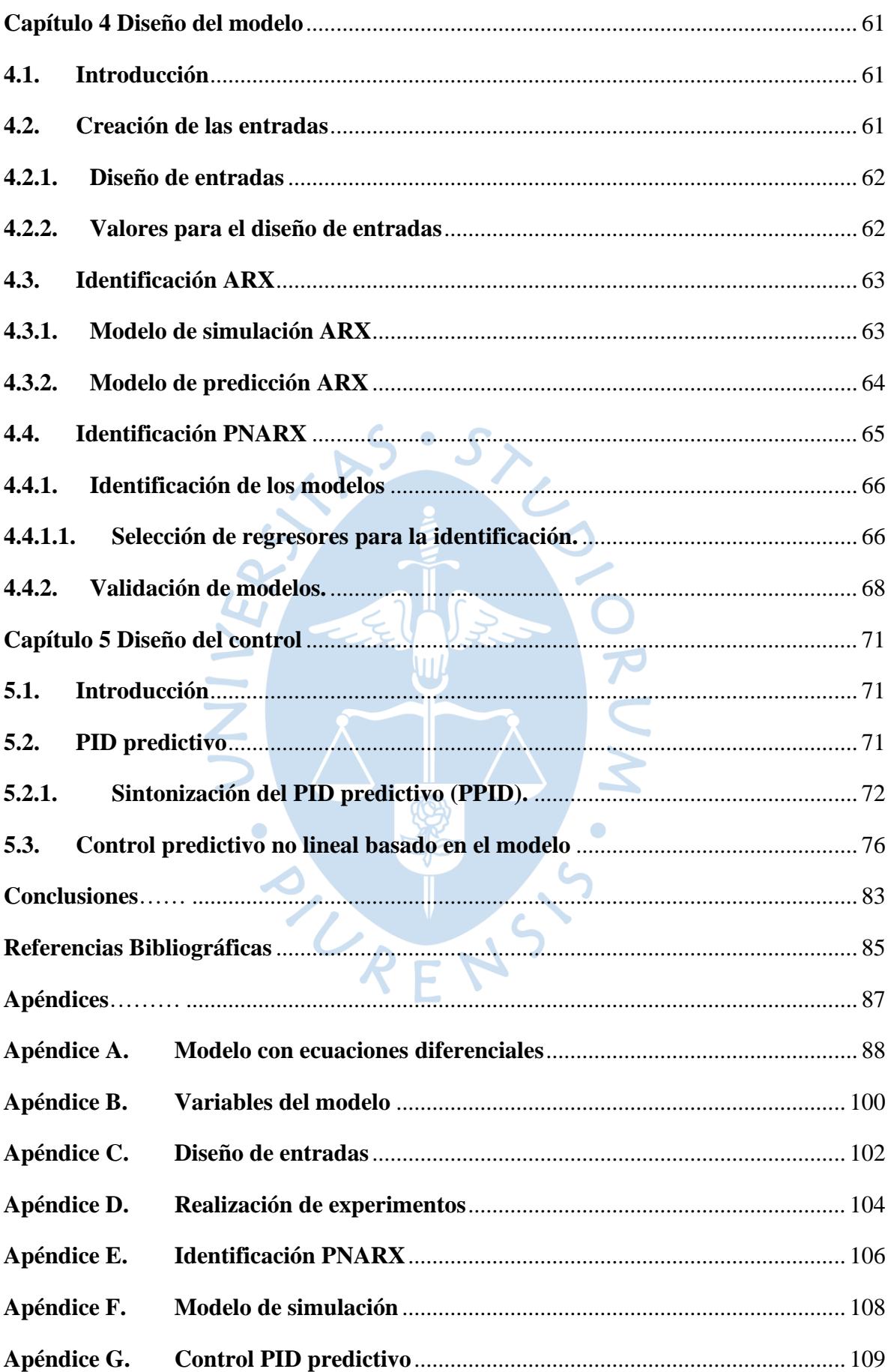

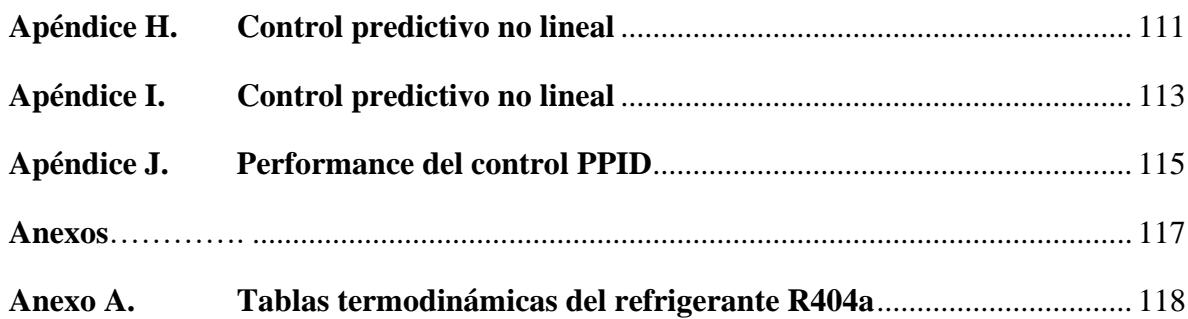

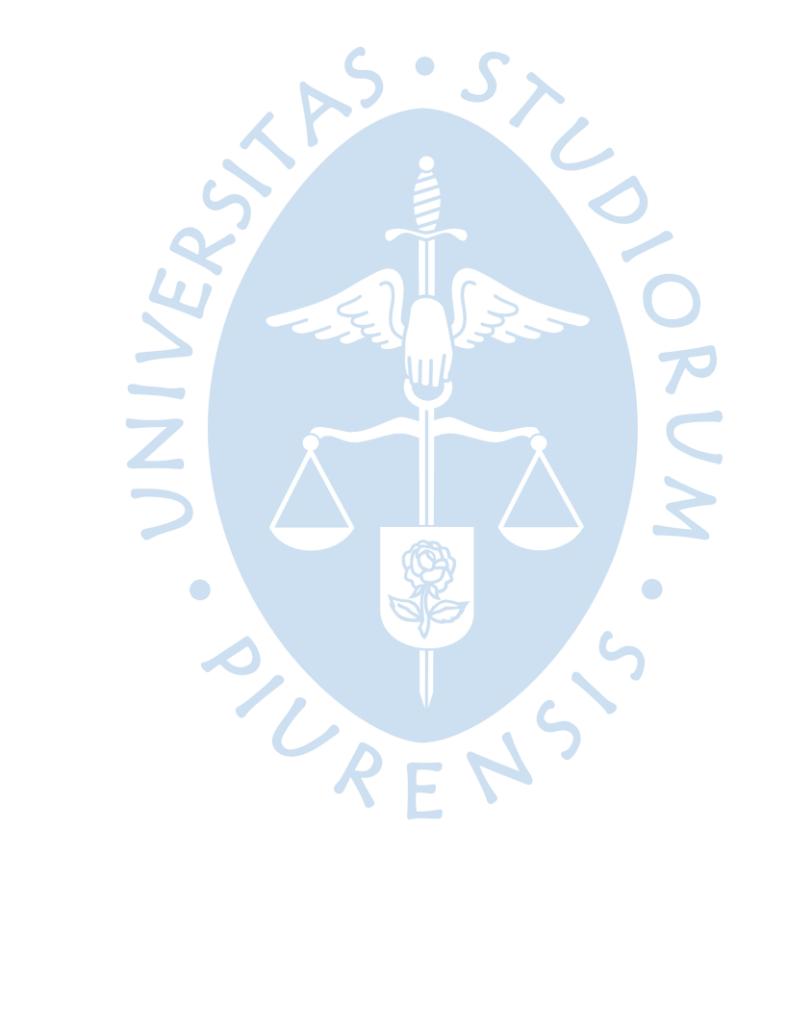

# **Lista de tablas**

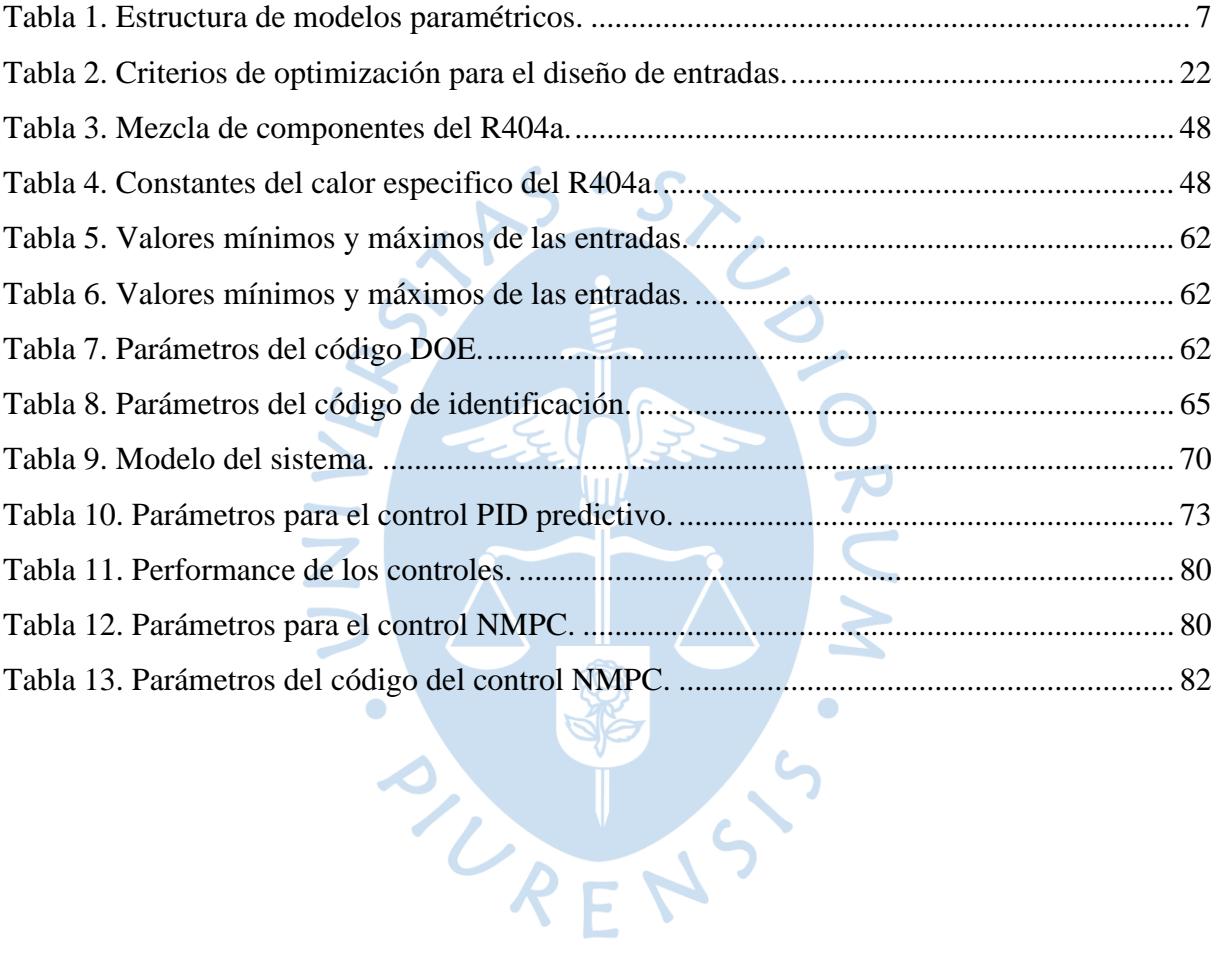

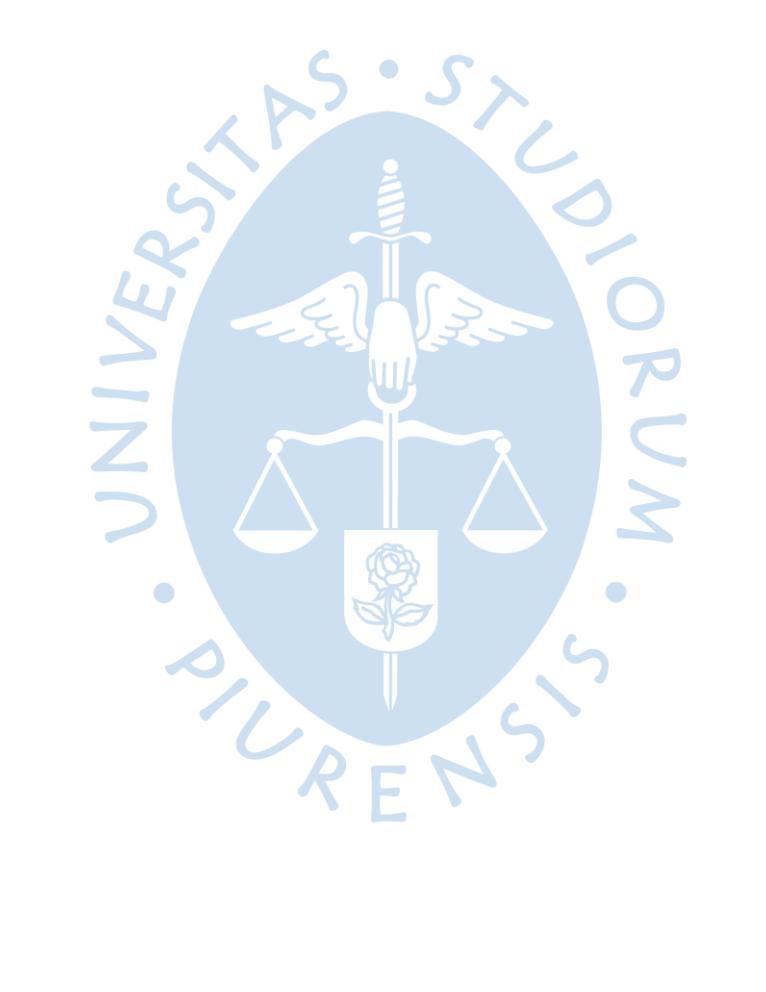

# **Lista de figuras**

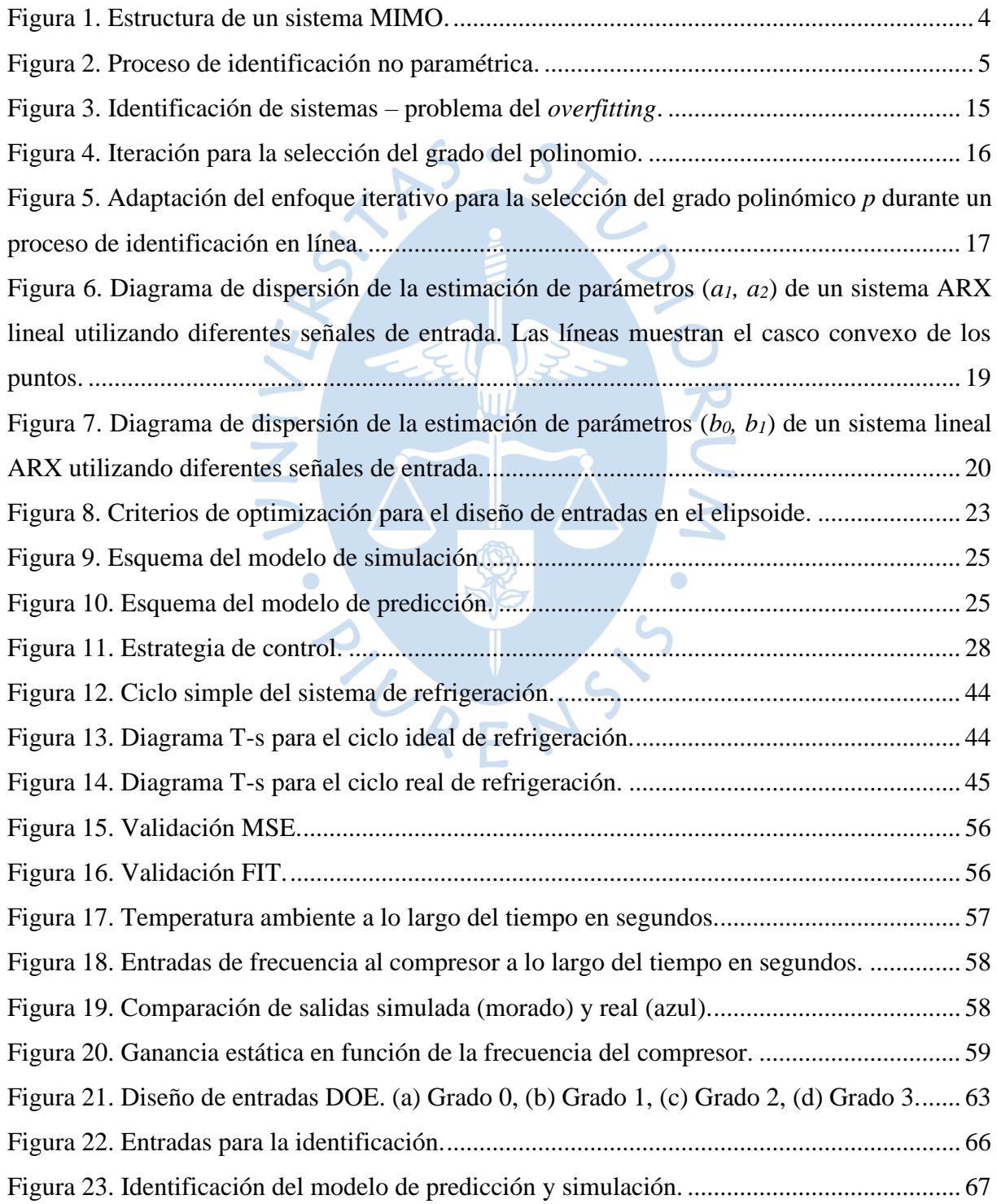

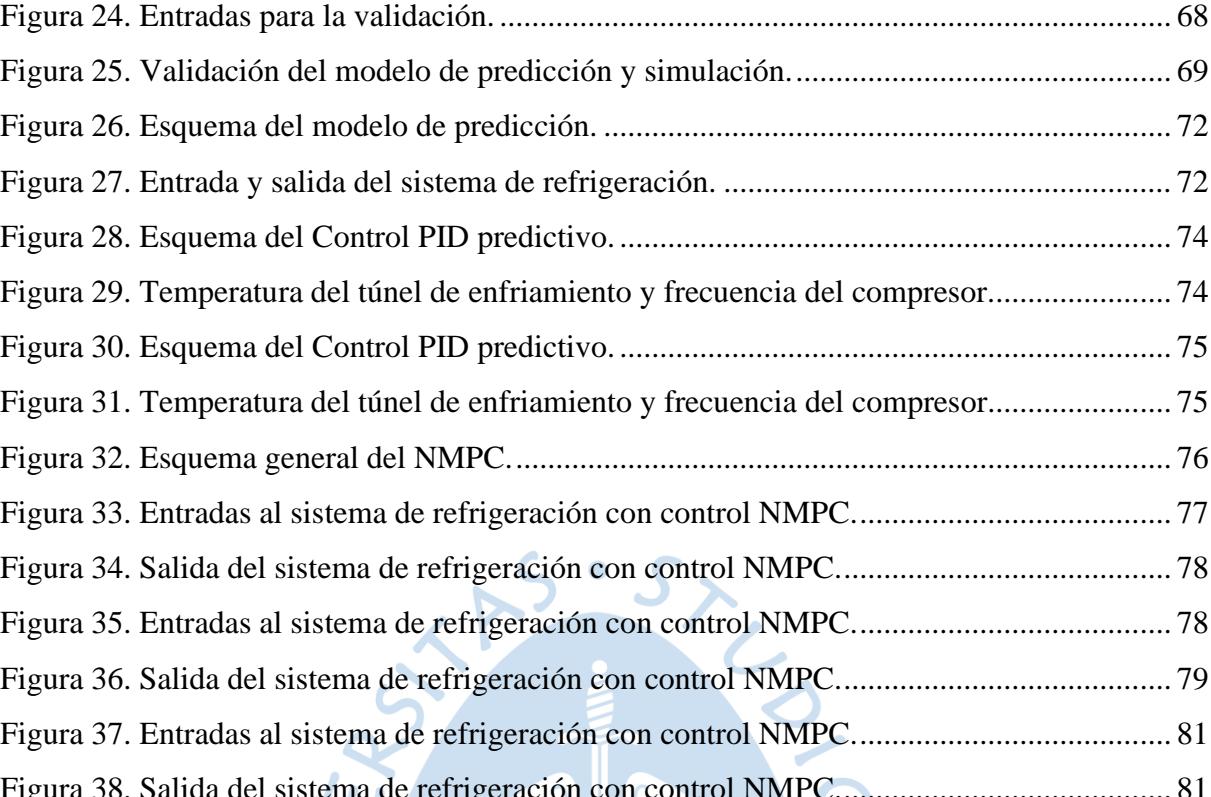

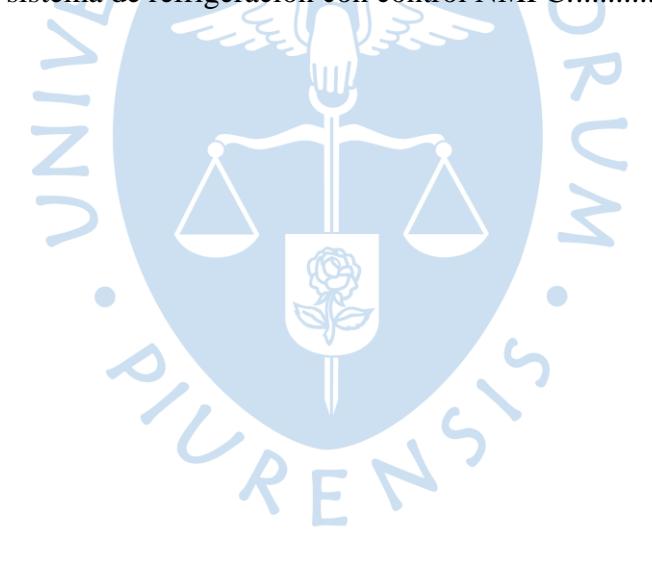

#### **Introducción**

<span id="page-16-0"></span>En la antigüedad para preservar los alimentos se usaba hielo o nieve, pero a finales del siglo XVII aparecieron las primeras máquinas capaces de disminuir la presión de vapor y acelerar la evaporación, con la revolución industrial. En el siglo XIX se creó la primera máquina de compresión de vapor, esta maquia utiliza vapor en vez de líquido, alimentada con amoniaco o con algunos hidrocarburos (Rodriguez Ramirez, 2008).

En la actualidad se siguen estudiando estos sistemas con el fin de abaratar costos en los consumos energéticos. Por ejemplo, en el 2007 en Perú se realizó un estudio para analizar el consumo energético de los sistemas en la industria, donde se obtuvo que los sistemas de frio consumen más del 50% de la energía que consume toda la industria (Aramburú-Pardo Figueroa, 2017).

En la región norte del Perú ha crecido considerablemente el sector de exportación agroindustrial en los últimos diez años (Cavero Castillo, 2013). En Piura, se observa una gran expansión de productos como la uva, el mango y el plátano. Los sistemas de refrigeración son importantes para el sector agroexportador, ya que representan entre el 40 y el 50% del consumo total de electricidad, por lo que es necesario disponer de sistemas de refrigeración automatizados y eficientes que cumplan normas de alta calidad y rendimiento (Manrique, Marino, Reyes, & Ipanaqué, 2019).

A nivel teórico existen varios controles como: PID (proporcional integral derivativo), PID predictivo, MPC (control predictivo basado en modelo), NMPC (MPC no lineal), lógica difusa, redes neuronales, *machine learning*, *big data*, inteligencia artificial, control distribuido, entre otros.

El propósito de esta tesis es realizar un diseño y estudio de un control predictivo no lineal con un algoritmo numérico rápido para el control no lineal de horizonte recesivo. En el capítulo

1 se explica la teoría de la identificación no lineal. En el capítulo 2 se explica la teoría del control predictivo no lineal con un algoritmo numérico rápido: la combinación de *Continuation* y GMRES (*generalized mínimum residual method*) para el control no lineal de horizonte recesivo (Ohtsuka, 2004). En el capítulo 3 se realiza el modelo basado en primeros principios donde se ajusta con un FIT de 63.2%. En el capítulo 4 se puede concluir que la identificación no lineal es mejor que la identificación lineal según el valor de FIT. Y en el capítulo 5 se obtiene que el control NMPC tiene un menor gasto de energía que el control PID predictivo.

Este presente trabajo se concluyó en simulación una disminución del consumo energético del sistema de refrigeración y la manipulación de sistemas multivariables. Se puede realizar como trabajos futuros la identificación en línea del modelo NARX, como también su posible instalación de este control en la planta de refrigeración de la UDEP.

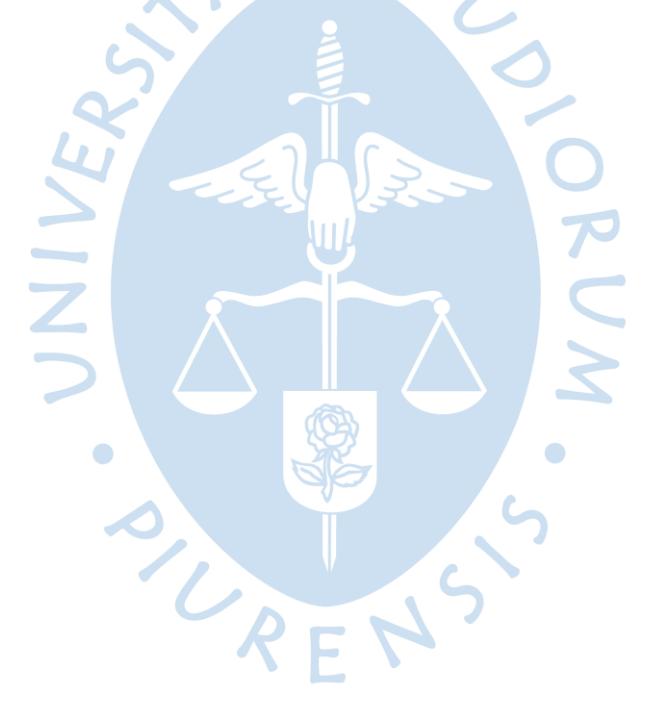

# **Capítulo 1 Identificación no lineal**

#### <span id="page-18-1"></span><span id="page-18-0"></span>**1.1. Introducción**

En este primer capítulo se abarca el estudio teórico sobre la identificación lineal y no lineal, donde se centra en modelos ARX (*Auto-regressive with eXogenous input*) y NARX (*Nonlinear Auto-regressive with eXogenous input*). Estos modelos proporcionan la base teórica para llevar a cabo la presente tesis. La identificación de sistemas consiste en encontrar un modelo de forma experimental que se ajuste lo mejor posible al sistema real; conservando sus características dinámicas del proceso real. La identificación de sistemas no lineales puede ser descrita por modelos lineales (en un punto de operación) o no lineales. El proceso de la identificación con modelos no lineales es mucho más complejo que para sistemas lineales, que son más fáciles de identificar y no presentan mayor problema.

La mayoría de los procesos industriales son no lineales, pero para efectos de cálculos, pueden considerarse lineales en un rango determinado o alrededor de un punto de operación. Hay que tener en cuenta que el rango determinado es pequeño, si se desea un rango más amplio es necesario aproximar a un modelo no lineal.

# <span id="page-18-2"></span>**1.2. Sistema**

Un sistema es un conjunto de parte interrelacionadas que persiguen un objetivo. Un sistema físico es un conjunto de magnitudes variables o constantes en el tiempo. Estas magnitudes están constituidas por entradas, salidas y magnitudes internas, relacionadas por una función. En la Figura 1 se esquematiza el sistema MIMO con las entradas, manipulables (U) y los disturbios (W), y las salidas (Y) (Duarte Mermoud, 2002).

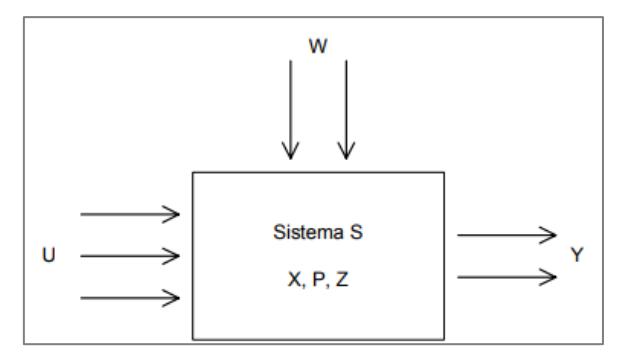

Figura 1. Estructura de un sistema MIMO. Fuente: (Duarte Mermoud, 2002).

#### <span id="page-19-3"></span><span id="page-19-0"></span>**1.3. Modelación de un sistema**

La modelación de un sistema consiste en obtener un modelo que se desarrolla con el fin de entender la realidad, y por lo tanto poder modificarla. Es una abstracción o representación de la realidad que ayuda a entender su funcionamiento. Se requiere del conocimiento del proceso, la relación y manipulación de las variables que intervienen en el proceso y procesamiento de cierta cantidad de información. Un paso importante para este proceso es establecer hipótesis simplificadoras, se hacen teniendo en cuenta los objetivos que se persiguen y las características del proceso (Ipanaqué Alama & Vásquez, 2000), (Ipanaqué Alama, Control predictivo: una tecnica para el futuro de la industria, 2005).

#### <span id="page-19-1"></span>**1.3.1.Tipos de modelos.**

Existen varios tipos de modelos, se pueden dividir en (Ipanaqué Alama & Vásquez, 2000):

### <span id="page-19-2"></span>**1.3.1.1. Modelos no paramétricos.**

Para obtener el comportamiento dinámico del proceso, se obtienen curvas, tablas o gráficos (López Guillén, 2002), (Ipanaqué Alama, 2012). El método de identificación se realiza de manera iterativa. Lo primero es obtener el registro de muestras de entrada y salida, para posteriormente hacer un procesamiento y análisis de datos. Y por último obtener el modelo y validarlo (Casillo, Maitelli, & Fontes, 2008).

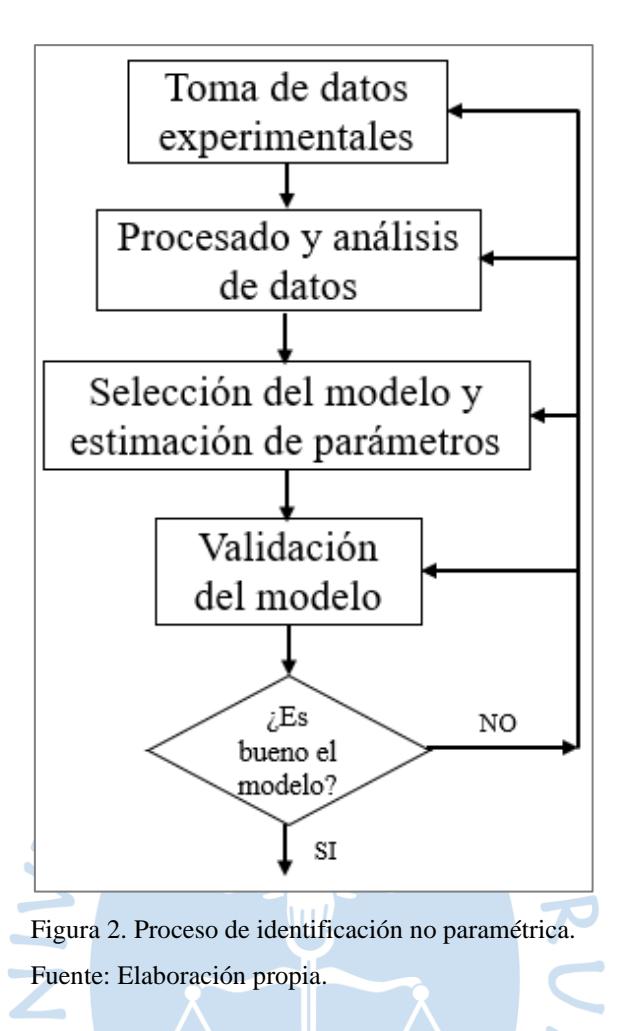

#### <span id="page-20-1"></span><span id="page-20-0"></span>**1.3.1.2. Modelos paramétricos.**

Se describe las relaciones de las variables por medio de ecuaciones matemáticas, que puede ser en continuo o discreto (López Guillén, 2002), (Ipanaqué Alama, 2012):

• Determinísticos o estocásticos. El modelo determinístico consiste cuando hay una ecuación exacta que relaciona las entradas y salidas del sistema; en cambio un modelo estocástico existe un grado de incertidumbre (López Guillén, 2002).

• Dinámicos o estáticos. Modelo estático consiste en que la salida depende de la entrada en el mismo instante; en cambio el modelo dinámico las salidas evolucionan con el tiempo tras la aplicación de una entrada (López Guillén, 2002).

• Continuos o discretos. Los sistemas continuos son ecuaciones diferencias con señales continuas; en cambio los sistemas discretos trabajan con señales muestreadas (López Guillén, 2002).

# <span id="page-21-0"></span>**1.4. Estructura de modelo lineal**

Una clase de modelos son los modelos lineales. Estos representan sistemas lineales, o sistemas no lineales que son linealizados en una región pequeña. Estos modelos lineales satisfacen dos propiedades que son proporcionalidad (la salida es proporcional a la entrada) y superposición (para una entrada  $\alpha x_1 + \beta x_2$  le corresponde una salida  $\alpha y_1 + \beta y_2$ ) (Ipanaqué Alama, 2012).

La forma general de los modelos paramétricos antes vistos en discreto es:

$$
y(t) = G(z^{-1}, \theta).u(t) + H(z^{-1}, \theta).e(t)
$$
\n(1.1)

Donde

() es la salida del sistema

 $u(t)$  es la entrada al sistema

 $e(t)$  es ruido blanco

*G* y *H* son funciones de transferencia con retardo *z -1*

 $\theta$  es el vector paramétrico (Ipanaqué Alama, Control predictivo: una tecnica para el futuro de la industria, 2005).

Las funciones de *G* y *H* se definen:

$$
G(z^{-1}, \theta) = \frac{B(z^{-1})}{A(z^{-1})}
$$
 (1.2)

 $\bullet$ 

$$
H(z^{-1}, \theta) = \frac{C(z^{-1})}{D(z^{-1})}
$$
\n(1.3)

Entonces tenemos el caso general:

$$
y(t) = \frac{B(z^{-1})}{A(z^{-1})}u(t) + \frac{C(z^{-1})}{D(z^{-1})}e(t)
$$
\n(1.4)

De la ecuación 1.4 tenemos varios casos que se muestran en la siguiente tabla:

| Estructura de modelo |              | <b>Polinomios</b> |      |      |      |
|----------------------|--------------|-------------------|------|------|------|
| <b>Nombre</b>        | Abreviación  | A(z)              | B(z) | C(z) | D(z) |
| Output error         | ΟE           | A(z)              | B(z) |      |      |
| Finite impulse       | <b>FIR</b>   |                   | B(z) |      |      |
| response             |              |                   |      |      |      |
| Auto-regressive with | <b>ARX</b>   | A(z)              | B(z) |      | A(z) |
| exogenous input      |              |                   |      |      |      |
| Auto-regressive with | <b>ARMAX</b> | A(z)              | B(z) | C(z) | A(z) |
| moving average and   |              |                   |      |      |      |
| exogenous input      |              |                   |      |      |      |
| <b>Box-Jenkins</b>   | B.           | A(z)              | B(z) | C(z) |      |

<span id="page-22-1"></span>Tabla 1. Estructura de modelos paramétricos.

Fuente: Elaboración propia a partir de (Schrangl, 2015).

#### <span id="page-22-0"></span>**1.4.1.Modelo ARX.**

Es un caso especial del modelo de Box-Jenkins, el cual es el siguiente:

$$
y(t) = \frac{B(z^{-1})}{A(z^{-1})}u(t) + \frac{1}{A(z^{-1})}e(t)
$$
\n(1.5)

Para minimizar el cuadrado del error  $e(t)$ , se pueden identificar por el método de *LS* (mínimos cuadrados), donde  $\theta$  es el vector de parámetros estimados.

$$
\theta = (\Phi^T \Phi)^{-1} \Phi^T y \tag{1.6}
$$

Supongamos que el sistema real está descrito por:

 $\bullet$ 

$$
y_k = \varphi_k^T \theta_0 + e_k \tag{1.7}
$$

Donde:

*y<sup>k</sup>* ∈<sup>ℝ</sup> es la salida del modelo del sistema en el instante *k*, donde *k* <sup>∈</sup> *ℕ, k ≥ 0.*

 $\varphi_k$  ∈  $\mathbb{R}^n$  es el vector de regresión en el instante *k*, que contiene:

- $u_k \in \mathbb{R}$  contienen entrada actual y  $u_{k-l} \in \mathbb{R}$ ,  $l \in \mathbb{N}$ ,  $l \geq 1$  entradas pasadas.
- $y_{k-m} \in \mathbb{R}$  contiene salidas pasadas,  $m \in \mathbb{N}$ ,  $m \geq 1$ .
- $\theta_0$  ∈  $\mathbb{R}^n$  es el verdadero vector de parámetros del sistema.

*e<sup>k</sup>* ∈<sup>ℝ</sup> es la perturbación en el instante *k* de un proceso estocástico estacionario. Para todo valor de *k={1,2,…,N}*

$$
\begin{bmatrix} y_1 \\ y_2 \\ y_3 \\ \vdots \\ y_N \end{bmatrix} = \begin{bmatrix} \varphi_1^T \\ \varphi_2^T \\ \varphi_3^T \\ \vdots \\ \varphi_N^T \end{bmatrix} \theta_0 + \begin{bmatrix} e_1 \\ e_2 \\ e_3 \\ \vdots \\ e_N \end{bmatrix} = \Phi \theta_0 + e \tag{1.8}
$$

La estimación del parámetro *θ* viene dada por la fórmula *LS* (*Least squares*), reemplazando la ecuación 1.8 en la ecuación 1.6, tenemos la siguiente ecuación que es la diferencia entre el vector de parámetros estimado y verdadero:

$$
\theta - \theta_0 = (\Phi^T \Phi)^{-1} \Phi^T e \tag{1.9}
$$

$$
\sum_{i} \left[\begin{matrix}\varphi_{1}^{T} \\ \varphi_{2}^{T} \\ \varphi_{3}^{T} \\ \vdots \\ \varphi_{N}^{T}\end{matrix}\right]^{T} \left[\begin{matrix}\varphi_{1}^{T} \\ \varphi_{2}^{T} \\ \varphi_{3}^{T} \\ \vdots \\ \varphi_{N}^{T}\end{matrix}\right]^{-1} \left[\begin{matrix}\varphi_{1}^{T} \\ \varphi_{2}^{T} \\ \varphi_{3}^{T} \\ \vdots \\ \varphi_{N}^{T}\end{matrix}\right]^{T} \left[\begin{matrix}e_{1} \\ e_{2} \\ e_{3} \\ \vdots \\ e_{N}\end{matrix}\right]
$$
(1.10)  

$$
\sum_{i} \left(\begin{matrix}\nN \\
N \\
N \\
N\n\end{matrix}\right)^{-1} \left(\begin{matrix}\nN \\
N \\
N\n\end{matrix}\right)^{-1} \left(\begin{matrix}\nN \\
N \\
N\n\end{matrix}\right)
$$
(1.11)

$$
= \left(\sum_{i=1}^{N} \varphi_i \varphi_i^T\right)^{-1} \left(\sum_{i=1}^{N} \varphi_i e_i\right)
$$
 (1.11)

$$
= \left(\frac{1}{N}\sum_{i=1}^{N} \varphi_{i} \varphi_{i}^{T}\right)^{-1} \left(\frac{1}{N}\sum_{i=1}^{N} \varphi_{i} e_{i}\right)
$$
(1.12)

Con la definición del valor esperado E(X) de una variable aleatoria X con realizaciones xi, se puede concluir que la esperanza matemática de una muestra con infinitos datos es cero.

$$
E(x) = E(x_i) = \lim_{N \to \infty} \frac{1}{N} \sum_{i=1}^{N} x_i
$$
 (1.13)

 $Si N \rightarrow \infty$ :

$$
\theta - \theta_0 = E(\varphi_i \varphi_i^T)^{-1} E(\varphi_i e_i)
$$
\n(1.14)

Como resultado la estimación de parámetros converge al vector real de parámetros:

Cuando las mediciones *N* tienen al infinito

El valor esperado  $E(\varphi_i \varphi_i^T) \neq 0$ , no es singular

El valor esperado  $E(\varphi_i e_i) = 0$ , la perturbación  $e_i$  no está correlacionada con el regresor vector *φi*.

Tenga en cuenta que la condición anterior  $E(\varphi_i \varphi_i^T) \neq 0$ , se cumple si la señal de entrada es suficientemente excitante. Esta última condición  $E(\varphi_i e_i) = 0$ , se cumple si  $e_i$  es una secuencia de variables aleatorias independientes, es decir, con ruido, ya que los datos de *φ<sup>i</sup>* sólo contienen valores de salida anteriores (que dependen de *ei-1, ei-2,...*) y, por tanto, no están relacionados con *e<sup>i</sup>* (Schrangl, 2015).

#### <span id="page-24-0"></span>**1.5. Modelo No lineal**

Existen muchas soluciones con el diseño de controles que usan modelos lineales, estos modelos tienen sus ventajas y facilidad; pero tienen una gran desventaja porque la mayoría de los sistemas reales son sistemas no lineales por lo que requieren modelos no lineales para describir su comportamiento (Schrangl, 2015). A veces este problema se resuelve linealizando el modelo no lineal alrededor de un punto de operación, si este sistema es operado en diferentes puntos de operación se requieren diferentes modelos lineales en cada punto de operación. Por lo tanto, el conjunto de modelos lineales es un modelo no lineal.

La no linealidad denota la falta de alguna propiedad antes mencionada (4) para ser lineal. Hay varias familias de funciones no lineal, por lo que se aconseja limitar esas funciones a exponenciales, sinusoidales y polinómicas, ya que son las más conocidas (Ipanaqué Alama, 2012).

Las funciones polinómicas, proporcionan propiedades especiales como la aplicabilidad del método LS para la identificación y describen bien los sistemas. Los modelos que se construyen utilizando funciones polinómicas se denominan modelos polinómicos (Schrangl, 2015).

#### <span id="page-24-1"></span>**1.5.1.Modelo no lineal ARX.**

La salida *y<sup>k</sup>* en el instante *k* es similar que el modelo ARX.

$$
y_k = \varphi_k^T \theta + e_k \tag{1.15}
$$

 $\varphi_k$ , Contiene las entradas actuales y pasadas  $u_{k-l}$  ( $l \ge 0$ ), las salidas pasadas  $y_{k-m}$  ( $m > 0$ ) y errores actuales *ek.*

Los modelos NARX son definidos por la siguiente ecuación:

$$
y_k = f(\theta, u_k, u_{k-1}, u_{k-2}, \dots, u_L, y_{k-1}, y_{k-2}, \dots, y_{k-M}, e_k)
$$
(1.16)

Tiene dependencia al igual que el modelo ARX, de los valores pasados y actuales de las entradas y valores pasados de las salidas;  $L \in \mathbb{N}$ ,  $L \ge 0$  (entradas) y  $M \in \mathbb{N}$ ,  $M > 0$  (salidas). Estos modelos se conocen como *nonlinear autoregressive with exogenous input* (NARX).

# <span id="page-25-0"></span>**1.5.1.1. Modelos Polinómicos.**

La función *f* (ecuación 1.16) contiene funciones que en este caso especial es la función polinómica denominada *polynomial autoregressive with exogenous input* (PNARX). Esta clase de modelo es válido para el caso SISO como también para el caso MIMO (Schrangl, 2015).

#### <span id="page-25-1"></span>**1.5.1.1.1. Modelos PNARX SISO.**

La ecuación 1.16 para el caso SISO, donde la salida *y* en el instante *k* <sup>∈</sup> *ℕ*, está definido por (Piroddi & Spinelli, 2003):

$$
y_k = f(\theta, u(k - d_u), u(k - d_u - 1), u(k - d_u - 2), \dots, u(k - d_u - m_u + 1), y(k - d_y), y(k - d_y - 1), \dots, y(k - d_y - m_y + 1), e(k))\n\neq (1.17)
$$
\n(1.17)

Donde:

 $d_u \in \mathbb{N}$ ,  $(d_u \geq 0)$  es el retardo de la entrada  $m_u \in \mathbb{N}$ ,  $(m_u \geq 0)$  es el orden de la entrada  $d_v \in \mathbb{N}, (d_v \geq 1)$  es el retardo de la salida  $m_v \in \mathbb{N}, (m_v \ge 0)$  es el orden de la salida

$$
u(k) = \begin{bmatrix} u(k - d_u) \\ u(k - d_u - 1) \\ u(k - d_u - 2) \\ \vdots \\ u(k - d_u - m_u + 1) \end{bmatrix} \in \mathbb{R}^{m_u}, y(k) = \begin{bmatrix} y(k - d_y) \\ y(k - d_y - 1) \\ y(k - d_y - 2) \\ \vdots \\ y(k - d_y - m_y + 1) \end{bmatrix} \in \mathbb{R}^{m_y} \quad (1.18)
$$

Y el vector regresor

$$
r(k) = \begin{bmatrix} u(k) \\ y(k) \end{bmatrix} \in \mathbb{R}^{m_u + m_y}
$$
 (1.19)

Por lo que la ecuación 1.19 se reemplaza en la ecuación 1.17

$$
y(k) = f(\theta, r(k), e(k))
$$
\n(1.20)

Como se ha mencionado anteriormente la función *f* es una función polinómica para esta tesis, mientras que se aplica de forma adictiva el error.

$$
y(k) = f_p(r(k))^T \theta + e(k)
$$
 (1.21)

La función  $f_p$  es una función polinómica de grado  $p$ , es decir más la función de base del espacio polinómico; haciendo a la ecuación de salida parámetros lineales. Porque si reemplazamos  $f_p\big(r(k)\big)^T$  por  $\varphi^T$ el modelo no lineal PNARX se ve como el modelo lineal ARX. Por lo tanto, el método LS también puede aplicarse.

**Definición 1** (Función de base espacial polinómica). La función

$$
f_p(x) \colon \mathbb{R}^n \to \mathbb{R}^{l(n,p)} \tag{1.22}
$$

$$
x \to f_p(x) \tag{1.23}
$$

Se denomina función de base espacial polinómica de grado  $p \in \mathbb{N}$ , con  $x \in \mathbb{R}^n$ ,  $n \in \mathbb{N}$ , siendo *x*

$$
x = [x_1 \ x_2 \ x_3 \ \dots \ x_n]^T \tag{1.24}
$$

Se define recursivamente de tal manera que la función *f<sup>p</sup>*

$$
f_0(x) = 1, \qquad f_1(x) = \begin{bmatrix} 1 \\ x_1 \\ x_2 \\ x_3 \\ \vdots \\ x_n \end{bmatrix} = \begin{bmatrix} f_{1,0}(x) \\ f_{1,1}(x) \\ f_{1,2}(x) \\ f_{1,3}(x) \\ \vdots \\ f_{1,n}(x) \end{bmatrix}, \tag{1.25}
$$

Y para la forma general *i ≥ 2*

$$
f_{i}(x) = \begin{bmatrix} f_{i-1,0}(x) \\ \vdots \\ f_{i-1,n}(x) \\ \vdots \\ f_{i-1,n}(x) \\ \vdots \\ f_{i-1,n}(x) \end{bmatrix} x_{1} = \begin{bmatrix} f_{i,0}(x) \\ f_{i,1}(x) \\ f_{i,2}(x) \\ f_{i,3}(x) \\ \vdots \\ f_{i,n}(x) \end{bmatrix}
$$
(1.26)  

$$
f_{i-1,0}(x) \begin{bmatrix} f_{i-1,2}(x) \\ f_{i-1,2}(x) \\ \vdots \\ f_{i-1,3}(x) \\ \vdots \\ f_{i-1,n}(x) \end{bmatrix} x_{2}
$$

La dimensión *l(n,p)* del vector resultante *fp(x)* puede calcular

$$
l(n,p) = \frac{1}{n!} \prod_{i=0}^{n-1} (p+i+1)
$$
 (1.27)

#### <span id="page-27-0"></span>**1.5.1.1.2. Modelos PNARX MIMO.**

Las definiciones para modelos MIMO es una extensión de modelos SISO. Para modelos MIMO, se agregan el número de entradas  $n_u \in \mathbb{N}$ ,  $n_u \geq 1$ , y salidas  $n_y \in \mathbb{N}$ ,  $n_y \geq 1$ . También el error *e*  $\in \mathbb{R}^{n_y}$ .

$$
u = \begin{bmatrix} u_1 \\ u_2 \\ u_3 \\ u_4 \\ \vdots \\ u_{n_u} \end{bmatrix} \in \mathbb{R}^{n_u}, \quad y = \begin{bmatrix} y_1 \\ y_2 \\ y_3 \\ y_4 \\ \vdots \\ y_{n_y} \end{bmatrix} \in \mathbb{R}^{n_y}, \quad e = \begin{bmatrix} e_1 \\ e_2 \\ e_3 \\ e_4 \\ \vdots \\ e_{n_y} \end{bmatrix} \in \mathbb{R}^{n_y}
$$
(1.28)

La salida *i* ∈ {1,2,3,...n<sub>y</sub>} en el instante  $k \in \mathbb{N}$ , puede escribirse de la siguiente manera:

$$
y_{i}(k) = f_{i} \begin{pmatrix} \n0_{i}, & \n0_{i}, & \n0_{i}, & \n0_{i}, & \n0_{i-1}, & \n0_{i-1}, &
$$

Donde el retardo de la entrada de la entrada *j* y salida *i*

$$
d_{u_{i,j}} \in \mathbb{N} \quad d_{u_{i,j}} \ge 0, \ \ i \in \{1, 2, \dots, n_{y}\}, j \in \{1, 2, \dots, n_{u}\}
$$
 (1.30)

El orden de entrada de la entrada *j* y salida *i*

$$
n_{u_{i,j}} \in \mathbb{N} \quad n_{u_{i,j}} \ge 0, \ i \in \{1, 2, ..., n_y\}, j \in \{1, 2, ..., n_u\}
$$
 (1.31)

El retardo de la salida de la entrada *j* y salida *i*

$$
d_{y_{i,j}} \in \mathbb{N} \quad d_{y_{i,j}} \ge 0, \ \ i \in \{1, 2, \dots, n_y\}, j \in \{1, 2, \dots, n_u\} \tag{1.32}
$$

El orden de salida de la entrada *j* y salida *i*

$$
n_{y_{i,j}} \in \mathbb{N} \quad n_{y_{i,j}} \ge 0, \ \ i \in \{1, 2, \dots, n_y\}, j \in \{1, 2, \dots, n_u\} \tag{1.33}
$$

Usando la notación vectorial

$$
\tilde{u}_{i,j}(k) = \begin{bmatrix} u_j(k - d_{u_{i,j}}) \\ u_j(k - d_{u_{i,j}} - 1) \\ u_j(k - d_{u_{i,j}} - 2) \\ u_j(k - d_{u_{i,j}} - 3) \\ \vdots \\ u_j(k - d_{u_{i,j}} - n_{u_{i,j}} + 1) \end{bmatrix} \in \mathbb{R}^{n_{u_{i,j}}}, \quad \tilde{y}_{i,j}(k) = \begin{bmatrix} y_j(k - d_{y_{i,j}}) \\ y_j(k - d_{y_{i,j}} - 1) \\ y_j(k - d_{y_{i,j}} - 3) \\ \vdots \\ y_j(k - d_{y_{i,j}} - n_{y_{i,j}} + 1) \end{bmatrix} \in \mathbb{R}^{n_{y_{i,j}}}(1.34)
$$

El vector regresor de la salida *i*

$$
r_i(k) = \begin{bmatrix} \bar{u}_i(k) \\ \bar{y}_i(k) \end{bmatrix} \in \mathbb{R}^{l_{r_i}}
$$
 (1.35)

$$
l_{r_i} = \sum_{j=1}^{n_u} n_{u_{i,j}} + \sum_{j=1}^{n_y} n_{y_{i,j}}
$$
 (1.36)

La ecuación 1.29 se reescribe definiendo la función *f<sup>i</sup>* como la función base del espacio polinómico del grado *p*; así como la ecuación 1.21 para el caso SISO visto anteriormente

$$
y_i(k) = f_p(r_i(k))^T \theta_i + e_i(k) \quad i \in \{1, 2, ..., n_y\}
$$
 (1.37)

Donde se puede ver que la ecuación 1.37 es nuevamente lineal en parámetros, porque también el método *LS* puede ser aplicado. F

La longitud *l<sup>i</sup>* del parámetro vector *θ<sup>i</sup>* <sup>∈</sup> *ℝ li* de la salida *i* del modelo MIMO PNARX de grado *p* puede calcularse con las definiciones anteriores como es en el caso SISO PNARX

$$
l_i = \frac{1}{l_{r_i}!} \prod_{j=0}^{l_{r_i}-1} (p+j+1)
$$
 (1.38)

#### <span id="page-29-0"></span>**1.5.1.1.3. Selección del grado del polinomio.**

Para el elegir el modelo polinómico del proceso se debe de elegir el grado de este polinomio, que debe ser lo menor posible para no aumentar la complejidad del modelo polinómico y así evitar el *overfitting* que es el sobredimensionamiento, pero tampoco elegir un grado de polinomio tan bajo que no pueda ser capaz de describir su comportamiento.

El *overfitting* es el sobredimensionamiento de un polinomio, es decir el polinomio tiene alta varianza. Por ejemplo, tenemos 10 puntos y se puede observar que se ajusta a un polinomio de segundo grado con un FIT de 70%, pero si se le ajusta con un polinomio de grado 10 se ajusta con 100%, pero no se puede generalizar para cualquier valor.

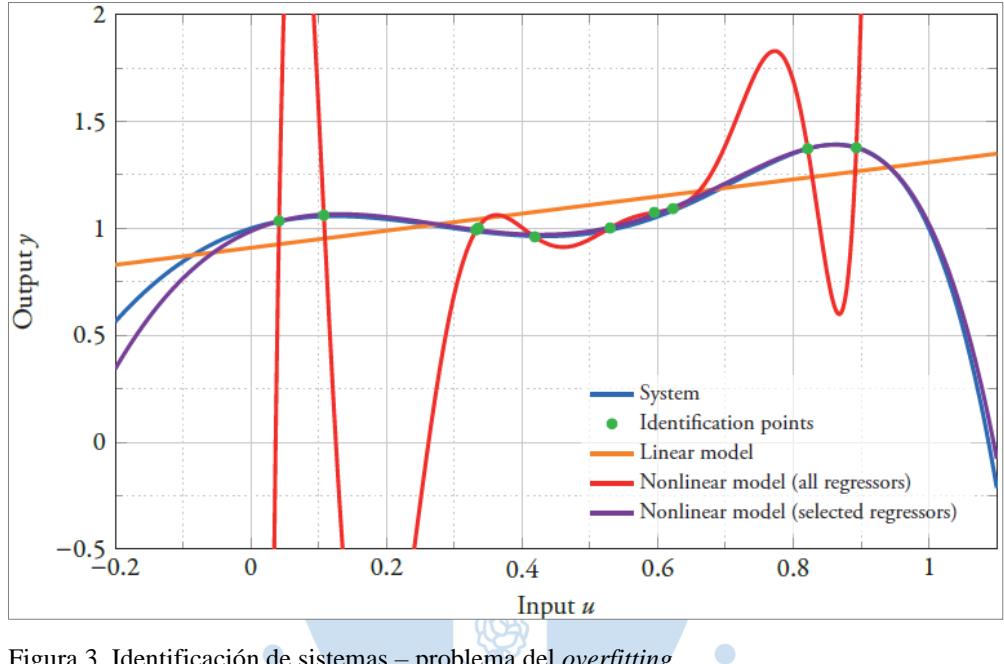

<span id="page-30-0"></span>Figura 3. Identificación de sistemas – problema del *overfitting*. Fuente: (Schrangl, 2015).

Por lo que se realiza un enfoque iterativo que se propuso en (Hirsch, 2012). Esto se hace con la finalidad de elegir el grado del polinomio, que describa el comportamiento del sistema sin tener el problema del *overfitting*. El usuario evalúa la calidad del modelo según su criterio, grado, y el valor del FIT.

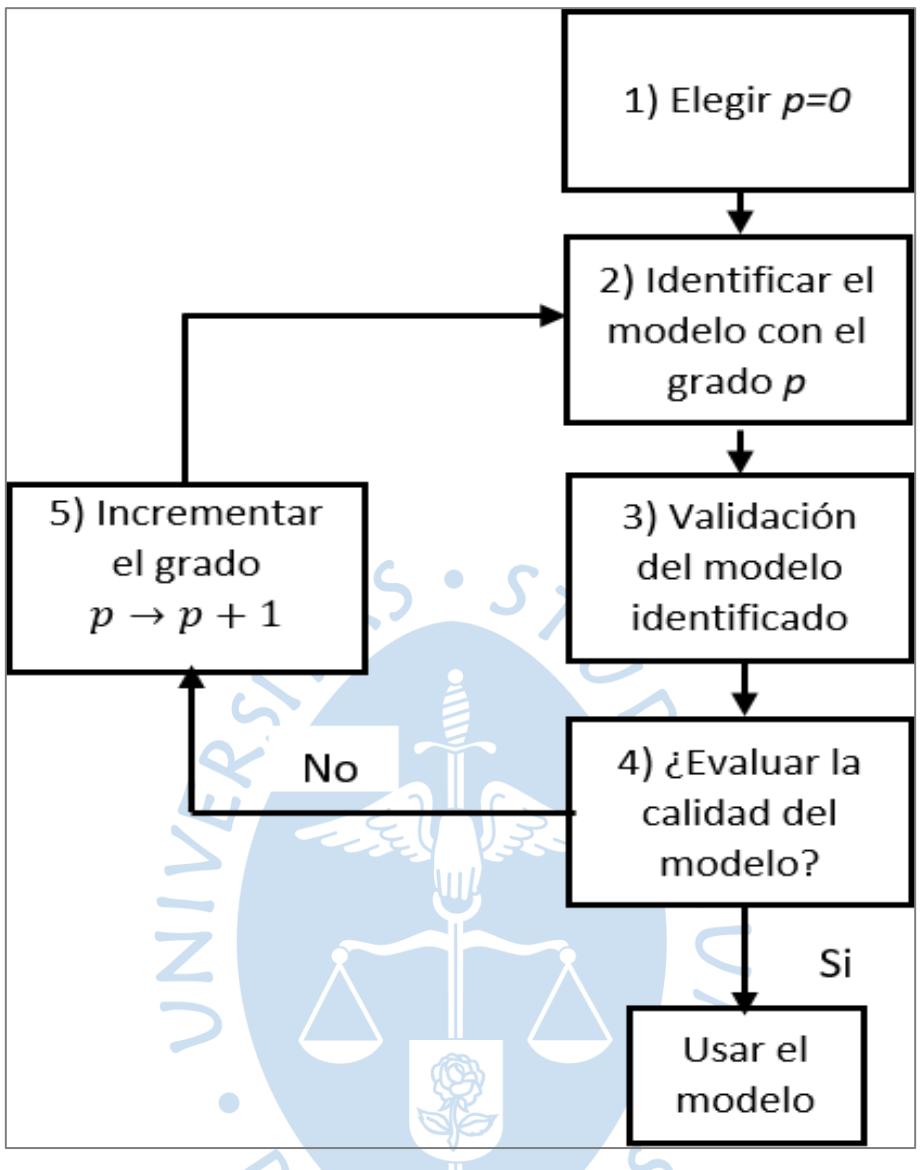

<span id="page-31-0"></span>Figura 4. Iteración para la selección del grado del polinomio. Fuente: Elaboración Propia a partir de (Schrangl, 2015).

Proceso iterativo para el grado del polinomio:

1) Se empieza con el menor grado que puede tomar un polinomio  $p = 0$ .

2) Este grado se utiliza para configurar la matriz de regresores utilizando la función base del espacio polinómico *fp*. Con esta matriz de regresión se identifica el modelo utilizando el método LS.

3) Después de la identificación de un modelo de grado *p*, este modelo es validado para comprobar su calidad.

4) Si la calidad del modelo es suficiente, el algoritmo termina y se puede utilizar el modelo.

5) En caso contrario, el grado *p* debe incrementarse en 1 y el algoritmo se reinicia en el paso 2.

Los datos que se usan para la identificación y validación son diferentes para poder generalizar el modelo. Para poder incorporar la adquisición de datos, se mejora el proceso iterativo realizado anteriormente.

#### <span id="page-32-0"></span>**1.5.1.2. Proceso de identificación con adquisición de datos.**

Para incluir la adquisición de datos durante el proceso de identificación, el algoritmo iterativo se mejora y es presentado en (Hirsch & del Re, 2010), este algoritmo también puede usarse para la identificación en línea.

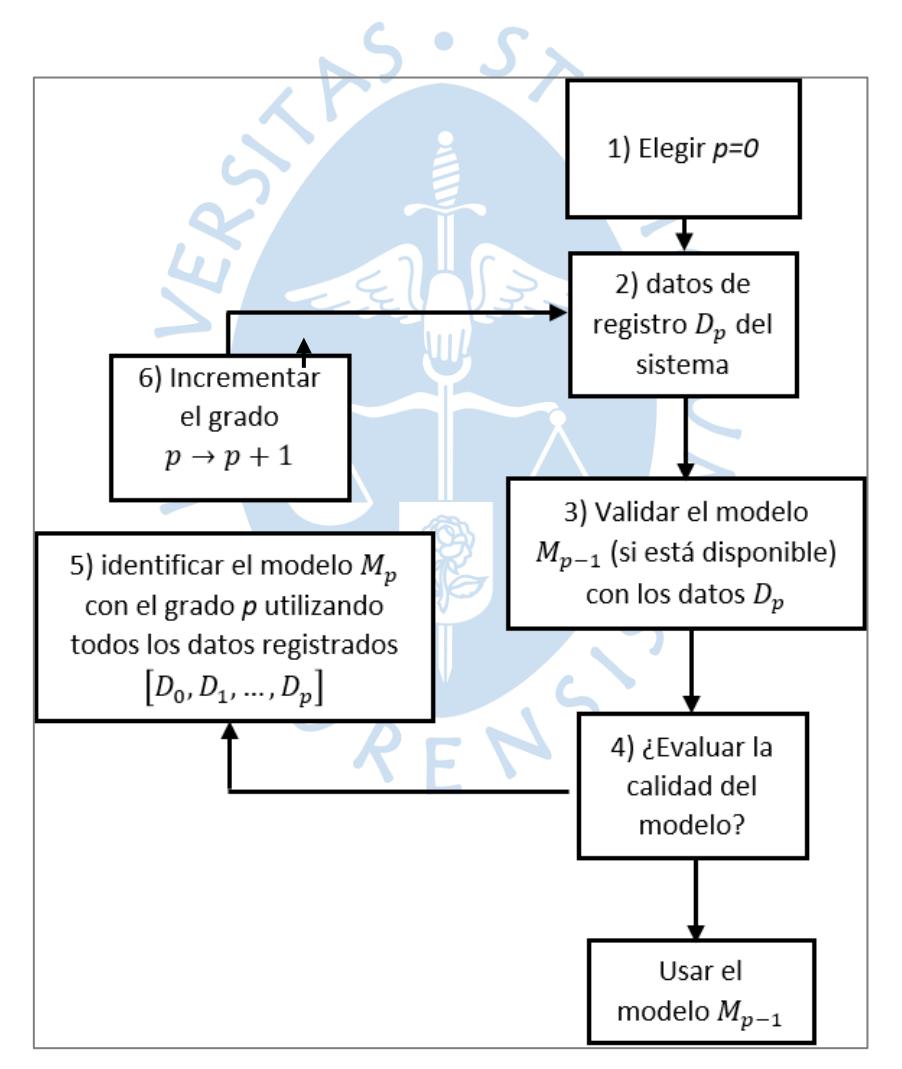

<span id="page-32-1"></span>Figura 5. Adaptación del enfoque iterativo para la selección del grado polinómico *p* durante un proceso de identificación en línea. Fuente: Elaboración propia a partir (Hirsch & del Re, 2010).

Proceso iterativo mejorado para el grado del polinomio:

1) Se empieza con el menor grado que puede tomar un polinomio  $p = 0$ .

2) Los datos  $D_p$  se registran desde el sistema. Las entradas se aplican de forma que excitan un modelo PNARX de grado *p* de forma óptima.

3) Si ya se ha identificado un modelo, este modelo  $M_{p-1}$  se valida utilizando los datos  $D_n$  recientemente registrados. De lo contrario, este paso se omite y el procedimiento continúa en el paso 5.

4) Si la calidad del modelo validado  $M_{p-1}$  es suficiente, el algoritmo termina y se puede utilizar el modelo  $M_{p-1}$ .

5) De lo contrario, el grado polinómico *p* se utiliza para generar la matriz de regresores utilizando la función base del espacio polinómico  $f_p$ . Con esta matriz de regresión se identifica el modelo utilizando el método LS y todos los datos registrados  $[D_0, D_1, \ldots, D_p]$ .

6) A continuación, el grado  $p$  se incrementa en 1 y el algoritmo se reinicia en el paso 2.

# <span id="page-33-0"></span>**1.6. Diseño de experimentos (DOE)**

El diseño de experimentos determina las entradas optimas que excita al sistema, si estos están mal diseñados la identificación falla, aunque sean algoritmos sofisticados. Por esto se debe tener mucha información en los experimentos para poder diseñar el modelo. A continuación, se tiene un ejemplo de un modelo lineal ARX discreto en el tiempo, este modelo es sacado de la tesis de maestría de (Schrangl, 2015).

$$
y_k = 0.8y_{k-1} - 0.2y_{k-2} - 0.1u_k + 0.3u_{k-1} + e_k
$$
 (1.39)

 $\bullet$ 

Donde  $a_1 = -0.8$ ,  $a_2 = 0.2$ ,  $b_0 = -0.1$ ,  $b_1 = 0.3$ . Para la identificación se deben utilizar señales de entrada que excitan el sistema de manera que las señales de salida describan suficientemente el comportamiento del sistema. La longitud de las mediciones es *N*. Las señales de entrada son:

- 1) Secuencia de ceros  $u'_k = 0$ ,
- 2) Secuencia de unos  $u'_k = 1$ ,
- 3) Rampa  $u'_{k} = k \frac{1}{N-1}$  $\frac{1}{N-1},$

4) Entrada escalón 
$$
u'_k = \begin{cases} 0 & \text{si } k \leq \left\lfloor \frac{N}{3} \right\rfloor \\ 1 & \text{si } k > \left\lfloor \frac{N}{3} \right\rfloor \end{cases}
$$
,

5) Sinusoidal  $u'_k = \sin \left(4\pi \frac{k}{N}\right)$  $\frac{\kappa}{N-1}$ ),

6) Secuencia aleatoria normalmente distribuida con media  $\mu$  y la varianza  $\sigma^2$ :  $u'_k \in \mathcal{N}(\mu, \sigma^2)$  y

7) una secuencia aleatoria uniformemente distribuida entre 0 y 1:  $u'_k \in \mathbb{U}(0,1)$ .

Se supone que el error del modelo *e<sup>k</sup>* es una secuencia aleatoria normalmente distribuida con una media cero y varianza  $\sigma_e^2$ . Las figuras 6 y 7 se observa la dispersión de los parámetros (*a1, a2*) así como (*b0, b1*), estos se dispersan de forma diferente. Las señales 1 y 2 no excitan lo suficientemente al sistema. Las señales 3, 4 y 5 tampoco excitan lo suficientemente al sistema y no estimaría con suficiente exactitud a los parámetros. En cambio, las señales aleatorias 6 y 7 tienen bajas desviaciones en los parámetros, porque son capaces de excitar lo suficiente al sistema. Cuando mayor son el número de datos *N* mejor es la identificación, solo si el error *e<sup>k</sup>* tiene media cero y no está correlacionada con la secuencia de entrada *uk*.

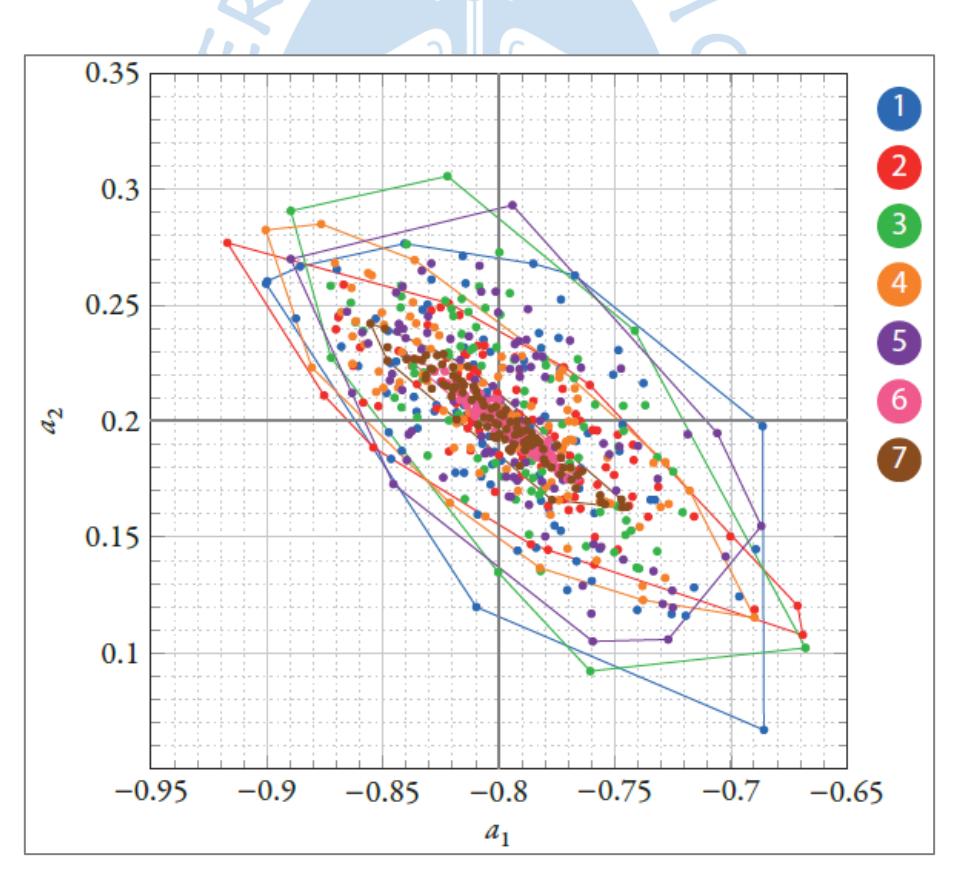

<span id="page-34-0"></span>Figura 6. Diagrama de dispersión de la estimación de parámetros (*a1, a2*) de un sistema ARX lineal utilizando diferentes señales de entrada. Las líneas muestran el casco convexo de los puntos.

Fuente: (Schrangl, 2015).

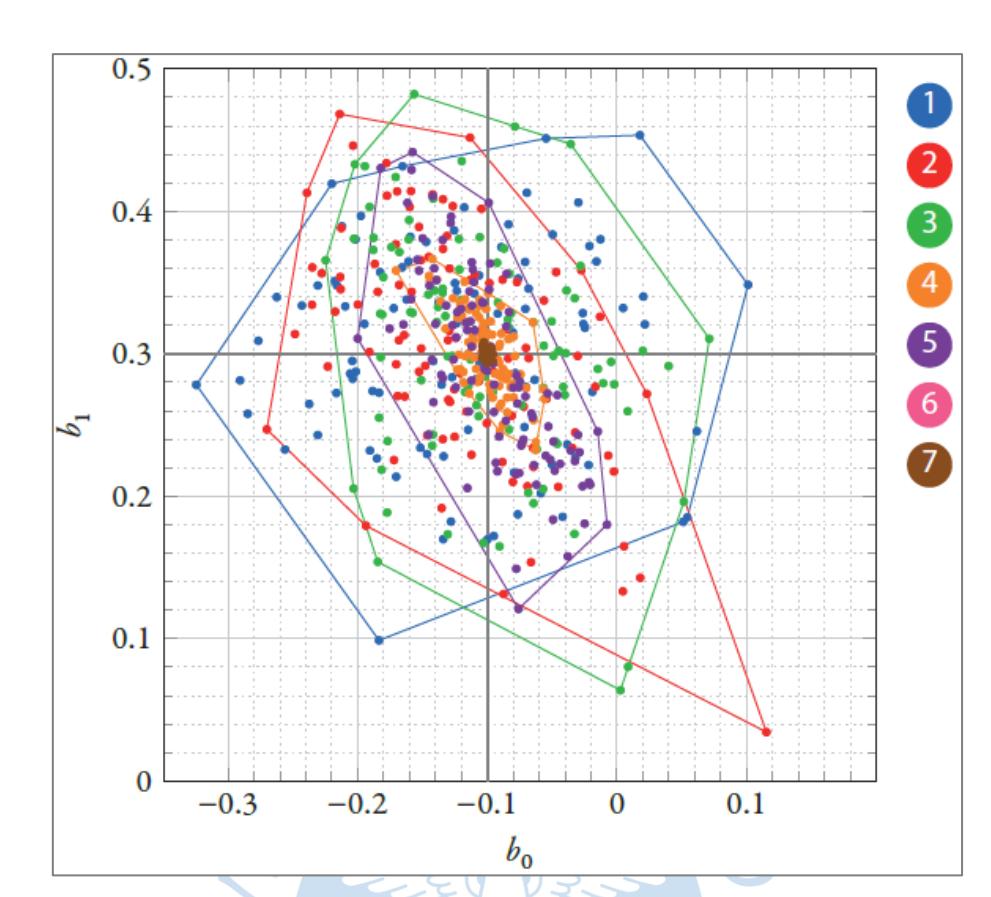

<span id="page-35-0"></span>Figura 7. Diagrama de dispersión de la estimación de parámetros (*b0, b1*) de un sistema lineal ARX utilizando diferentes señales de entrada. Fuente: (Schrangl, 2015)

Ahora con este ejemplo sencillo la entrada y la cantidad de datos *N* son fundamentales para la calidad del modelo. Por esta razón es importante el diseño de experimentos para diseñar las entradas de manera que excite al sistema de manera óptima, mientras que la cantidad de datos sea la menor posible debido a los costos de la toma de mediciones.

### **1.6.1.Diseño de entradas óptimas.**

Se tiene un sistema MIMO PNARX con  $n_u$  entradas y  $n_y$  salidas, asumiendo un grado del polinomio *p*, también considera *N* datos.

$$
y(k) = f_p(u(k))^T \vartheta + e(k) = \varphi(k)^T \vartheta + e(k)
$$
 (1.40)

Donde
$$
u(k) = \begin{bmatrix} u_1(k) \\ u_2(k) \\ \vdots \\ u_{n_u}(k) \end{bmatrix}
$$
 (1.41)

Se realiza el diseño de entrada estático para reducir la complejidad y evitar la necesidad de información futura (salidas medidas del sistema) durante el diseño de entrada. Nótese que la ecuación 1.40 sólo se asume para el diseño de la señal de entrada para la identificación. El proceso de identificación de LS también puede incluir regresores dinámicos. El valor *k* <sup>∈</sup> *ℕ* es el índice de la muestra. La matriz regresiva es

$$
\Phi = [\varphi(1) \ \varphi(2) \ \dots \ \varphi(N)] \tag{1.42}
$$

El vector de parámetros óptimos se puede calcular mediante el método de *LS*  $\vartheta$  =  $(\Phi^T \Phi)^{-1} \Phi^T y$ . Si el  $e(k)$  residual es ruido blanco normalmente distribuido con media cero y varianza  $\sigma^2$ , entonces la matriz de covarianza es la ecuación 1.43 y puede ser estimado por la ecuación 1.44

$$
R_{\vartheta} = cov(\vartheta) = E\left((\vartheta - E(\vartheta))(\vartheta - E(\vartheta))^T\right)
$$
(1.43)

$$
R_{\vartheta} = \sigma^2 (\Phi^T \Phi)^{-1}
$$
 (1.44)

La definición de Hessian o matriz de información está en la ecuación 1.45, su inversa está en la ecuación 1.46, y la estimación de la matriz de covarianza se reduce a la ecuación 1.47

 $\boldsymbol{P}$   $\boldsymbol{\Gamma}$ 

O

$$
H_{\vartheta} = \Phi^T \Phi \tag{1.45}
$$

$$
P_{\vartheta} = H_{\vartheta}^{-1} \tag{1.46}
$$

$$
R_{\vartheta} = \sigma^2 P_{\vartheta} \tag{1.47}
$$

Las señales de entradas se diseñan teniendo en cuenta que la estimación de parámetros la matriz  $H_{\vartheta}$  tiene que ser invertible y se puede mostrar que el "tamaño" de la matriz  $R_{\vartheta}$  tiene que ser mínimo para obtener una estimación precisa de  $\vartheta$ . Por lo tanto, las entradas  $u(k)$  tienen que ser diseñadas de manera que  $R_{\vartheta}$ , que es una función de las entradas  $u(k)$ , se minimice. La matriz  $R_{\vartheta} = R_{\vartheta}(U_N)$  depende de  $U_N$ . Con

$$
U_N = [u(1) \ u(2) \ ... \ u(N)] \tag{1.48}
$$

Existe una serie de métodos que minimiza la siguiente función de costo y está en la tabla 2. También el valor *N* es fijado por el usuario.

$$
J(R_{\vartheta}(U^*_{N})) = \min_{U} J(R_{\vartheta}(U))
$$
\n(1.49)

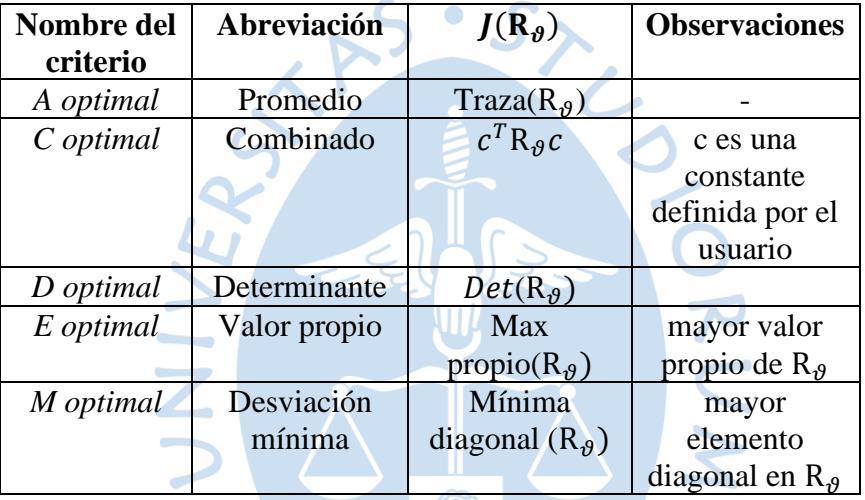

Tabla 2. Criterios de optimización para el diseño de entradas.

Fuente: Elaboración propia a partir de (Hirsch, 2012).

La matriz de covarianza R<sub>9</sub> puede ser vista como un elipsoide en el espacio *l*-dimensional siendo  $l$  la dimensión de  $\vartheta$ . El elipsoide es proporcional al intervalo de confianza del parámetro  $R_{\rm F}$ estimado.

$$
x^T R_{\vartheta} x = 1 \tag{1.50}
$$

 $\bullet$ 

Los diferentes criterios de optimización y su relación con el elipsoide de confianza para  $l = 2$  se muestran en la siguiente figura.

Como se pudo observar en la Figura 8 el criterio óptimo del diseño de entradas es Doptimo. El diseño de entrada D-optimo puede ser visto como minimizando el volumen del elipsoide de confianza. Se minimiza el volumen de confianza con la finalidad de que la solución se encuentre en una región menor, así se asegura que la solución sea la óptima.

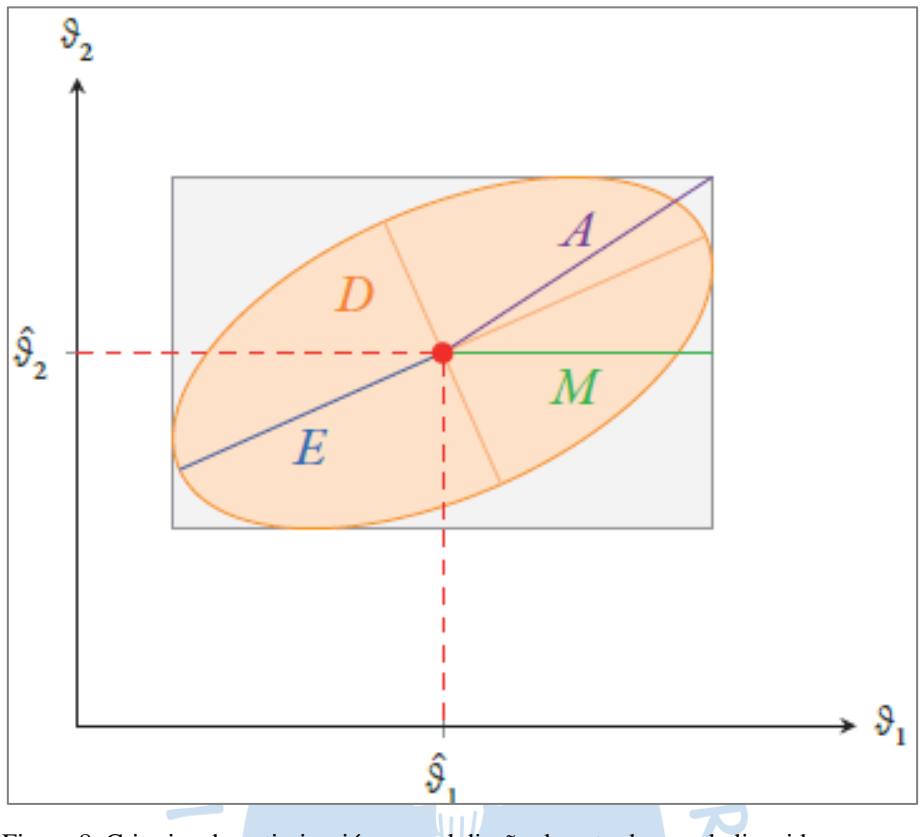

Figura 8. Criterios de optimización para el diseño de entradas en el elipsoide.

Fuente: (Hirsch, 2012).

# **1.6.1.1. Diseño de entradas óptimas con D-óptimo.**

En esta parte se describe el algoritmo para el diseño de la entrada D-óptimo. Lo que consiste el criterio D-óptimo es encontrar el *U* óptimo de entrada al sistema.

$$
\min_{U} det(R_{\vartheta}(U))
$$
\n(1.51)

También su forma alternativa

$$
\max_{U} det(M_{\vartheta}(U)) \tag{1.52}
$$

A continuación, se muestra el algoritmo iterativo con el fin de generar una secuencia de entradas *u(k)*, que se realiza mediante un diseño del D-óptimo para *N→∞* (Wynn, 1970).

1) Establecer  $k = 1$ .

2) Definir una entrada inicial *u(1)* con una matriz de información no singular  $\det(M_{\vartheta}(u(1))) \neq 0$  y poner  $U_k = u(1)$ .

3) Cálculo de la matriz de información  $M_{\vartheta}(U_k) = \frac{1}{k}$  $\frac{1}{k} \Phi(U_k)^T \Phi(U_k)$  y su inversa  $M_{\vartheta}^{-1}(U_k)$ 

4) Solución del problema de optimización  $u(k + 1) = \arg \max_{x} d(x, M_{\vartheta}(U_k)) =$  $\arg \max_{x} (\varphi(x))^T M_{\vartheta}^{-1}(U_k) \varphi(x)$  y guarda la solución  $u(k+1)$  para el cálculo de la siguiente valor de entrada óptimo.

5) Añade *u*(*k*+*1*) a *U<sub>k</sub>* y avanza *k*→*k*+*1* de manera que  $U_k = [u(1) u(2) ... u(k)]$ ,

6) Devuelve la secuencia óptima de entrada *U<sup>N</sup>* si *k* alcanza el valor definido por el usuario *N*. De lo contrario, vuelva al paso 3.

Para seleccionar el conjunto suficiente de regresores, es decir, el número mínimo de regresores que representen la dinámica del sistema, utilizando los datos de salida y el conjunto completo de regresores; es necesario desarrollar algoritmos que utilicen los datos que se tienen disponibles para identificación. En la Figura 3, se puede observar que una estructura con demasiados regresores puede conducir a resultados erróneos; por eso es necesario tener un modelo más simple con los regresores adecuados (Schrangl, 2015).

### **1.7. Criterios de evaluación del modelo.**

Para determinar la calidad del modelo debe ser evaluada de manera juiciosa, porque compara el comportamiento del modelo con el sistema real, pero no es posible su comparación ya que el sistema real es desconocido. Por lo tanto, un conjunto de datos medidos se utiliza normalmente para estimar la calidad de una modelo. Existen diferentes criterios de evaluación para la calidad del modelo, todos los cuales utilizan datos medidos.

Es aconsejable utilizar un conjunto de datos diferente para la identificación y para la validación del modelo, ya que de lo contrario se validaría el modelo con los datos de identificación en lugar del comportamiento físico del sistema. Así se generaliza el modelo para cualquier dato o punto de operación del sistema.

#### **1.7.1.Modelo de simulación.**

Este modelo representa al sistema. El modelo de simulación utiliza los valores anteriores de las salidas predecidas para calcular la salida actual predecida. Donde *uVAl* (entradas para la validación).

$$
\hat{y}_k = \varphi \left( u_{k-d_u}, u_{k-d_u-1}, \dots, u_{k-d_u-m_u+1}, \hat{y}_{k-d_y}, \hat{y}_{k-d_y-1}, \dots, \hat{y}_{k-d_y-m_y+1} \right) \tag{1.53}
$$

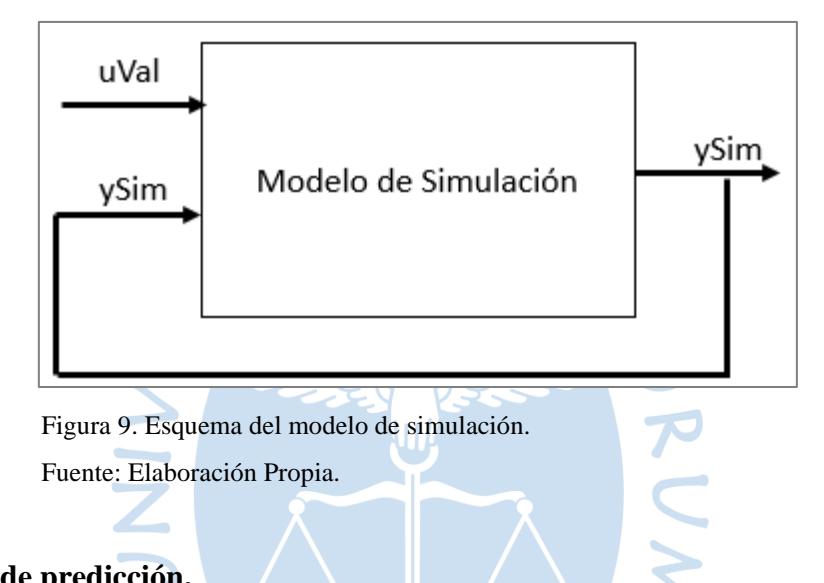

# **1.7.2.Modelo de predicción.**

El modelo de predicción está dentro del control predictivo NMPC. En el modelo de predicción estima la salida (llamada predicción de k-pasos adelante), y tiene como entradas los valores medidos del sistema *uId* (entradas para la identificación) y *yId* (salidas para la identificación).  $R_F$ 

$$
\hat{y}_k = \varphi \left( u_{k-d_u}, u_{k-d_u-1}, \dots, u_{k-d_u-m_u+1}, y_{k-d_y}, y_{k-d_y-1}, \dots, y_{k-d_y-m_y+1} \right) \tag{1.54}
$$

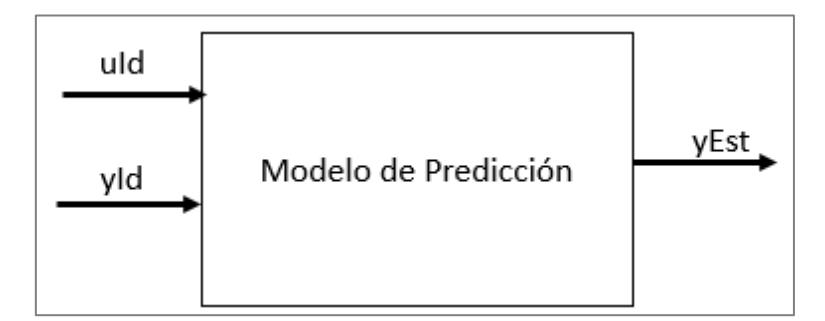

Figura 10. Esquema del modelo de predicción. Fuente: Elaboración Propia

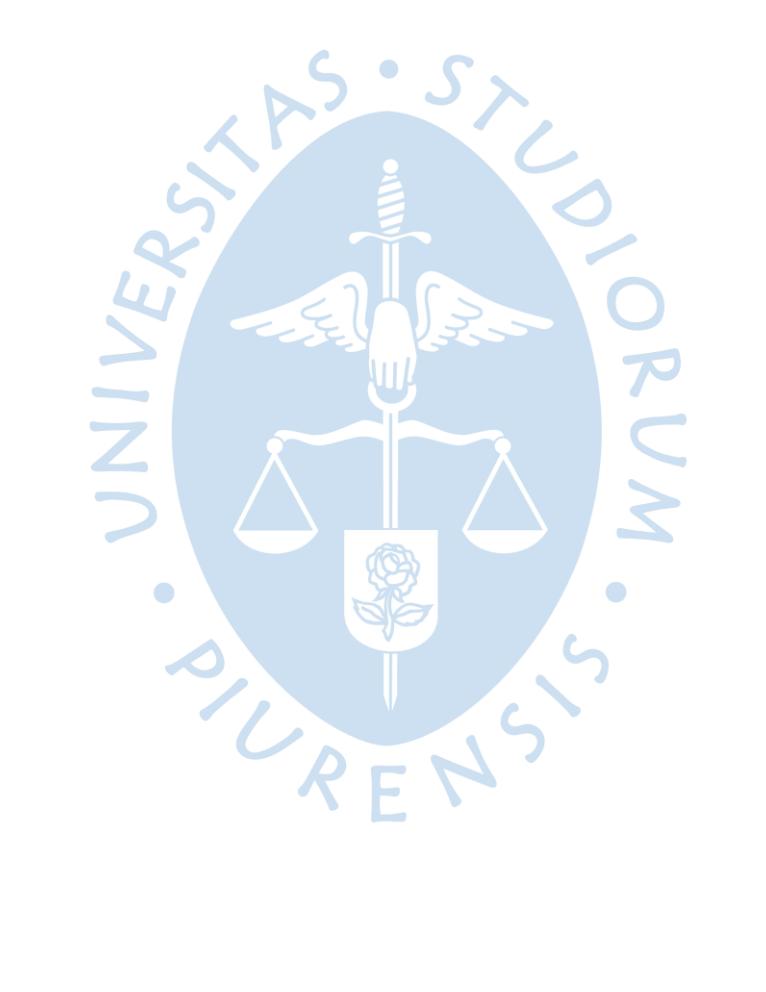

# **Capítulo 2 Control Predictivo no lineal**

### **2.1. Introducción al control predictivo**

En la industria actual se pueden encontrar técnicas de control clásicas como son los controles ON/OFF, PID's. Los controles clásicos tienen muchas ventajas, pero también tienen desventajas cuando se introducen restricciones, minimización de la función de costo (disminución de energía y aumento de la calidad), sistemas son multivariables, entre otros. Por lo que se desarrolló el control predictivo, pero como los sistemas en la realidad son no linealidad, se desarrolló el control predictivo no lineal (Ipanaqué Alama & Vásquez, 2000).

#### **2.2. Control predictivo basado en el modelo (MBPC)**

El MBPC está hecho varios métodos de control que tengan un modelo explícito, incluyendo estrategias de control. El control predictivo consta de una función de costo que debe ser minimizada mediante métodos de optimización, esta función de costo incluye la energía y la calidad. Todos los controles predictivos se basan en las siguientes ideas (Ipanaqué Alama & Vásquez, 2000), (Ipanaqué Alama, 2013). FN.

• Para predecir la salida del proceso en instantes futuros se hace uso explícito de un modelo.

• Estrategia recesiva, en cada instante el horizonte es desplazado hacia el futuro.

• Los algoritmos solo difieren en el modelo usado porque los procesos son diferentes, los ruidos y la función de costo que debe ser minimizada.

Tiene como ventajas:

- Se puede tratar modelos MIMO.
- Se usa cuando se conocen las referencias futuras.

• Se usa para procesos con dinámica simple o compleja, con tiempo de retardo largo, de fase no-mínima o inestable.

- Introduce el control con alimentación en adelanto.
- Intrínsecamente tiene compensación para tiempo muerto.
- Tiene en cuenta las restricciones de las entradas, variaciones de las entradas y salidas, puede operar a regiones cercanas a las restricciones.

Desventajas:

• Si la ley de control es fácil y requiere cálculos, su derivación es más compleja que la de los PIDs.

- Si la dinámica no cambia, la derivación puede ser hecha anticipadamente.
- Necesita de un modelo.

# **2.2.1.Estrategia de control predictivo basado en el modelo.**

La estrategia de control está desarrollada por la siguiente metodología.

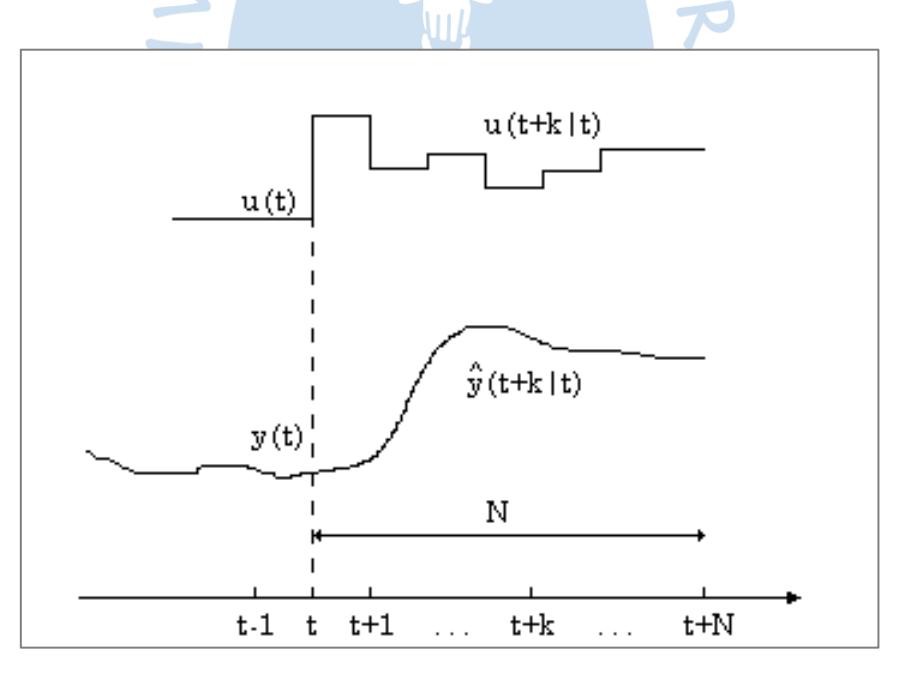

Figura 11. Estrategia de control.

Fuente: (Ipanaqué Alama & Vásquez, 2000).

En la figura anterior se plantea un horizonte de predicción *N* en el instante *t*. En ese instante se predicen las salidas  $\hat{y}(t + k|t)$  para  $k = 1, ..., N$ , que depende de los valores conocidos (entradas y salidas pasadas) y las señales de control futuras  $u(t + k|t)$  para  $k =$  $0, ..., N - 1.$ 

Las señales de control futuras se consiguen optimizando la función de costo, tratando de tener las salidas más cerca del *set-point*. La función de costo normalmente es la suma del error (diferencia de la salida predicha y la trayectoria de referencia) al cuadrado, con el esfuerzo de control también al cuadrado. Cuando el modelo que se obtiene es lineal y sin restricciones, se puede encontrar una solución explicita, de no ser el caso se tiene que acudir a un método de optimización iterativa.

En el instante *t* se calculan las señales de control, donde solo se toma y se envía al proceso  $u(t|t)$ ; las demás señales de control son rechazadas, porque en cada instante se va a recalcular los valores de la señal de control. De este modo  $u(t + 1|t + 1)$  es calculada (la cual en principio será diferente de  $u(t + 1|t)$  debido a la nueva información disponible) usando el concepto de horizonte recesivo (Ipanaqué Alama & Vásquez, 2000), (Ipanaqué Alama, 2013).

# **2.1.1.1. Elementos del MPC.**

Todos los MPC poseen diferentes elementos dependiendo del proceso.

# **2.1.1.1.1. Modelo de predicción.**

Una de las partes más importantes para poder tener un control predictivo en un proceso, es tener un modelo que me de las predicciones. Este modelo debe aproximar la dinámica del proceso. Este modelo representa la relación entre las entradas y salidas medibles.

#### **2.1.1.1.2. Función Objetivo.**

Los diferentes controles MPC proponen diferentes funciones de costo a minimizar. La función de costo más general está en la siguiente ecuación.

$$
J(N_1, N_2, N_u) = E\left\{\sum_{j=N_1}^{N_2} \delta(j)[y(t+j/t) - w(t+j)]^2 + \sum_{j=1}^{N_u} \lambda(j)[\Delta u(t+j-1)]^2\right\}
$$
 (2.1)

Donde

*N<sup>1</sup>* y *N<sup>2</sup>* son los horizontes de costo mínimo y máximo

*N<sup>u</sup>* es el horizonte de control

Los coeficientes  $\delta y \lambda$  son los pesos para el error y para el control

*y* es la entrada

*w* es la referencia

*∆u* es el control.

$$
u_{min} \le u(t) \le u_{max} \qquad \forall t \tag{2.2}
$$

$$
du_{min} \le u(t) - u(t-1) \le du_{max} \qquad \forall t \tag{2.3}
$$

$$
y_{min} \le y(t) \le y_{max} \qquad \forall t \tag{2.4}
$$

### **2.1.1.1.3. Ley de control a obtener.**

Para la obtención de la ley de control es necesario minimizar la función de costo y tener un modelo para poder encontrar el valor de ∆u. Si el modelo lineal y sin restricciones el valor de ∆u se resuelve analíticamente (Ipanaqué Alama & Vásquez, 2000), (Ipanaqué Alama, 2013).

# **2.2.2.Control predictivo no lineal de horizonte recesivo**

Para el control predictivo no lineal de horizonte recesivo se hace uso de un algoritmo numérico rápido que es el método C/GMRES *(continuation/generalized mínimum residual method)*. La entrada de control al sistema se actualiza en cada instante de muestreo mediante la optimización de una ecuación diferencial para encontrar la solución de un problema asociado de dos puntos límite dependiente del estado. Una ecuación lineal que está dentro de la ecuación diferencial antes mencionada se resuelve por la generalización del método de residuo mínimo (Ohtsuka, 2004), (Kang, Shen, & Jiao, 2014). Este algoritmo es más rápido que los algoritmos tradicionales pudiendo ser implementada en planta.

### **2.2.2.1. Problema del control recesivo.**

En esta parte se habla del problema del control recesivo, para esto se tiene el siguiente sistema no lineal en espacio de estados, es un sistema dinámico en el tiempo continuo.

$$
\dot{x}(t) = f(x(t), u(t))\tag{2.5}
$$

Donde  $x(t) \in \mathbb{R}^{m_x}$  es el vector en espacio de estados,  $u(t) \in \mathbb{R}^{m_u}$  es el vector de las entradas (es un vector de *m<sup>u</sup>* entradas). Las entradas se obtienen minimizando la siguiente función de costo durante un intervalo de tiempo de  $[t_0, t_f]$ , para encontrar las entradas optimizadas.

$$
J = \varphi(x(t_f), t_f) + \int_{t_0}^{t_f} L(x(t), u(t), t) dt
$$
 (2.6)

La función de costo contiene dos partes: la función de coste terminal  $\varphi(x,t)$  y la función lagrangiana  $L(x, u, t)$ . Se debe minimizar la función de costo para encontrar  $u(t)$  óptimo en el intervalo  $t \in [t_0,t_f]$ . Es decir, se utiliza como estado inicial, el estado real  $x(t)$  para el problema de control óptimo en el horizonte  $(t_0 \le t \le t_f)$ . Ahora se tiene que

$$
\varphi(x(t_f), t_f) = (x(t_f) - x_d)^T S(x(t_f) - x_d)
$$
\n(2.7)

$$
L(x(t), u(t), t) = (x(t) - x_d)^T Q(x(t) - x_d) + (u(t) - u_d)^T R(u(t) - u_d)
$$
 (2.8)

Donde

 $S \in \mathbb{R}^{n_y \times n_y}$ ,  $Q \in \mathbb{R}^{n_y \times n_y}$  y  $R \in \mathbb{R}^{n_u \times n_u}$ , son matrices diagonales. Peso del error, peso de error en estacionario y peso de la energía, respectivamente.

 $n<sub>y</sub>$ , número de salidas

 $n_u$ , número de entradas

 $x_d$  y  $u_d$  son los estados y entrada deseadas (es decir el set-point). La entrada deseada para cualquier sistema es cuando no gasta energía es decir  $u_d = 0$ , que es lo ideal.

#### **2.2.2.2. Problema de discretización.**

Se discretiza el sistema dinámico de tiempo continuo a un sistema dinámico de tiempo discreto. El objetivo del control es obtener la mejor secuencia de entrada  $u_n$ . Esta entrada es obtenida al minimizar la función de costo  $J(u_n)$ .

$$
x_{n+1} = f(x_n, u_n) \tag{2.9}
$$

$$
x_{n_0} = x_0 \tag{2.10}
$$

$$
J = \varphi\left(x_{n_f}, n_f\right) + \sum_{n=n_0}^{n_f} L(x_n, u_n, n) \tag{2.11}
$$

La variable de optimización que se obtiene de la minimización de la función de costo, son la secuencia de  $u_n$  sobre el intervalo  $n \in \{n_0, n_0 + 1, ..., n_f - 1\}$ . El estado  $x_n$  en las muestras  $n \in \{n_0 + 1, ..., n_f\}$  es resultado del estado inicial (que es fijo) y de los valores de  $u_n$ . Por eso para encontrar  $x_{n_f}$  se utiliza los valores anteriores de la entrada  $u_{n_f-1}$ . La secuencia de control  ${u_n}_{n=n_0}^{n_f-1}$  se optimiza en cada instante. La entrada de control real al sistema viene dada por

$$
u = u_{n_0} \tag{2.12}
$$

El Hamiltoniano (H) definido por

$$
H(x, \lambda, u, n) = L(x, u, n) + \lambda^T f(x, u)
$$
 (2.13)

Donde  $\lambda \in \mathbb{R}^n$  denota el estado del coste. Las condiciones necesarias de primer orden para las secuencias del control óptimo  $\{u_n\}_{n=n_0}^{n_f-1}$ y el estado del coste  $\{\lambda_n(t)\}_{n=n_0}^{n_f}$  se obtienen por el cálculo de la variación como:

$$
H_u(x_n, \lambda_{n+1}, u_n, n) = 0
$$
 (2.14)

$$
\lambda_n(t) = \lambda_{n+1}(t) + H^T_{x}(x_n, \lambda_{n+1}, u_n, n)
$$
\n(2.15)

$$
\lambda_{n_f - n_0} = \varphi^T \left( x_{n_f - n_0}, n \right) \tag{2.16}
$$

Las secuencias del control óptimo  ${u_n}_{n=n_0}^{n_f-1}$  debe satisfacer las ecuaciones 2.9, 2.14 y 2.16, que definen un problema de valor límite de dos puntos (*two point boundary value problem* - TPBVP) para el problema de control óptimo discretizado. Entonces para que la solución del problema discreto converja a la solución del problema continuo es necesario que el número de

datos *N* tienda al infinito (*N→∞*) (Ascher, Mattheji, & Russel, 1995). Definimos un vector de la entrada y los multiplicadores como:

$$
U = \left[ u_0^T, u_1^T, \dots, u_{n_f - n_0 - 1}^T \right]^T \in \mathbb{R}^{mN}
$$
 (2.17)

Donde

$$
m = m_u \tag{2.18}
$$

Se define una proyección  $P_0: \mathbb{R}^{m} \to \mathbb{R}^{m_u}$  como  $P_0 = u_{n_0}$ .  $\{x_n\}_{n=n_0}^{n_f - n_0}$ , se calcula recursivamente por la ecuación 2.9 y 2.10 para una determinada  $U(t)$  y  $x(t)$ , también  $\{\lambda_n\}_{n=n_0}^{n_f-n_0}$ , se calcula recursivamente por la ecuación 2.15 y 2.16 a partir  $n = n_f - n_0$  a  $n = n_0$ .

La ecuación 2.14 pueden definirse como:

$$
F(U, x, n) = 0 \tag{2.19}
$$

$$
\left[H_u^T\left(x_{n_f-n_0-1}, \lambda_{n_f-n_0}, u_{n_f-n_0-1}, n+n_f-n_0-1\right)\right] = 0 \tag{2.20}
$$

La entrada de control se determina

$$
u = P_0(U) \tag{2.21}
$$

La generalización de la ecuación 2.9 y 2.15 es directa solo para un esquema explicito; pero a un esquema implícito el cálculo es recursivo de  $\{x_n\}_{n=n_0}^{n_f-n_0}$ , y  $\{\lambda_n\}_{n=n_0}^{n_f-n_0}$  porque implica la solución de ecuaciones no lineales en cada paso *n*-ésimo y exige computacionalmente. Para evitar lo anterior hay que considerar a las secuencias (de estado y de estado de coste) como variables independientes y no como funciones de *U*. Hay que tener en cuenta que si hacemos esto tanto el número de variables desconocidas como el tamaño de la ecuación aumentan (de acuerdo con la dimensión del estado). Hay que tener en cuenta que la ecuación 2.20, el número de variables desconocidas *mN* no depende de la dimensión del estado. Esto lo hace idóneo para sistemas de alta dimensión.

# **2.2.3.Método de** *Continuation***/GMRES**

El método C/GMRES combina el método *Continuation* y el método *generalized mínimum residual*.

Para que refleje la idea del horizonte recesivo en continuo se hacen las siguientes sustituciones.

$$
t \to \tau \tag{2.22}
$$

$$
t_0 \to t \tag{2.23}
$$

$$
t_f \to t + T \tag{2.24}
$$

Entonces se obtiene el siguiente problema de control de horizonte recesivo sobre un horizonte *T*. Donde  $x(\tau) = x(t)$ , y es válido para  $\forall \tau = t$ .

Para que refleje la idea del horizonte recesivo en discreto se hacen las siguientes sustituciones.

 $n \rightarrow k$ 

$$
\tag{2.25}
$$

$$
n_0 \to n \tag{2.26}
$$

$$
n_f \to n + N \tag{2.27}
$$

Entonces se obtiene el siguiente problema de control de horizonte recesivo sobre un horizonte *N*. Donde  $x_k = x_n$ , y es válido para ∀  $k = n$ .

Ahora se tiene la siguiente función de costo en continuo

O

$$
J = \varphi(x(t+T), t+T) + \int_{t}^{t+T} L(x(\tau), u(\tau), \tau) d\tau
$$
 (2.28)

Donde se han hecho las siguientes sustituciones  $(t \to \tau, t_0 \to t, t_f \to t + T)$ . A continuación, se discretiza en un horizonte.

El intervalo del horizonte  $[t, t + T]$  se discretiza en intervalos *N* con un ancho  $\Delta t = T/N$ , de manera que  $k \in \{0, ..., N\}$  corresponde al tiempo  $t + k\Delta t$ . Usando una aproximación de Euler para la ecuación de estado. Las ecuaciones del sistema en el horizonte se convierten en:

$$
x_{k+1}(t) = x_k(t) + f(x_k(t), u_k(t))\Delta t
$$
\n(2.29)

La ecuación anterior es válido  $\forall k \in \{0, ..., N-1\}$ , donde  $x(t)$  es el estado del sistema medido en el tiempo t,  $x_k(t)$  se aproxima  $x(t + k\Delta t)$  en el horizonte,  $u_k(t)$  son las variables de decisión de  $N$  en el horizonte y la primera fila de estas  $u_0(t)$  se aplica como  $u(t)$  al sistema. También se hace lo mismo en la función de costo en el horizonte.

EIMIS

$$
J = \varphi(x_N(t), t + N\Delta t) + \sum_{k=0}^{N-1} L(x_k(t), u_k(t), k\Delta t) \Delta t
$$
 (2.30)

Ahora se define la secuencia de control en el horizonte

 $\bullet$ 

$$
U(t) = [u_0(t), u_1(t), \dots, u_{N-1}(t)]
$$
\n(2.31)

Suponiendo que se da esta secuencia de control  $U(t)$  y la condición inicial  $x(t)$ , la evolución del estado y del estado de costes a lo largo del horizonte puede evaluarse recursivamente.

$$
F(U(t), x(t), t) = \begin{bmatrix} H_u^T(x_0(t), \lambda_1(t), u_0(t), t) \\ H_u^T(x_1(t), \lambda_2(t), u_1(t), t + \Delta t) \\ \vdots \\ H_u^T(x_{N-1}(t), \lambda_N(t), u_{N-1}(t), t + (N-1)\Delta t) \end{bmatrix} = 0
$$
 (2.32)

El método *C/GMRES* intenta encontrar la condición de optimización vectorial  $F(U(t),x(t),t(t))$  hasta cero utilizando una ecuación dinámica.

#### **2.2.3.1. Método continuación.**

(*Continuation method*) En lugar de resolver  $F(U, x, t) = 0$ , en cada instante con el método iterativo (método Newton); se encuentra la derivada de  $U$  con respecto al tiempo  $\dot{U}$ , de tal manera que  $F(U(t),x(t),t(t)) = 0$  se satisface idénticamente. Hay que tener en cuenta que  $F(U, x, t) = 0$  es una función no lineal.

Supongamos que se tiene una solución inicial  $U(0)$  de tal manera que  $F(U(0), x(0), t(0)) = 0$ . Después se determina  $\dot{U}(t)$  utilizando la ecuacion 2.33 de tal manera que  $F = 0$  este estabilizado.

$$
\dot{F}(U, x, t) = A_s F(U, x, t)
$$
\n(2.33)

Donde  $A_s$  es una matriz estable (estable para un sistema de tiempo continuo) que sirve para estabilizar  $F = 0$ . Ahora usando una h suficientemente pequeña, para que  $\dot{F}(U, x, t)$ , pueda ser aproximado por

$$
\dot{F}(U,x,t) \approx \frac{F(U+h\dot{U},x+h\dot{x},t+h) - F(U,x,t)}{h} = A_s F(U,x,t) \tag{2.34}
$$

Lo que se desea hacer en la ecuación 2.34 es lo siguiente:

1) En el instante inicial  $t = 0$ , tenemos conocidos o estimados  $t, U(t), x(t), \dot{x}(t)$ , entonces  $F$  es conocido.

2) Usando una  $h$  lo suficientemente pequeña, la ecuación 2.34 y resolviendo para  $\dot{U}$ , se obtiene una aproximación para  $U(t + h) \approx U(t) + h\dot{U}(t)$  donde  $F(U(t + h), x(t + h), t +$  $h) \approx 0$ .

3) Continuando con  $t + h$  y se retorna al paso 1, se obtiene  $U(t)$  para todo el tiempo mediante algún tipo de integración de  $\dot{\theta}$ .

Ahora se modifica la ecuación 2.34, para poder tener una mejor visión de  $\dot{U}$ . Teniendo al lado derecho partes que son conocidas.

$$
\frac{F(U + h\dot{U}, x + h\dot{x}, t + h)}{h} = A_s F(U, x, t) + \frac{F(U, x, t)}{h}
$$
 (2.35)

Ahora para poder tener una ecuación lineal a partir de la ecuación no lineal, se debe hacer un procedimiento que empieza por restar  $F(U, x + h\dot{x}, t + h)/h$  a cada miembro para no alterar la igualdad. El lado izquierdo se convierte en una forma lineal en  $\dot{U}$ , porque es una forma de diferencia finita a lo largo de la coordenada  $U$  (para esto el valor de  $h$  debe ser lo suficientemente pequeña). La diferencia finita es lineal porque si tenemos  $f_h(z) = F(U + z)$  $z, x + h\dot{x}, t + h$ , debe quedar claro que  $A(z) = \frac{f_h(hz) - f_h(0)}{h}$  $\frac{\partial - f_h(0)}{\partial x} \rightarrow \left| \frac{\partial f_h}{\partial x} \right|$  $\left.\frac{\partial f_h}{\partial x}\right|_0 z = Az$  cuando  $h \to 0$ .

$$
\frac{F(U+h\dot{U},x+h\dot{x},t+h) - F(U,x+h\dot{x},t+h)}{h} = A_s F(U,x,t) - \frac{F(U,x+h\dot{x},t+h) - F(U,x,t)}{h}
$$
(2.36)

Por lo tanto, de la ecuación 2.36, si al primer miembro le llamamos  $A_h(\dot{U}, U, x, \dot{x}, t)$  y al segundo miembro le llamamos  $b_h(U, x, \dot{x}, t)$ .

$$
A_h(U, U, x, \dot{x}, t) = b_h(U, x, \dot{x}, t)
$$
 (2.37)

La ecuación 2.37 es aproximadamente una ecuación lineal, teniendo en cuenta que  $U, x, \dot{x}$ , t se dan constantes para un tiempo t.

$$
A\dot{U} = b \tag{2.38}
$$

Ahora U puede resolverse eficazmente utilizando el método *GMRES*. Aquí la curva de solución  $U(t)$  se traza integrando una ecuación diferencial antes vista por lo que es una especie de método de *continuation* (Richter & DeCarlo, 1983) (Allgower & Georg, 1990). En la práctica,  $U(0)$  que satisface  $F(U(0), x(0), 0) = 0$  debe ser encontrado a través de algún método numérico, y  $\dot{x}$  en la ecuación 2.33 debe ser aproximado por diferencia finita. Por otra parte, la integración numérica de  $\dot{U}$  impone una cierta condición en la matriz en cuanto a mantener la delimitación del error F.

#### **2.2.3.2. Método Forward difference GMRES - FDGMRES.**

O

La ecuación 2.33, implica costosas operaciones desde el punto de vista computacional (es decir demanda mucho tiempo en operar). Entonces para reducir el costo computacional en la ecuación lineal se emplean: Aproximación por FD (*forward difference*), y el método GMRES (Kelley, 1995) (Barret, y otros, 1994) para la ecuación lineal.

La aproximación requiere una carga computacional menor, que la aproximación de la diferencia finita. Se aplica GMRES a la ecuación 2.37, entonces se llama FDGMRES. En el siguiente algoritmo generalizamos FDGMRES para incluir una cierta conjetura inicial  $\widehat{\vec{U}}$ .

Algorithmo 1. 
$$
\dot{U} = FDGMRES(U, x, \dot{x}, t, \hat{U}, h, k_{max})
$$
  
\n(1)  $r = b_h(U, x, \dot{x}, t) - A_h(U, \hat{U}, x(0) + h\dot{x}(0), t(0) + h), v_1 = r/||r||, \rho = ||r||, \beta = \rho, k = 0$   
\n(2) Donde  $k < k_{max}$ , hacer  
\na)  $k = k + 1$   
\nb)  $v_{k+1} = A_h(U, v_k, x(0) + h\dot{x}(0), t(0) + h)$   
\nBuclei  $j = 1, ..., k$   
\ni.  $h_{jk} = v_{k+1}^T v_j$   
\nii.  $v_{k+1} = v_{k+1} - h_{jk}v_j$   
\nc)  $h_{k+1,k} = ||v_{k+1}||$   
\nd)  $v_{k+1} = v_{k+1}/||v_{k+1}||$   
\ne) Buclei  $e_1 = [1 \ 0 \ ... \ 0]^T \in \mathbb{R}^{k+1} \ y \ H_k = (h_{ij}) \in \mathbb{R}^{(k+1)\times k} \ (h_{ij} = 0 \text{ para } i > j + 1)$ , minimizar  $||\beta e_1 - H_k y^k||$  a determinar  $y^k \in \mathbb{R}^k$   
\nf)  $\rho = ||\beta e_1 - H_k y^k||$   
\n(3)  $\dot{U} = \hat{U} + V_k y^k$ , donde  $V_k = [v_1 ... v_k] \in \mathbb{R}^{mN \times k}$ 

GMRES es una especie de método del sub-espacio de Krylov para una ecuación lineal con una matriz no simétrica *A*, como *AX* = *b*. GMRES en la iteración  $k<sup>th</sup>$  minimiza el residual  $\rho = ||b - Ax||$  con  $x \in x_0 + \mathcal{K}_k$ , donde x<sub>0</sub> es la suposición inicial y  $\mathcal{K}_k$  denota el sub-espacio Krylov definido por  $\mathcal{K}_k = span\{r_0, Ar_0, ..., A^{k-1}r_0\}$  con  $r_0 = b - Ax_0$ . GMRES también genera sucesivamente una base ortonormal  $\{v_j\}_{j=1}^k$  para  $\mathcal{K}_k$ . La minimización en el paso (2) e) se ejecuta eficientemente a través del uso de las rotaciones de Givens.

El GMRES reduce el residuo monótonamente y converge hacia la solución con el mismo número de iteraciones que la dimensión de la ecuación. Una ventaja importante de GMRES

(para una ecuación lineal grande) es que se puede lograr una tolerancia de error especificada, (por ejemplo  $\rho \leq \eta ||r||$   $(0 < \eta < 1)$ ) con muchas menos iteraciones.

Durante la ejecución del algoritmo FDGMRES deben ser almacenados la base ortonormal  $\{v_i\}_{i=1}^k$ , esto puede requerir una gran cantidad de almacenamiento de datos. Agregando a lo anterior también muchas iteraciones pueden ser imposibles desde el punto de vista del tiempo de ejecución en la implementación en tiempo real. La ecuación de estado 2.29 y la ecuación de estado de coste 2.15 evalúan en el horizonte  $3 + k_{max}$  veces en FDGMRES, es por eso que debe ser pequeño.

La solución  $\dot{U}$  en el tiempo de muestreo anterior es a menudo una buena suposición inicial para FDGMRES y un pequeño *kmax* a menudo se esfuerza por obtener una solución precisa (Ohtsuka, 2004).

# **2.2.3.3. Combinación de Continuation y GMRES.**

Para obtener  $U(t)$ , se debe integrar  $\dot{U}$  en tiempo real, pero  $\dot{U}$  se obtiene aproximadamente por el medio de FDGMRES.

Para abreviar la continuación denotamos con el sufijo (*i*) para un período de muestreo *∆t*, una variable en el tiempo *i∆t*. El método de continuación/GMRES para el control no lineal de horizonte recesivo se resume a continuación en el siguiente algoritmo. El método es descrito URENS por (Ohtsuka, 2004).

### **Algoritmo 2.** (*C*/*GMRES*)

- (1) Ajuste  $t = 0$  y  $i = 0$ , medir el estado inicial  $x_{(0)} = x(0)$  y encontrar  $U_{(0)}$  analítica o numéricamente de manera que  $||F(U_{(0)}, x_{(0)}, 0)|| \le \delta$  para algo positivo  $\delta$ .
- (2) Para  $t' \in [t, t + \Delta t]$ , ajustar  $u(t')$  en la primera entrada  $U_{(i)}$  (correspondiente a la primera entrada de la secuencia).
- (3) Al tiempo  $t + \Delta t$ , medir el estado  $x_{(i+1)} = x(t + \Delta t)$ , establecer  $\Delta x_{(i)} = x_{(i+1)} x_{(i)}$ , y computar  $\dot{U}_{(i)}$  por

 $\dot{U}_{(i)} = FDGMRES\left(U_{(i)}, x_{(i)}, \Delta x_{(i)}/\Delta t, t, \hat{U}_{(i)}, h\right)$ 

(4) Poner  $U_{(i+1)} = U_{(i)} + \Delta t \dot{U}_{(i+1)}$ .

(5) Luego colocar  $t = t + \Delta t$ ,  $i = i + 1$ , y regresar al paso 2.

Para el método C/GMRES se escoge un  $h < \Delta t$ , donde  $h = \frac{\Delta t}{n}$ , para  $n \in \mathbb{N}, n > 1$ . Puede ser razonable disminuir  $\Delta t$ , sin embargo, esto puede no ser necesario por el usuario porque puede elegirlo según la dinámica del sistema (y no al nivel de dificultad del problema de optimización). Un  $\Delta t$  más pequeño conduce a un vector  $F$  de mayor tamaño y esto no es deseable.

Por lo tanto, se fija un  $\Delta t$ , y se podría cambiar el algoritmo de tal manera que no utilice extrapolación lineal (una iteración de FDGMRES por cada  $\Delta t$ ), sino múltiples iteraciones de FDGMRES, donde cada iteración la solución avanza en  $h$ , hasta que alcance  $\Delta t$ . Es un enfoque de varios pasos.

# **Algoritmo 2.** Modificado (*C*/*GMRES*)

- (1) En el tiempo  $t + \Delta t$  medimos el estado  $x_{(i+1)} = x(t + \Delta t)$  y se establece  $\Delta x_{(i)} =$  $x_{(i+1)} - x_{(i)}$ .
- (2) Se calcula  $\dot{x}_{(i)} = \Delta x_{(i)}/\Delta t$ .
- (3) Se establece  $U_{(i+1,0)} = U_{(i)} y U_{(i+1,0)} = U_{(i,n)}$ .
- (4) Para cada  $j \in \{1,2,\ldots,n\}$ , se hace lo siguiente
	- a) Se establece  $x_{(i,j)} = x_{(i)} + h(j-1)\dot{x}_{(i)}$ .
	- b) Calcular  $\dot{U}_{(i+1,j)}$

$$
\dot{U}_{(i+1,j)} = FDGMRES\left(U_{(i+1,j-1)}, x_{(i,j)}, \dot{x}_{(i)}\right), t + h(j-1), \hat{U}_{(i+1,j-1)}, h\right)
$$

c) Se establece 
$$
U_{(i+1,j)} = U_{(i+1,j-1)} + hU_{(i+1,j)}
$$
.

(5) Se establece  $U_{(i+1)} = U_{(i+1,n)}$ .

Con el algoritmo anterior de varios pasos,  $U_{(i+1)}$  se determina mediante la suma de los pasos intermedios de paso h. Lo que se quiere decir es lo siguiente

$$
U_{(i+1)} = U_{(i)} + h \sum_{j=1}^{n} U_{(i+1,j)}
$$
 (2.39)

#### **2.2.4.Análisis de residuos.**

El algoritmo antes mencionado GMRES intenta resolver la ecuación lineal de la ecuación 2.38, entonces la diferencia de ambos términos se le conoce como residuo del problema.

$$
r = b - A\dot{U} \tag{2.40}
$$

Y su norma

$$
\rho = ||r||_2 \tag{2.41}
$$

El algoritmo GMRES admite un máximo de residuo  $\rho_{tol}$ , el algoritmo GMRES finaliza cuando el residuo  $\rho$  se convierte en

$$
\rho \leq \rho_{tol} \tag{2.42}
$$

El algoritmo C/GMRES se puede especificar una tolerancia con la norma de  $F$  (la condición de optimización).

$$
||F(U(t), x(t), t)||_2 \le r_{tol}
$$
 (2.43)

De acuerdo con la ecuación 2.37, el residuo de GMRES puede escribirse de la siguiente manera

$$
r = b_h - A_h(\dot{U}) \tag{2.44}
$$

$$
r = \left[A_s F(U, x, t) - \frac{F(U, x + h\dot{x}, t + h) - F(U, x, t)}{h}\right] - \left[\frac{F(U + h\dot{U}, x + h\dot{x}, t + h) - F(U, x + h\dot{x}, t + h)}{h}\right] \tag{2.45}
$$

Para simplificar la notación tenemos que  $F_{curr} = F(U, x, t)$  y  $F_{next} = F(U + h\dot{U}, x + h\dot{U})$  $h\dot{x}$ ,  $t + h$ ). Dado que C/GMRES es un esquema recursivo y se asume desde el principio

$$
||F(U(0), x(0), 0)||_2 \le \delta \le r_{tol}
$$
\n(2.46)

Se tiene que cumplir para cada iteración

 $\bullet$ 

$$
||F_{next}||_2 \le ||F_{curr}||_2 \tag{2.47}
$$

El residuo del GMRES es

$$
r = A_s F_{curr} + \frac{F_{curr} - F_{next}}{h} = \left(A_s + \frac{1}{h}\right) F_{curr} - \frac{F_{next}}{h}
$$
 (2.48)

Teniendo en cuenta  $A_s = -\zeta I$  y multiplicando por  $h > 0$  se obtiene

$$
r = \left(\frac{1}{h} - \zeta\right) F_{curr} - \frac{F_{next}}{h} \tag{2.49}
$$

$$
F_{next} = (1 - \zeta h)F_{curr} - hr
$$
 (2.50)

$$
||F_{next}||_2 = ||(1 - \zeta h)F_{curr} - hr||_2
$$
\n(2.51)

Usando el triángulo de desigualdad se tiene

$$
||F_{next}||_2 \le ||(1 - \zeta h)F_{curr}||_2 + ||hr||_2 = (1 - \zeta h) ||F_{curr}||_2 + h\rho
$$
 (2.52)

El GMRES hace cumplir  $\rho \le \rho_{tol}$  y se mantiene para la iteración actual  $||F_{curr}||_2 \le r_{tol}$ . También se mantiene la siguiente desigualdad

$$
||F_{next}||_2 \le (1 - \zeta h)r_{tol} + h\rho_{tol}
$$
 (2.53)

Ahora se puede ver fácilmente que si se hace la selección  $\rho_{tol} = \zeta r_{tol}$ , para la siguiente iteración

$$
||F_{next}||_2 \le (1 - \zeta h)r_{tol} + h\zeta r_{tol}
$$
 (2.54)

$$
||F_{next}||_2 \le r_{tol} \tag{2.55}
$$

También se mantiene la desigualdad.

#### **Capítulo 3**

#### **Descripción del modelo del proceso: Sistema de refrigeración**

#### **3.1. Introducción**

El sistema de refrigeración y aire acondicionado son una maquina importante para enfriar un ambiente, darles a las personas un ambiente de confort y comodidades, enfriar productos agroindustriales para su conservación, entre otras aplicaciones. El sistema de refrigeración tiene gran aplicación no solo en lo doméstico, sino también en lo comercial e Industrial.

Los sistemas de frio consisten en una transferencia de calor de una región de temperatura inferior hacia una temperatura superior (Cengel & Boles, 2012). En los sistemas de refrigeración se utiliza un ciclo de refrigeración por compresión de vapor.

### **3.2. Sistema de refrigeración**

El sistema de refrigeración tiene como fin eliminar calor de un lugar. El refrigerante circula por todo el sistema usándose una y otra vez en cada ciclo, eliminando calor del medio refrigerado y descargándolo a el exterior. Este ciclo es cerrado, existe el ciclo ideal de refrigeración por compresión y también el ciclo real que tiene en cuenta las irreversibilidades del sistema.

#### **3.2.1. Ciclo ideal de refrigeración por compresión de vapor**

El ciclo ideal de refrigeracion por compresion de vapor está formado por cuatro procesos fundamentales:

- Compresión isentrópica en el compresor.
- Rechazo de calor a presión constante en un condensador.
- Estrangulamiento en un dispositivo de expansión.
- Absorción de calor a presión constante en un evaporador.

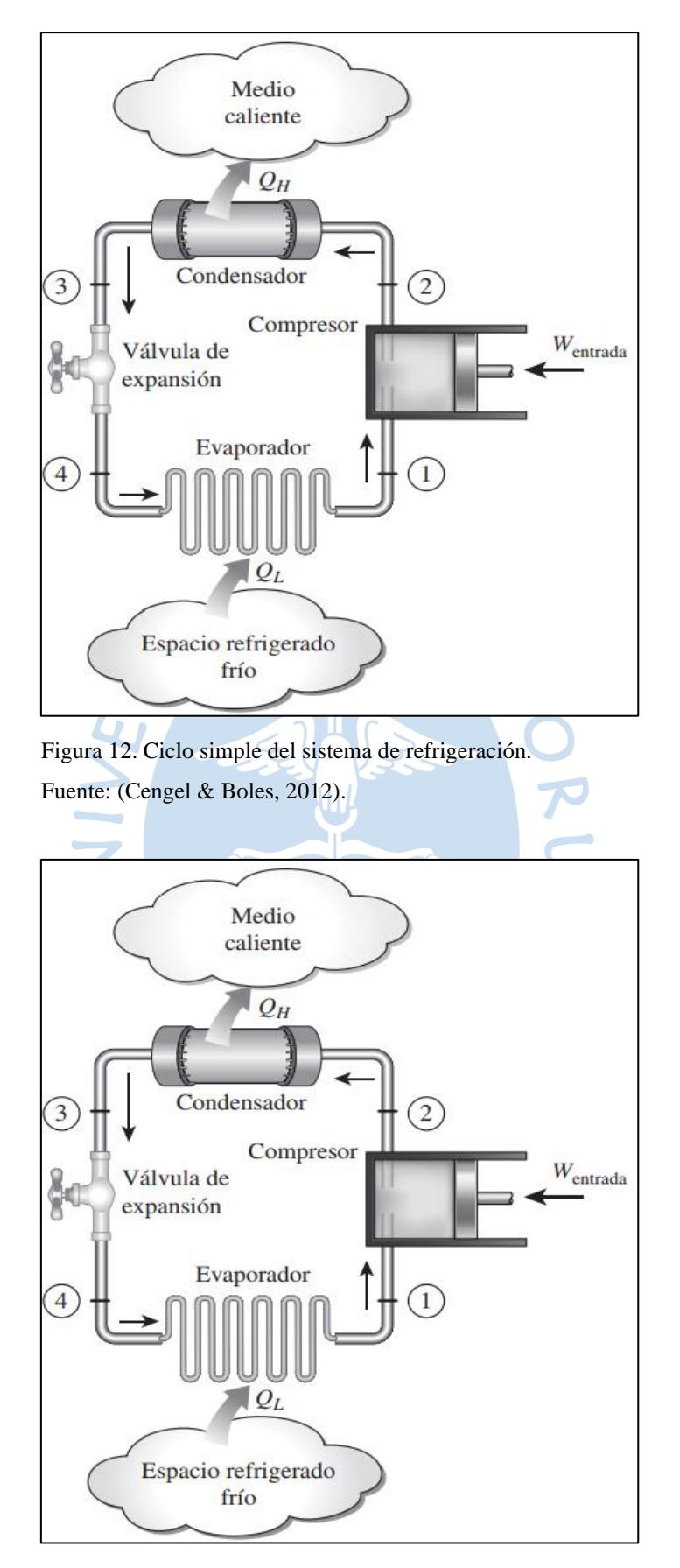

Figura 13. Diagrama T-s para el ciclo ideal de refrigeración. Fuente: (Cengel & Boles, 2012).

En el ciclo ideal del sistema de refrigeración ocurre lo siguiente.

• En refrigerante entra al comprensor como vapor saturado y sale como vapor sobrecalentado causando un aumento de temperatura y presión que llega hasta la presión del condensador.

• Luego el refrigerante entra al condensador como vapor sobrecalentado y rechaza calor a los alrededores para que salga del condensador como liquido saturado.

• Después el líquido saturado entra a la válvula de expansión aumentando su presión hasta llegar a la presión del evaporador.

• En seguida el refrigerante entra al evaporador como vapor húmedo de baja calidad y absorbe calor y vuelve a entrar al compresor como vapor saturado.

# **3.2.2. Ciclo real de refrigeración por compresión de vapor**

El ciclo real difiere del ciclo ideal en varios aspectos, como las irreversibilidades como la fricción del fluido y la transferencia de calor a los alrededores o desde los alrededores.

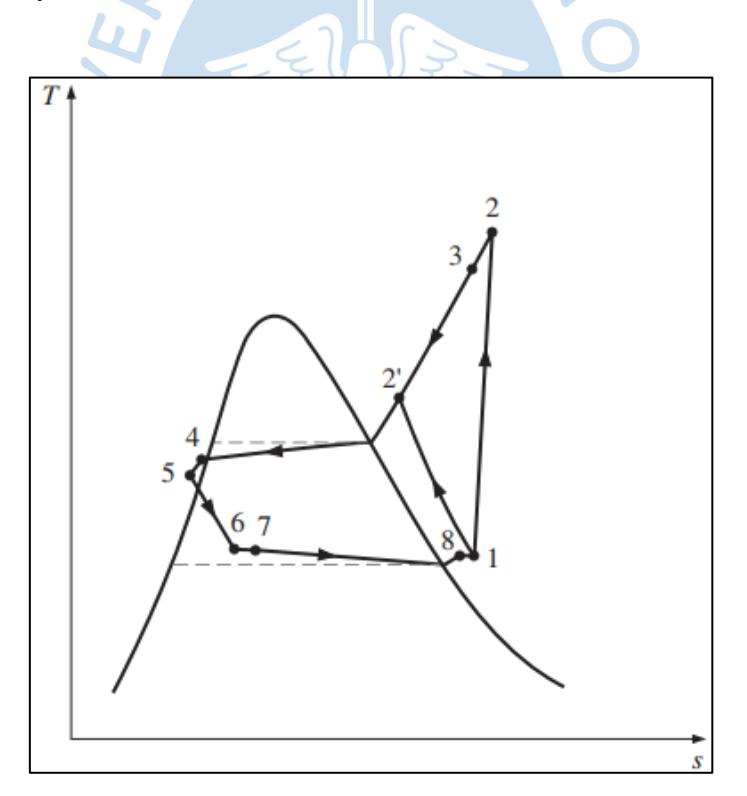

Figura 14. Diagrama T-s para el ciclo real de refrigeración. Fuente: (Cengel & Boles, 2012).

El ciclo real del sistema de refrigeración por compresión es diferente al ciclo ideal por lo siguiente.

• Entra al compresor como vapor saturado (ligeramente sobrecalentado, asegurando que todo se convierta a vapor) y sale sobrecalentado.

• Entre el evaporador y compresor hay una línea que causa una pequeña caída de presión.

• A causa de lo anterior hay un incremento del volumen especifico incrementando en los requerimientos de entrada de potencia al compresor.

• Se toma en cuenta los efectos de fricción que causan un aumento de entropía y transferencia de calor (Cengel & Boles, 2012).

# **3.2.2.1. Compresión**

El compresor tiene como función comprimir el refrigerante llevándolo de vapor saturado a vapor sobrecalentado. En este trabajo se considerará una etapa del compresor que modela el flujo másico y la entalpia de salida del compresor. También se considerará una compresión adiabática sin pérdida de calor al exterior. Este modelo incluye el volumen de espacio muerto de los pistones y la perdida de presión de la válvula. También consideramos el flujo masico igual en la entrada y salida del compresor (Sørensen, Skovrup, Jessen, & Stoustrup, 2015).

Las presiones  $p_1 \vee p_2$  son las presiones reales de entrada y salida en el pistón y se calculan a partir de la pérdida de la válvula de la siguiente manera:

$$
p_1 = p_{entrada} - k_{l1}\omega \tag{3.1}
$$

$$
p_2 = p_{salida} + k_{l2}\omega \tag{3.2}
$$

- $\omega$ , *HZ*, es la velocidad del compresor [*Hz*]
- $\bullet$   $k_l$ , es la constante de perdida de la válvula [-]
- $\bullet$   $p_{entrada}$ , es la presión a la entrada del compresor  $[kPa]$
- $\bullet$   $p_{salida}$ , es la presión a la salida del compresor [kPa]
- 1, es la presión sobre la base del pin de la presión de la entrada [*kPa*]
- 2, es la presión sobre la base del pin de la presión de salida [*kPa*]

$$
\gamma = \frac{C_{cp}}{C_{cv}}\tag{3.3}
$$

$$
v_2 = \left(\frac{p_2}{p_1}\right)^{-1} v_1 \tag{3.4}
$$

Donde:

- $C_{cp}$ , calor especifico a presión constante del refrigerante [ $kJ/K$  kg]
- $C_{cv}$ , calor especifico a volumen constante del refrigerante  $[k]/K$  kg]
- $v_1$ , volumen especifico del refrigerante antes de la carrera  $[m^3/kg]$
- $\bullet$   $v_2$ , volumen especifico del refrigerante después de la carrera  $[m^3/kg]$
- , relación de calores específicos [*-*]

El modelo calcula la masa desplazada en un solo golpe a partir de la densidad del vapor de refrigerante entrante y el volumen del espacio libre  $(V_c)$ , y luego la masa se escala con la velocidad del compresor ( $\omega$ ). El flujo másico  $\dot{m}$  y la salida entalpía  $h_{salida}$  en función de las presiones de entrada y salida  $p_{entrada}$  y  $p_{salida}$ , la entrada entalpía  $h_{entrada}$  y la velocidad del compresor  $\omega$ .

$$
\dot{m} = \left(\frac{V_1}{v_1} - \frac{V_c}{v_2}\right)\frac{\omega}{2} \tag{3.5}
$$

$$
T_{salida} = \left(\frac{p_{salida}}{p_{entrada}}\right)^{\frac{\gamma-1}{\gamma}} T_{entrada}
$$
 (3.6)

$$
h_{salida} = f_{tabla}(T_{salida}, p_{salida})
$$
\n(3.7)

- $\bullet$   $\omega$ , es la velocidad del compresor [Hz]
- $T_{salida}$ , es la temperatura a la salida del compresor  $[K]$
- $T_{entrada}$ , es la temperatura a la entrada del compresor [K]
- $h_{\text{salida}}$ , es la entalpia a la salida del compresor [kJ/kg]
- $V_1$ , es el volumen interno del cilindro  $[m^3]$
- $V_c$ , es el volumen del espacio muerto  $[m^3]$

 $\bullet$  *m*, es el flujo másico de vapor  $[m^3/kg]$ 

El refrigerante usado para este trabajo y el usado en la planta de refrigeración industrial de la Universidad de Piura es R404a. Los valores del *C<sup>p</sup>* y *C<sup>v</sup>* varían con la temperatura y depende del tipo de refrigerante para esto se obtienen las tablas de la fabricante DuPont. El refrigerante R404a es una combinación de los refrigerantes R 125, R 143a y R 134a.

Tabla 3. Mezcla de componentes del R404a.

| <b>Componentes</b> | Xi      |
|--------------------|---------|
| $HFC-125 (i=1)$    | 0.35782 |
| $HFC-143a (i=2)$   | 0.60392 |
| $HFC-134a (i=3)$   | 0.03826 |

Fuente: Elaboración propia a partir de (DuPont).

Para los calores específicos se tienen las siguientes formulas:

$$
C_p^0(mezcla) = \sum_{i=1}^3 x_i C_{p_i}^0
$$
\n(3.8)\n
$$
C_{p_i}^0 = 4.184(A_i + B_iT + C_iT^2 + D_iT^3 + E_iT^4 + F_iT^5) \left[\frac{kJ}{kmol.K}\right]
$$
\n(3.9)

| $A_i$ | $A_I$          | 11.70144              |
|-------|----------------|-----------------------|
|       | A <sub>2</sub> | 1.372849              |
|       | $A_3$          | 4.636855              |
| $B_i$ | $B_1$          | 0.0216411             |
|       | B <sub>2</sub> | 0.0750717             |
|       | $B_3$          | 0.0617904             |
| $C_i$ | $C_I$          | $8.685258 * 10^{-5}$  |
|       | C <sub>2</sub> | $-6.206979 * 10^{-5}$ |
|       | $C_3$          | $-3.099070 * 10^{-5}$ |
| $D_i$ | $D_I$          | $-1.127756 * 10^{-7}$ |
|       | $D_2$          | $2.011233 * 10^{-8}$  |
|       | $D_3$          | 0.00000               |
| $E_i$ | $E_I$          | 0.00000               |
|       | E <sub>2</sub> | 0.00000               |
|       | $E_3$          | 0.00000               |
| $F_i$ | $F_I$          | 0.00000               |
|       | F <sub>2</sub> | 0.00000               |
|       | $F_3$          | 0.00000               |

Tabla 4. Constantes del calor especifico del R404a.

Fuente: Elaboración propia a partir de (DuPont).

$$
C_v^0 = C_p^0 - R \left[ \frac{kJ}{kmol. K} \right] \tag{3.10}
$$

Donde *R* es la constante de los gases y está en [*kJ/mol.K*] y tiene un valor de 0.008314 *kJ/mol. K.*

### **3.2.2.2. Condensador**

El condensador es un intercambiador de calor, este intercambiador de calor entre el aire y el refrigerante que se encuentran a temperaturas diferentes y evitan al mismo tiempo que se mezclen entre sí (Sørensen, Skovrup, Jessen, & Stoustrup, 2015).

$$
\frac{dM_r}{dt} = \dot{m}_{entrada} - \dot{m}_{salida} \tag{3.11}
$$

$$
\lambda m_{entrada} = p_{salida} - p_{entrada} \tag{3.12}
$$

$$
p_{salida} = f_{tabla}(T_{salida l-s})
$$
\n(3.13)

$$
h_{salida} = f_{tabla}(T_{salida\ l-s})
$$
\n(3.14)

Donde:

- T<sub>salida l-s</sub>, es la temperatura del condensador liquido-saturado [K]
- $p_{salida}$ , es la presión a la salida del condensador  $[kPa]$
- $p_{entrada}$ , es la temperatura a la entrada del condensador [kPa]
- $h_{\text{salida}}$ , es la entalpia a la salida del condensador [kJ/kg]
- $\dot{m}_{entrada}$ , es el flujo másico a la entrada del condensador  $[m^3/s]$
- $\dot{m}_{\text{salida}}$ , es el flujo másico a la salida del condensador  $[m^3/s]$
- $M_r$ , es la masa del refrigerante [ $kg$ ]

 $\frac{1}{2}$ 

 $\bullet$ 

 $\bullet$   $\lambda$ , es la caída de presión, función lineal del flujo másico [-]

Para encontrar la temperatura a la salida se aplica el método de la diferencia de temperatura media logarítmica, relaciona las temperaturas de entrada y salida de fluido a enfriar y el fluido a calentar (Cengel Y. A., 2007).

$$
\dot{Q} = U A_s \Delta T_{ml} U C O N D \tag{3.15}
$$

$$
\Delta T_{ml} = \frac{\Delta T_1 - \Delta T_2}{\ln(\Delta T_1 / \Delta T_2)}\tag{3.16}
$$

$$
\Delta T_1 = T_{h, entrada} - T_{c, salida} \tag{3.17}
$$

$$
\Delta T_2 = T_{h, \text{salida}} - T_{c, \text{entrada}} \tag{3.18}
$$

Donde:

- $\bullet$  *U*, es el coeficiente de transferencia de calor  $[W/m^2K]$
- $A_s$ , Área superficial de los tubos del condensador  $[m^2]$
- $\Delta T_{ml}$ , es la diferencia de temperatura media logarítmica [K]
- ℎ,, es la temperatura del refrigerante a la salida del condensador [*K*]
- $T_{h, entrada}$ , es la temperatura del refrigerante a la entrada del condensador [K]
- $T_{c, \text{salida}}$ , es la temperatura del aire a la salida del condensador [*K*]
- $T_{c,entrada}$ , es la temperatura del aire a la entrada del condensador [K]
- ̇ , es el calor intercambiado entre los fluidos [*W*]
- UCOND, es el porcentaje de velocidad del ventilador [%]

# **3.2.2.3. Válvula de expansión**

Es un proceso de expansión considerado adiabático porque posee un pequeño volumen interno. Esta válvula de expansión es modelada como una válvula continua es decir da el caudal másico medio de las válvulas de ON/OFF de impulsos electromagnéticos utilizadas en el contenedor.

$$
\dot{m} = T_{apertura} K \sqrt{\frac{1}{v_{entrada}} (p_{entrada} - p_{salida})}
$$
(3.19)

$$
h_{entrada} = h_{salida} \tag{3.20}
$$

- Tapertura, XVAL, es la fracción de tiempo en la que la válvula está encendida [%]
- $\bullet$  K, constante para el flujo de refrigerante  $[-]$ .
- $h_{\text{salida}}$ , es la entalpia a la salida de la válvula de expansión[kJ/kg]
- $h_{entrada}$ , es la entalpia a la entrada de la válvula de expansión [kJ/kg]
- $p_{entrada}$ , es la presión a la entrada de la válvula de expansión [kPa]
- $p_{salida}$ , es la presión a la salida de la válvula de expansión [kPa]
- $v_{entrada}$ , es el volumen especifico a la entrada de la válvula de expansión  $[m^3/kg]$

$$
T_{salida} = f_{tabla}(h_{salida}, p_{salida})
$$
\n(3.21)

La función  $f_{table}$  se adjuntan en los Apéndice B.

# **3.2.2.4. Evaporador**

El recalentamiento es el estado más difícil de controlar, y para permitir el diseño de un buen controlador, el evaporador debe captar bien la dinámica del recalentamiento (Sørensen, Skovrup, Jessen, & Stoustrup, 2015).

$$
Q_{vent} = 0.2(155U_{vent}^2 + 40U_{vent}^3)
$$
 (3.21)

$$
T_{ret-vent} = T_{ret} + \frac{Q_{vent}}{\dot{m}_{aire}C_{p_{aire}}}
$$
(3.22)

$$
Q_{amv} = \dot{m}_{aire} C_{p_{aire}} (T_{ret-vent} - T_{salida})
$$
\n(3.23)

$$
T_{retsh} = T_{ret-vent} - \frac{Q_{amv}}{\dot{m}_{aire}C_{p_{aire}}}
$$
(3.24)

$$
Q_{aml} = \dot{m}_{aire} C_{p_{aire}} (T_{retsh} - T_{entrada})
$$
\n(3.25)

$$
T_{sup} = T_{ret-vent} + \frac{Q_{aml} + Q_{amv}}{\dot{m}_{aire}C_{p_{aire}}}
$$
(3.26)

- $\bullet$   $\dot{m}_{aire}$ , es el flujo másico de aire que entra al túnel de enfriamiento[ $kg/s$ ]
- $C_{p_{air}}$ , es el calor especifico a presión constante de aire [ $kJ/kg$ , K]
- $U_{vent}$ , UEVAP, es el porcentaje de velocidad del ventilador 0 1 [%]
- $Q_{vent}$ , es calor disipado por el ventilador  $[kW]$
- $T_{ret}$ , es la temperatura de entrada del aire en el evaporador que viene del túnel [K]
- *T<sub>ret-vent</sub>*, es la temperatura del aire después del ventilador [*K*]
- $T_{retsh}$ , es temperatura del aire resultante [*K*]
- $T_{entrada}$ , es temperatura a la entrada del evaporador [K]
- $\bullet$   $Q_{aml}$ , es el calor caída de temperatura del aire sobre la parte de sobrecalentamiento del evaporador [*kW*]

•  $Q_{amp}$ , es la energía necesaria para disminuir la temperatura del flujo de aire de  $T_{retsh}$ a la temperatura del metal alrededor del volumen del líquido [*kW*]

$$
\overline{\dot{m}}_{aire} = \frac{3400.5U_{vent}^2 - 1103.5U_{vent}^3}{3600\rho_{aire}}
$$
(3.27)

$$
\frac{\Delta \dot{m}_{aire}}{\Delta t} = \frac{\vec{m}_{aire} - \dot{m}_{aire}}{10s}
$$
 (3.28)

Donde:

 $\bullet$   $U_{vent}$ , es el porcentaje de velocidad del ventilador  $0 - 1$  [-]

O

- $\rho_{aire}$ , es la densidad del aire en función de la temperatura [ $kg/m<sup>3</sup>$ ].
- ̇ , es el flujo másico de aire que entra al túnel de enfriamiento[*kg/s*]
- $\overline{\dot{m}}_{air}$ , es el flujo másico instantáneo de aire que entra al túnel de enfriamiento[*kg/s*]

$$
v_{salida} = f_{tabla}(T_{salida \, v-s}) \tag{3.29}
$$

$$
h_{salida} = f_{tabla}(T_{salida \, v-s}) \tag{3.30}
$$

- $v_{\text{salida}}$ , es el volumen especifico a la salida del evaporador  $[m^3/kg]$
- T<sub>salida v-s</sub>, es la temperatura de salida del evaporador vapor saturado [K].

•  $h_{\text{salida}}$ , es la entalpia a la salida del evaporador [kJ/kg]

Las tablas serán adjuntadas en los Apéndice B (DuPont).

### **3.2.2.5. Túnel de enfriamiento**

Se modela la carga del piso, de las paredes, la carga de la fruta. El modelo de la caja consiste en las tres capacidades térmicas principales: las temperaturas de la carga, el piso en T y el aire (Sørensen, Skovrup, Jessen, & Stoustrup, 2015).

$$
\frac{dT_{aire}}{dt} = \frac{Q_{fruta} + Q_{amb} + Q_{piso2} + Q_{vent} - Q_{enfriamiento}}{M_{aire}C_{p_{aire}}}
$$
(3.31)

$$
\frac{dT_{piso}}{dt} = \frac{Q_{piso1} - Q_{piso2}}{M_{piso}C_{p_{piso}}}
$$
(3.32)

$$
\frac{dT_{fruta}}{dt} = \frac{-Q_{fruta}}{M_{fruta}C_{p_{fruta}}}
$$
(3.33)

- $\bullet$   $M_{aire}$ , es la masa de aire en el túnel de enfriamiento[kg]
- $C_{p_{aire}}$ , es el calor especifico a presión constante de aire [ $kJ/kg.K$ ]
- $M_{piso}$ , es la masa del piso y paredes [ $kg$ ]
- $C_{p_{piso}}$ , es el calor especifico a presión constante del piso[ $kJ/kg.K$ ]
- $M_{fruta}$ , es la masa de la fruta  $[kg]$
- $C_{p_{fruta}}$ , es el calor especifico a presión constante de la fruta [ $kJ/kg.K$ ]
- $\bullet$   $T_{aire}$ , es la temperatura del aire en el túnel [K]
- $T_{fruta}$ , es la temperatura en la fruta  $[K]$
- $T_{piso}$ , es temperatura el piso y paredes [K]
- $\bullet$   $T_{entrada}$ , es temperatura a la entrada del evaporador [K]
- $Q_{fruta}$ , es el flujo de energía desde la carga hacia el aire [kW]
- $\bullet$   $Q_{amb}$ , es el flujo de energía a través de las paredes desde el exterior hacia el aire [kW]

 $\bullet$   $Q_{vent}$ , es la energía de la inercia añadida al aire por el ventilador que se convierte en calor a medida que el aire se ralentiza [*kW*]

- $Q_{enfriamiento}$ , es el enfriamiento proporcionado por el evaporador [kW]
- 1, es el flujo de energía desde el aire hacia el suelo [*kW*]
- 2, es el flujo de energía desde el suelo hacia el aire [*kW*]

$$
M_{aire} = \rho_{aire} V_{aire} \tag{3.354}
$$

$$
Q_{enfriamiento} = \dot{m}_{aire} C_{p_{aire}} (T_{ret} - T_{sup})
$$
\n(3.35)

$$
Q_{vent} = 0.8(155U_{vent}^2 + 40U_{vent}^3)
$$
 (3.36)

$$
Q_{fruta} = UA_{fruta}(T_{fruta} - T_{aire})
$$
\n(3.37)

$$
Q_{amb} = 0.81UA_{amb}(T_{amb} - T_{aire})
$$
\n(3.38)

$$
Q_{piso1} = 0.19UA_{amb}(T_{amb} - T_{piso})
$$
\n(3.39)

$$
Q_{piso2} = UA_{piso}(T_{piso} - T_{aire})
$$
\n(3.40)

$$
UA_{fruta} = U_{fruta} A_{fruta} \tag{3.41}
$$

$$
A_{fruta} = \pi D^2 \tag{3.42}
$$

Donde:

- $UA_{amb}$ , es el coeficiente de transferencia de calor del ambiente  $[W/K]$
- $\bullet$  *UA*<sub>piso</sub>, es el coeficiente de transferencia de calor del piso [*W/K*]
- $\bullet$  *UA<sub>fruta</sub>*, es el coeficiente de transferencia de calor de la fruta [*W/K* ]
- $T_{amb}$ , es la temperatura ambiente del exterior [K]

O

- $\rho_{aire}$ , es la densidad del aire  $[kg/m^3]$
- $V_{aire}$ , es el volumen del túnel de enfriamiento  $[m^3]$
- $U_{fruta}$ , es el coeficiente de transferencia de calor de la fruta  $[W/m^2. K]$
- $A_{fruta}$ , es el área de una fruta  $[m^2]$
- *D*, es el diámetro de una fruta [*m*]

#### **3.3. Resultados del modelo**

En esta parte se valida el modelo con datos reales de la planta de refrigeración industrial de la Universidad de Piura, se han considerado datos reales de la planta. Estos datos de la planta han sido tomados durante el día 10 de enero del 2019, esta prueba duro desde las 8:57 hasta las 18:11 con 367 kg de mango. También se considera el refrigerante R404a para las tablas termodinámicas. El modelo se realiza en Simulink con ecuaciones diferenciales antes vistas.

Para la validación se tienen los siguientes métodos de validación. MSE (Error cuadrático medio) indica una varianza de los errores absolutos a lo largo de un experimento (Ipanaqué Alama, Control predictivo: una tecnica para el futuro de la industria, 2005) y el valor del FIT está definido por la ecuación 3.44 (Schrangl, 2015). También está el índice de determinación.

41 14 14 15

UREN

$$
MSE = \frac{1}{N} \sum_{k=1}^{N} (y_{ri}(k) - y_{mi}(k))^2
$$
 (3.43)

$$
FIT = \max\left(1 - \sqrt{\frac{\sum_{k=1}^{N} (y_{ri}(k) - y_{mi}(k))^{2}}{\sum_{k=1}^{N} (y_{ri}(k) - \bar{y})^{2}}}, 0\right)
$$
(3.44)

Donde

*i=1, 2,…, N.* 

*ri*, es real en el instante *i.*

*mi*, es el medido por el modelo en el instante *i.*

 $\bar{v}$ , es el valor medio de las salidas reales

A continuación, en las Figuras 15 y 16 se muestran el error cuadrático medio y el valor de FIT en cada segundo. El valor de MSE está en una escala de 0-1, siendo 0 un buen ajuste ya que el error cuadrático medio es 0, y 1 es un pésimo modelo teniendo un error cuadrático medio elevado. El valor de FIT está en una escala de 0% a 100%, donde 100% es un modelo que simula toda la dinámica del sistema real, y 0% es un pésimo modelo.

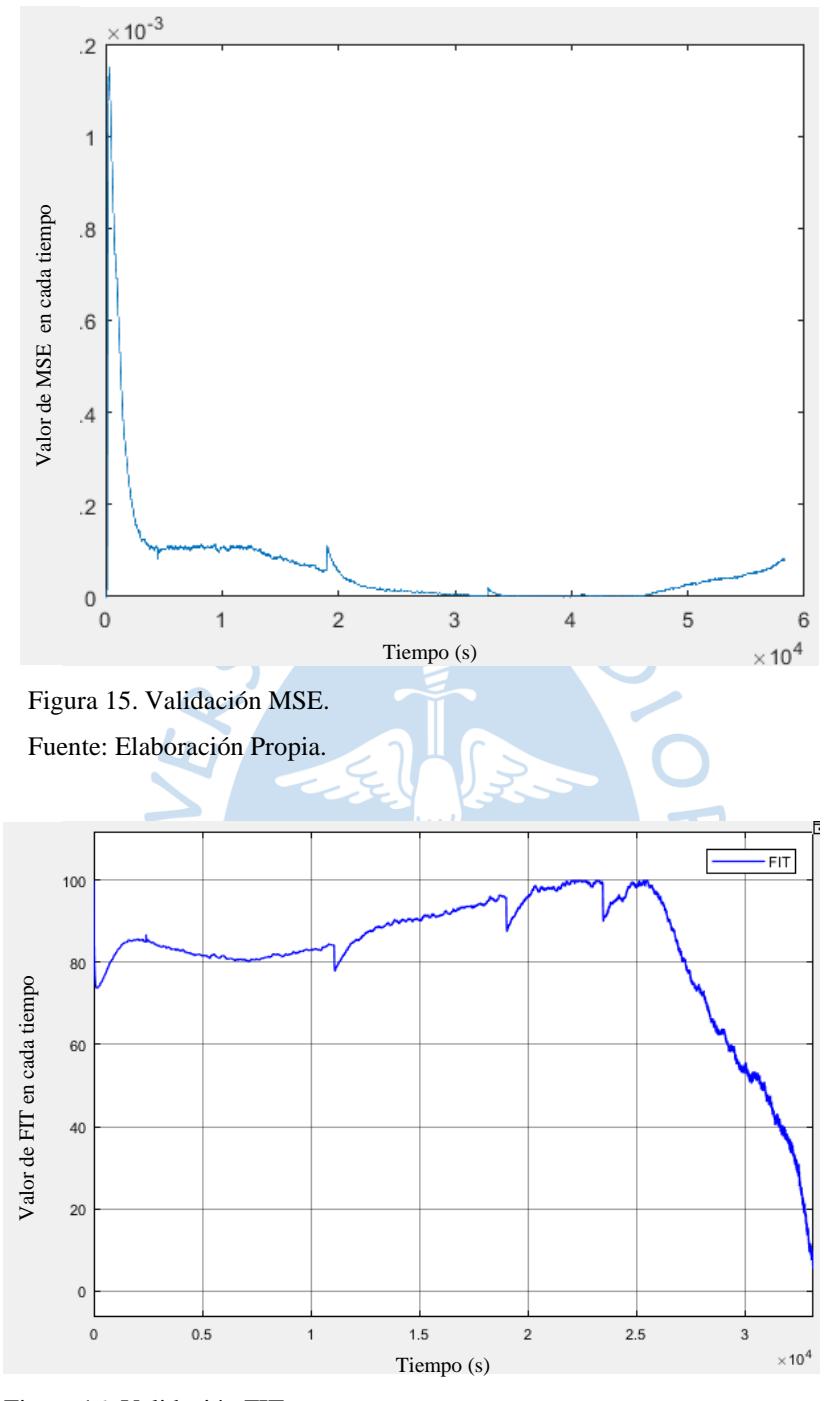

Figura 16. Validación FIT. Fuente: Elaboración Propia.

Se puede observar en MSE y RMS, que el error es pequeño por lo que el modelo se puede ajustar muy bien a los requerimientos de esta tesis. Aunque el MSE tiene errores de hasta 40% durante las últimas horas, esto se debe a que la temperatura del ambiente va disminuyendo. También se puede observar en el valor del FIT se mantiene alrededor de 80% durante toda la mañana y parte de la tarde, pero el valor del FIT disminuye cuando la temperatura ambiente
disminuye, esto das como conclusión que la temperatura ambiente tiene una gran importancia en este modelo, es decir el modelo no asemeja el comportamiento de la temperatura externa. El valor del FIT en un todo todos los datos anteriores para su cálculo. El valor de FIT promedio es de 63.20%.

Para el índice de determinación  $(R^2)$  se tiene un valor de  $R^2$  de 86.46% de ajuste. Esto quiere decir que el modelo se ajusta muy bien al sistema real, ya que ajusta a la dinámica compleja del sistema lo mejor posible.

$$
R^{2} = \max\left(1 - \frac{\sum_{k=1}^{N} (y_{ri}(k) - y_{mi}(k))^{2}}{\sum_{k=1}^{N} (y_{ri}(k) - \bar{y})^{2}}, 0\right)
$$
(3.45)

A continuación, se muestran el disturbio, las entradas, y la comparación de la salida real y simulada del sistema. El sistema se valida en SISO (una entrada y una salida).

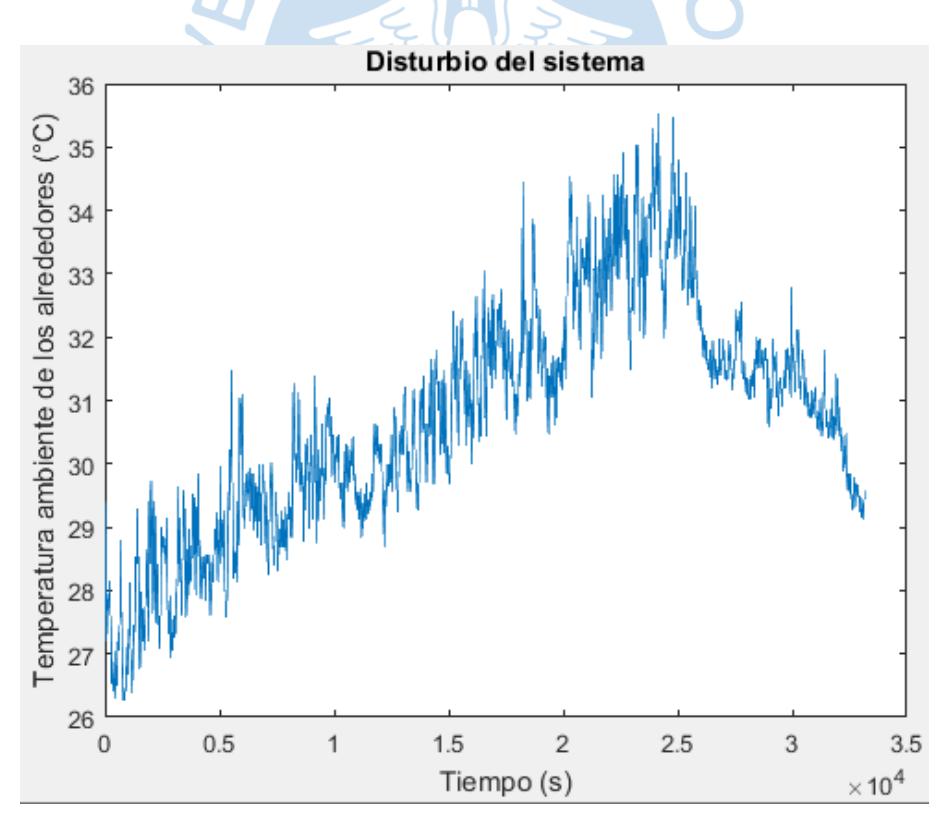

Figura 17. Temperatura ambiente a lo largo del tiempo en segundos. Fuente: Elaboración Propia.

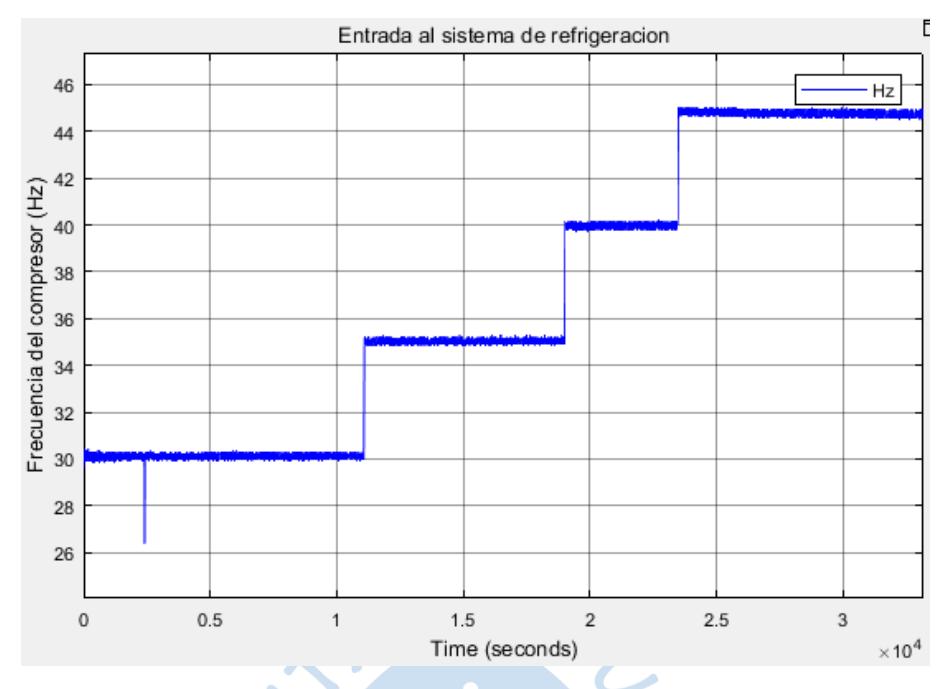

Figura 18. Entradas de frecuencia al compresor a lo largo del tiempo en segundos. Fuente: Elaboración Propia.

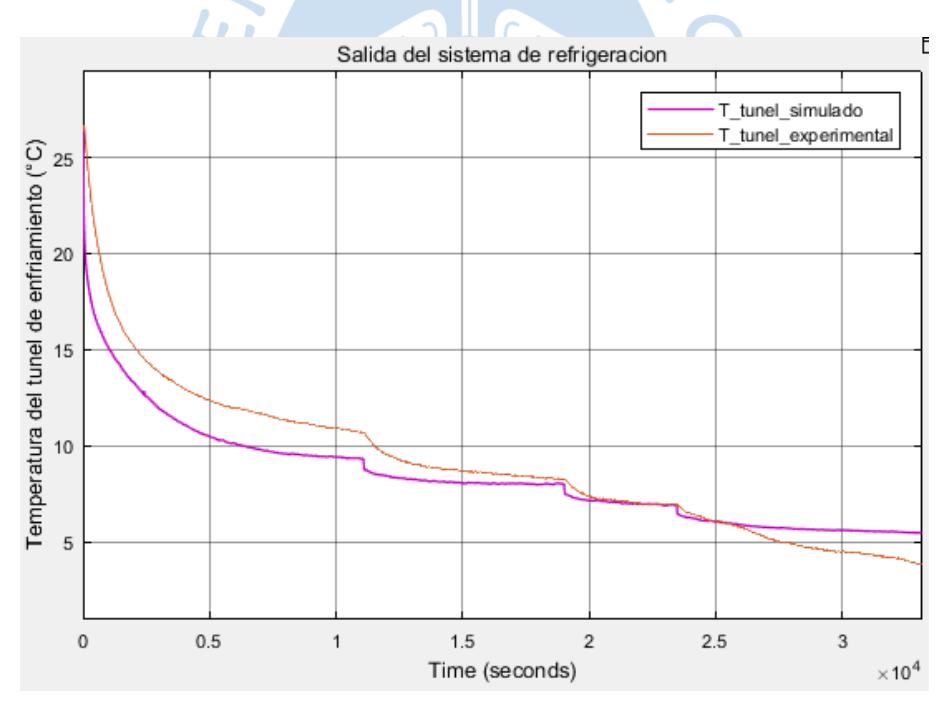

Figura 19. Comparación de salidas simulada (morado) y real (azul). Fuente: Elaboración Propia.

En conclusión, el modelo se aproxima muy bien a la realidad, pero cuando la temperatura externa va disminuyendo el modelo si estaciona, mientras que el valor del túnel de enfriamiento del sistema de refrigeración sigue disminuyendo, esto es lo que causa que el valor del FIT disminuya.

En la parte de Apéndice A se adjuntan los diagramas de bloque realizados en Simulink con las variables que se han usado.

Ahora se evalúa la linealidad del sistema, para esto se grafica la ganancia estática en función de la frecuencia del compresor.

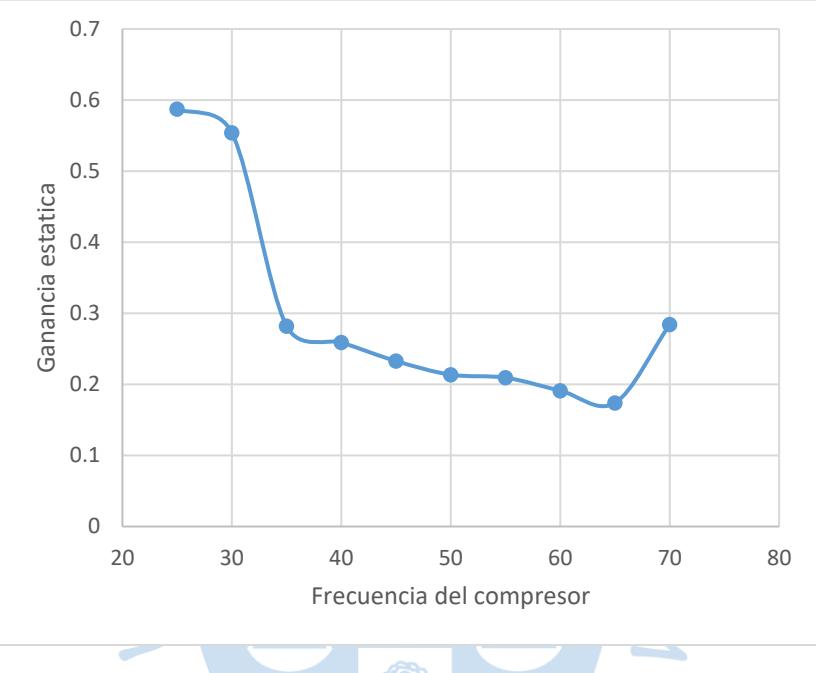

Figura 20. Ganancia estática en función de la frecuencia del compresor. Fuente: Elaboración Propia. L

Como se puede observar en la Figura.20, el sistema de refrigeración es un sistema no lineal, porque la ganancia estática varía en función de la frecuencia del compresor. Si es sistema hubiera sido lineal la ganancia estática fuera constante.

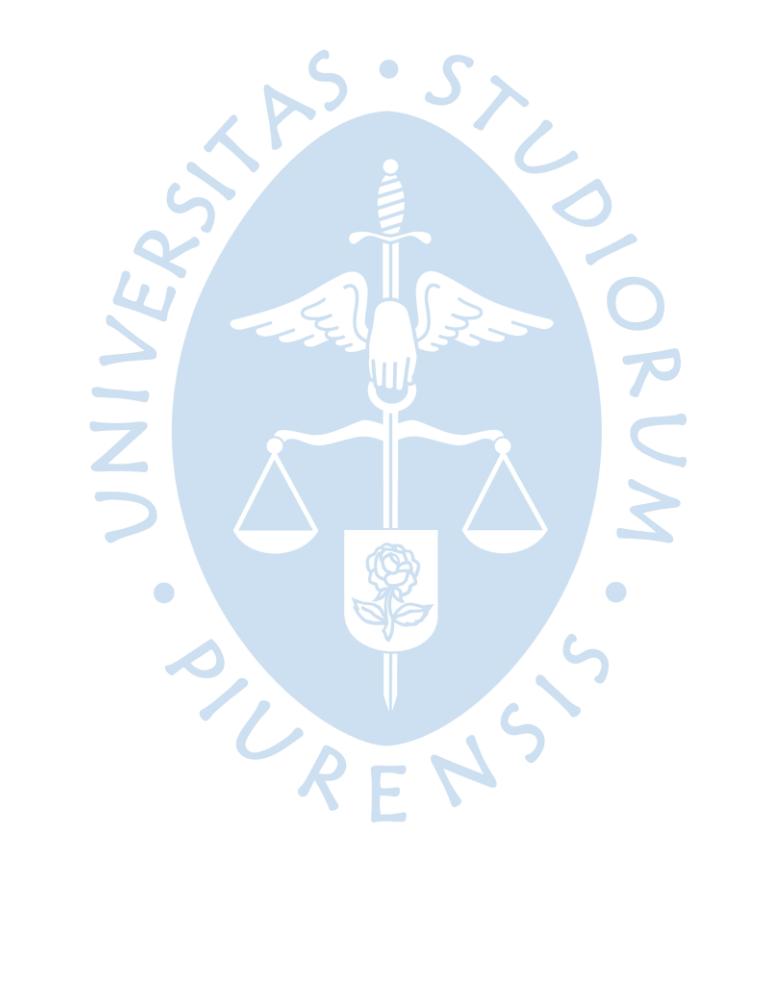

# **Capítulo 4 Diseño del modelo**

#### **4.1.Introducción**

En este capítulo se diseña un modelo lineal (*autoregressive with exogenous input,* ARX) y un modelo no lineal (*nonlinear autoregressive with exogenous input,* NARX). El modelo NARX es un modelo polinomial por lo que se llama PNARX (*polynomial nonlinear autoregressive with exogenous input*). Aquí se compara los valores de FIT's de ambos modelos (lineal y no lineal), tanto para los modelos de simulación y predicción.

Ambas identificaciones serán en MISO con cuatro entradas y una salida. Donde las entradas son la velocidad del compresor (Hz), ventilador del condensador (%), ventilador del evaporador (%) y la apertura de la válvula de expansión (%); y la salida es la temperatura del túnel de enfriamiento (°C). Se ha considerado la temperatura del túnel para que el control predictivo no lineal (NMPC), para que en futuros trabajos pueda ser implementado en una planta de refrigeración industrial.

#### **4.2.Creación de las entradas**

En esta parte se diseñan las entradas que serán utilizadas para la identificación. Estas entradas son diseñadas experimentalmente (DOE). El código esta adjuntado en el APÉNDICE D.

 $F$  $A$ 

Para el diseño de las entradas se debe hacer un análisis del sistema (valores máximos y mínimos, dinámica del sistema, tiempo de establecimiento), es decir conocer la magnitud de las entradas y salidas del sistema para poder diseñar las entradas en un rango.

| <b>Entradas</b>                         | Valor mínimo | Valor máximo |
|-----------------------------------------|--------------|--------------|
| Frecuencia (Hz)                         | つう           |              |
| Ventilador condensador (%)              |              |              |
| Apertura de la válvula de expansión (%) |              |              |
| Ventilador evaporador (%)               |              |              |

Tabla 5. Valores mínimos y máximos de las entradas.

#### **4.2.1. Diseño de entradas**

Los valores mínimos y máximos de las entradas que se han tomado para el diseño de experimentos son:

| <b>Entradas</b>                              | Valor mínimo | Valor máximo |  |
|----------------------------------------------|--------------|--------------|--|
| Frecuencia del compresor [Hz]                | 25           | 60           |  |
| Velocidad del ventilador del condensador [-] | 0.5          |              |  |
| Apertura de la válvula de expansión [-]      | 0.5          |              |  |
| Velocidad del ventilador del evaporador [-]  | 0.5          |              |  |
| Fuente: Elaboración propia.                  |              |              |  |

Tabla 6. Valores mínimos y máximos de las entradas.

Si la velocidad del ventilador del condensador y evaporador, y la apertura de la válvula de expansión se multiplica por 100%, esto se convierte en porcentaje.

#### **4.2.2. Valores para el diseño de entradas**

Para el diseño de las entradas se realiza un código hecho en Matlab y esta adjuntado en el Apéndice C, el diseño de las entradas se realiza mediante el método de optimización Dóptimo.

| <b>Variables</b> | Descripción                            | <b>Valores</b>   |
|------------------|----------------------------------------|------------------|
| <b>N</b> step    | Numero de saltos                       | 150              |
| nOpt             | Numero de iteraciones para la solución | 2000             |
| minValues        | Valores mínimos de las entradas        | [25 0.5 0.5 0.5] |
| maxValues        | Valores máximos de las entradas        | [60111]          |
| <b>Ts</b>        | Tiempo de muestreo                     | 1 s              |
| <b>Tstep</b>     | Tiempo para los saltos                 | 7200 s           |
| degrees          | Grados                                 | 1:4              |

Tabla 7. Parámetros del código DOE.

Fuente: Elaboración propia.

El diseño de las entradas se realiza por D-óptimo y la secuencia es: frecuencia (Hz), velocidad del ventilador del condensador (UCOND), apertura de la válvula de expansión (XVAL), velocidad del ventilador del evaporador (UEVAP).

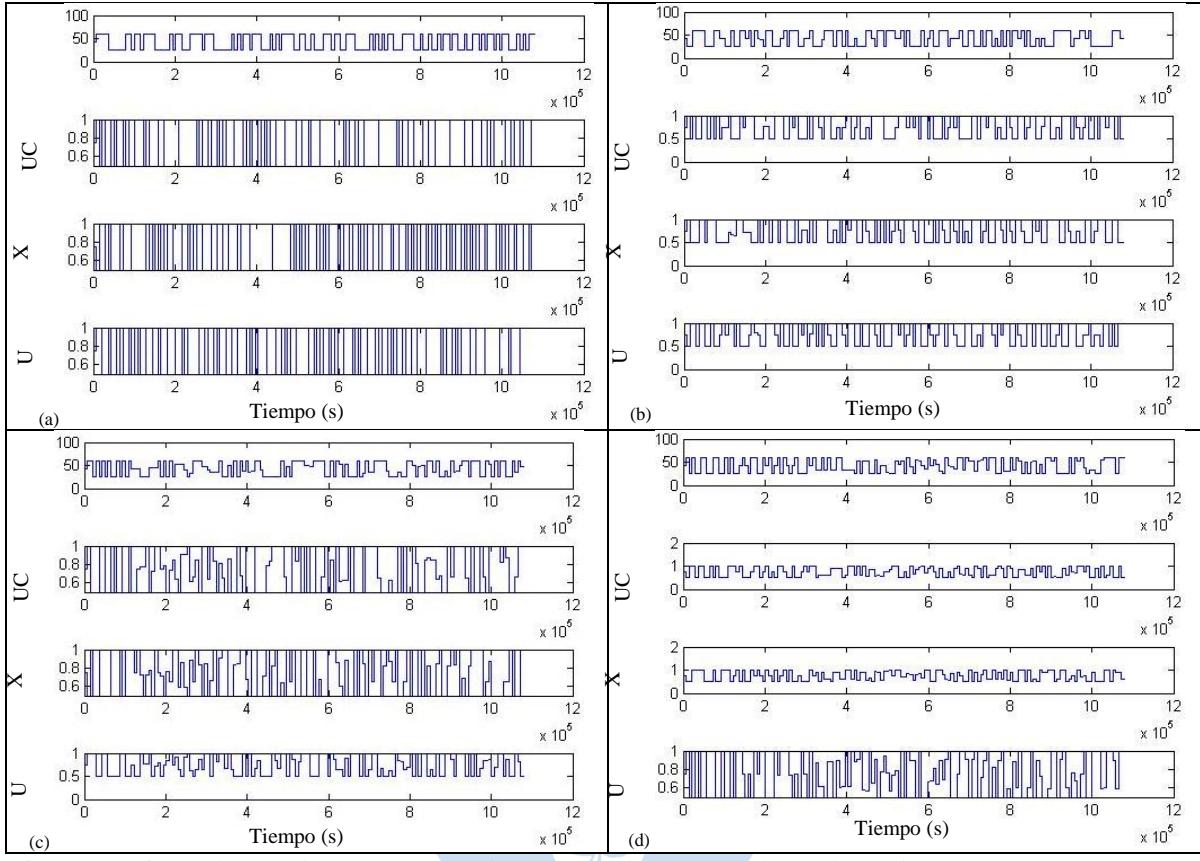

Figura 21. Diseño de entradas DOE. (a) Grado 0, (b) Grado 1, (c) Grado 2, (d) Grado 3. Fuente: Elaboración Propia.

#### **4.3.Identificación ARX**

Para la identificación ARX de 4 entradas y 1 salida, se utiliza el *ToolBox* de Matlab. Los datos usados para la identificación y validación del sistema son los mismos que se han diseñado para la identificación PNARX que se verá más adelante. Los datos para la identificación son los datos de grado 1 y para la validación son los datos de grado 2 y 3.

#### **4.3.1. Modelo de simulación ARX**

Se ha usado el *Toolbox ident* de Matlab para hacer esta identificación en MISO. Esta herramienta es muy usada en la identificación de sistemas.

Se hizo uso de  $n_a = 10$ ,  $n_b = [1 \ 3 \ 8 \ 5]$  y  $n_k = [1 \ 1 \ 1 \ 1]$ .

$$
A(z^{-1}) = 1 - 2.6717z^{-1} + 1.993z^{-2} + 0.02851z^{-3} - 0.6498z^{-4} + 0.2887z^{-5} - 0.007232z^{-6} - 0.08714z^{-7} + 0.0274z^{-8} + 0.1076z^{-9} - 0.08039z^{-10}
$$
 (4.1)

$$
B_1(z^{-1}) = -7.51 \times 10^{-10} z^{-1}
$$
\n(4.2)

$$
B_2(z^{-1}) = -0.08631z^{-1} + 0.1725z^{-2} - 0.08619z^{-3}
$$
 (4.3)

$$
B_3(z^{-1}) = 0.1057z^{-1} - 0.2715z^{-2} + 0.1968z^{-3} - 0.008129z^{-4} - 0.04335z^{-5} + 0.244z^{-6} - 0.42z^{-7} + 0.1965z^{-8}
$$
\n
$$
(4.4)
$$

 $B_4(z^{-1}) = -0.06137z^{-1} + 0.1288z^{-2} - 0.09901z^{-3} + 0.05683z^{-4} - 0.0253z^{-5}$  (4.5)

Este modelo se ajusta con un FIT de 60.2%.

## **4.3.2. Modelo de predicción ARX**

Se ha usado el *Toolbox ident* de Matlab para hacer esta identificación en MISO. La salida del modelo es la salida estimada, a partir de datos conocidos.

Se hizo uso de 
$$
n_a = 10
$$
,  $n_b = [1 \ 3 \ 8 \ 5]$  y  $n_k = [1 \ 1 \ 1 \ 1]$ .

 $A(z^{-1}) = 1 - 1.609z^{-1} + 0.3728z^{-2} + 0.4012z^{-3} - 0.2445z^{-4} + 0.04602z^{-5} +$  $0.01674z^{-6} - 0.02394z^{-7} - 0.007827z^{-8} - 0.005588z^{-9} + 0.05374z^{-10}$  (4.6)

$$
B_1(z^{-1}) = -3.42 \times 10^{-6} z^{-1}
$$
 (4.7)

$$
B_2(z^{-1}) = 0.01275z^{-1} - 0.04558z^{-2} + 0.03291z^{-3}
$$
 (4.8)

$$
B_3(z^{-1}) = 0.1252z^{-1} - 0.2436z^{-2} + 0.1475z^{-3} - 0.05353z^{-4} + 0.05286z^{-5} + 0.04034z^{-6} - 0.03681z^{-7} - 0.03176z^{-8}
$$
\n
$$
(4.9)
$$

$$
B_4(z^{-1}) = 0.0149z^{-1} - 0.06376z^{-2} + 0.07369z^{-3} - 0.05614z^{-4} + 0.03129z^{-5}
$$
\n
$$
(4.10)
$$

Este modelo se ajusta con un FIT de 99.95%.

#### **4.4.Identificación PNARX**

Teniendo el diseño de las cuatro entradas para cuatro grados distintos (sección 2), se prosigue a realizar los experimentos en el modelo realizado en el capítulo 3 (Adjuntado APÉNDICE D). Luego se realiza la identificación PNARX (*polynomial nonlinear autoregressive with exogenous input*). Este código de la identificación PNARX está adjuntando en el APÉNDICE E.

Como se mencionó en el capítulo 1 (sección 5.1.2), se prosigue a realizar un algoritmo iterativo que encuentre el mejor ajuste del modelo (mayor valor de FIT) según la selección de regresores que se utilice.

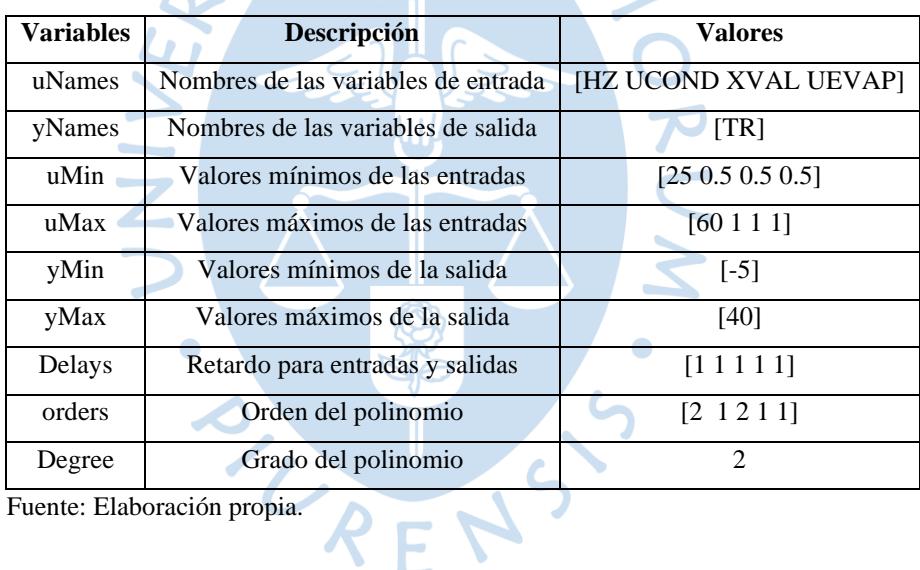

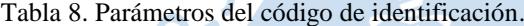

Para realizar el control predictivo no lineal (NMPC) se requiere un modelo de predicción para predecir las salidas, como también se requiere un modelo de simulación para representar al sistema de refrigeración industrial.

Si bien es cierto se tiene un modelo de la planta de refrigeración con ecuaciones diferenciales que está en continuo, pero el control predictivo y los modelos identificados están en discreto; por lo que se requiere un modelo discreto de la planta de refrigeración. Por eso se realiza un modelo de simulación de la planta de refrigeración en discreto.

A continuación, se realiza la identificación y posteriormente la validación del modelo PNARX (*polynomial nonlinear autoregressive with exogenous input*), para el modelo de predicción y simulación.

Para la identificación y validación del sistema se utiliza el algoritmo descrito en la sección 5.1.2 del capítulo 1. El código de la identificación y validación esta adjuntado en el Apéndice E. Para la identificación se elige un grado  $p$ , mientras que para la validación se escoge un grado  $p + 1$ .

#### **4.4.1. Identificación de los modelos**

Como se ha visto la sección 3, los modelos de predicción tienen un mayor valor de FIT, que los modelos de simulación.

Para la identificación del modelo se escogen las entradas diseñadas de grado 1.

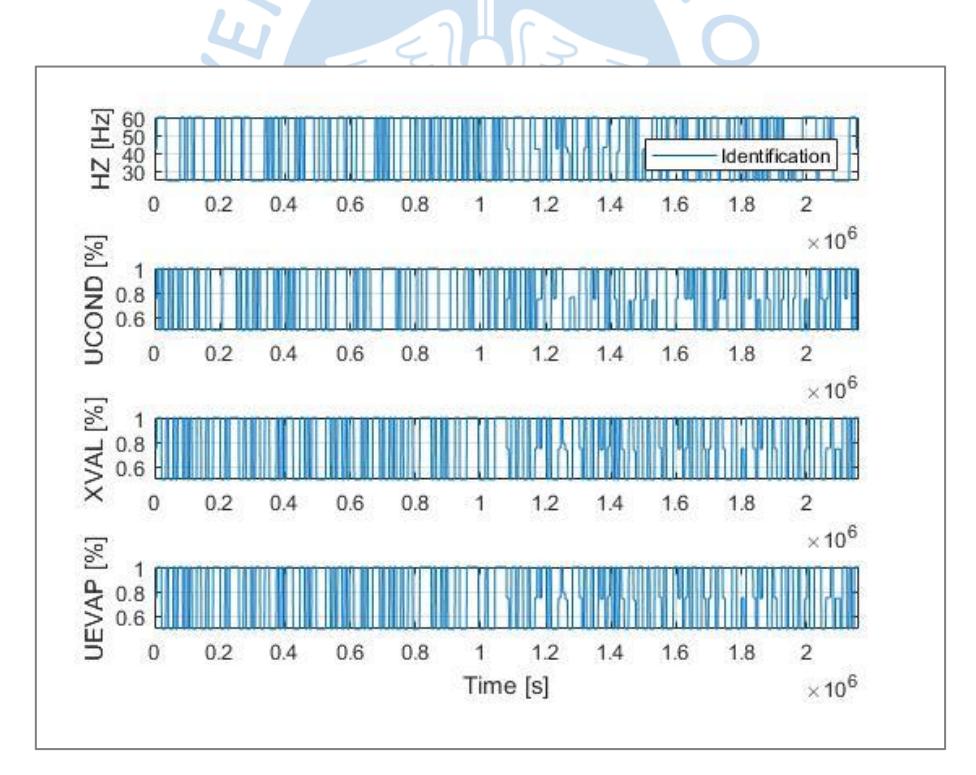

Figura 22. Entradas para la identificación.

Fuente: Elaboración Propia.

#### **4.4.1.1.Selección de regresores para la identificación.**

Para la identificación de sistemas se utilizan 23 regresores que contiene las 4 entradas y la salida.

$$
Regression = \{Const, HZ(-1), HZ(-2), XVAL(-1), XVAL(-2), TR(-1), HZ(-1) * HZ(-1) * HZ(-2), HZ(-1) * XVAL(-1), HZ(-1) * XVAL(-2), HZ(-1) * TR(-1), HZ(-2) * HZ(-2), HZ(-2) * UCOND(-1), HZ(-2) * XVAL(-1), HZ(-2) * XVAL(-2) * XVAL(-2), HZ(-2) * TR(-1), UCOND(-1) * UCOND(-1), XVAL(-1) * XVAL(-1), XVAL(-1) * XVAL(-2), XVAL(-2) * TR(-1), VZ(-1) * TR(-1), YR(-1) * TR(-1) * TR(-1)\}
$$
\n(4.1)

Al realizar la identificación PNARX se obtiene el mejor vector de parámetros *theta* que describe la dinámica compleja del sistema con el mejor ajuste (mayor valor de FIT). Este es el mejor ajuste de *theta* de todos los grados vistos en la sección 2. El código esta adjuntado en el Apéndice E.

> $Theta = [-0.00049637, -0.00052172, 0.00039785, 0.0030787,$ −0.0033445, 0.99928, −0.001491, 0.0018596, 0.0010777, −0.0034939, 0.0082226, −0.00033945, −4.5244 − 06, −0.0012279, 0.0035392,  $-0.00815, -7.1072e - 06, -0.0020816, 0.0058709,$  $-0.009521, -0.0037356, 0.0089095, 0.00019178$  (4.2)

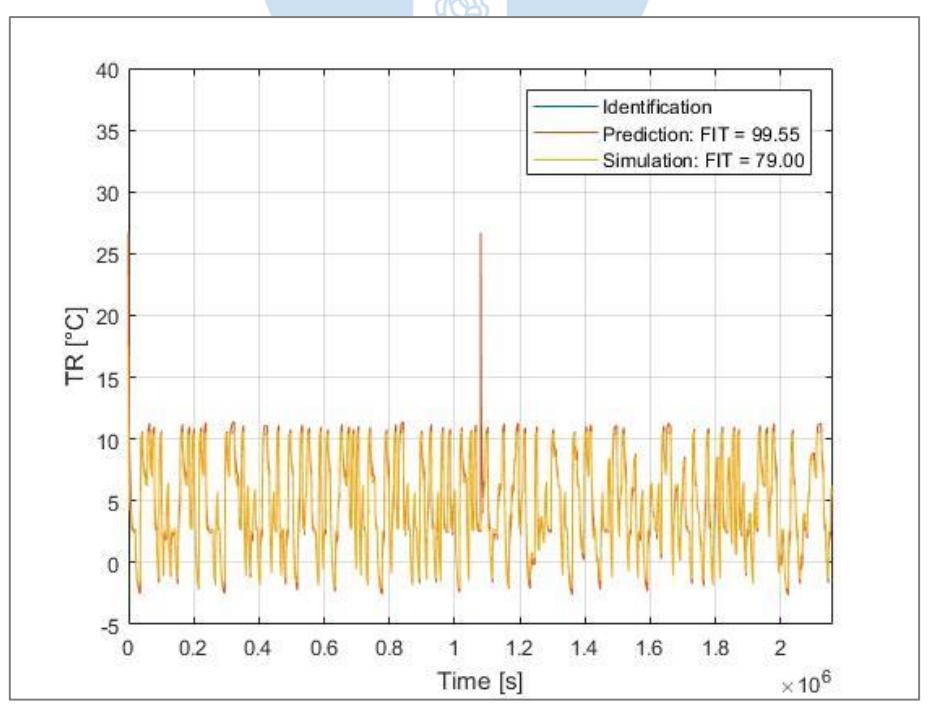

Figura 23. Identificación del modelo de predicción y simulación. Fuente: Elaboración Propia.

Podemos decir que el modelo se ajusta lo suficientemente bien con valores de FIT 79.00% y 99.55% para el modelo de simulación y predicción respectivamente.

#### **4.4.2. Validación de modelos.**

Para la identificación se han tomado las entradas diseñadas de grado 1, para la validación del modelo se ha tomado las entradas diseñadas de grado 2 y 3.

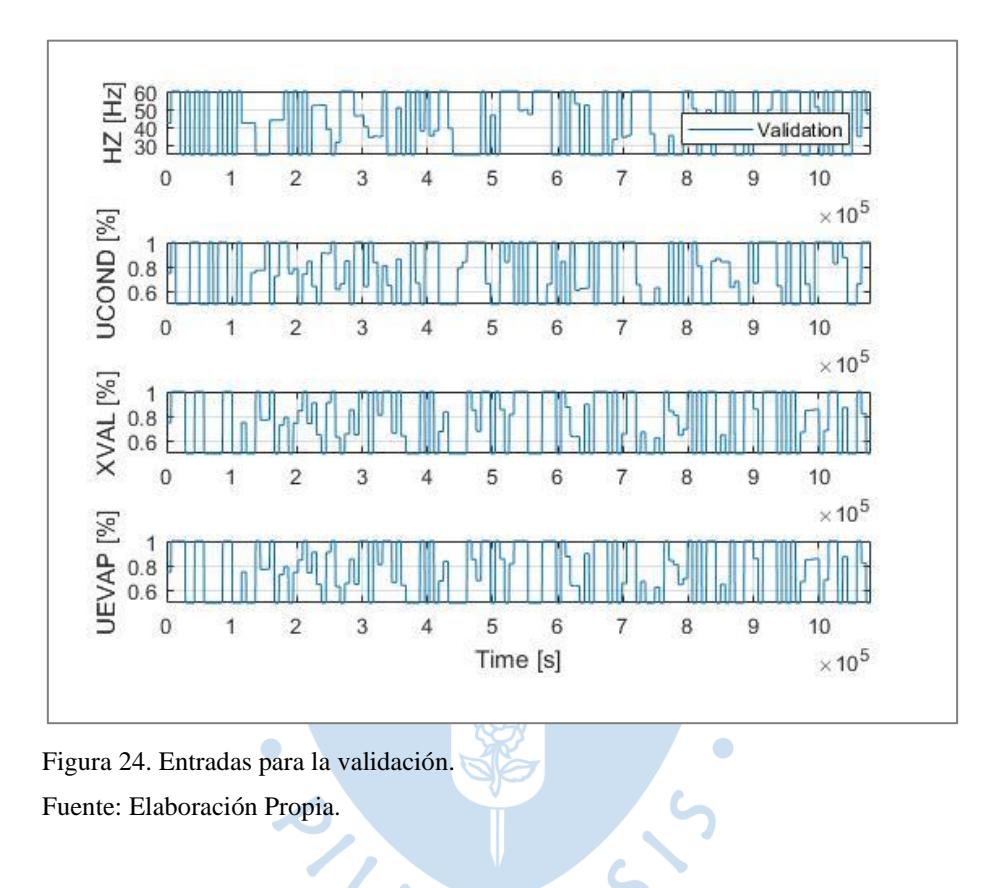

Se realiza una identificación PNARX, y se obtienen los valores de *theta* para el mejor valor de FIT, de todos los experimentos realizados con todos los grados. El código esta adjuntado en el Apéndice E.

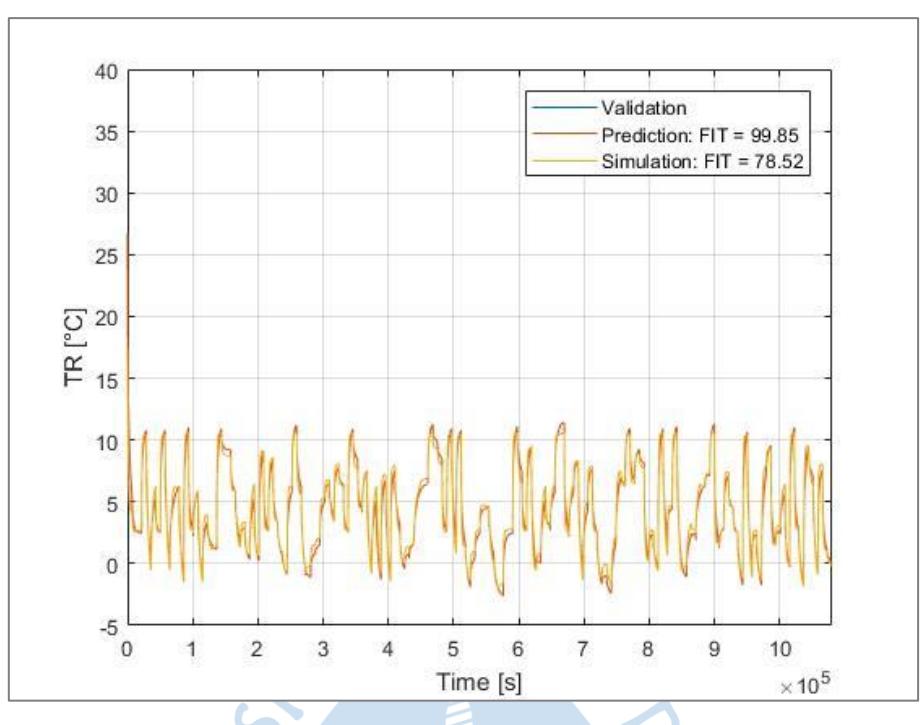

Figura 25. Validación del modelo de predicción y simulación. Fuente: Elaboración Propia.

Podemos decir que el modelo se ajusta lo suficientemente bien, con valores de FIT 78.58% y 99.85% para el modelo de simulación y predicción respectivamente. El modelo descrito por las ecuaciones 4.1 y 4.2 ha sido validado con valor de FIT de 78.55% ´por lo que se afirma su buen ajuste.

 $\bullet$ 

Se puedo obtener que el modelo NARX, se ajusta mejor que el modelo ARX (ambos en MISO y tanto para predicción como para simulación). También se puede decir que los valores de FIT de los modelos de predicción y modelos de simulación son muy diferentes, esto se debe a su diferencia del esquema que se tiene, tal como se puede ver en la Figura 9 y10.

En la Tabla 9, se puede observar el vector de parámetros (Theta)y el vector de regresores, que forman el modelo NARX. También existen futuras investigaciones, donde el vector de parámetros se va encontrando conforme vaya avanzando el proceso, a esto se le denomina la identificación en línea.

Tabla 9. Modelo del sistema.

| <b>Theta</b>  | <b>Regresores</b>            |  |
|---------------|------------------------------|--|
| $-0.00049637$ | const                        |  |
| $-0.00052172$ | $HZ(-1)$                     |  |
| 0.00039785    | $HZ(-2)$                     |  |
| 0.0030787     | $XYAL(-1)$                   |  |
| $-0.0033445$  | $\overline{\text{XVAL}(-2)}$ |  |
| 0.99928       | $TR(-1)$                     |  |
| $-0.001491$   | $HZ(-1)*HZ(-1)$              |  |
| 0.0018596     | $HZ(-1)*HZ(-2)$              |  |
| 0.0010777     | $HZ(-1)*XVAL(-1)$            |  |
| $-0.0034939$  | $HZ(-1)*XYAL(-2)$            |  |
| 0.0082226     | $HZ(-1)*TR(-1)$              |  |
| $-0.00033945$ | $HZ(-2)*HZ(-2)$              |  |
| $-4.5244e-06$ | $HZ(-2)*UCOND(-1)$           |  |
| $-0.0012279$  | $HZ(-2)*XVAL(-1)$            |  |
| 0.0035392     | $HZ(-2)*XVAL(-2)$            |  |
| $-0.00815$    | $HZ(-2)*TR(-1)$              |  |
| $-7.1072e-06$ | $UCOND(-1)*UCOND(-1)$        |  |
| $-0.0020816$  | $XVAL(-1)*XVAL(-1)$          |  |
| 0.0058709     | $XVAL(-1)*XVAL(-2)$          |  |
| $-0.009521$   | $XVAL(-1)*TR(-1)$            |  |
| $-0.0037356$  | $XVAL(-2)*XVAL(-2)$          |  |
| 0.0089095     | $XVAL$ (-2)*TR(-1)           |  |
| 0.00019178    | $TR(-1)*TR(-1)$              |  |

VORUM

 $\bullet$ 

Fuente: Elaboración propia.

 $\boldsymbol{\mathcal{R}}$ 

## **Capítulo 5 Diseño del control**

#### **5.1. Introducción**

En este capítulo se diseña 2 controles, para poder analizar su comportamiento de las entradas y las salidas, como también analizar el tiempo de establecimiento, overshoot, entre otros parámetros. El primer control consiste en un control PID predictivo y el segundo control es un control predictivo no lineal NMPC.

#### **5.2. PID predictivo**

El control Proporcional Integral Derivativo (PID), es el control clásico que se usa mayormente en la industria para resolver problemas de automatización. Tiene grados de libertad en sus 3 parámetros ( $k_p$ ,  $T_i$ ,  $T_d$ ) (Airikka, 2013). A continuación, se tiene el control PID clásico.

 $R F R$ 

$$
u(t) = k_p \left( e(t) + \frac{1}{T_i} \int_0^t e(\tau) d\tau - T_d \frac{dy(t)}{dx} \right)
$$
 (5.1)

Donde:

*u(t)*, salida del control PID

*e(t)*, error diferencia entre *set-point w(t)* y la salida del proceso *y(t)*

 $k_n$ , ganancia proporcional

 $T_i$ , tiempo integral

 $T_d$ , tiempo derivativo

El control Proporcional Integral Derivativo Predictivo (PPID) combina el PID clásico y se le agrega una parte de parámetro predictivo de ajuste, para tener una salida de controlador integrada para un horizonte de tiempo limitado como entrada (Airikka, 2013). El parámetro  $k_{pred}$  es el parámetro predictivo de ajuste para tener una salida integrada para un horizonte de tiempo limitado como entrada.

$$
u(t) = k_p \left( e(t) + \frac{1}{T_i} \int_0^t e(\tau) d\tau - T_d \frac{dy(t)}{dx} \right) - k_{pred} \int_{t-L}^t u(\tau) d\tau
$$
 (5.2)

#### **5.2.1.Sintonización del PID predictivo (PPID).**

Para sintonizar el PID se necesita tener una función de transferencia. Para ello se ingresa una entrada escalón de 40 Hz al modelo en continuo (capítulo 3) y se obtiene la temperatura del túnel de enfriamiento como salida. Este modelo es en SISO de una entrada (frecuencia del compresor) y una salida (temperatura del túnel de enfriamiento.

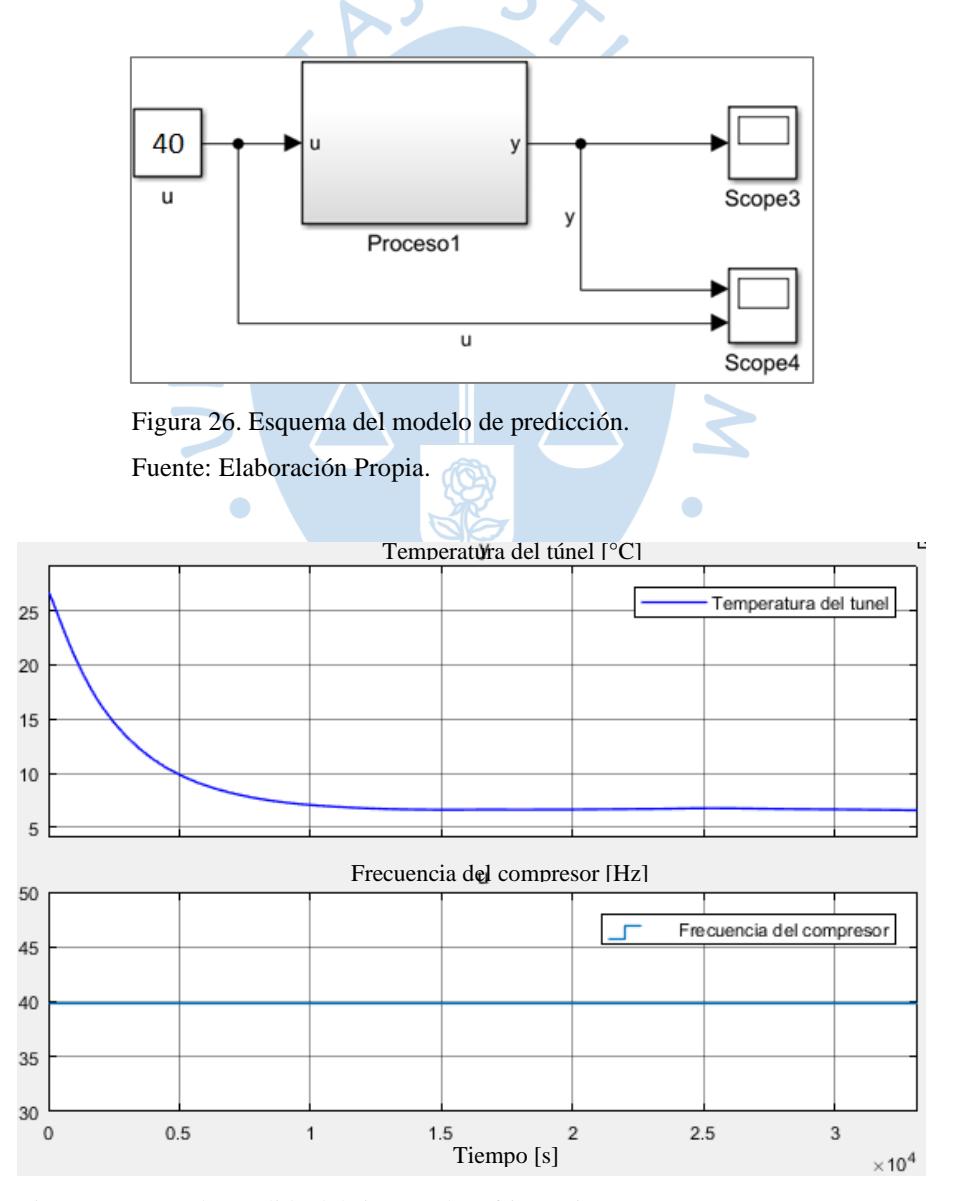

Figura 27. Entrada y salida del sistema de refrigeración.

Fuente: Elaboración Propia.

Ahora se prosigue a sintonizar a encontrar la función de transferencia de primer orden.

$$
k = \frac{\Delta y}{\Delta u} = \frac{6.7 - 26.68}{40 - 0} = -0.4995\tag{5.3}
$$

$$
y_{\tau} = 0.632(6.7 - 26.68) + 26.68 = 14.05264 \,^{\circ}C \tag{5.4}
$$

$$
14.05264^{\circ}C \to 2734.6 \, s \tag{5.5}
$$

$$
d = 1 \tag{5.6}
$$

Ahora se puede obtener la función de transferencia con los valores encontrados.

$$
T(s) = \frac{ke^{-ds}}{\tau s + 1} = \frac{-0.4995e^{-1s}}{2734.6s + 1}
$$
 (5.7)

 $\bullet$ 

Ahora se sintonizará el PID predictivo con la función de transferencia encontrada en la ecuación 5.7. Los parámetros de la sintonización del clásico PID han sido encontrados por el PID *Toolbox*.

| <b>Variables</b> | <b>Descripción</b>     | <b>Valores</b> |  |
|------------------|------------------------|----------------|--|
| kp               | Constante proporcional | $-3.39$        |  |
| Ti               | Tiempo integral        | $-0.0015$      |  |
| Td               | Tiempo derivativo      | $-614.86$      |  |
| kpred            | Constante predictiva   | $1/\tau$       |  |

Tabla 10. Parámetros para el control PID predictivo.

Fuente: Elaboración propia.

 $\bullet$ 

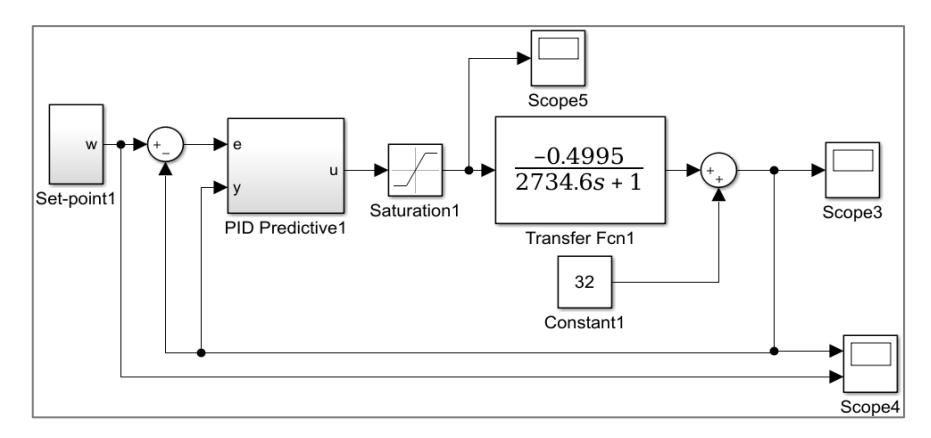

Figura 28. Esquema del Control PID predictivo.

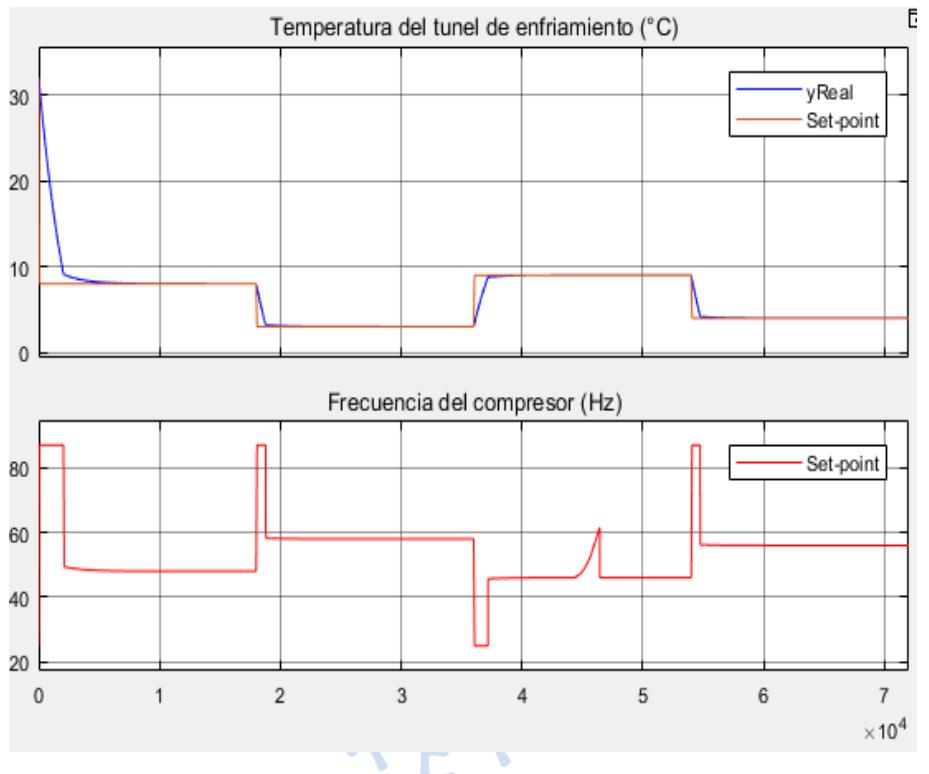

Figura 29. Temperatura del túnel de enfriamiento y frecuencia del compresor. Fuente: Elaboración Propia.

En la figura anterior se puede ver que el control sigue al *set-point*. Todos los tramos estacionan en 2 horas aproximadamente. Por otro lado, tenemos la señal de entrada que es la frecuencia del compresor, que varía entre unos valores máximos y mínimos.

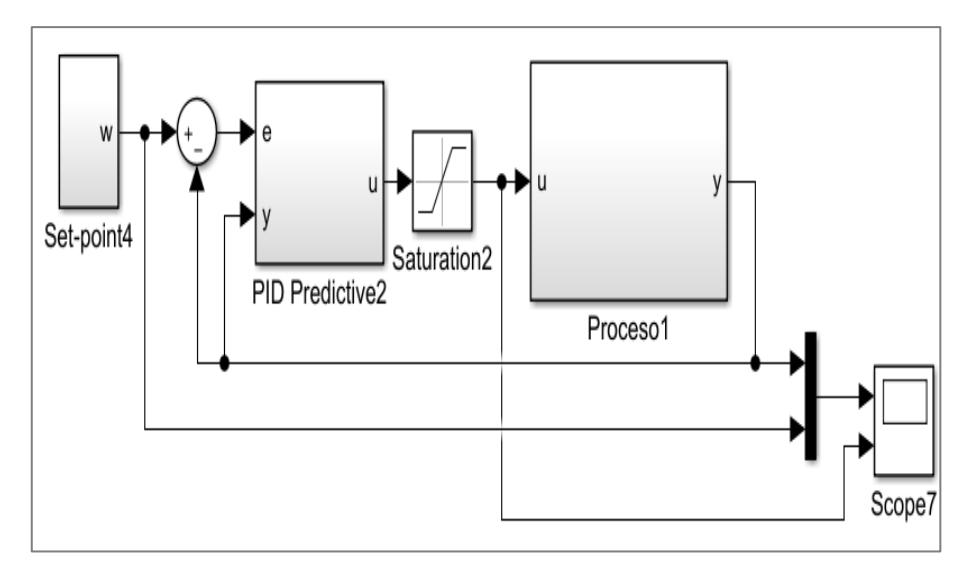

Figura 30. Esquema del Control PID predictivo.

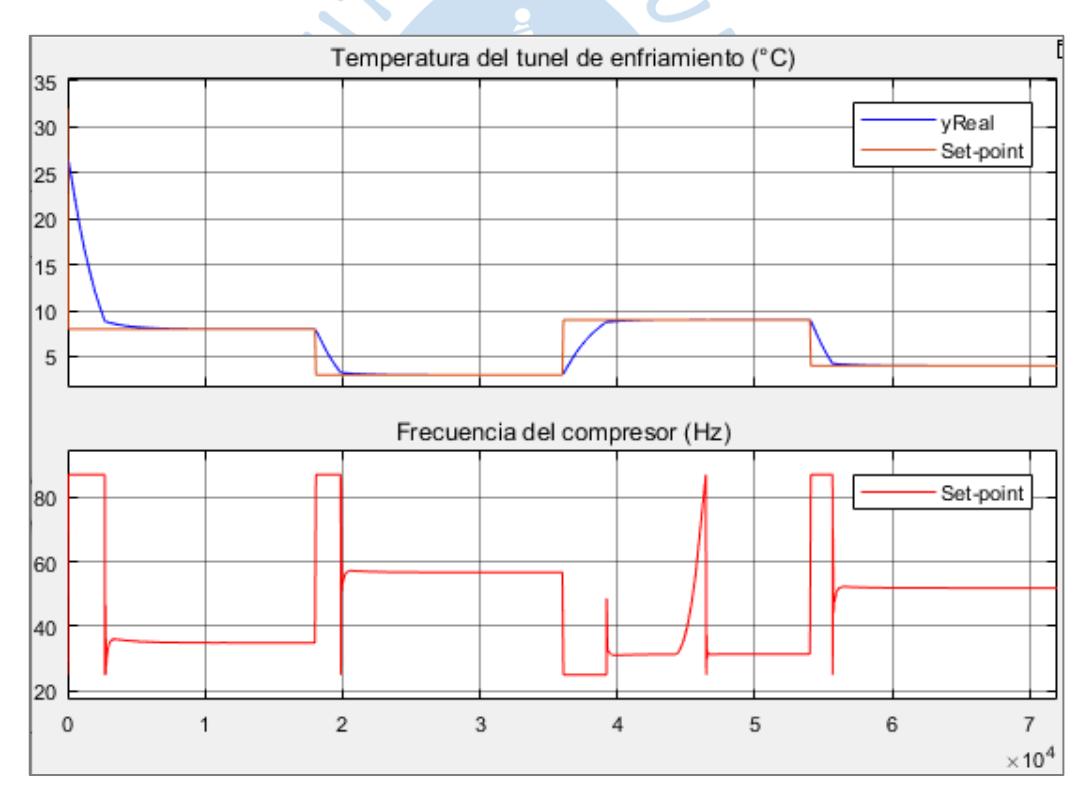

Figura 31. Temperatura del túnel de enfriamiento y frecuencia del compresor. Fuente: Elaboración Propia.

El control PID predictivo ha sido diseñado con la función transferencia, pero también se ha probado con el sistema diseñado en el capítulo 3, tal como se observa en la Figura 33 y 34. En las figuras antes mencionadas se puede observar la no linealidad del sistema. La función transferencia ha sido diseñada para un punto de operación de 40 Hz, pero cuando se aleja de dicho valor la aproximación no es tan buena, esto se debe a que una función transferencia se

usa solo para sistemas lineales o para un punto de operación de un sistema no lineal (en este caso solo para 40 Hz). Por ende, es que los valores de la entrada al proceso (u, frecuencia del compresor) son diferentes en el estacionario cuando  $u \neq 40$  Hz, pero iguales cuando  $u \approx$ 40 Hz. Esto también se comprueba en la Figura 20 que el sistema de refrigeración es no lineal, ya que la ganancia estática varia con la frecuencia del compresor.

#### **5.3. Control predictivo no lineal basado en el modelo**

En esta parte se realizará un control predictivo no lineal basado en el modelo (NMPC) con un algoritmo numérico rápido para el control no lineal de horizonte recesivo C/GMRES (*continuation/generalized mínimum residual method*).

GMRES resuelve ecuaciones lineales. Desde el punto de vista del control resuelve en tiempo real, teniendo como característica que el tiempo computacional es casi constante para actualizar la entrada de control. Aunque el algoritmo propuesto (GMRES) se expresa como una ecuación diferencial obtenida del método de continuación (*continuation method)*. Es decir, el método de continuación me da una ecuación diferencial, que es resuelta aproximadamente por el método GMRES.

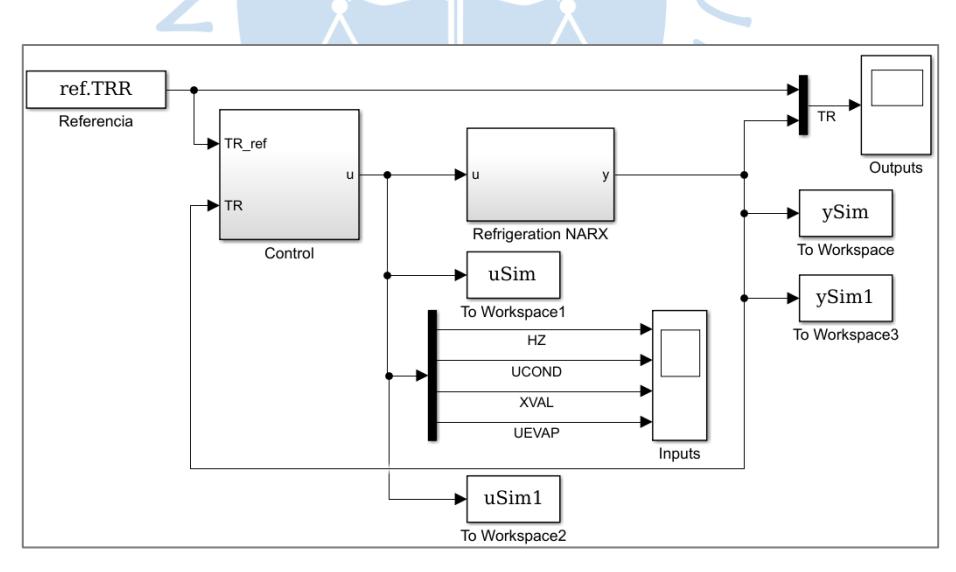

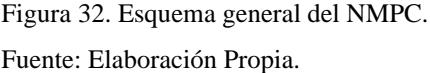

El esquema general del NMPC cuenta con los siguientes elementos:

• Control NMPC, es el encargado de entregarle a la planta las señales de control para que esté llegue al valor deseado (referencia, *setpoint*),

• *u*, señal de entrada al proceso,

- *y*, salida del proceso,
- Modelo de simulación, es la representación de la planta real en la simulación,
- Referencia, es la trayectoria que debe seguir a la salida.

El sistema NMPC cuenta con 4 entradas que son como grados de libertad para poder manipular la salida (temperatura del túnel de enfriamiento). A continuación, probamos el control predictivo no lineal con un *set-point* 9°C.

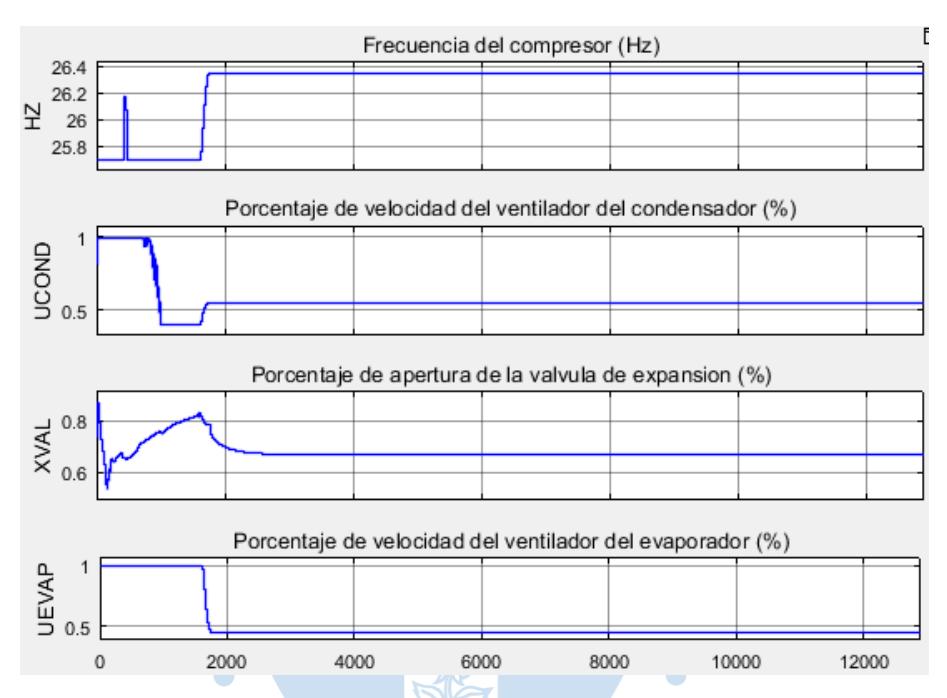

REN

Figura 33. Entradas al sistema de refrigeración con control NMPC.

Fuente: Elaboración Propia.

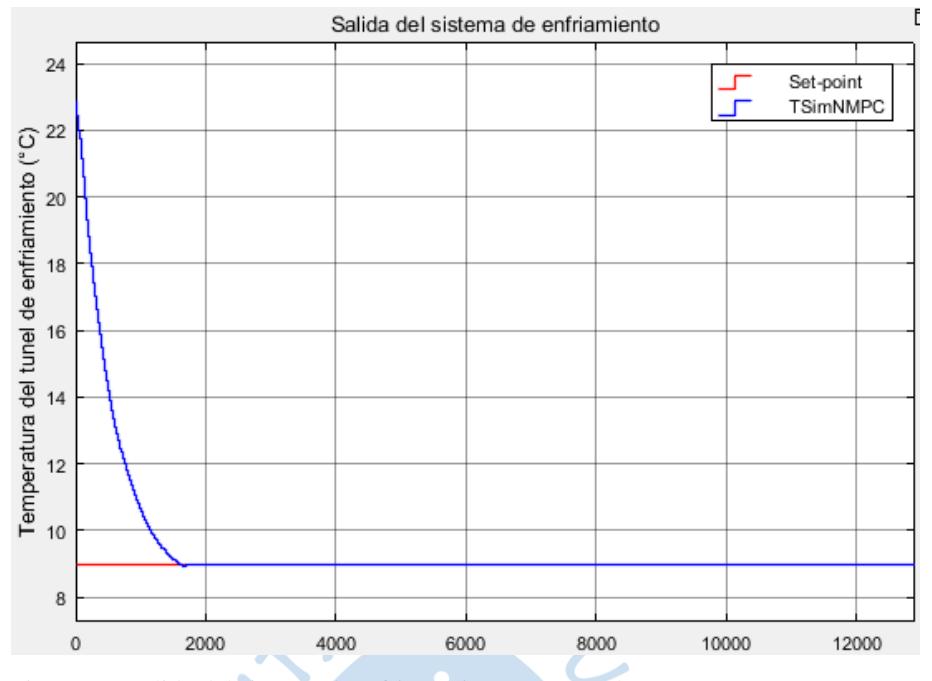

Figura 34. Salida del sistema de refrigeración con control NMPC. Fuente: Elaboración Propia.

El control NMPC presenta más ventajas que el PPID como llegar más rápido al *set-point*, manipular más variables, controlar sistemas no lineales, sistemas con restricciones, entre otros.

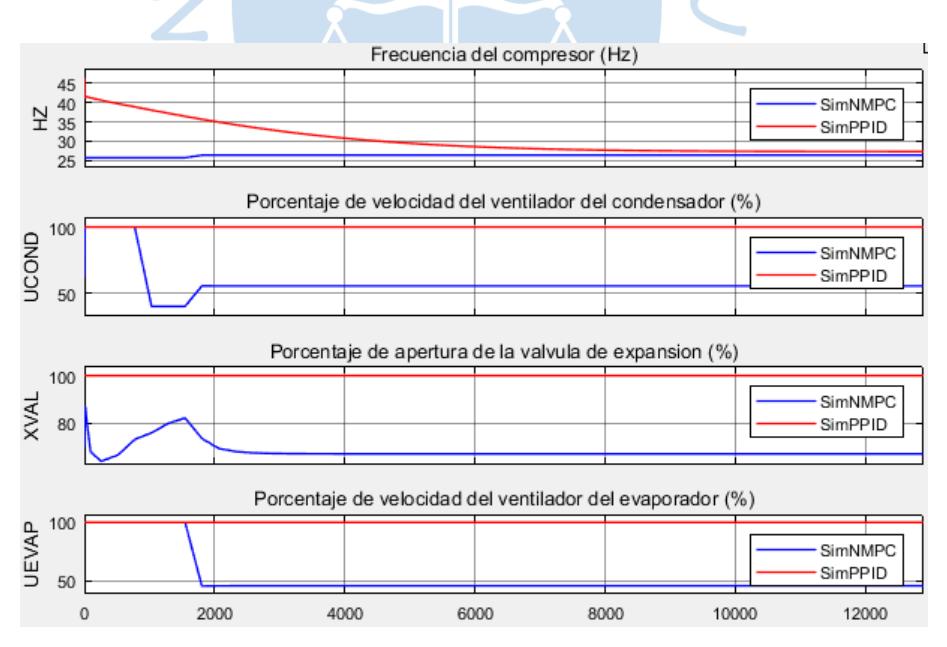

Figura 35. Entradas al sistema de refrigeración con control NMPC.

Fuente: Elaboración Propia.

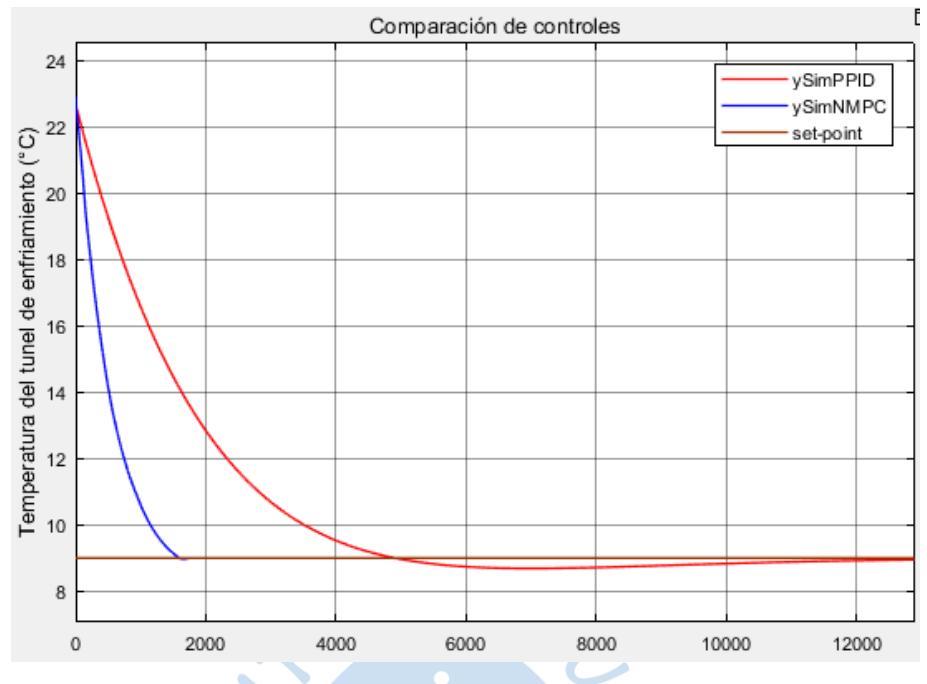

Figura 36. Salida del sistema de refrigeración con control NMPC. Fuente: Elaboración Propia.

El control PPID solo modifican una entrada que es la frecuencia del compresor, las demás entradas permanecen constantes al valor máximo que es el 100%. Las diferencias que se pueden notar entre ambos controles (PPID y NMPC) podemos verlas a continuación.

• El control NMPC es el más rápido llegando casi en 33 minutos, mientras que el otro control demora el doble.

• Para el control NMPC se puede observar que el consumo energético en el compresor es menor que el otro, debido a que posee otros grados de libertad como el porcentaje de velocidad del ventilador del condensador y evaporador, y también el porcentaje de apertura de la válvula.

• En el control NMPC cuando se llega al *set-point* el porcentaje de velocidad del evaporador disminuye a la mitad, ya que no es tan necesario tenerlo a toda potencia porque si nos damos cuenta en el capítulo 3, este ventilador aporta un calor y esfuerza más al compresor a retirar este calor.

• El control PPID, hacen que la temperatura del túnel varié un poco con respecto al *setpoint*, aunque estos cambios son insignificantes ya que tener 8.5, 9 o 9.5 °C no hay mucha diferencia, pero el NMPC lo mantiene constante en todo el tiempo.

• El NMPC pone a toda potencia el ventilador del evaporador al inicio y luego lo disminuye a la mitad, ya que el mismo ventilador libera calor por la potencia que está usando y eso hace forzar más al compresor, es decir, cuando el ventilador está funcionando a toda potencia libera calor en el interior de la cámara de refrigeración que es necesario retirar forzando al compresor aún más. Esto es lo que trae un consumo innecesario de energía.

A continuación, se encontrará el valor de la performance del sistema de refrigeración utilizando un PPID, se tendrá en cuenta el Apéndice J. El valor de la función de costo final es la suma del *overshoot*, *rise time*, *settling time* y la integral absoluta del error.

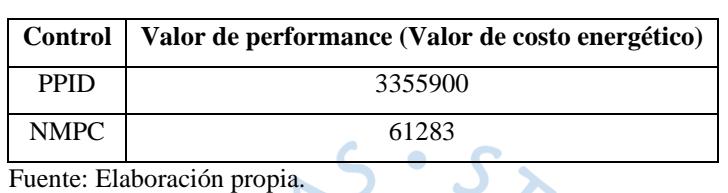

Tabla 11. Performance de los controles.

Las variables utilizadas para este control NMPC son las siguientes.

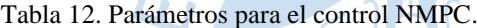

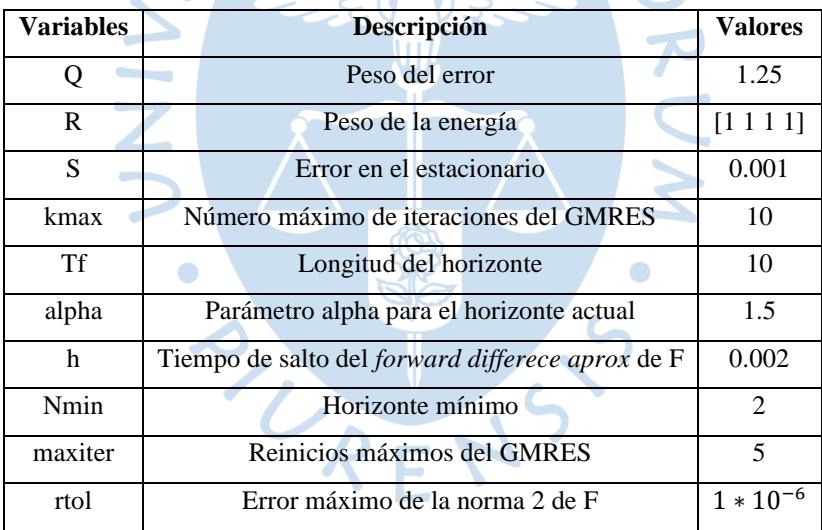

Fuente: Elaboración propia.

En conclusión, el control NMPC es más robusto que los controles clásicos porque tienen más libertad en cuando a controlar sistemas multivariables, entre otras ventajas antes vistas.

Se puede notar claramente que el valor de la función de costo de un control NMPC es mucho menor que el valor de la función de costo del control PPID, esto se debe a los parámetros que se tienen en cuenta que son el *overshoot*, *rise time*, *settling time* y la integral absoluta del error. Hay que tener en cuenta que el control NMPC manipula 4 variables y tiene en cuenta la no linealidad del sistema, lo que lo hace un control óptimo para este caso.

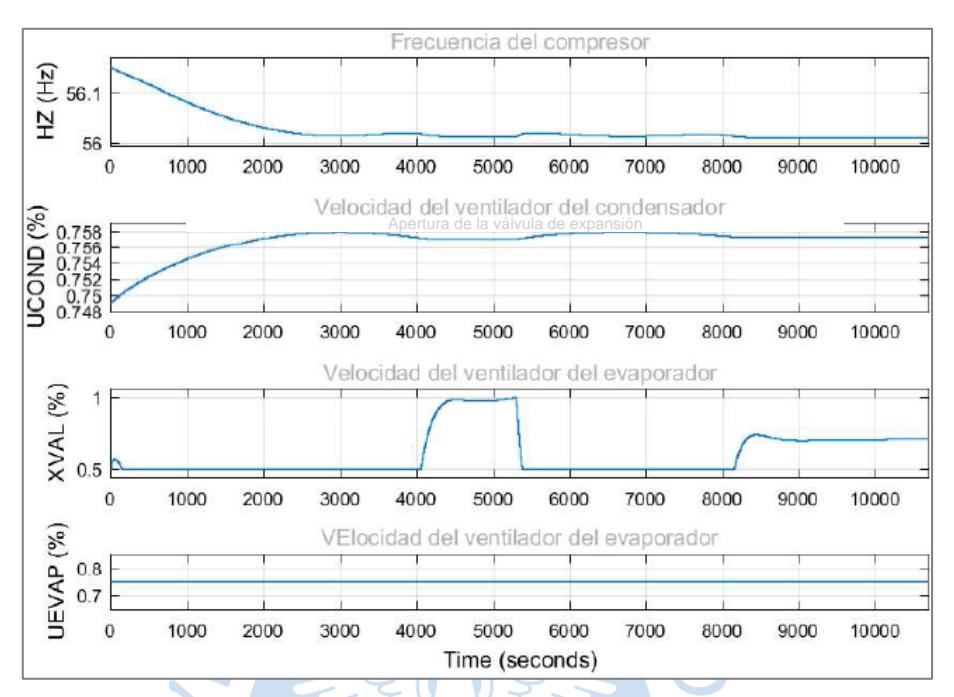

Figura 37. Entradas al sistema de refrigeración con control NMPC.

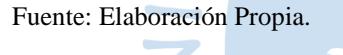

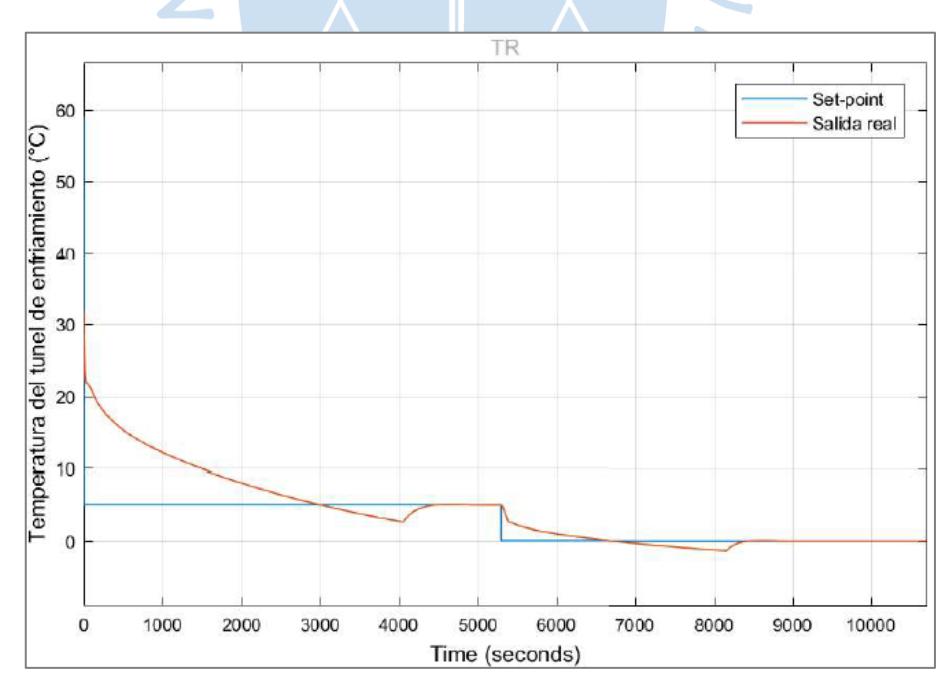

Figura 38. Salida del sistema de refrigeración con control NMPC.

Fuente: Elaboración Propia.

El código del NMPC esta adjuntado en el Apéndice H, y los esquemas de control MPC e *simulink* esta adjuntados e el Apéndice I. las variables utilizadas para el control NMPC de la Figura 38 y 39 son:

| <b>Variables</b> | Descripción                                      | <b>Valores</b>    |
|------------------|--------------------------------------------------|-------------------|
| Q                | Peso del error                                   |                   |
| R                | Peso de la energía                               | [0.5 0.5 0.5 0.5] |
| S                | Error e estacionario                             | 0.001             |
| kmax             | Número máximo de iteraciones del GMRES           | 10                |
| Tf               | Longitud del horizonte                           | 1                 |
| alpha            | Parámetro alpha para el horizonte actual         | 1.5               |
| h                | Tiempo de salto del forward differece aprox de F | 0.002             |
| Nmin             | Horizonte mínimo                                 | $\mathfrak{D}$    |
| maxiter          | Reinicios máximos del GMRES                      | 5                 |
| rtol             | Error máximo de la norma 2 de F                  | $1*10-6$          |
|                  | $E$ uanta: $E$ lahanaa'ón muania                 |                   |

Tabla 13. Parámetros del código del control NMPC.

Fuente: Elaboración propia.

La diferencia entre la salida de la Figura 36 y 39 es el horizonte de predicción (*Tf*), ya que en la Figura 36 el control NMPC tiene un horizonte de 10 y en la Figura 39 tiene un horizonte de predicción de 1. En la Figura 39 el control NMPC se da cuenta que llegó al *set-point* justo en un instante anterior el cual no le da tiempo de reaccionar y se produce un *overshoot*; mientras que en la Figura 36, se da cuenta 10 instantes anteriores, lo que le da la posibilidad de reaccionar antes de llegar al *set-point*, evitando así el *overshoot*.

RENS

#### **Conclusiones**

La mayoría de los sistemas en la realidad son no lineales. El sistema de refrigeración industrial es un sistema no lineal, como se observa en las Figura 32 y 34, porque los valores de  $\mu$  (frecuencia del compresor, Hz) en el estacionario son diferentes cuando se alejan del punto de diseño de la función de transferencia. Es por esto, que los modelos lineales no son buenos representando sistemas no lineales, porque al alejarse del punto de linealización su comportamiento es diferente. En la Figura 20 se puede observar la no linealidad del sistema.

El sistema de refrigeración industrial es un sistema MISO en el que se pueden manipular varias entradas para llegar al valor de la temperatura del túnel de enfriamiento deseado. Esto hace que la frecuencia del compresor no trabaje a máxima potencia sino también se puede manipular otras varias. Por ejemplo, el sistema de refrigeración en SISO (Frecuencia del compresor – Temperatura del túnel de enfriamiento) hace que el ventilador del evaporador trabaje a máxima potencia, aunque el sistema haya llegado al set-point, y esto no es lo idóneo porque al trabajar a máxima potencia libera también mucho calor que esforzará al compresor a retirarlo. Por el eso un control NMPC en MISO, podrá manipular el evaporador de forma REL óptima.

El diseño de experimentos es muy importante para la identificación de sistemas, porque minimiza la región donde se encuentra los parámetros óptimos de los regresores (*Theta*) para tener la menor función de costo, es decir teniendo los parámetros óptimos me aseguro de que mi modelo es óptimo y que tiene la capacidad de imitar la dinámica del sistema real.

El sistema de refrigeración es un sistema no lineal, por lo que se ha tenido que hacer una identificación no lineal, en consecuencia, se ha tenido que desarrollar un control predictivo no lineal (NMPC). La identificación no lineal PNARX es mucho mejor que la identificación lineal ARX. Esto es porque el sistema es no lineal (tal como se observó en la Figura 20) y el modelo

ayuda captar toda la dinámica del sistema. Aquí no tomamos un punto de operación sino todos los posibles puntos, ya que este modelo me asegura todo el rango de operación. Aparte el modelo PNARX no están complejo ya que cuenta con 24 regresores y esto no lo hace tan complejo en cálculos de simulación.

El control PID predictivo necesita una función de transferencia que solo se utiliza para sistemas en SISO (solo puede controlar una entrada y una salida) siendo esta una gran limitación frente a sistemas MIMO, donde es de gran importancia manipular un gran número de entradas para obtener ciertas salidas. Los controles PID tienen demasiadas limitaciones, no pueden manejar sistemas multivariables, sistemas no lineales, sistemas con grandes retardos, entre otros. Se pueden implementar PID en sistemas MIMO solo cuando el número de entradas es igual al número de salidas y cuando no hay una fuerte interacción entre las variables. Es por eso por lo que, al tener sistemas multivariables, es necesario tener un control más complejo y robusto que maneje sistemas multivariables y no lineales.

El control NMPC pueden solucionar estas limitaciones porque es un control avanzado y robusto que tiene la particularidad de manejar sistemas multivariables (sistema de refrigeración cuenta con 4 entradas y 1 salida) y no lineales. El control NMPC trata de minimizar el gasto energético como también aumentar la calidad de producto, ya que posee una función de costo que se puede minimizar. En el control NMPC no pone a toda potencia el compresor porque puede manipular otras variables como se ha visto anteriormente (Figura 40), que ayudaran a llevar la salida al *set-point*. Como se ha visto en el capítulo 5, el consumo energético del sistema de frío es mucho menor que con un control PPID, esto hace que se requiera una menor cantidad de energía para cumplir el mismo fin.

También se propone realizar como trabajo futuro una identificación online del modelo NARX (control adaptativo) para que vayan actualizando en cada periodo de muestreo el vector de parámetros (*Theta*), como también la implementación de este control en la planta piloto de la Universidad de Piura.

#### **Referencias Bibliográficas**

- Airikka, P. (2013). PID and Predictive PID Control Design for Crushing And Screening. *18th Nordic Process Control Workshop*.
- Allgower, E. L., & Georg, K. (1990). *Numerical continuation methods.* Heiderberg: Springer.
- Aramburú-Pardo Figueroa, A. (2017). Diseño y simulación de control avanzado para un sistema de refrigeración aplicado a la industria agroalimentaria. Tesis de Máster.
- Ascher, U. M., Mattheji, R. M., & Russel, R. D. (1995). *Numerical solution of boundary value problems for ordinarydifferential equations.* Philadelphia: PA: SIAM.
- Barret, R., Berry, M., Chan, T. F., Demmel, J., Donato, J., Dongarra, J., . . . Van der Vorst, H. (1994). *Templates for tyhe solution of linear systems: building blocks for iterative methods.* Philadelphia: PA: SIAM.
- Castillo , D., & Maitelli, A. (2008). *A new nonlinear predictive control approach using Hammerstein models with compensation term.*
- Cavero Castillo, M. (2013). *Crecimiento agroindustrial e impacto económico local en Virú (La Libertad) y Cerro Colorado (Arequipa).* Serie Documentos de Trabajo N°153. Grupo de Trabajo: Desarrollo con Cohesión Territorial.
- Cengel, Y. A. (2007). *Transferencia de calor y masa. Un enfoque práctico.* México: Mc Graw Hill.
- Cengel, Y. A., & Boles, M. A. (2012). *Termodinámica.* Mexico: McGrawHill.
- Duarte Mermoud, M. A. (2002). Introducción a la modelación y el análisis de sistema. In M. A. Duarte Mermoud, *Introducción a la modelación y el análisis de sistema* (pp. 265- 280). Casilla.
- DuPont. (n.d.). Thermodynamic properties of DuPont Suva 404A. *Technical Information DuPont*.
- Farina, M., & Piroddi, L. (2010). An iterative algorithm for simulation error based identification of polynomial input-output models using multistep prediction. *International journal of control*, 1366-5820.
- Hirsch, M. (2012). Identification of a Virtual Sensor Model for Diesel Engine Emissions by Means. *Advances in Mechatronics*.
- Hirsch, M. (2012). Identification of a Virtual Sensor Model for Diesel Engine Emissions by Means. *Advances in Mechatronics*.
- Hirsch, M., & del Re, L. (2010). Iterative Identification of Polynomial NARX Models. *Nonlinear Control Systems*, 445–450.
- Ipanaqué Alama, W. (2005). *Control predictivo: una tecnica para el futuro de la industria.* Piura.
- Ipanaqué Alama, W. (2012). *Control automatico de procesos.* Piura: CONCYTEC.
- Ipanaqué Alama, W. (2013). *Introduccion al control predictivo basado en modelos.*
- Ipanaqué Alama, W., & Vásquez, E. (2000). Identificación y control predictivo. *IX congreso latinoamericano de control automatico*, 1-74.
- Kang, M., Shen, T., & Jiao, X. (2014). Continuation/GMRES method based nonlinear model predictive control for IC engines. *IFAC Proceeding Volumes*, 5697-5702.
- Kelley, C. T. (1995). *Iterative methods for linear and nonlinear equations.* Philadelphia: PA: SIAM.
- López Guillén, E. (2002). *Identificación de sistemas, aplicación del modelado de un motor de continua.* Cauca.
- Manrique, J., Marino, M., Reyes, J., & Ipanaqué, W. (2019). System identification and PI control applied to refrigeration system for mango exportation. *In 2019 IEEE XXVI International Conference on Electronics, Electrical Engineering and Computing (INTERCON)*, 1-4.
- Ohtsuka, T. (2004). A continuation/GMRES method for fast computation ofnonlinear receding horizon control. *Automatica*, 563-574.
- Piroddi, L., & Spinelli, W. (2003). An identification algorithm for polynomial NARX models based on simulation error minization. *Journal of control*, 1366-5820.
- Richter, L. S., & DeCarlo, R. A. (1983). Continuation methods: Theory and applications. *IEEE Transactions on Automatic Control*, 660-665.
- Schrangl, P. (2015). Analysis and Enhancement of an iterative identification approach for nonlinear systems. *Master's thesis*. Linz.
- Sørensen, K. K., Skovrup, M. J., Jessen, L. M., & Stoustrup, J. (2015). Modular Modeling of a Refrigeration Container. *International Journal of Refrigeration*, 17-29.
- Wynn, H. P. (1970). The Sequential Generation of D-Optimum Experimental Designs. *The Annals of Mathematical Statistics*, 1655–1664.

# **Apéndices**

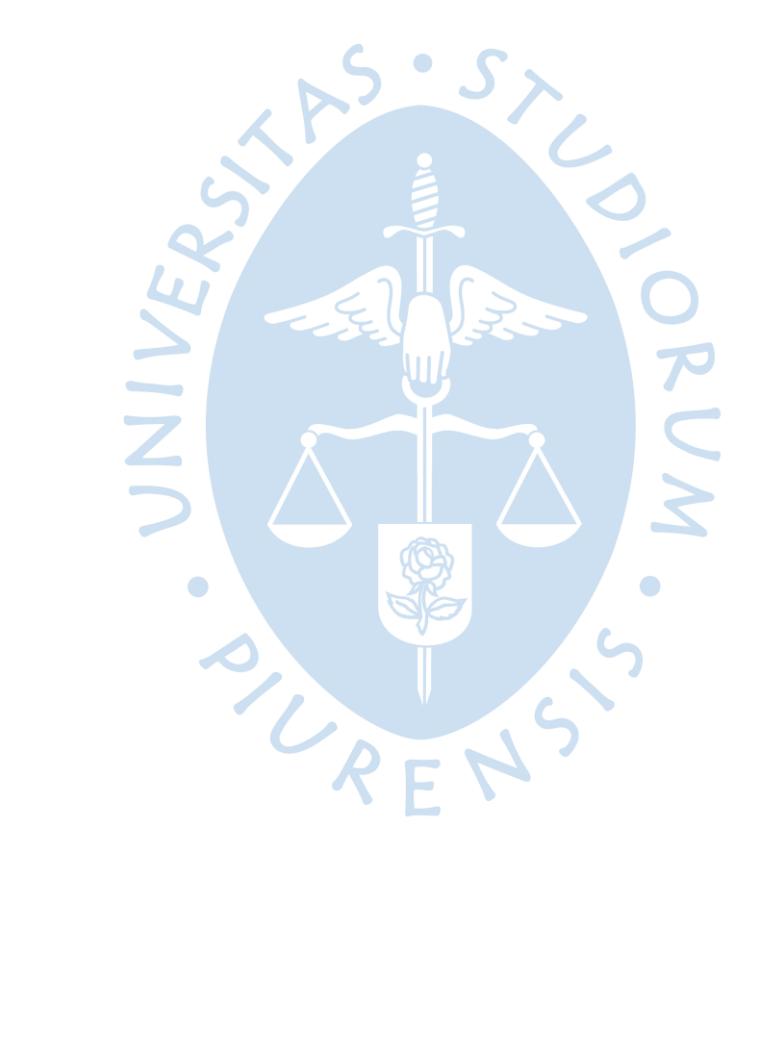

### **Apéndice A. Modelo con ecuaciones diferenciales**

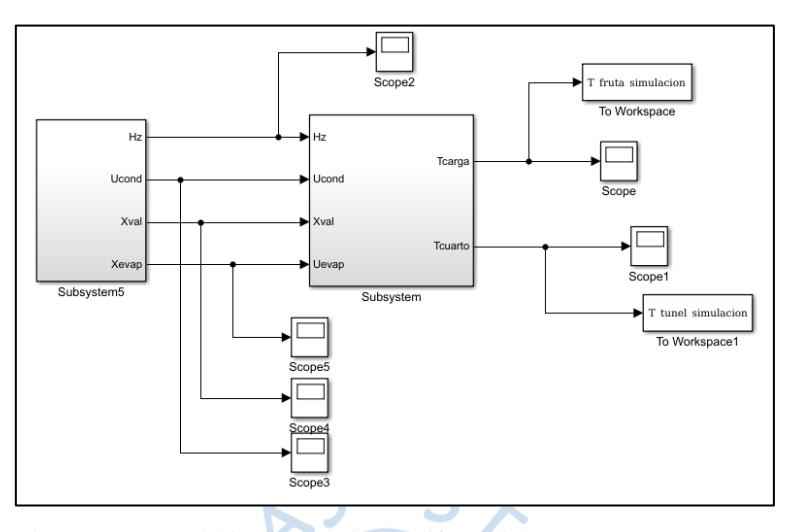

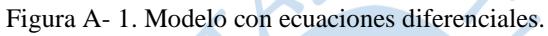

Fuente: Elaboración propia.

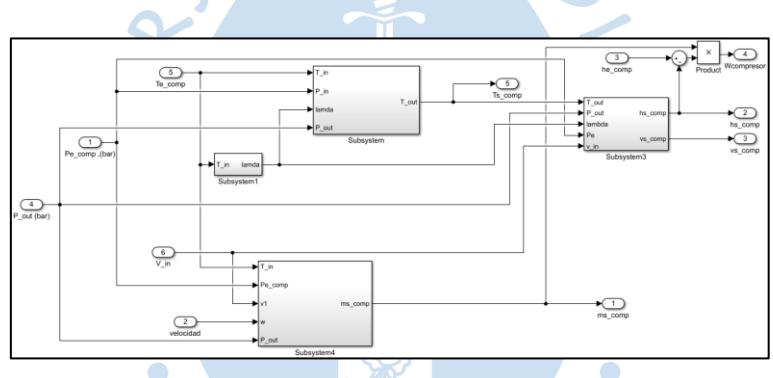

Figura A- 2. Modelo del compresor. Fuente: Elaboración propia.

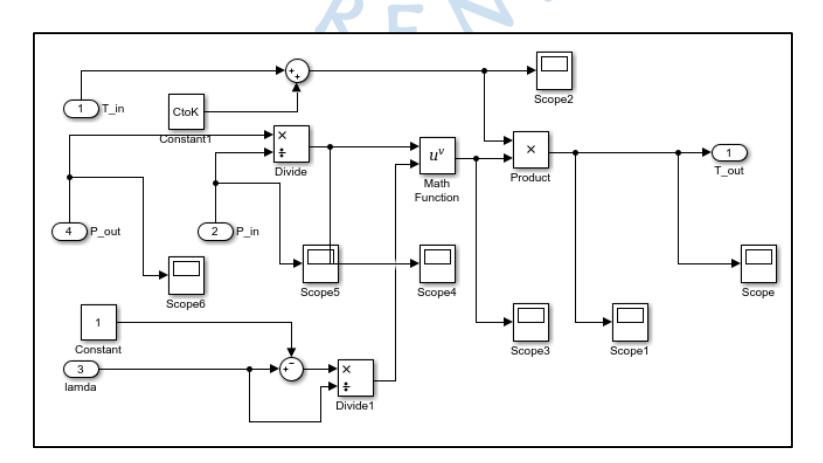

Figura A- 3. Modelo del compresor (Subsystem).

Fuente: Elaboración propia.

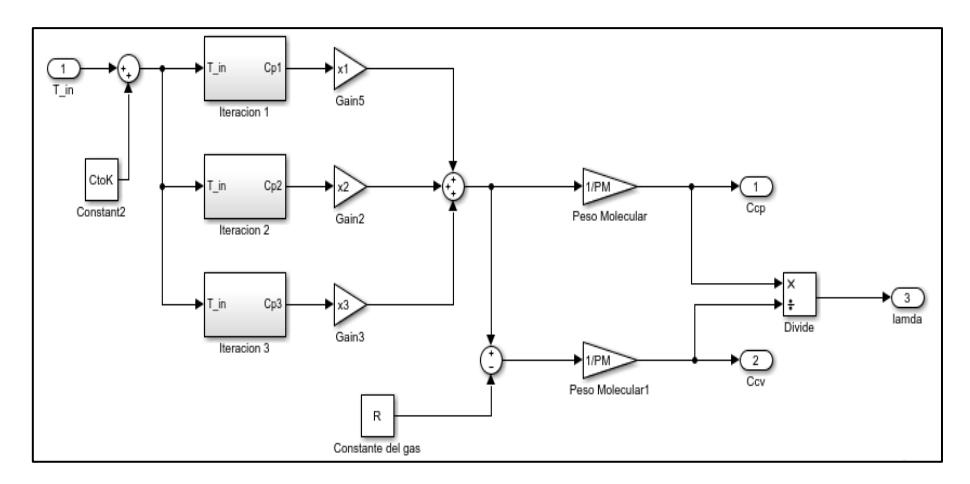

Figura A- 4. Modelo del compresor (Subsystem1). Fuente: Elaboración propia.

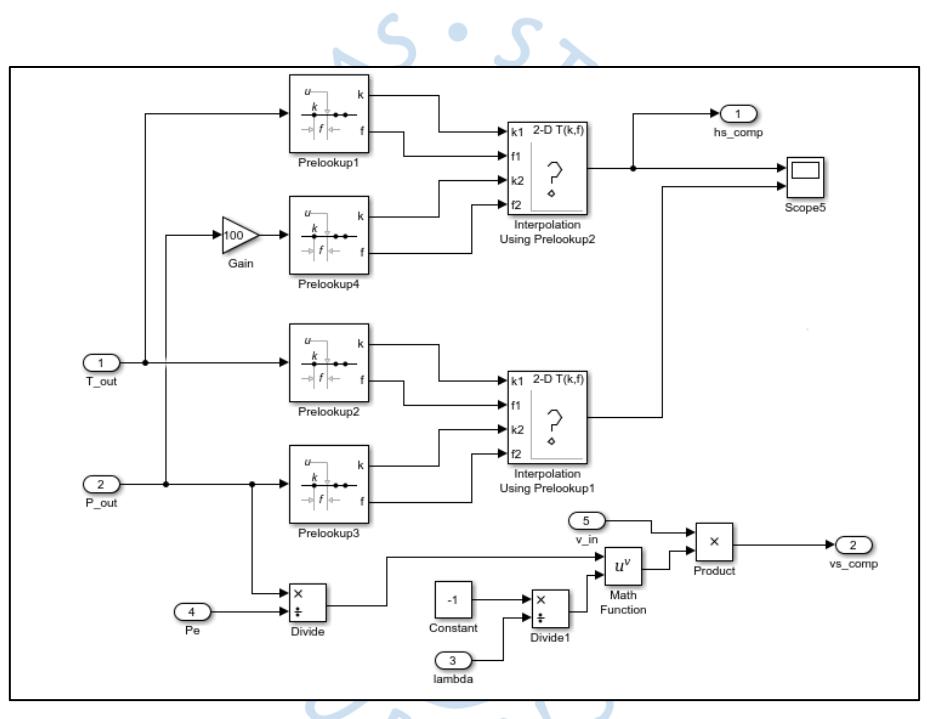

Figura A- 5. Modelo del compresor (Subsystem3). Fuente: Elaboración propia.

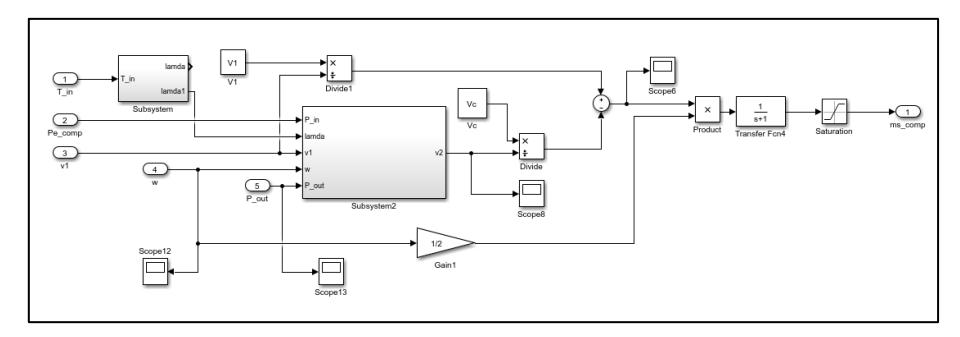

Figura A- 6. Modelo del compresor (Subsystem4).

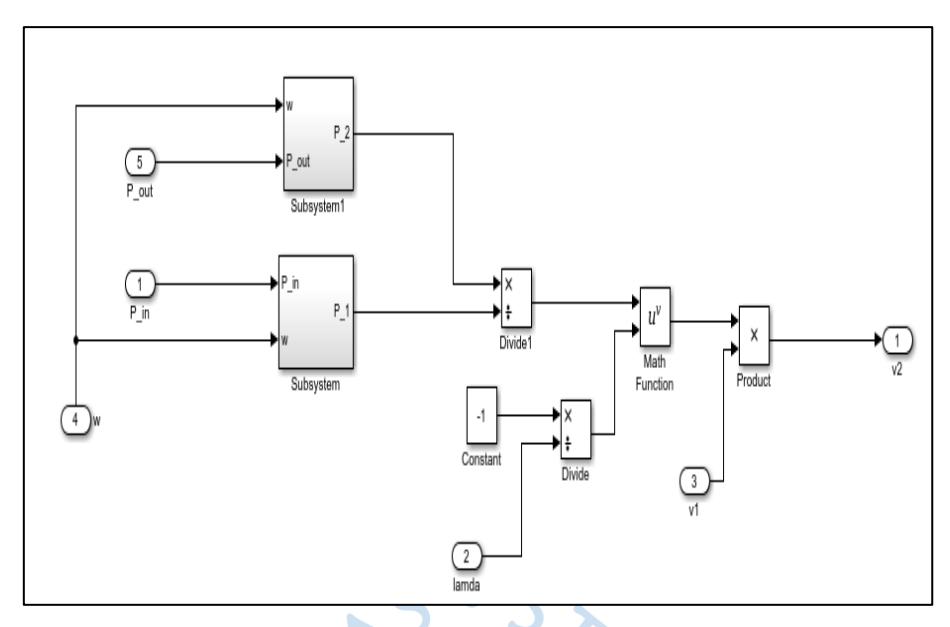

Figura A- 7. Modelo del compresor flujo másico (Subsystem2).

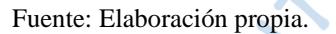

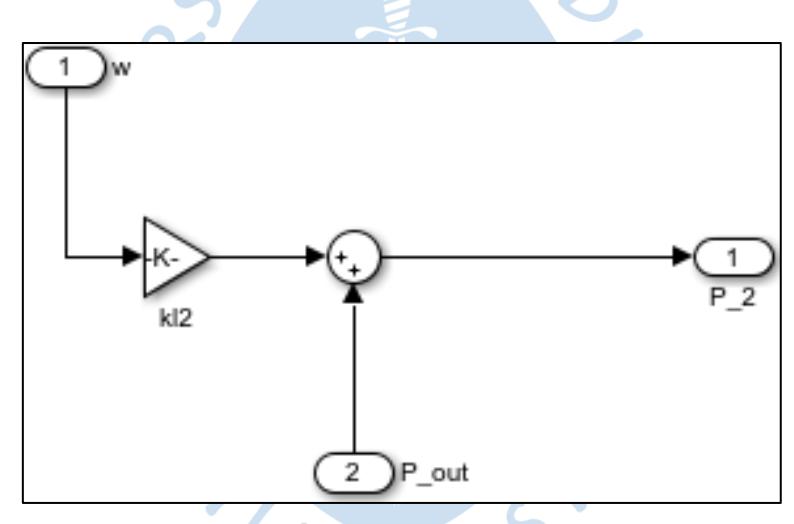

Figura A- 8. Modelo del compresor flujo másico P2 (Subsystem1). Fuente: Elaboración propia.

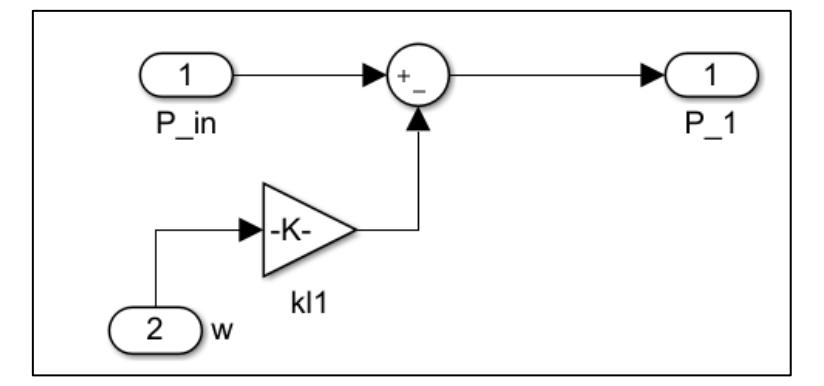

Figura A- 9. Modelo del compresor flujo másico P1 (Subsystem). Fuente: Elaboración propia.

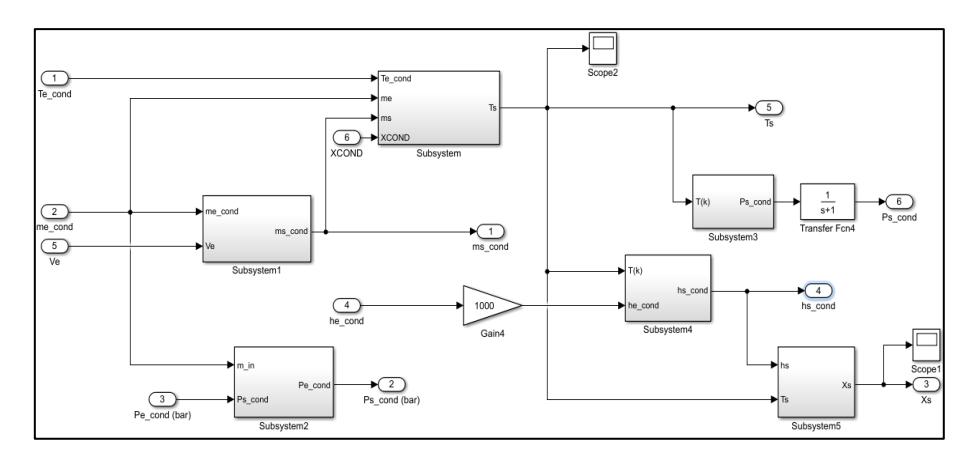

Figura A- 10. Modelo del condensador.

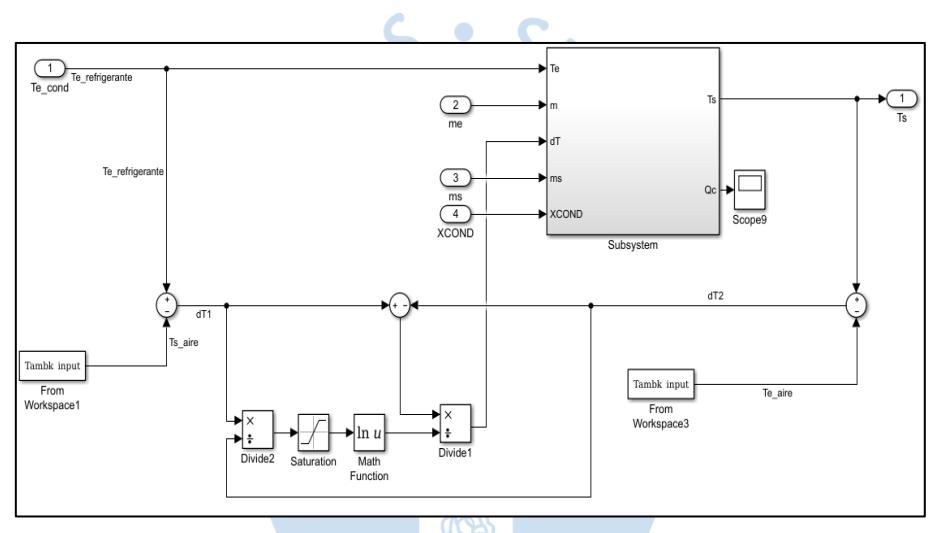

 $\bullet$ 

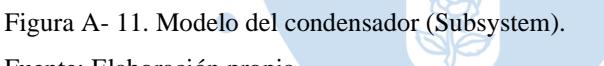

Fuente: Elaboración propia.

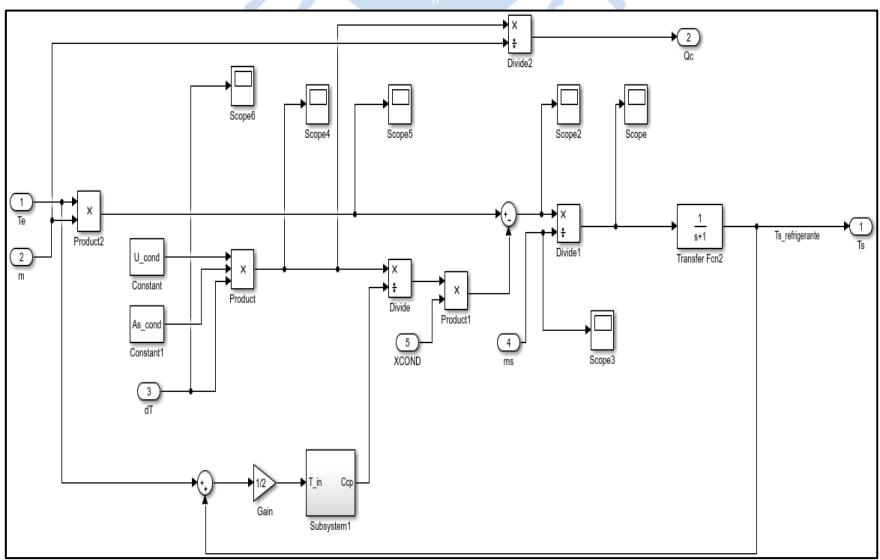

Figura A- 12. Modelo del condensador Temperatura de salida (Subsystem). Fuente: Elaboración propia.

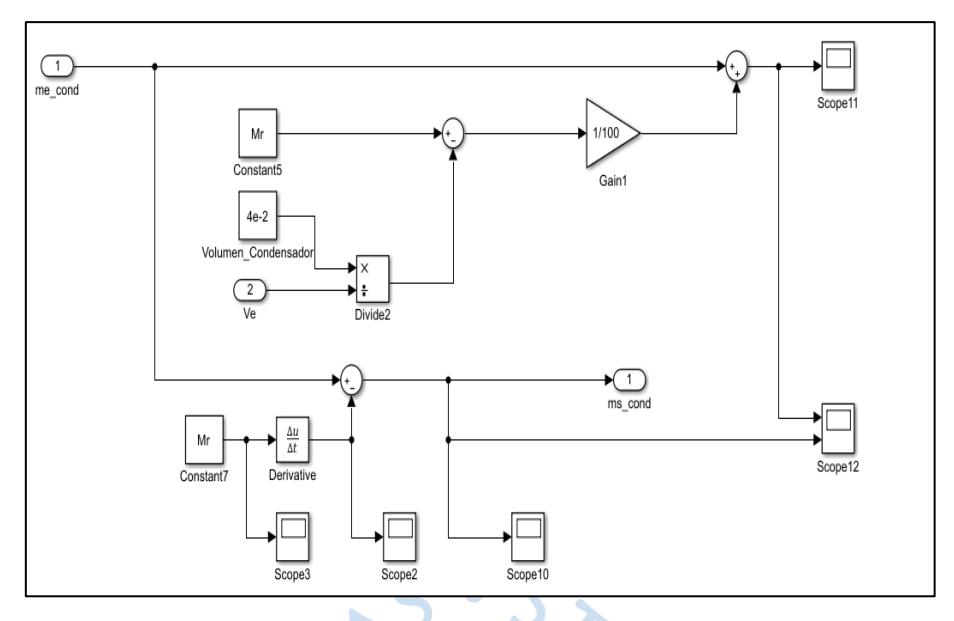

Figura A- 13. Modelo del condensador (Subsystem1).

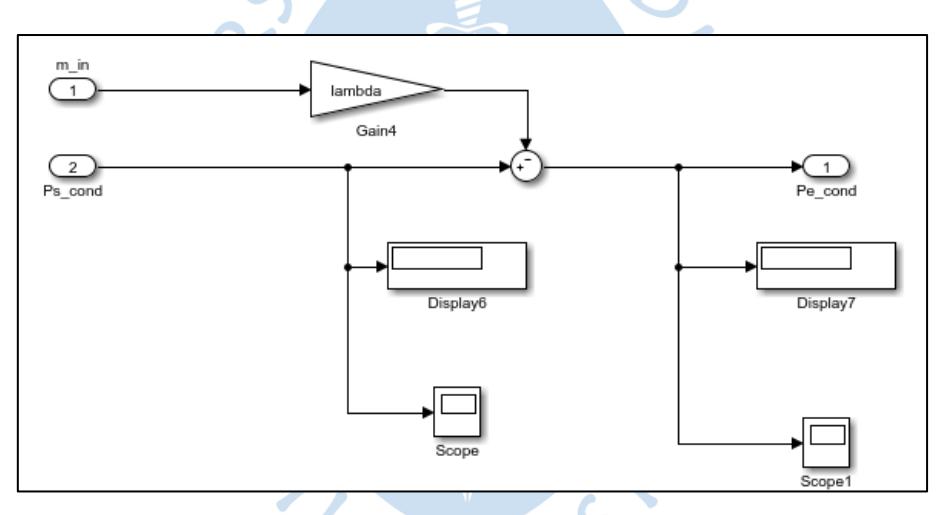

Figura A- 14. Modelo del condensador (Subsystem2). Fuente: Elaboración propia.

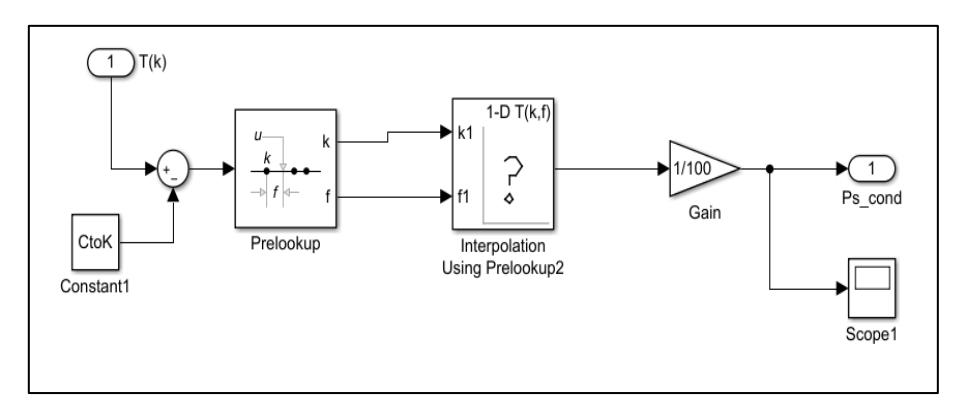

Figura A- 15. Modelo del condensador (Subsystem3). Fuente: Elaboración propia.
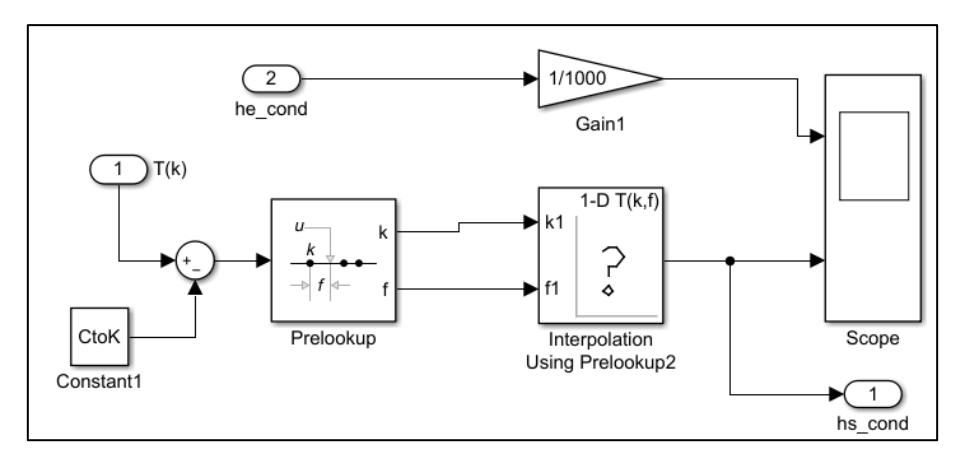

Figura A- 16. Modelo del condensador (Subsystem4). Fuente: Elaboración propia.

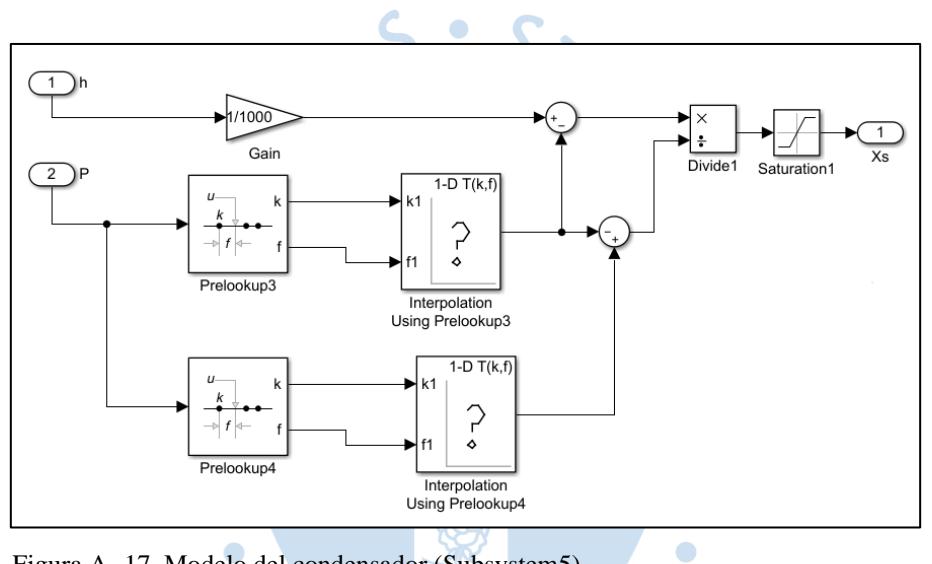

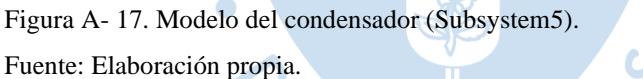

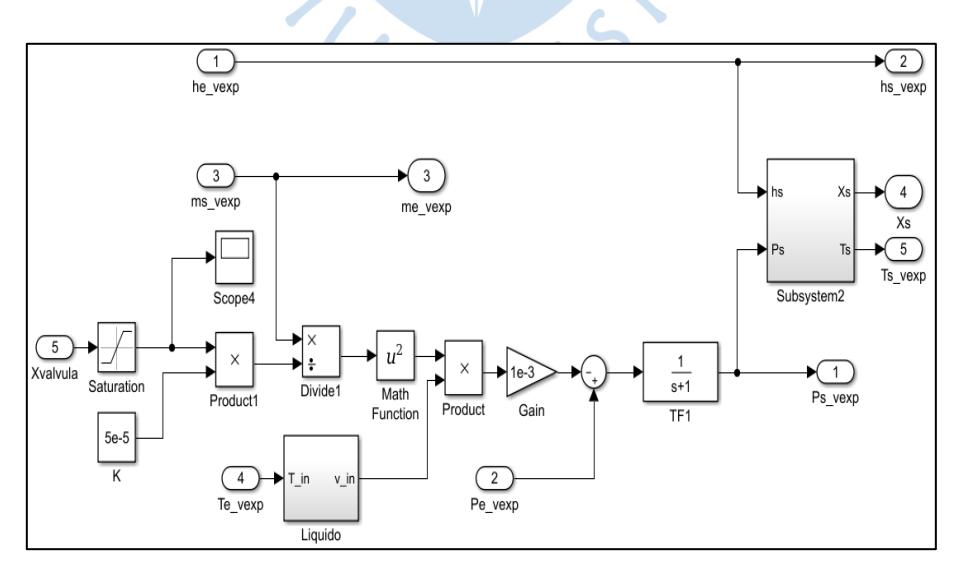

Figura A- 18. Modelo de la válvula de expansión. Fuente: Elaboración propia.

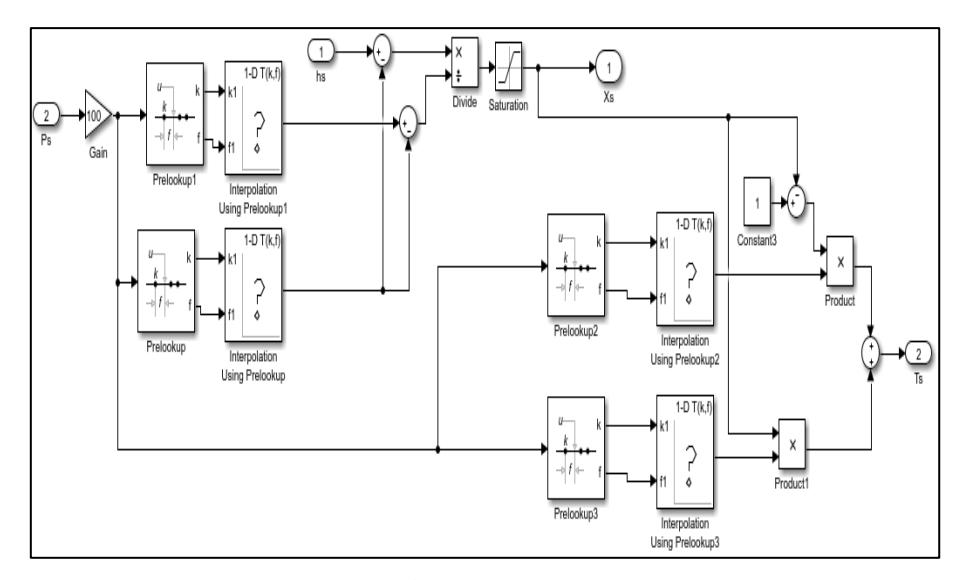

Figura A- 19. Modelo de la válvula de expansión (Subsystem2).

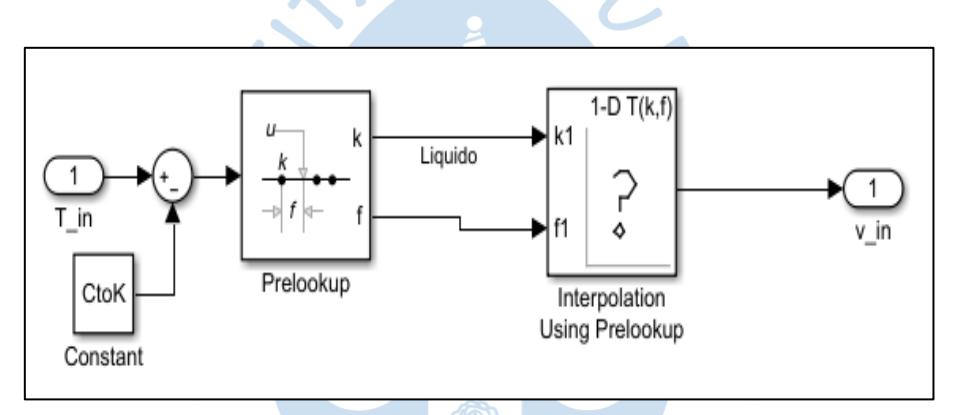

Figura A- 20. Modelo de la válvula de expansión (Liquido).

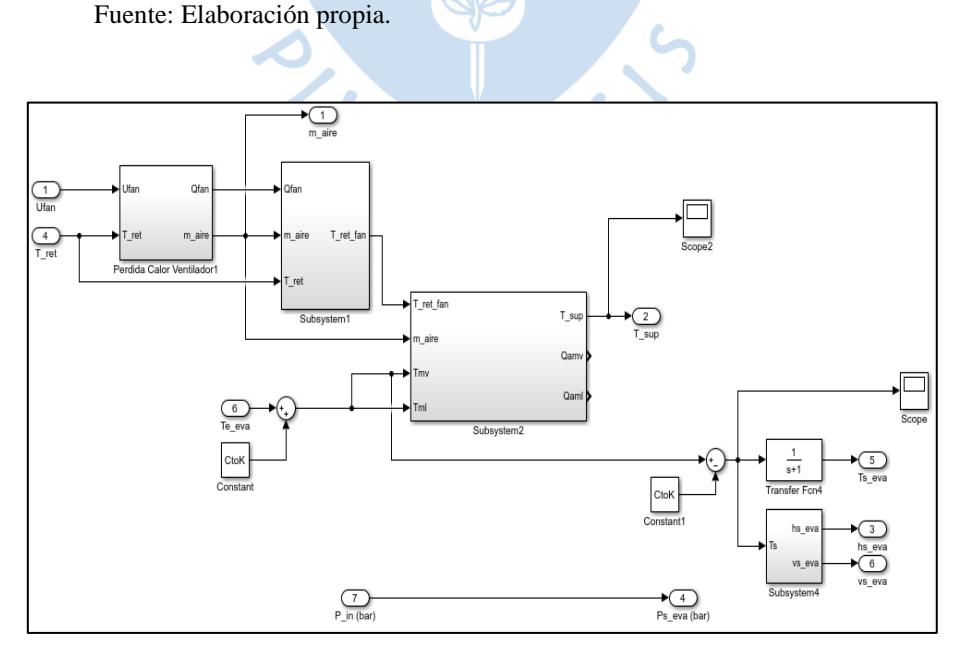

Figura A- 21. Modelo del evaporador. Fuente: Elaboración propia.

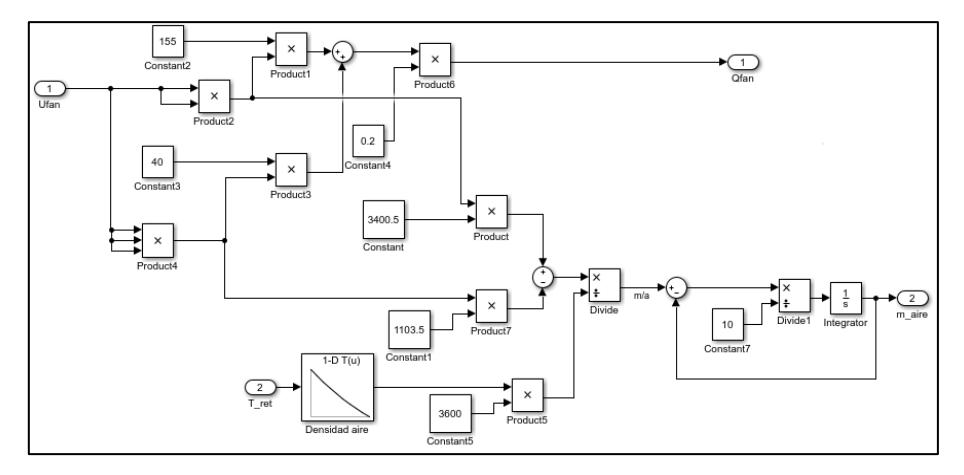

Figura A- 22. Modelo del evaporador Perdida de calor del ventilador.

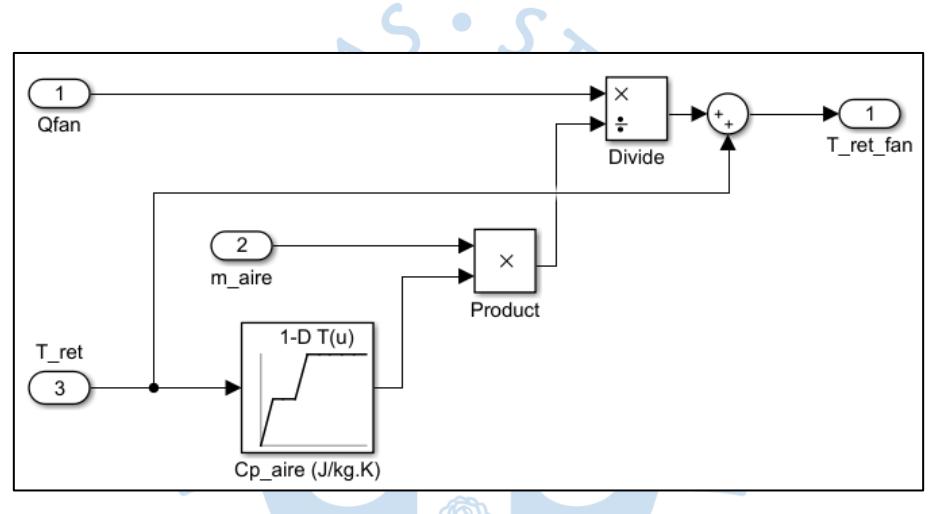

 $\bullet$ 

Figura A- 23. Modelo del evaporador (Subsystem1).

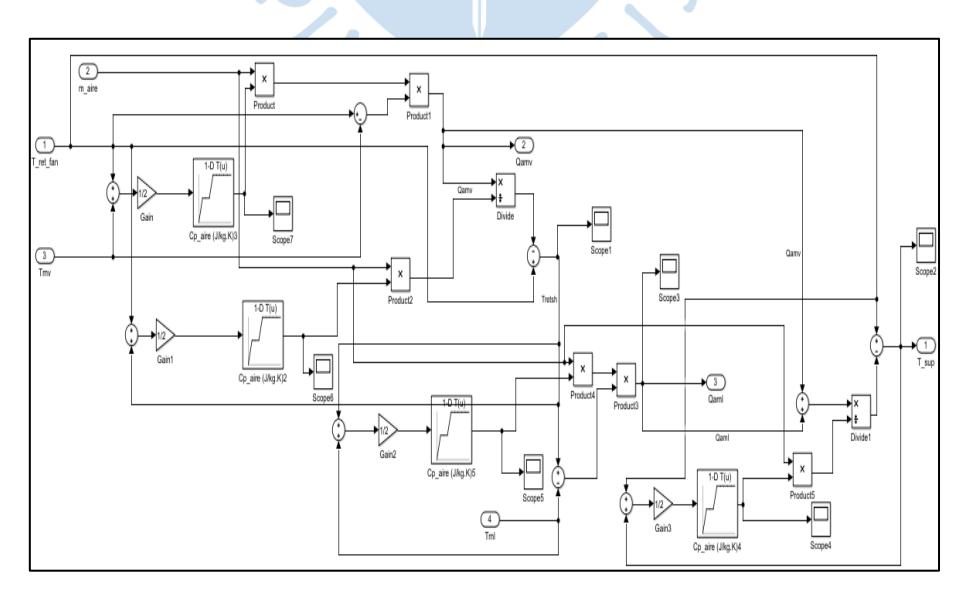

Figura A- 24. Modelo del evaporador (Subsystem2). Fuente: Elaboración propia.

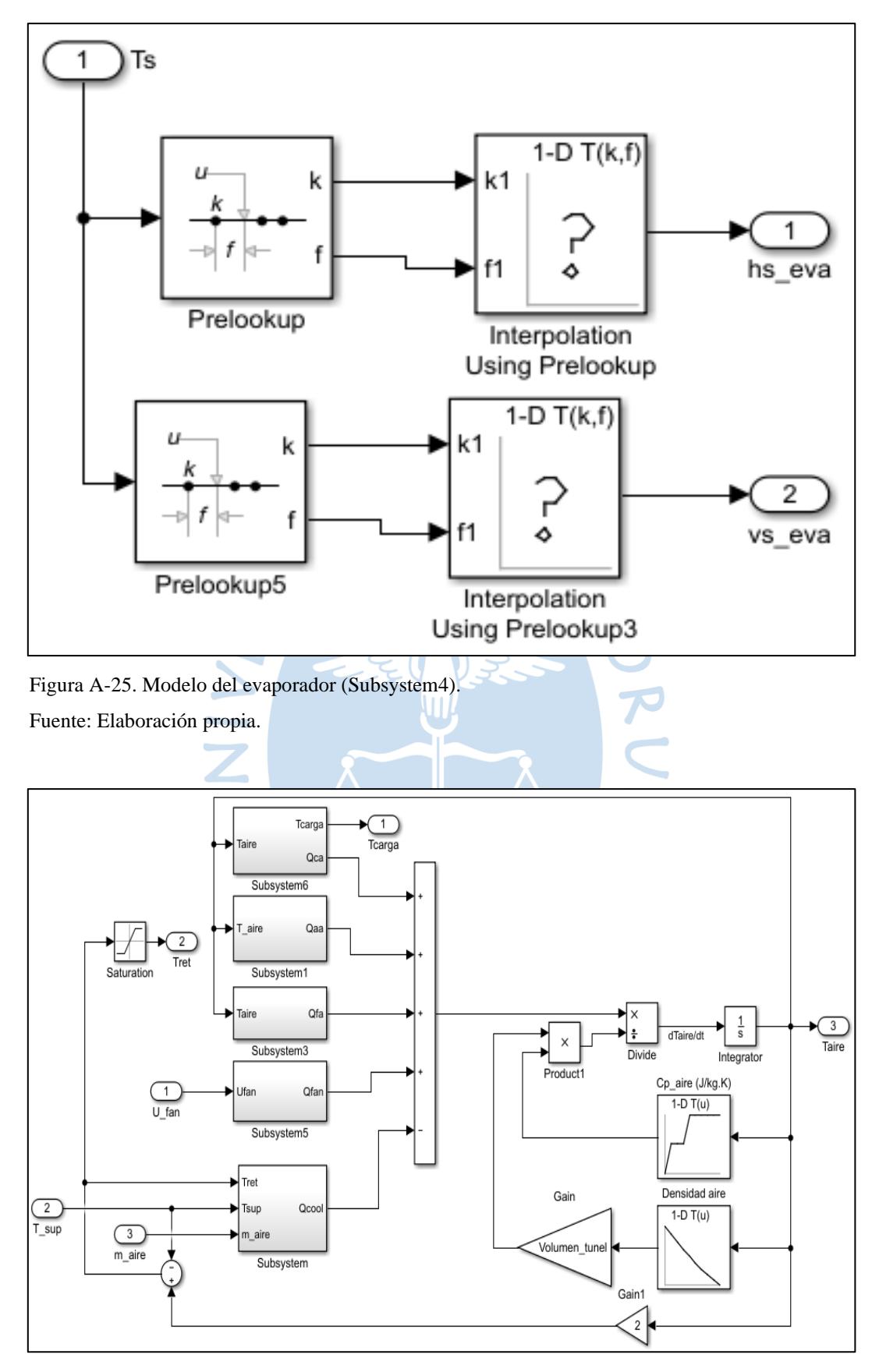

Figura A- 26. Modelo del túnel de enfriamiento. Fuente: Elaboración propia.

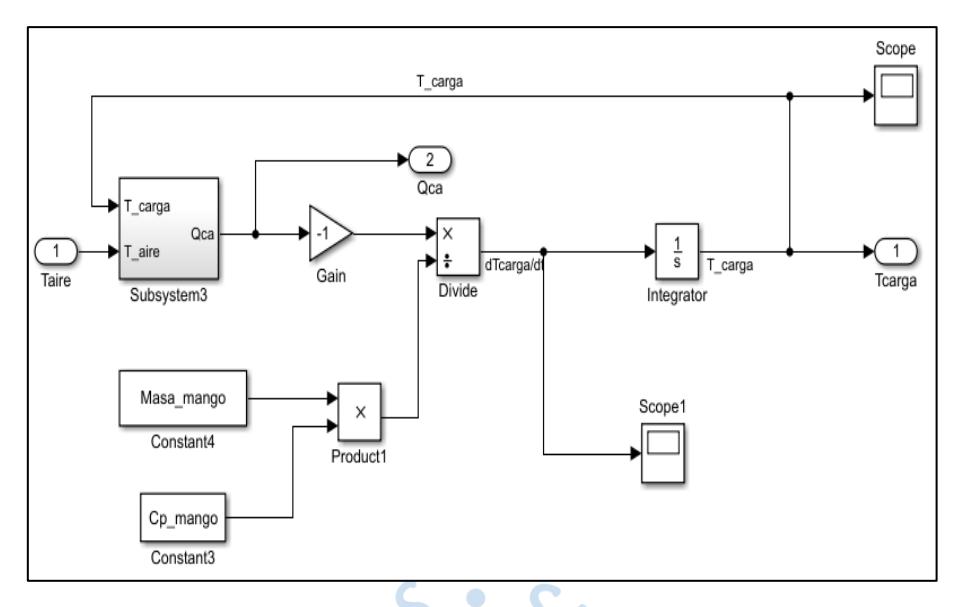

Figura A- 27. Modelo del túnel de enfriamiento Temperatura de la fruta.

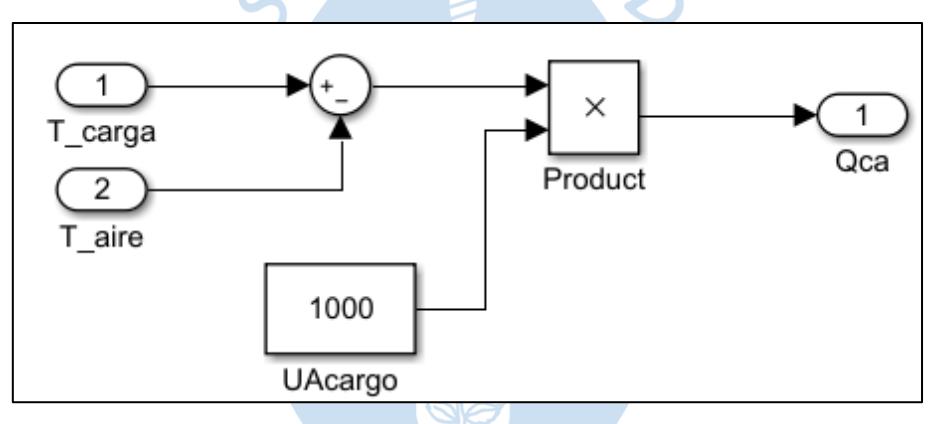

Figura A- 28. Modelo del túnel de enfriamiento *Qca*.

Fuente: Elaboración propia.

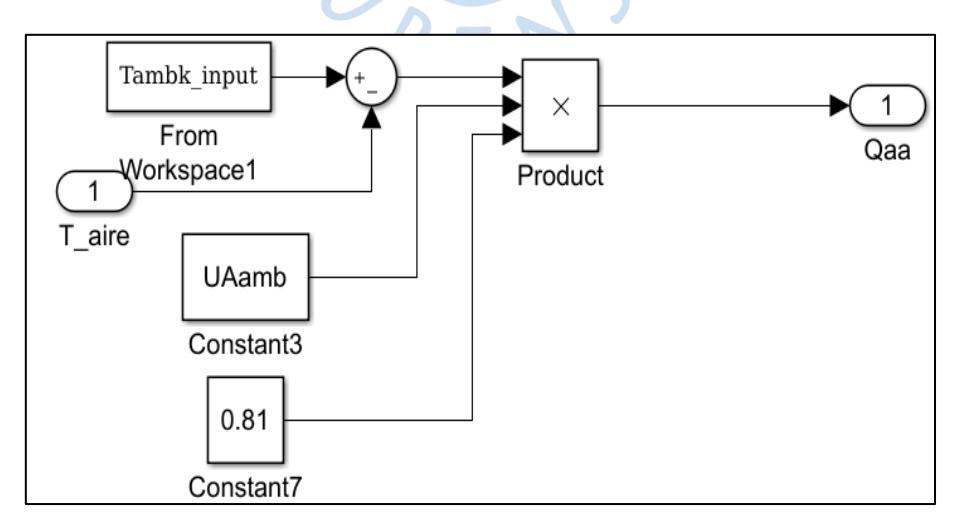

Figura A- 29. Modelo del túnel de enfriamiento *Qaa*.

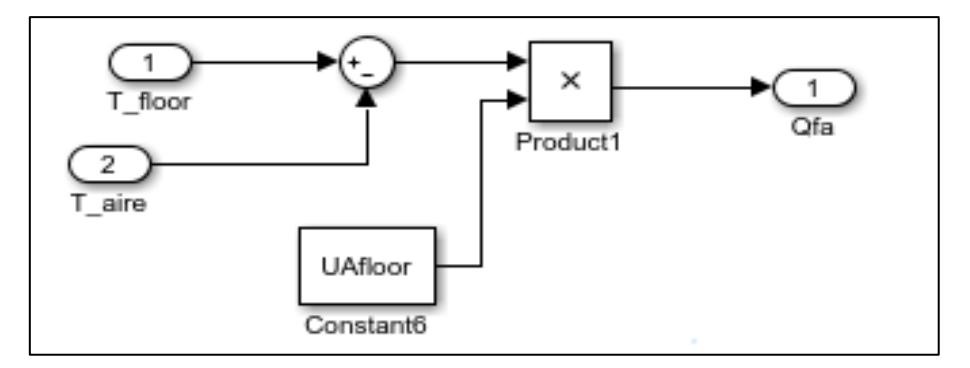

Figura A- 30. Modelo del túnel de enfriamiento *Qfa*. Fuente: Elaboración propia.

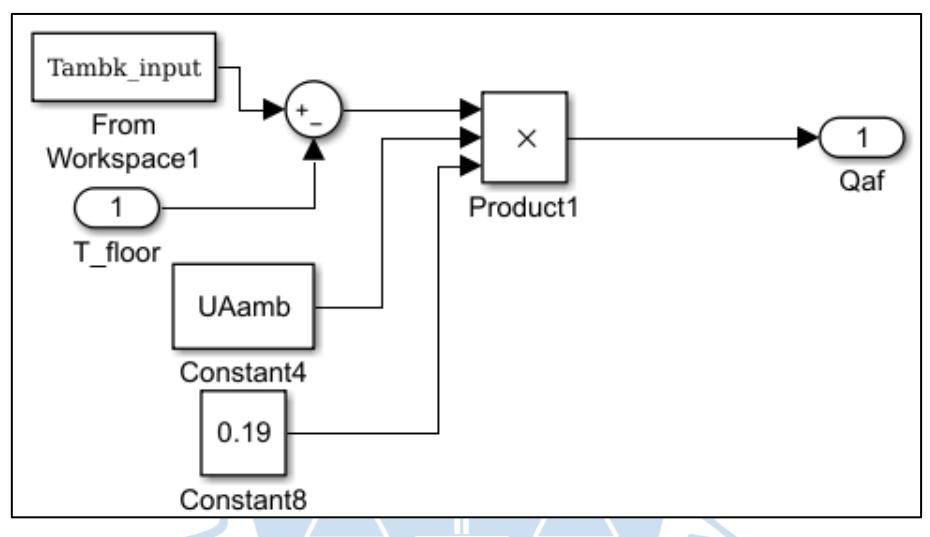

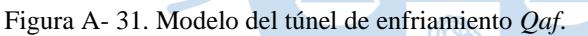

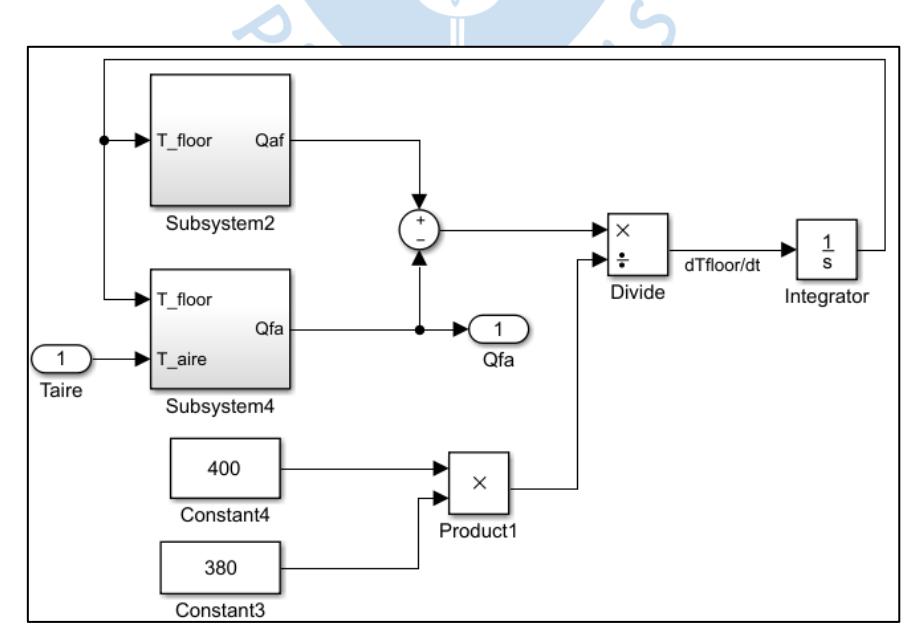

Figura A- 32. Modelo del túnel de enfriamiento Temperatura del piso. Fuente: Elaboración propia.

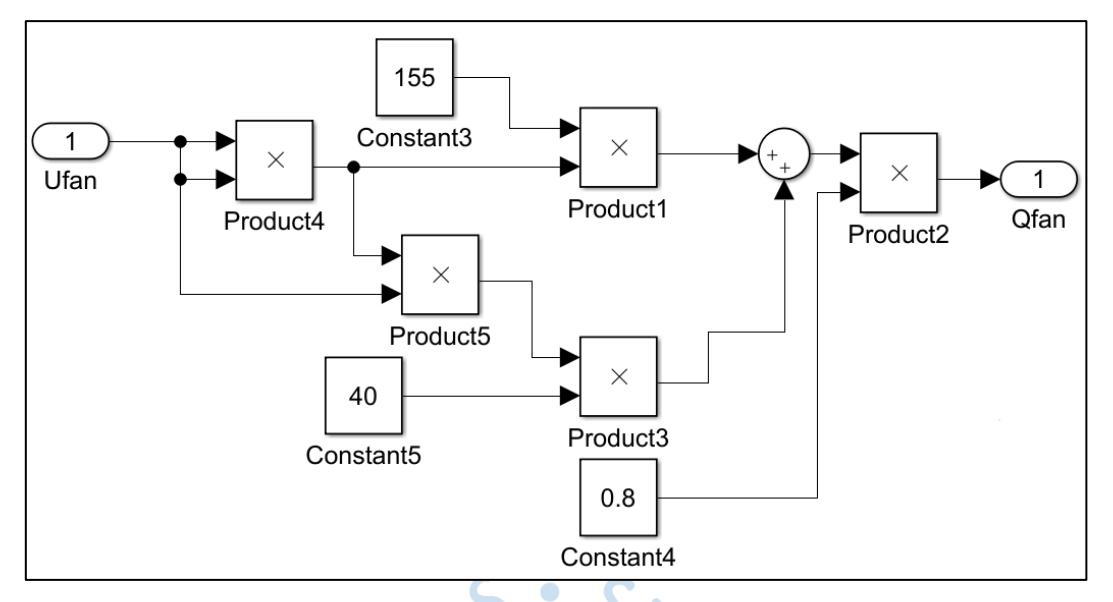

Figura A- 33. Modelo del túnel de enfriamiento *Qfan*. Fuente: Elaboración propia.

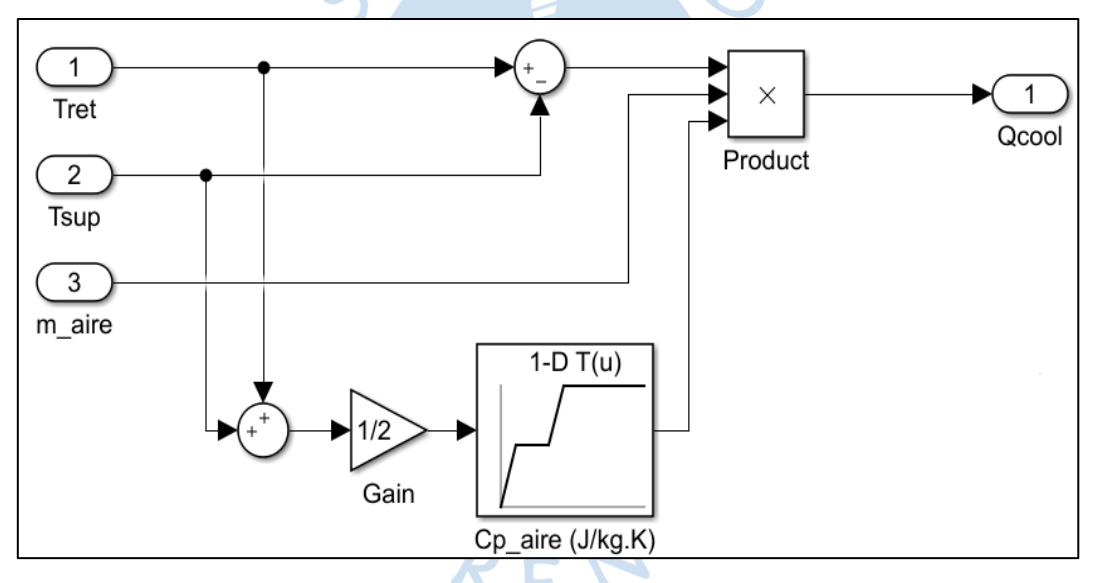

Figura A- 34. Modelo del túnel de enfriamiento Qcool. Fuente: Elaboración propia.

#### **Apéndice B. Variables del modelo**

```
clear, clc,
%% Variables iniciales
T_piso_initial = 299.83; %Temperatura inicial del metal K
Tcuarto_initial = 299.83; %Temperatura inicial de la planta
T_initial_fruit = 299.83; %Temperatura inicial del mango
m aire initial = 0.5;
Ctok = 273.15;%% Cargar Variables
load('Hhv.mat')
load('Phv.mat')
load('Thv.mat')
load('vhv.mat')
load('Pvsc.mat')
load('Tvsc.mat')
load('SpecificVolumeSobrecalentado.mat')
load('Tvaporsobrecalentado.mat')
load('Pvaporsobrecalentado.mat')
load('EntalpiaSobrecalentado.mat')
load('VaporSobrecalentadoEntalpia.mat')
load('Tambk_input.mat')
%% Compresor
V1 = 2e-4;Vc = 1e-6;A1 = 1.170144e1;
A2 = 1.372849;
A3 = 4.636855;B1 = 0.216411e-1;
B2 = 0.750717e-1;
B3 = 0.61794e-1;
C1 = 8.685258e-5;C2 = -6.206979e-5;
C3 = -3.099070e-5;D1 = -1.127756e-7;D2 = 2.011233e-8;
D3 = 0;
x1 = 0.35782;x2 = 0.60392;
x3 = 0.03826;
PM = 97.6; %Peso molecular kg/kmol
R = 8.314; %Constate del gas
%% Condensador
lambda = 0;
Mr = 20.2;
```
100

Volumen\_Condensador = 4e-2;  $U_{\text{cond}} = 1;$  $As_{cond} = 0.7540;$ %% Valvula de expansion K = 5e-5; %Constante de la valvula de expansion %% Evaporador As\_eva =  $0.504$ ; %% Tunel de enfriamiento Volumen\_tunel = 34.24; UAamb =  $43;$ UAfloor = 1100; Masa\_mango = 367; Cp mango =  $3558.8$ ; **NNNN**  $\bullet$  $\bullet$ SI R E

**Apéndice C. Diseño de entradas**

```
clear; 
close all; 
clc;
%% Datos Iniciales para el diseño
Nsteps = 150;
nOpt = 20000;minValues = [25 0.5 0.5 0.5];
maxValues = [60 1 1 1];%% Tiempo de muestreo
Ts = 1; % s%% Tiempo de salto
Tstep = 7200; % s
%% Numero de grados
%El grado en la posicion 1 corresponde al grado 0
%El grado en la posicion 2 corresponde al grado 1
%El grado en la posicion 3 corresponde al grado 2
%El grado en la posicion 4 corresponde al grado 3
%En matlab no existe la posicion 0 en un vector es por eso que
%se ha guardado de la manera anterior
degrees = 1:4;
%% Bucle para cada grado de DOE
for degree = degrees
     %% Design
    [t, u] =designDoeSignals(Ts,Tstep,Nsteps,degree,minValues,maxValues,nOpt);
%% Descomposicion de las entradas ya diseñadas
    HZ = u(:,1);UCOND = u(:,2);XVAL = u(:,3);UEVAP = u(:,4);save(sprintf('setpoints_doe%d.mat',degree),'t','HZ','UCOND','XVAL','
UEVAP');
     %% Plot
    nu = size(u, 2); figure
    for i = 1:nu subplot(nu,1,i)
        stairs(t,u(:,i)) end
end
Funcion designDoeSignals
function [t, u] =designDoeSignals(Ts,Tstep,Nsteps,degree,minValues,maxValues,nOpt)
nu = length(minValues);
```
102

```
[uScaled] = offlineDoeDesign(Nsteps,nu,degree,nOpt);
%% Escalar los valores
u = scaling(uScaled,minValues,maxValues,-1);
%% Modificacion del tiempo 
%% Alargamiento del tiempo
factor = Tstep/Ts;t = (0:Nsteps*factor-1)'*Ts;
for i = 1:nuut(:,i) =reshape(repmat(u(:,i),[1,factor])',[factor*length(u),1]);
end
u = ut;end
```
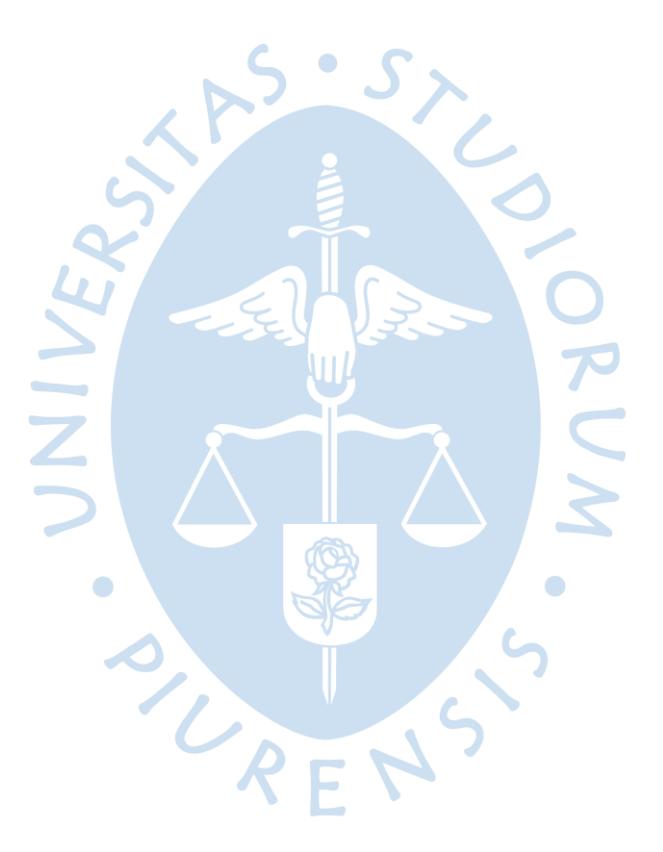

### **Apéndice D. Realización de experimentos**

```
clear, 
clc,
%% Datos iniciales
load('modeloDOEsignal.mat')
%% Nombre de las entradas y salidas para los regresores
%HZ es la frecuencia de compressor
%UCOND es el porcentaje de velocidad del ventilador del condensador
%XVAL es el porcentaje de apertura de la valvula de expansion
%UEVAP es el porcentaje de velocidad del ventilador del evaporador
uNames = {'HZ','UCOND','XVAL','UEVA'};
vNames = {'TR'};
%% Numero de grados del diseño de experimentos
%estos han sido previamente diseñados anteriormente
%por el diseño de experimentos
n = 5;
%% Bucle para la toma de datos experimentales
%
% estos datos son entradas y salidas del Sistema
% a lazo abierto
%
for i = 1:n% cargar los datos del DOE para el grado i-1
     load(sprintf('setpoints_doe%d.mat',i))
  % datos para el workspace
    Hz input = [t HZ];
    Ucond input = [t UCOND];
                                               \bulletUEVA input = [t XVAL];
    XYAL input = [t UEVAP];
  % temperature constante de 300 K
    Tambk input = [(1:75000)' 300*ones(75000,1)];
  % simulacion del Simulink llamado ModeloDOEsignal
  % aqui se tienen en cuenta muchas cosas,
  % como metodo de solucion por iteraciones
% con paso fijo
% y paso de 1 segundo
     sim ModeloDOEsignal
  %% se prosige a guardar los datos en una variable
  % estos datos van a contener grado, entradas, salida, y nombres
    DataDegree(i).degree = i;
    DataDegree(i).u(:,1) = HZcompresor;
    DataDegree(i).u(:,2) = Ucondensador;
    DataDegree(i).u(:,3) = Xvalvula;
    DataDegree(i).u(:,4) = Xevaporador;
    DataDegree(i).y(:,1) = T_tunel_simulacion;
    DataDegree(i).y(:,2) = T fruta simulacion;
     DataDegree(i).uNames = uNames;
```

```
DataDegree(i).yNames = yNames;
    DataDegree(i).t = (1:length(HZcompresor))';
     delete('model_sfun.mexw64')
end
save DataDegree DataDegree
```
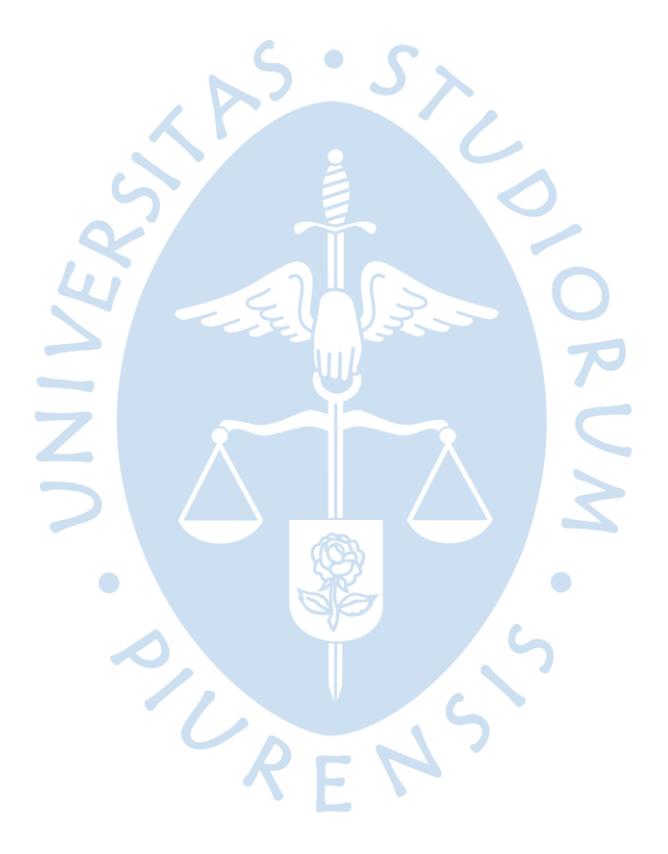

```
%% Modelo Refrigeracion 
clear; close all; clc;
%% Cargar datos
degree = 2;
[iddat,valdat] = loadData('Data/DataDOE',degree);
Ts = iddat.t(2) - iddat.t(1);
%% Interface
nu = 4;ny = 1;interf = \text{NarxInterf}(4,1,Ts);interf.ports = {'HZ' 'UCOND' 'XVAL' 'UEVAP' 'TR'};
interf.units = {'Hz' '%' '%' '%' '°C'};
interf.min = [25 0.5 0.5 0.5 -5];interf.max = [60 1 1 1 40];%% Data
iddat = NarxData(interf,[iddat.u iddat.y],'Identification');
valdat = NarxData(interf,[valdat.u valdat.y],'Validation');
%% Estructura del modelo
regressors(1) = genRegressors(interf, degree, [1 1 1 1 1], [2 1 2 11]);
struct = NarxStruct(interf,regressors);
%% Entradas
figure
plot(iddat,'u');
figure
plot(valdat,'u');
%% Ruido
noise = 0;
rng(10)
iddat id = addNoise(iddat,'y',noise);
%% Selección de regresores
options.alpha = 0.01;
struct = prune(struct,iddat id,'SFS.LinearOrthogonal',options);
%% Identificacion
idmodel = identifyModel(struct,iddat id);
%% Identificacion data: prediccion y simulacion
yEst = predict(idmodel,iddat);
idPred = NarxData(interf,[iddat.u yEst],'Prediction');
yEst = simulate(idmodel,iddat.u);
idSim = NarxData(interf,[iddat.u yEst],'Simulation');
figure
compare(iddat,[idPred idSim],'FIT');
%% Validacion data: prediccion and simulacion
yEst = predict(idmodel,valdat);
valPred = NarxData(interf,[valdat.u yEst],'Prediction');
yEst = simulate(idmodel,valdat.u);
valSim = NarxData(interf,[valdat.u yEst],'Simulation');
figure
```

```
compare(valdat,[valPred valSim],'FIT');
%% Modelo
show(idmodel)
model = idmodel;save model model
Funcion DataDegreeProcess
function DataDegreeProcess = PreProcessData(DataDegree)
nDegree = size(DataDegree,2);
uNames = {'HZ', 'UCOND', 'XVAL', 'UEVAP'};
yNames = \{ 'TR' \};
uUnit = {'Hz', '%', '%', '%'};
yUnit = {'^oC'};nu = size(uNames,2);
ny = size(yNames,2);
N = size(Datalogree(1).u,1);A = [DataDegree(1).u; DataDegree(2).u; DataDegree(3).u; 
DataDegree(4).u];
B = [Database(1), y(:,1); Database(2), y(:,1);DataDegree(3).y(:,1); DataDegree(4).y(:,1)];
DataDegreeProcess.PolynomialDegree = 
[DataDegree(1).degree*ones(size(DataDegree(1).u,1),1); 
DataDegree(2).degree*ones(size(DataDegree(2).u,1),1); 
DataDegree(3).degree*ones(size(DataDegree(3).u,1),1);
DataDegree(4).degree*ones(size(DataDegree(4).u,1),1)];
for i = 1:nuDataDegreeProcess.Inputs(i).Name = uNames(i);
    DatabaseProcess.Inputs(i).Unit = uUnit(i);DataDegreeProcess.Inputs(i).Values = A(:,i);
     DataDegreeProcess.ManipulatedInputs(i).Name = uNames(i);
     DataDegreeProcess.ManipulatedInputs(i).Unit = uUnit(i);
     DataDegreeProcess.ManipulatedInputs(i).Values = A(:,i);
end
for i = 1:nv DataDegreeProcess.Outputs(i).Name = uNames(i);
    DataDegreeProcess.Outputs(i).Unit = uUnit(i);
    DataDegreeProcess.Outputs(i).Values = B(:,i);
end
NN = size(DataDegreeProcess.Inputs(1).Values,1);
DataDegreeProcess.Time.Name = 'Time';
DataDegreeProcess.Time.Unit = 's';
DataDegreeProcess.Time.Values = (1:NN)';
DataDegreeProcess.Measurement.Date = ['18-Jun-2019 11:09:11'];
DataDegreeProcess.Measurement.Info = ['Data generated by 
doetools.'];
DataDegreeProcess.System.Name = ['Modelo del sistema de 
refrigeracion'];
end
```
#### **Apéndice F. Modelo de simulación**

```
%% Comparacion de modelo en MATLAB y SIMULINK
clear, 
clc,
%% Datos iniciales
load('model.mat')
% vector de parametros
theta = model.pars;
% vector de regresores
struct = model.struct;
% grado del modelo
degree = 2;
[iddat,valdat] = loadData('Data/DataDOE',degree);
Tend = size(iddat.u,1);t = (1:Tend);
input = [t iddat.u]; \bulletTs = iddat.t(2) - iddat.t(1);
nu = 4;
nv = 1;
interf = \text{NarxInterf}(4,1,\text{Ts});interf.ports = {'HZ' 'UCOND' 'XVAL' 'UEVAP' 'TR'};
interf.units = {'Hz' '%' '%' '%' '°C'};
interf.min = [25 0.5 0.5 0.5 -5];interf.max = [60 1 1 1 40];yEst = simulate(model,iddat.u);
idSim = NarxData(interf,[iddat.u yEst],'Simulation');
output = [t idSim.y];sim NARXPLAE
```
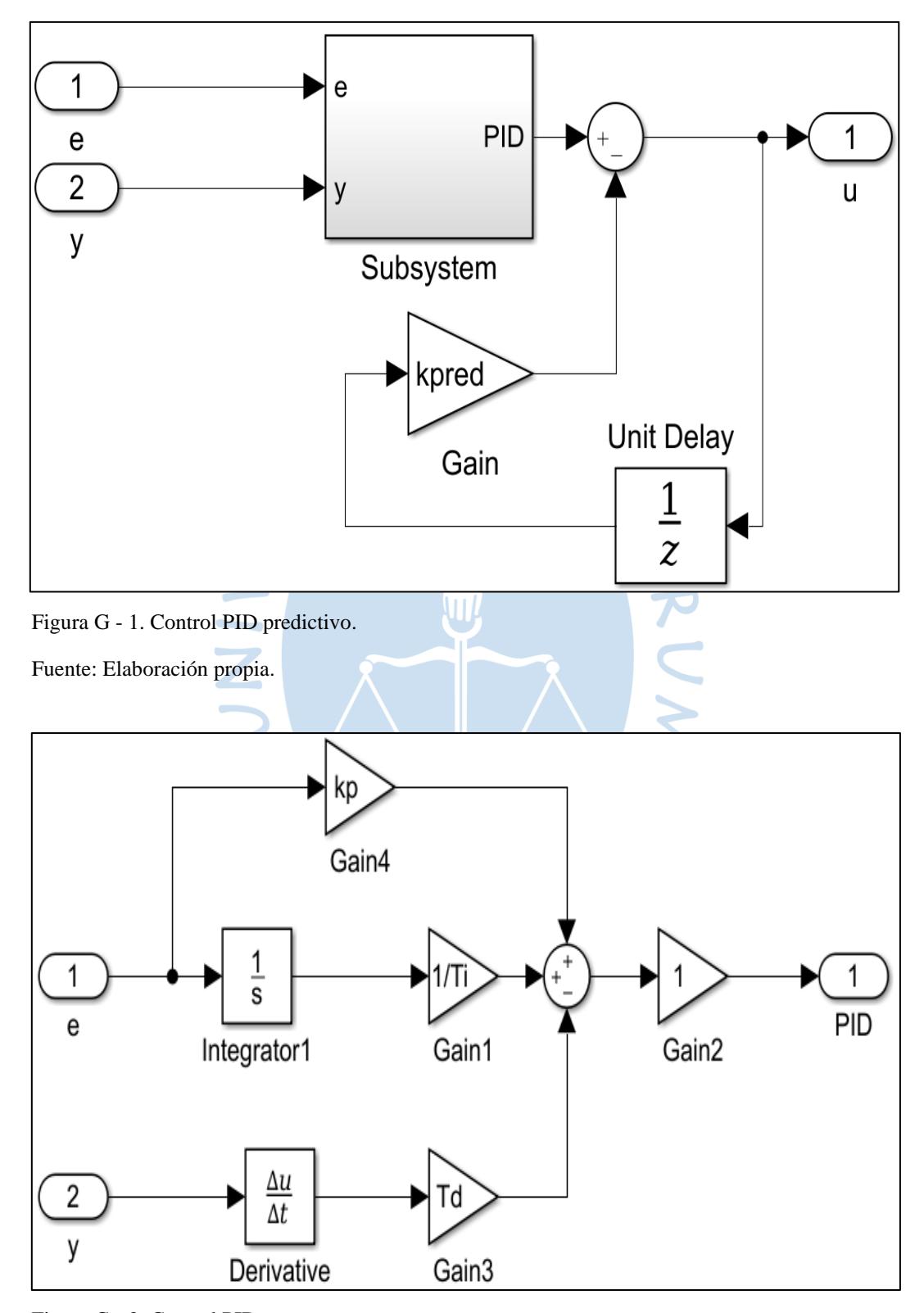

**Apéndice G. Control PID predictivo**

Figura G - 2. Control PID. Fuente: Elaboración propia.

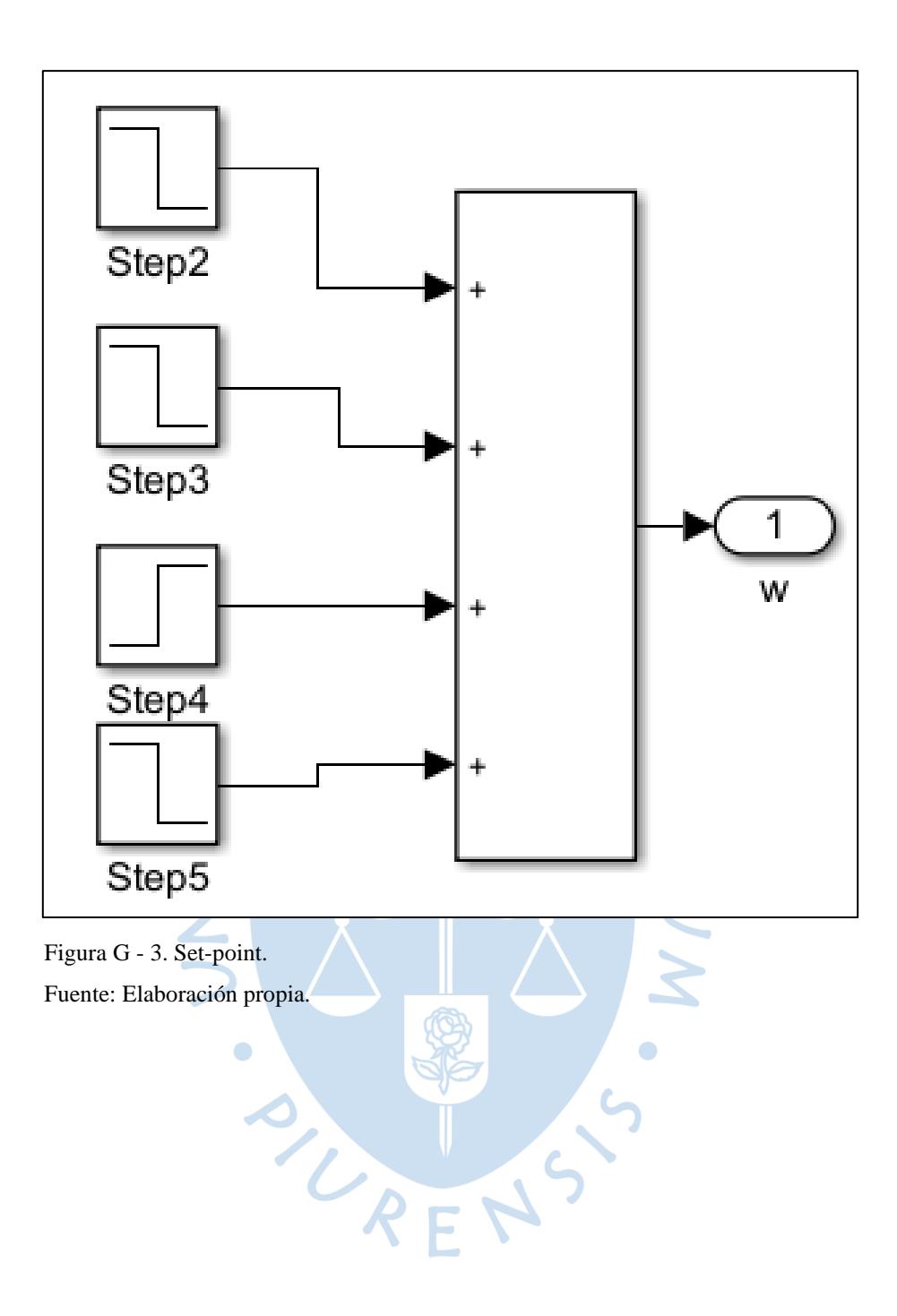

#### **Apéndice H. Control predictivo no lineal**

```
%% Refrigeration PNARX Control with DT-IO-C/GMRES
clear all; clc; cleanup;
%% Load model
load('model.mat')
%% Referencia
Ts = model.struct.interf.Ts;
[ref,Tsim] = getReferenceRefrigeration(Ts);
%% Condiciones iniciales
uInit = [nan nan nan nan nan];
yInit = [ref.TR.signals.values(1)];
xInit = [uInit yInit];xInit = stationaryData(model,xInit);
%% Control
[cgmres,costConst] = getCgmresRefrigeration(model,xInit);
%% Saturacion de entrada
interf = model.struct.interf;
uMin = interf.min(interf.u);
uMax = interf.max(interf.u);
parsectr = model.parse;sim ControlModelRefrigeration
Funcion getCgmresRefrigeration
function [cgmres,costConst] = getCgmresRefrigeration(model,xInit)
%% CGMRES
Ts = model.struct.interf.Ts;
nRef = 1; % number of reference signals in pnDist = 0; % number of disturbance signals in p
[f, \dim, X0, \cup 0] =toCgmresFunRefrigeration(model.struct,xInit,nRef,nDist);
cgmres.System.Type = 'dtio';
cgmres.System.Dynamics = f;
cgmres.System.Ts = Ts; % system sampling time
cgmres.System.X0 = X0; % initial output state
cgmres.System.U0 = U0; % initial input state
%% Objectivo
costConst.Q = Ts*diag([1]); % tracking error [TR]
costConst. R = Ts*diag([0.5 0.5 0.5 0.5]); % delta control effort[HZ,UCOND,XVAL,UEVAP]
costConst.S = diag([0.001]); % final tracking error [TR]costConst.nPars = dim.p;
costConst.nRef = nRef;
cgmres.Objective.Terminal = \mathcal{D}(x,p) ObjectiveTerminal(x,p,costConst);
cgmres.Objective.Lagrange = \omega(X,U,p)ObjectiveLagrange(X,U,p,costConst);
%% Restricciones
```

```
cgmres.Constraints = \omega(x, u, p) [];
%% Algorithm parameters
cgmres.Dimensions.x = dim.x;
cgmres.Dimensions.u = dim.u;
cgmres.Dimensions.p = dim.p + nRef + nDist;cgmres.Algorithm.u0 = U\Theta(:,1); % initial input guess
cgmres.Algorithm.m0 = []; % initial Lagrange multiplier mu 
guess
cgmres.Algorithm.kmax = 10; % max interations of GMRES
cgmres.Algorithm.Tf = 1; % final horizon length
cgmres.Algorithm.alpha = 1.5; % alpha parameter for current
horizon
cgmres.Algorithm.h = 0.002; % timestep of forward difference
approx of F
%cgmres.Algorithm.zeta = 1/cgmres.Algorithm.h; % stabilization 
parameter for F
cgmres.Algorithm.Nmin = 2; % minimal horizon N
cgmres.Algorithm.maxiter = 5; % max restarts of GMRES cgmres.Algorithm.rtol = 1e-6; % max error in 2-norm of
                        = 1e-6; % max error in 2-norm of F
%cgmres.Algorithm.delta = 1e-3; % delta in GMRES [Kelley 1995]
%cgmres.Algorithm.reorthogonalization = false; % reorthogonalization 
in GMRES [Kelley 1995]
cgmres.Algorithm.multiStep = true;
cgmres.Algorithm.precondition = false;
end
Funcion getReferenceRefrigeration
function [ref,Tsim] = getReferenceRefrigeration(Ts)
Tsim = 3600*6;%% Reference trajectories: TR
signal = [32; 5*ones(3600*3,1); 0*ones(3600*3,1)];t = (1:length(signal))ref.TRR = [t, signal];
```
end

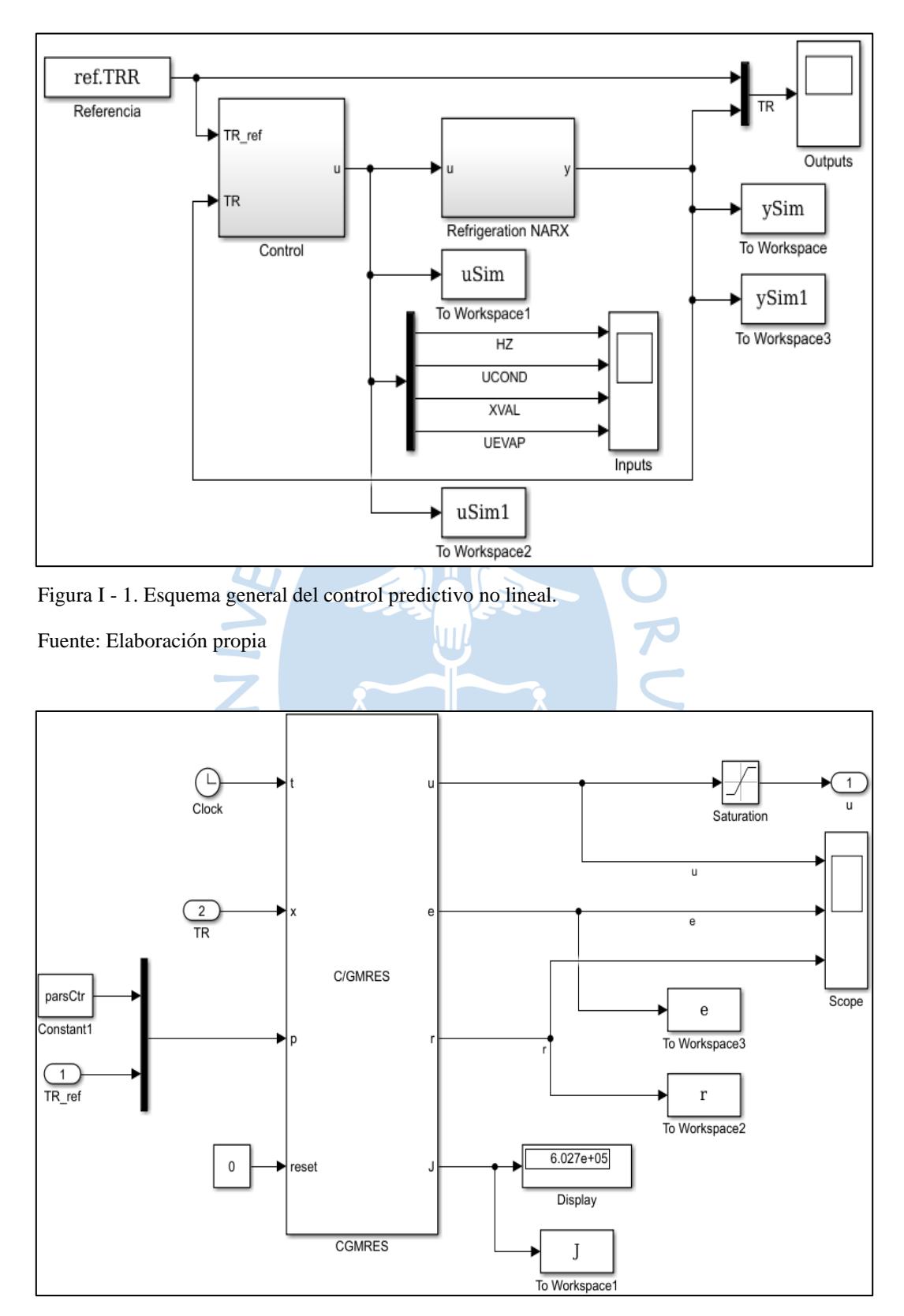

**Apéndice I. Control predictivo no lineal**

Figura I - 2. Control predictivo no lineal.

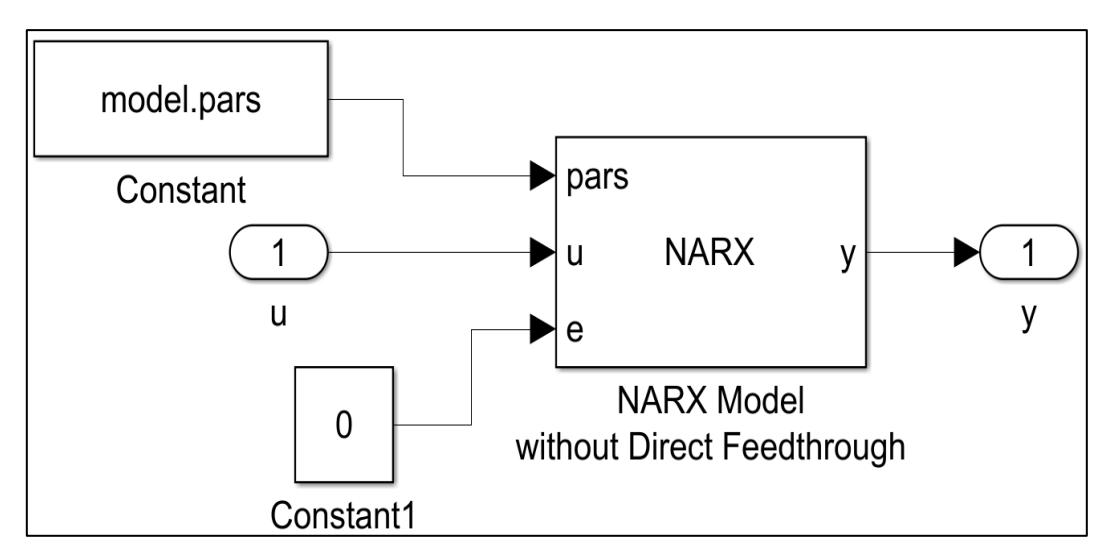

Figura I - 3. Modelo de simulación.

RUN JNIV  $\bullet$  $\bullet$ SUREN  $\overline{\varsigma}$ 

## **Apéndice J. Performance del control PPID**

```
%% Performance control PPID and NMPC
clear; clc;
Sp = 10; % Set-pointSp = stepDataOptions('StepAmplitude',Sp);
S =stepinfo(SALIDA_SISTEMA.signals.values,(1:size(SALIDA_SISTEMA.signal
s.values,1))');
IAE = trapz(t,abs(Sp.StepAmplitude-SALIDA_SISTEMA.signals.values));
RT = S.RiseTime;
ST = S.SettlingTime;
OV = S.Overshoot;
J = IAE+RT+ST+OV; %Valor de la function de costo
```
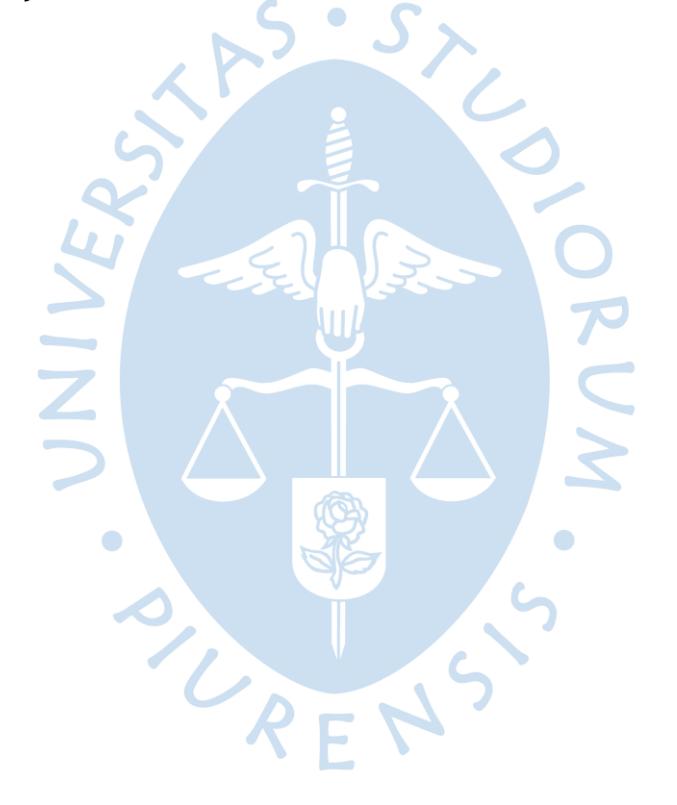

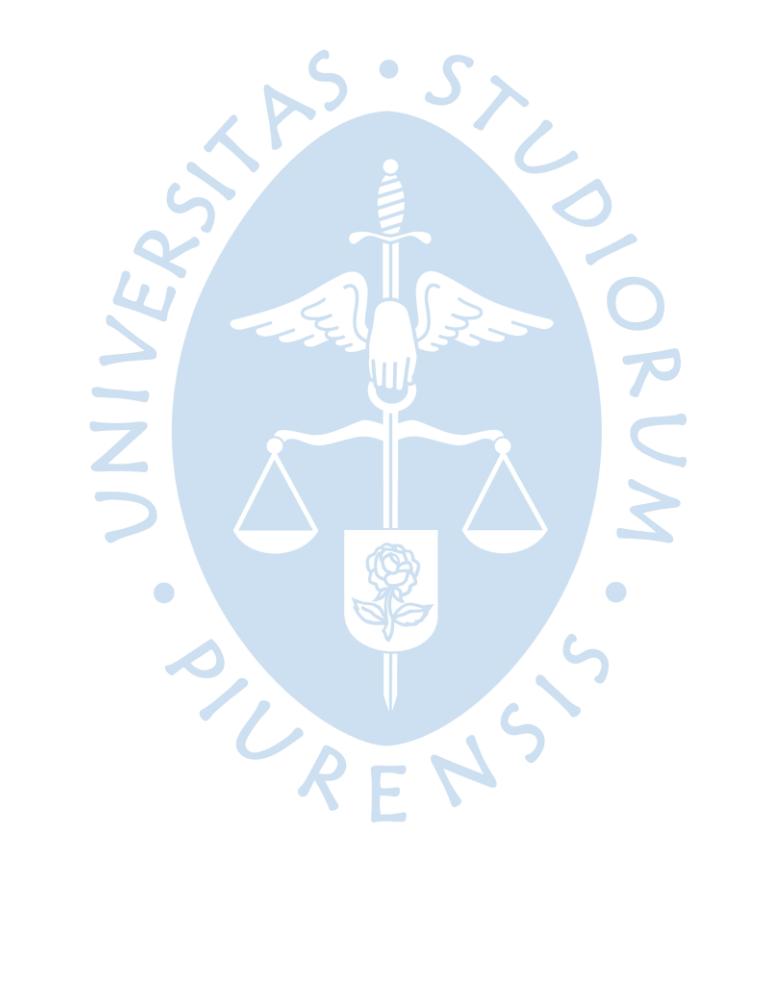

**Anexos**

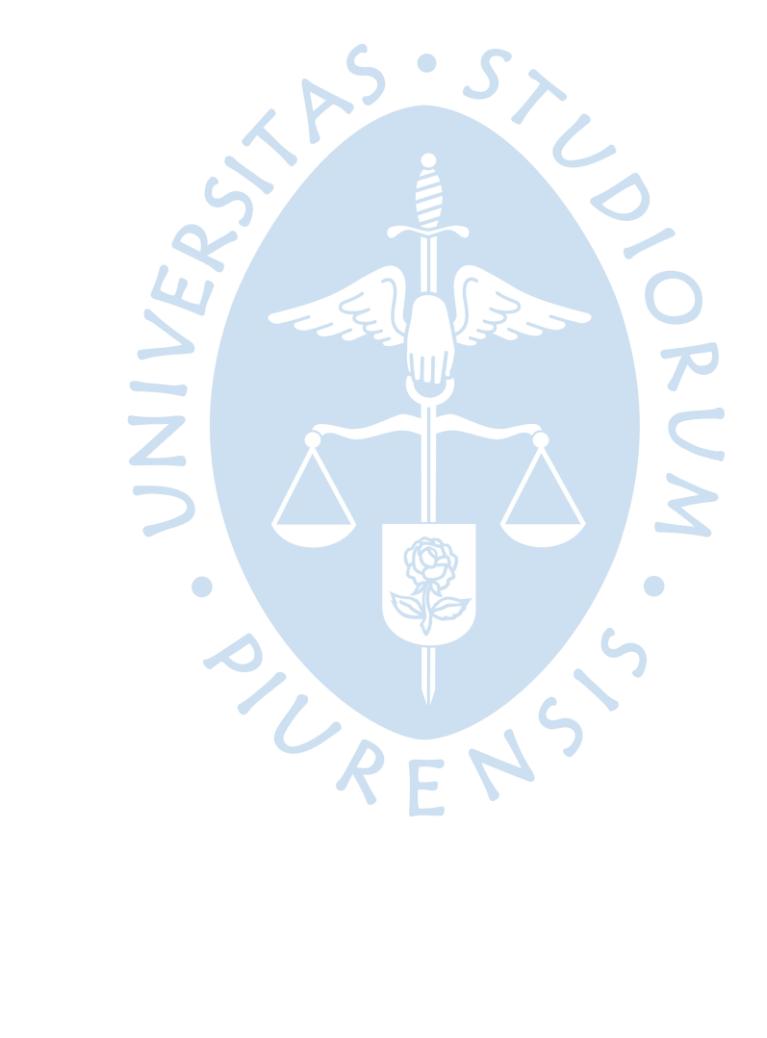

# **Anexo A. Tablas termodinámicas del refrigerante R404a**

|                            | <b>PRESSURE</b>        | kPa                            | <b>ENTHALPY</b><br>kJ/kg |                                           | <b>VOLUME</b><br>$m^3/kg$                |                                      |  |  |
|----------------------------|------------------------|--------------------------------|--------------------------|-------------------------------------------|------------------------------------------|--------------------------------------|--|--|
| TEMP.<br>$^\circ \text{C}$ | <b>LIQUID</b><br>$p_f$ | <b>VAPOR</b><br>$\mathbf{p_g}$ | <b>LIQUID</b><br>$h_f$   | <b>VAPOR</b><br>$\mathbf{h}_{\mathrm{g}}$ | <b>LIQUID</b><br>$\mathbf{v}_\mathbf{f}$ | <b>VAPOR</b><br>$\mathbf{v}_{\rm g}$ |  |  |
| $-100$                     | 3.0                    | 2.7                            | 75.6                     | 305.2                                     | 0.0007                                   | 5.3706                               |  |  |
| $-99$                      | 3.3                    | 3.0                            | 76.7                     | 305.8                                     | 0.0007                                   | 4.9310                               |  |  |
| $-98$                      | 3.6                    | 3.3                            | 77.8                     | 306.5                                     | 0.0007                                   | 4.5310                               |  |  |
| $-97$                      | 3.9                    | 3.6                            | 78.9                     | 307.1                                     | 0.0007                                   | 4.1701                               |  |  |
| $-96$                      | 4.3                    | 3.9                            | 80.0                     | 307.7                                     | 0.0007                                   | 3.8432                               |  |  |
| $-95$                      | 4.6                    | 4.3                            | 81.1                     | 308.3                                     | 0.0007                                   | 3.5448                               |  |  |
| $-94$                      | 5.1                    | 4.6                            | 82.1                     | 308.9                                     | 0.0007                                   | 3.2733                               |  |  |
| $-93$                      | 5.5                    | 5.1                            | 83.2                     | 309.6                                     | 0.0007                                   | 3.0257                               |  |  |
| $-92$                      | 5.9                    | 5.5                            | 84.4                     | 310.2                                     | 0.0007                                   | 2.7996                               |  |  |
| $-91$                      | 6.4                    | 6.0                            | 85.5                     | 310.8                                     | 0.0007                                   | 2.5934                               |  |  |
| $-90$                      | 7.0                    | 6.5                            | 86.6                     | 311.4                                     | 0.0007                                   | 2.4044                               |  |  |
| $-89$                      | 7.5                    | 7.0                            | 87.7                     | 312.1                                     | 0.0007                                   | 2.2321                               |  |  |
| $-88$                      | 8.1                    | 7.6                            | 88.8                     | 312.7                                     | 0.0007                                   | 2.0738                               |  |  |
| $-87$                      | 8.8                    | 8.2                            | 89.9                     | 313.3                                     | 0.0007                                   | 1.9286                               |  |  |
| $-86$                      | 9.5                    | 8.8                            | 91.0                     | 314.0                                     | 0.0007                                   | 1.7953                               |  |  |
| $-85$                      | 10.2                   | 9.5                            | 92.1                     | 314.6                                     | 0.0007                                   | 1.6728                               |  |  |
| $-84$                      | 11.0                   | 10.3                           | 93.3                     | 315.2                                     | 0.0007                                   | 1.5598                               |  |  |
| $-83$                      | 11.8                   | 11.1                           | 94.4                     | 315.9                                     | 0.0007                                   | 1.4560                               |  |  |
| $-82$                      | 12.7                   | 11.9                           | 95.5                     | 316.5                                     | 0.0007                                   | 1.3602                               |  |  |
| $-81$                      | 13.6                   | 12.8                           | 96.6                     | 317.1                                     | 0.0007                                   | 1.2718                               |  |  |
| $-80$                      | 14.6                   | 13.7                           | 97.8                     | 317.8                                     | 0.0007                                   | 1.1902                               |  |  |
| $-79$                      | 15.7                   | 14.7                           | 98.9                     | 318.4                                     | 0.0007                                   | 1.1147                               |  |  |
| $-78$                      | 16.8                   | 15.8                           | 100.0                    | 319.1                                     | 0.0007                                   | 1.0448                               |  |  |
| $-77$                      | 17.9                   | 16.9                           | 101.2                    | 319.7                                     | 0.0007                                   | 0.9801                               |  |  |
| $-76$                      | 19.2                   | 18.1                           | 102.3                    | 320.4                                     | 0.0007                                   | 0.9201                               |  |  |
| $-75$                      | 20.5                   | 19.3                           | 103.5                    | 321.0                                     | 0.0007                                   | 0.8645                               |  |  |
| $-74$                      | 21.9                   | 20.7                           | 104.6                    | 321.6                                     | 0.0007                                   | 0.8128                               |  |  |
| $-73$                      | 23.3                   | 22.1                           | 105.8                    | 322.3                                     | 0.0007                                   | 0.7648                               |  |  |
| $-72$                      | 24.8                   | 23.5                           | 106.9                    | 322.9                                     | 0.0007                                   | 0.7201                               |  |  |
| $-71$                      | 26.5                   | 25.1                           | 108.1                    | 323.6                                     | 0.0007                                   | 0.6785                               |  |  |
| $-70$                      | 28.2                   | 26.7                           | 109.3                    | 324.2                                     | 0.0007                                   | 0.6398                               |  |  |
| $-69$                      | 29.9                   | 28.4                           | 110.4                    | 324.9                                     | 0.0007                                   | 0.6036                               |  |  |
| $-68$                      | 31.8                   | 30.2                           | 111.6                    | 325.5                                     | 0.0007                                   | 0.5700                               |  |  |
| $-67$                      | 33.8                   | 32.1                           | 112.8                    | 326.2                                     | 0.0007                                   | 0.5385                               |  |  |
| $-66$                      | 35.8                   | 34.1                           | 113.9                    | 326.8                                     | 0.0007                                   | 0.5091                               |  |  |
| $-65$                      | 38.0                   | 36.2                           | 115.1                    | 327.5                                     | 0.0007                                   | 0.4816                               |  |  |
| $-64$                      | 40.3                   | 38.4                           | 116.3                    | 328.2                                     | 0.0007                                   | 0.4559                               |  |  |
| $-63$                      | 42.7                   | 40.7                           | 117.5                    | 328.8                                     | 0.0007                                   | 0.4319                               |  |  |
| $-62$                      | 45.2                   | 43.1                           | 118.7                    | 329.5                                     | 0.0007                                   | 0.4093                               |  |  |
| $-61$                      | 47.8                   | 45.7                           | 119.8                    | 330.1                                     | 0.0007                                   | 0.3881                               |  |  |
| $-60$                      | 50.5                   | 48.3                           | 121.0                    | 330.8                                     | 0.0007                                   | 0.3683                               |  |  |
| $-59$                      | 53.3                   | 51.1                           | 122.2                    | 331.4                                     | 0.0007                                   | 0.3497                               |  |  |
| $-58$                      | 56.3                   | 54.0                           | 123.4                    | 332.1                                     | 0.0007                                   | 0.3321                               |  |  |
| $-57$                      | 59.4                   | 57.0                           | 124.6                    | 332.7                                     | 0.0007                                   | 0.3157                               |  |  |
| $-56$                      | 62.7                   | 60.2                           | 125.8                    | 333.4                                     | 0.0008                                   | 0.3002                               |  |  |
| $-55$                      | 66.1                   | 63.4                           | 127.1                    | 334.0                                     | 0.0008                                   | 0.2856                               |  |  |
| $-54$                      | 69.6                   | 66.9                           | 128.3                    | 334.7                                     | 0.0008                                   | 0.2719                               |  |  |

Tabla A - 1. Tablas del refrigerante de la mezcla liquido-vapor.

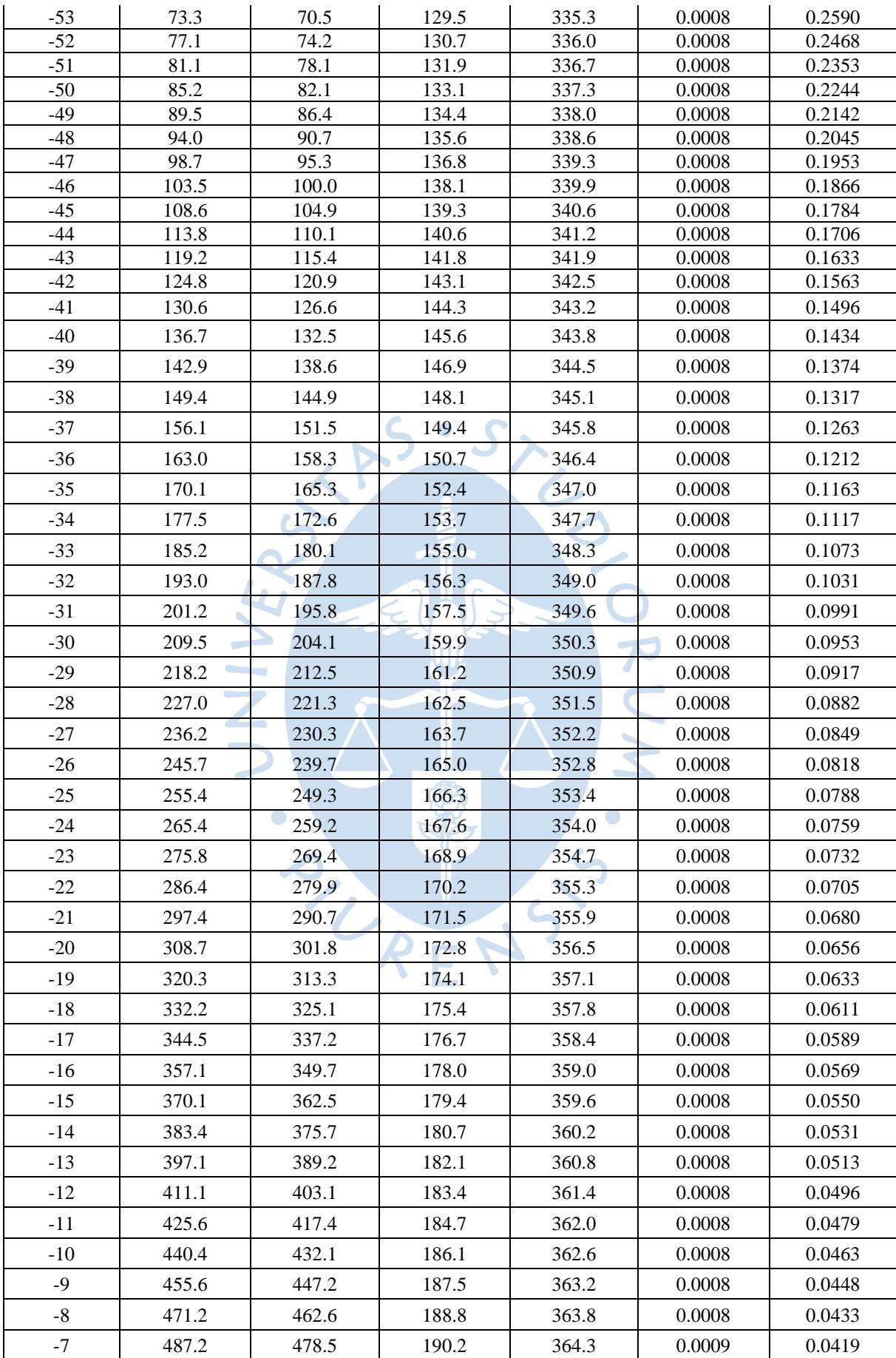

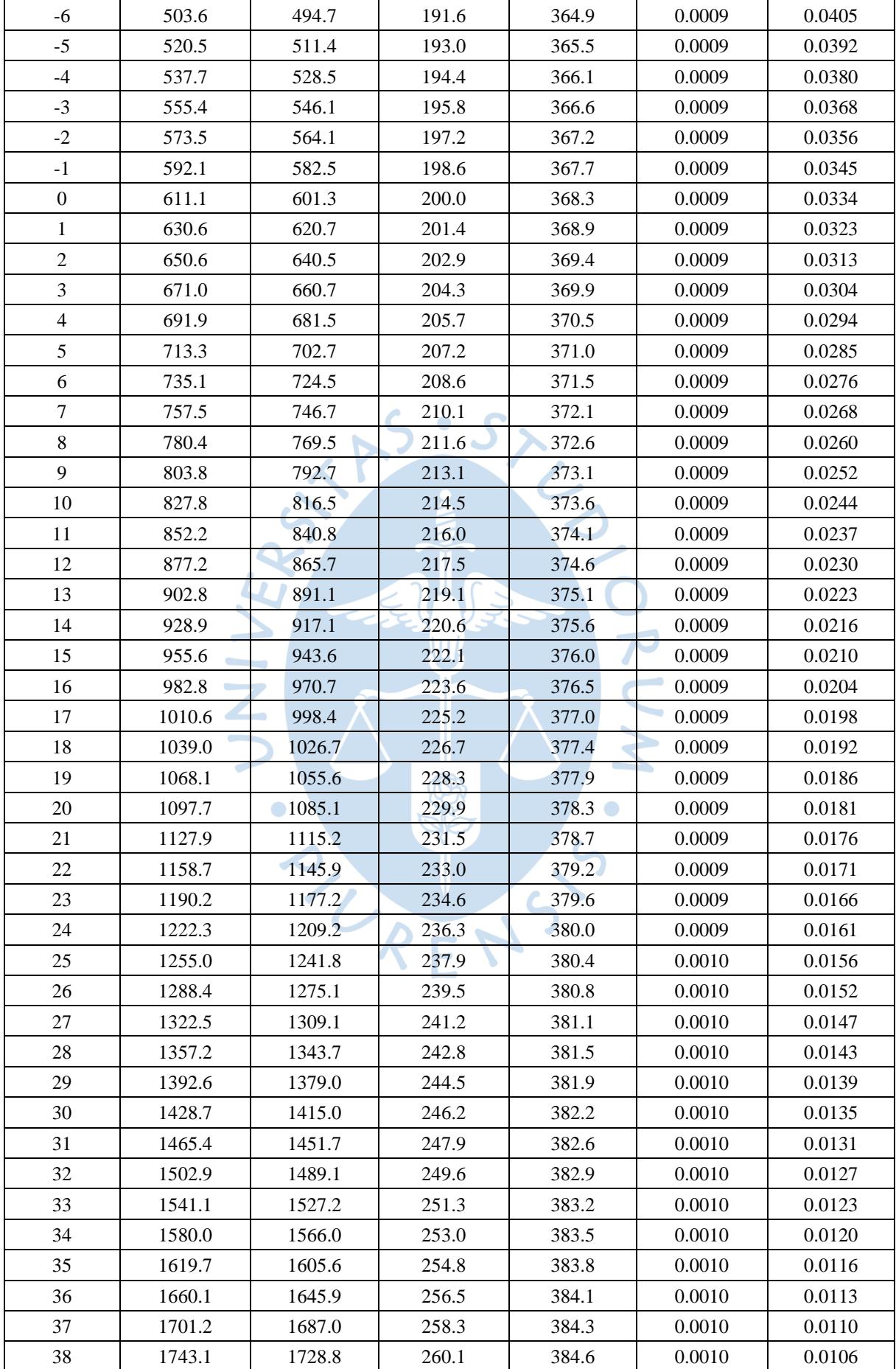

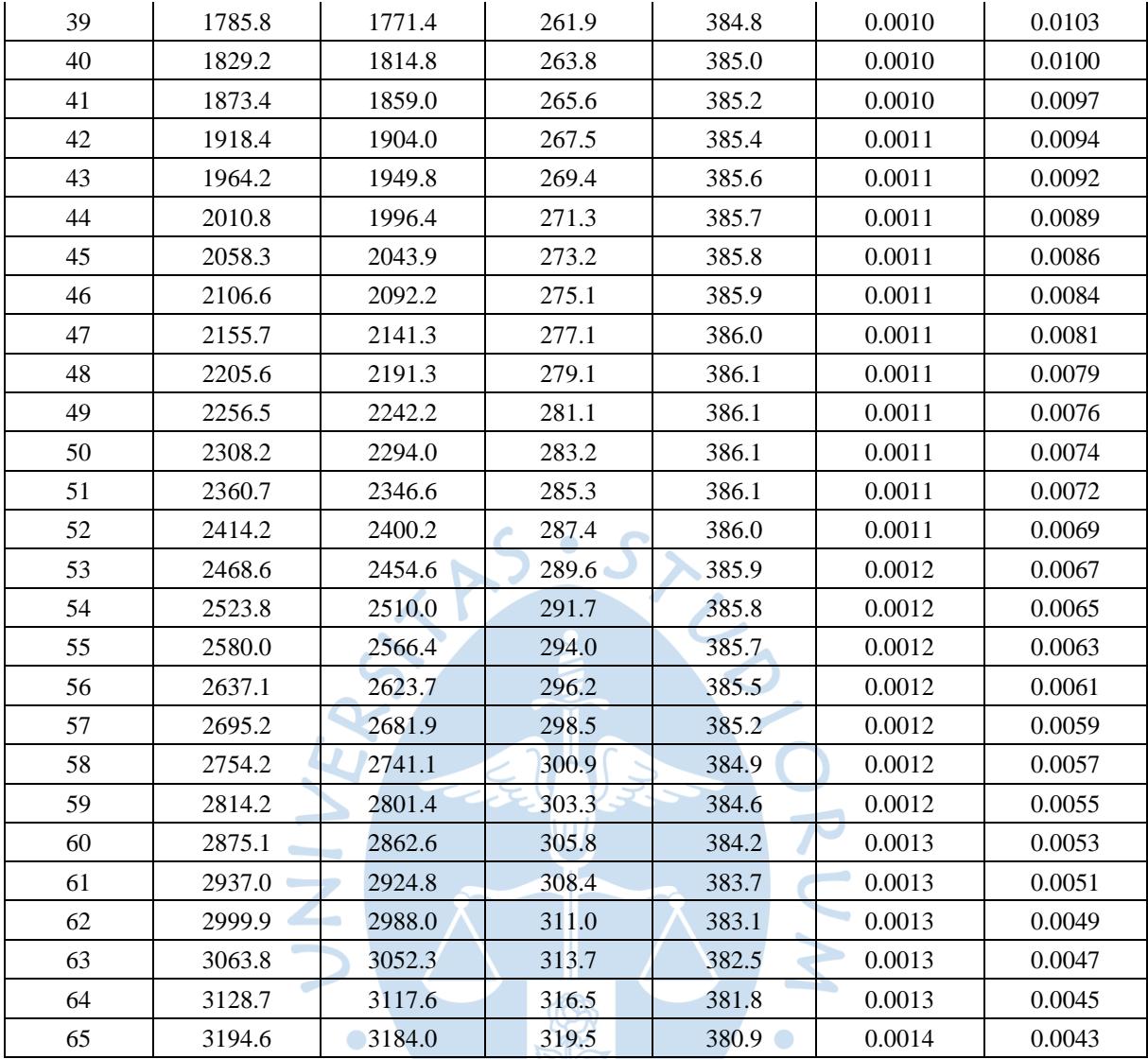

Fuente: Elaboración propia a partir de (DuPont).

Tabla A - 2. Tablas de entalpia del vapor sobrecalentado.

| $T\$ P | 10    | 20    | 30    | 40    | 50    | 60    | 70    | 80    | 90    | 100   | 101.325 | <b>110</b> | <b>120</b> |
|--------|-------|-------|-------|-------|-------|-------|-------|-------|-------|-------|---------|------------|------------|
| $-70$  | 324.6 | 324.4 | 319.9 | 319.0 | 318.0 | 317.8 | 316.7 | 316.5 | 315.5 | 315.3 | 315.2   | 314.2      | 314.0      |
| $-65$  | 328.0 | 327.8 | 327.6 | 323.3 | 322.3 | 322.1 | 321.1 | 320.9 | 319.9 | 319.7 | 319.7   | 318.6      | 318.4      |
| -60    | 331.5 | 331.3 | 331.1 | 330.9 | 326.6 | 326.4 | 325.5 | 325.3 | 324.3 | 324.1 | 324.1   | 323.1      | 322.9      |
| $-55$  | 335.1 | 334.9 | 334.7 | 334.5 | 334.3 | 334.1 | 329.8 | 329.6 | 328.7 | 328.5 | 328.5   | 327.6      | 327.4      |
| $-50$  | 338.7 | 338.5 | 338.3 | 338.1 | 337.9 | 337.7 | 337.5 | 337.4 | 333.1 | 332.9 | 332.9   | 332.0      | 331.9      |
| $-45$  | 342.3 | 342.1 | 342.0 | 341.8 | 341.6 | 341.4 | 341.2 | 341.0 | 340.9 | 340.7 | 340.6   | 336.5      | 336.3      |
| $-40$  | 346.0 | 345.9 | 345.7 | 345.5 | 345.3 | 345.1 | 345.0 | 344.8 | 344.6 | 344.4 | 344.4   | 344.2      | 344.1      |
| $-35$  | 349.8 | 349.6 | 349.4 | 349.3 | 349.1 | 348.9 | 348.8 | 348.6 | 348.4 | 348.2 | 348.2   | 348.0      | 347.9      |
| $-30$  | 353.6 | 353.4 | 353.3 | 353.1 | 352.9 | 352.8 | 352.6 | 352.4 | 352.3 | 352.1 | 352.1   | 351.9      | 351.7      |
| $-25$  | 357.4 | 357.3 | 357.1 | 357.0 | 356.8 | 356.6 | 356.5 | 356.3 | 356.1 | 356.0 | 356.0   | 355.8      | 355.6      |
| $-20$  | 361.3 | 361.2 | 361.0 | 360.9 | 360.7 | 360.6 | 360.4 | 360.2 | 360.1 | 359.9 | 359.9   | 359.8      | 359.6      |
| $-15$  | 365.3 | 365.1 | 365.0 | 364.8 | 364.7 | 364.5 | 364.4 | 364.2 | 364.1 | 363.9 | 363.9   | 363.8      | 363.6      |
| $-10$  | 369.3 | 369.1 | 369.0 | 368.8 | 368.7 | 368.5 | 368.4 | 368.2 | 368.1 | 367.9 | 367.9   | 367.8      | 367.6      |

 $\overline{G}$ 

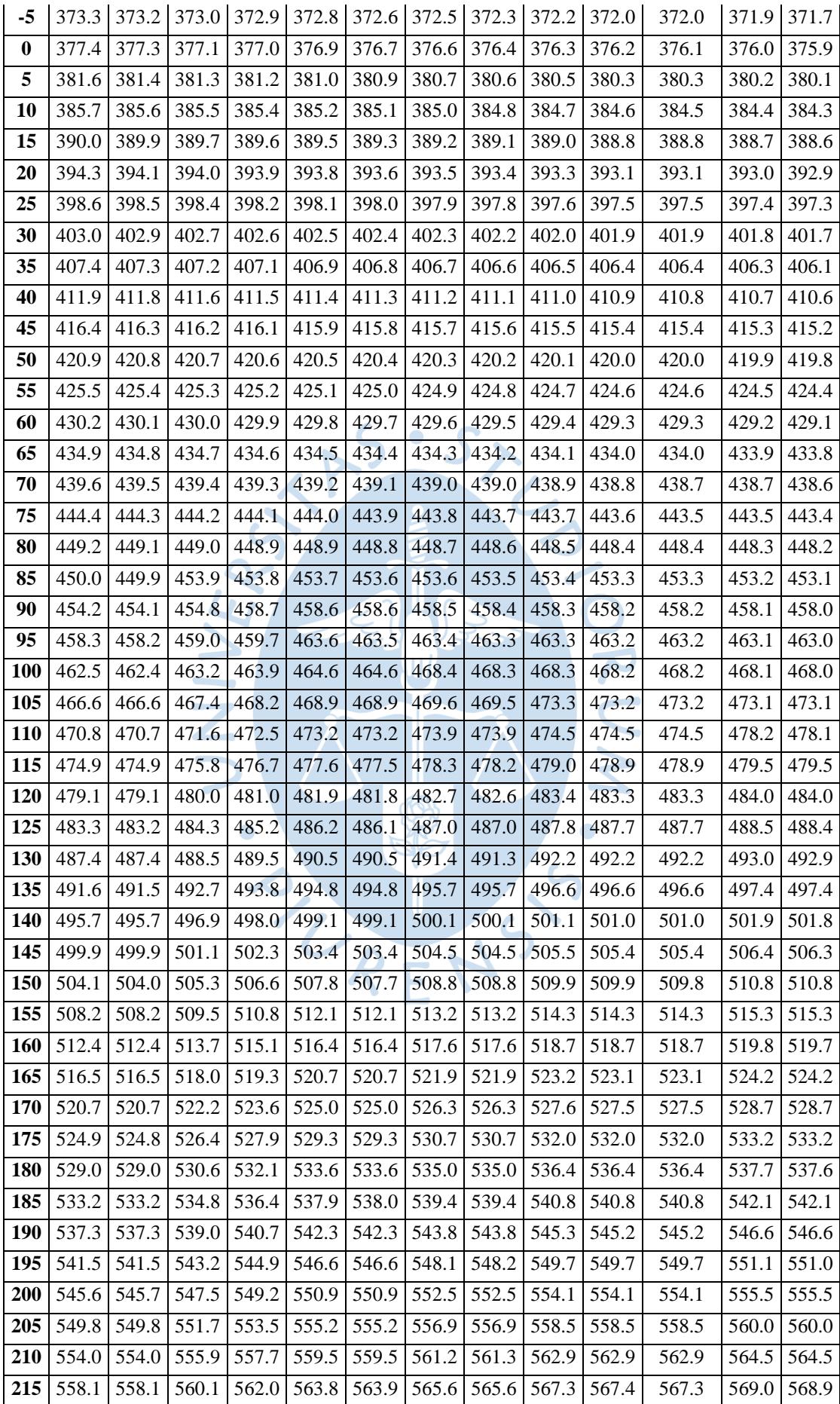

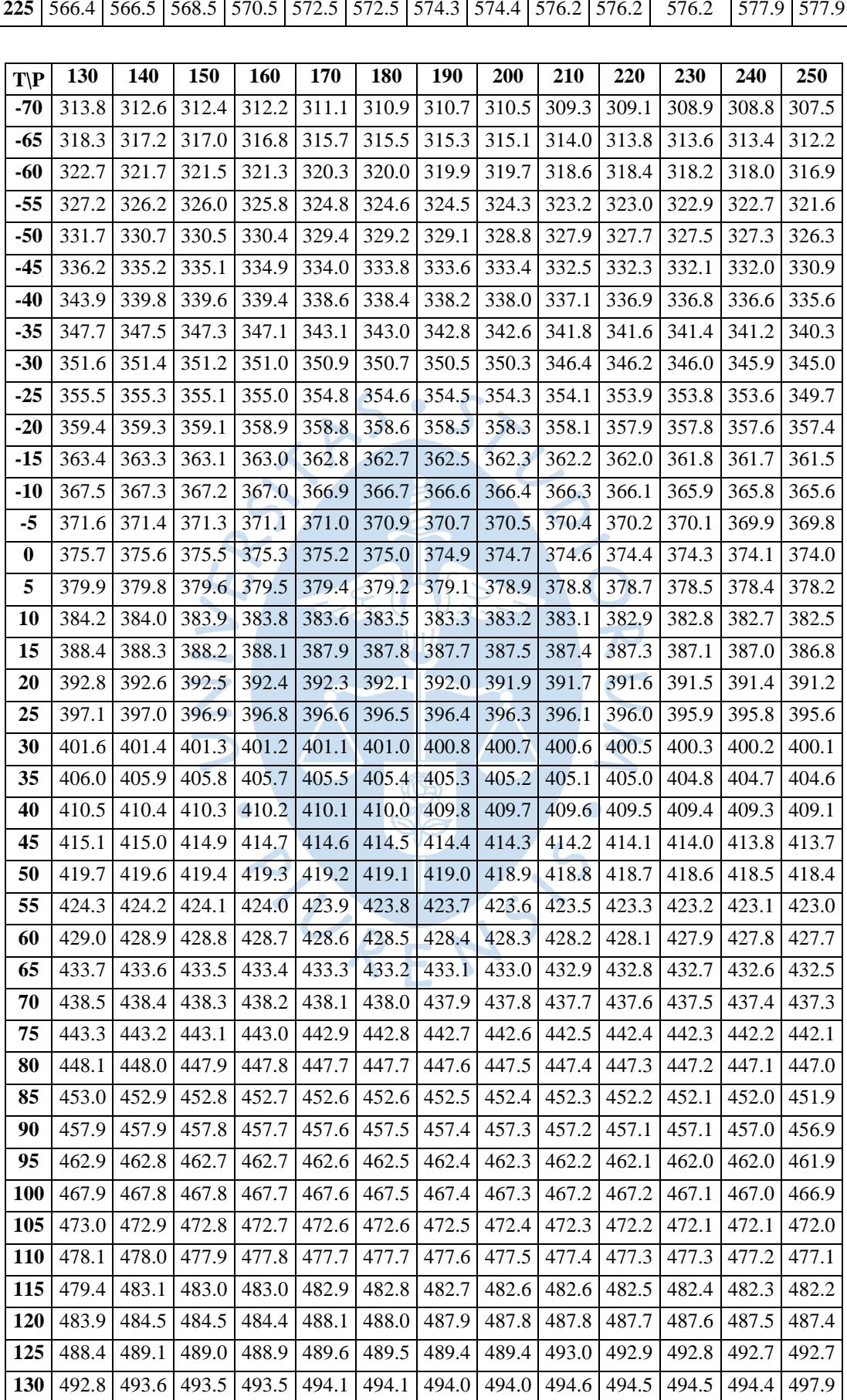

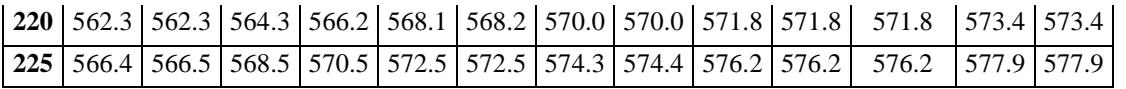

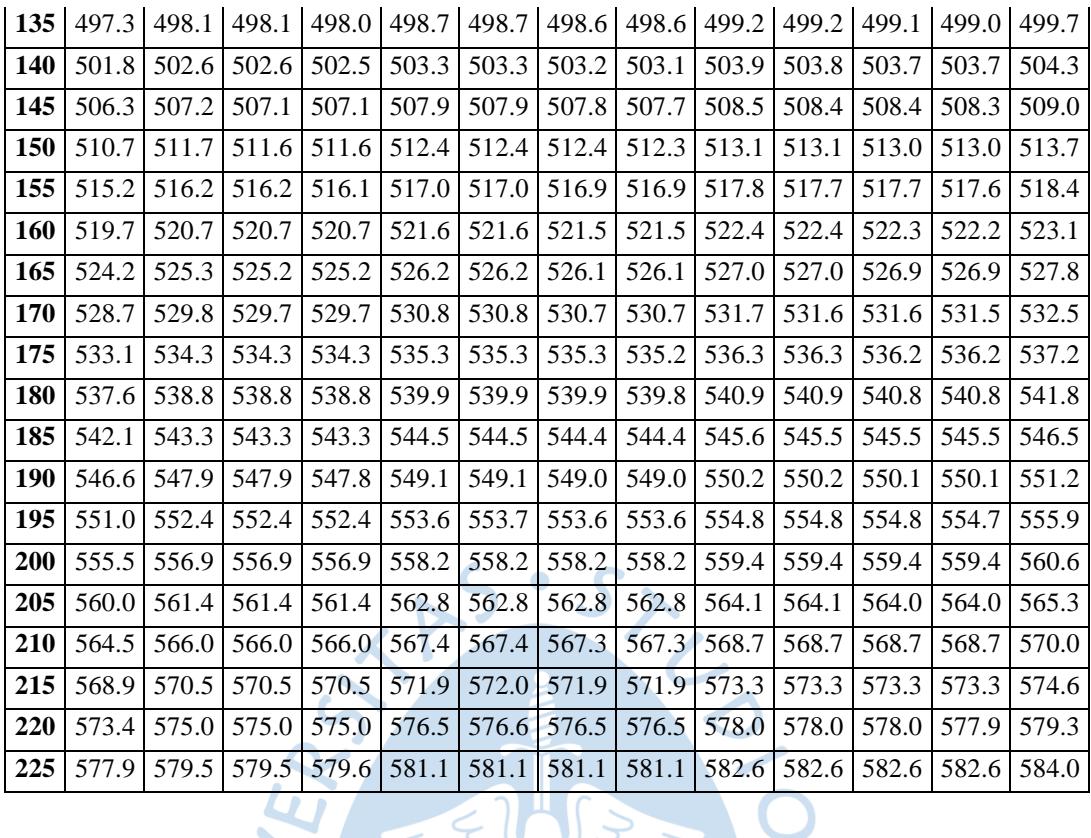

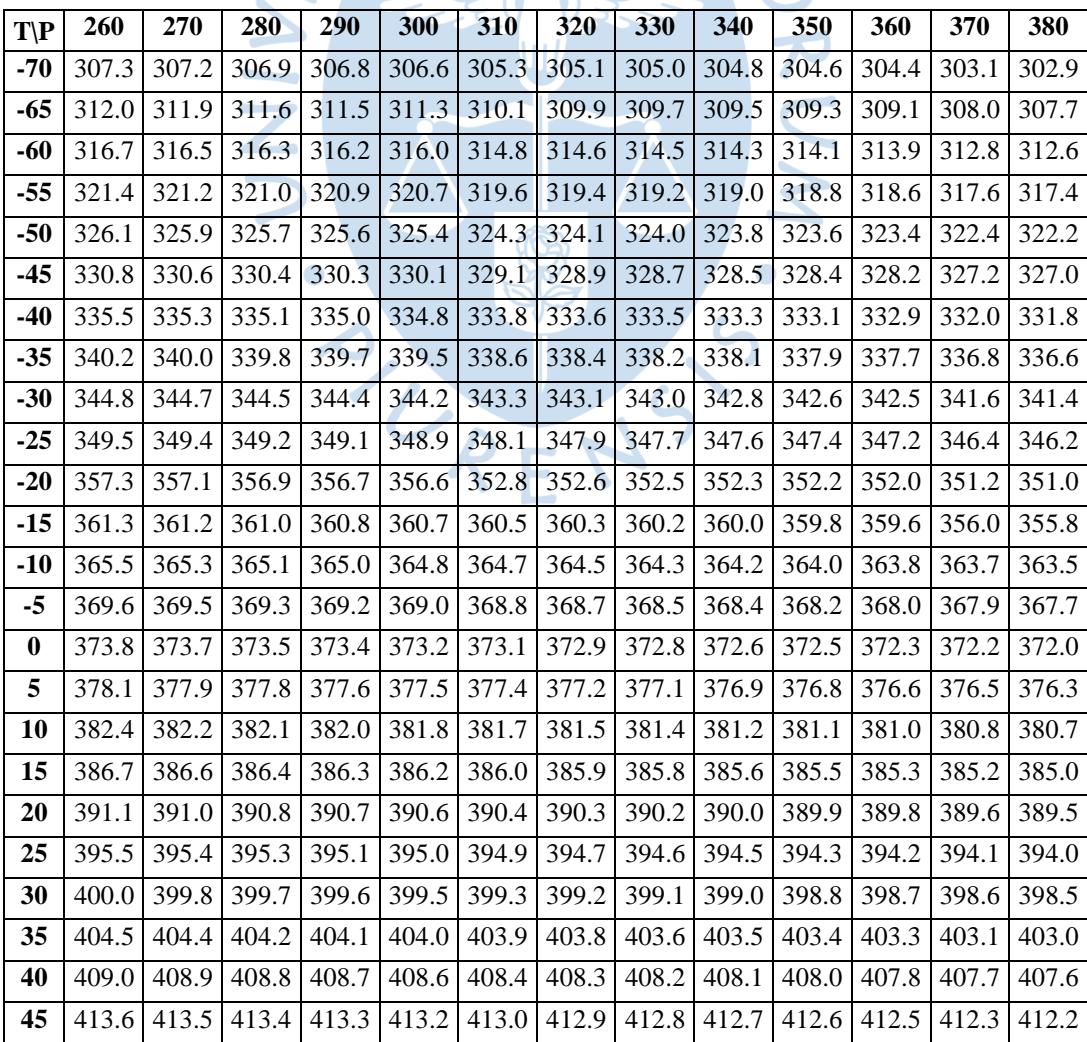

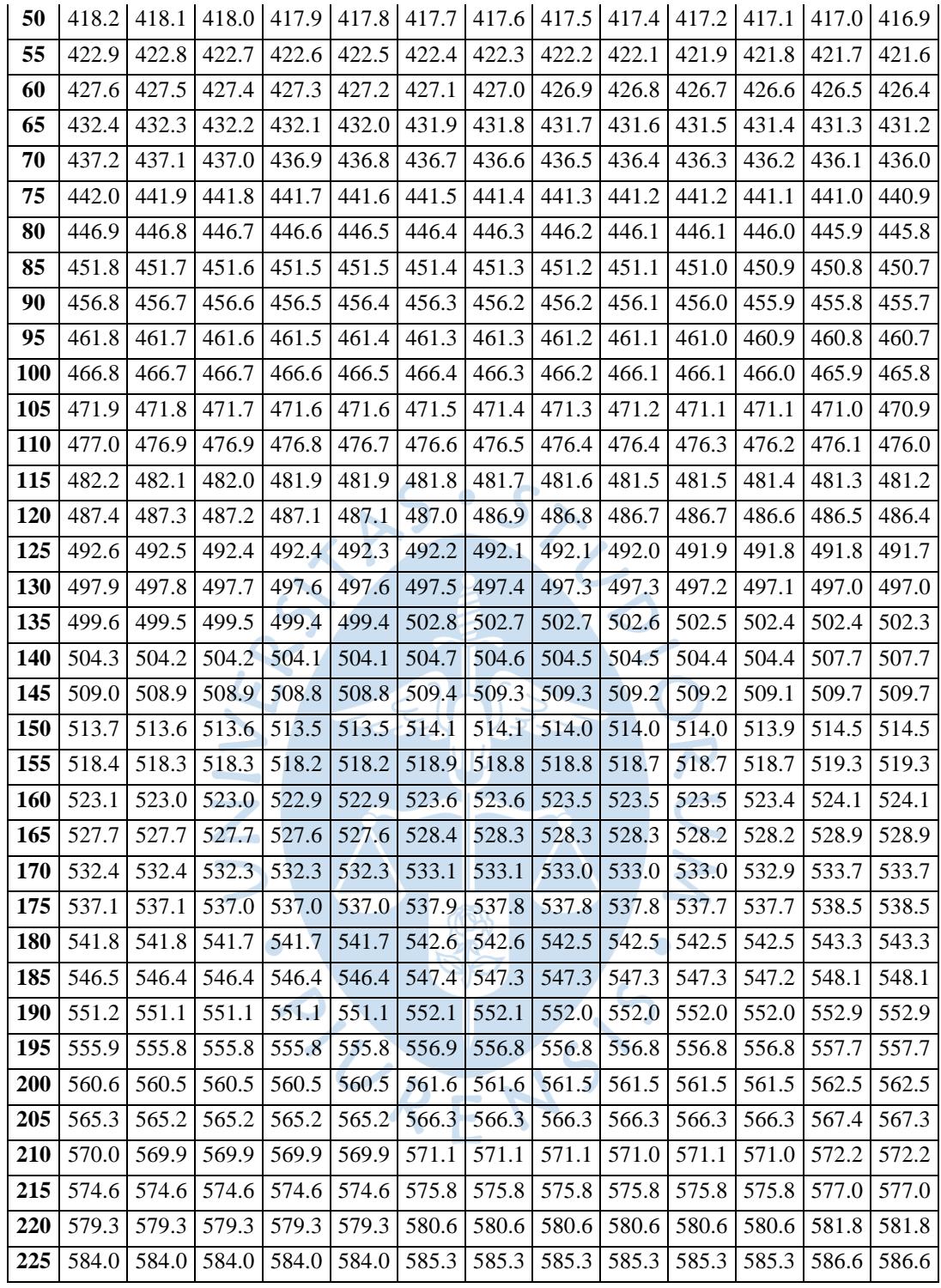

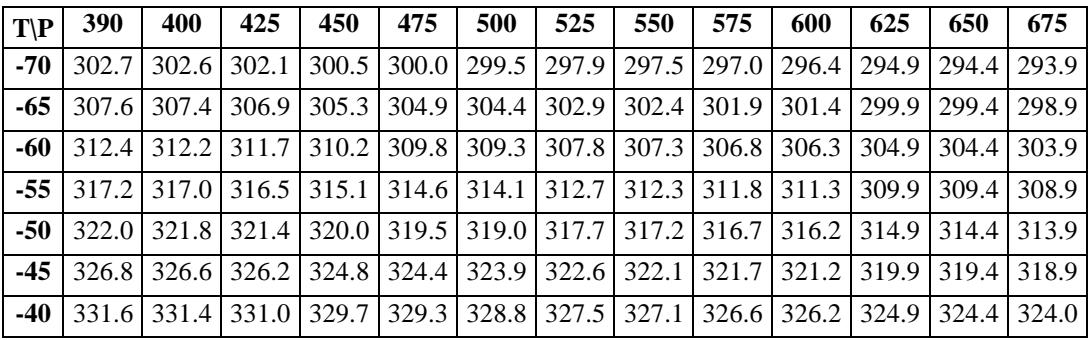

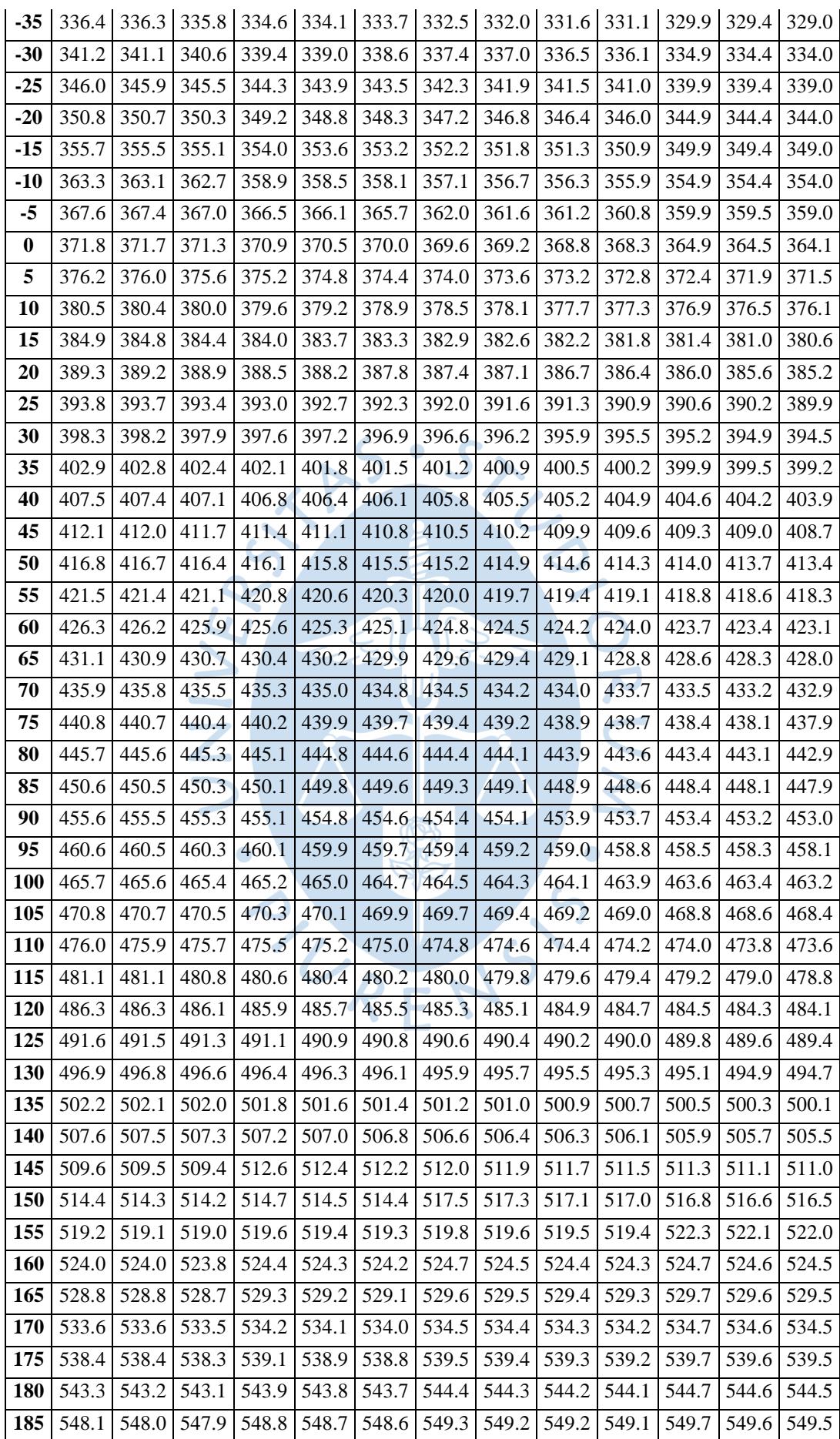

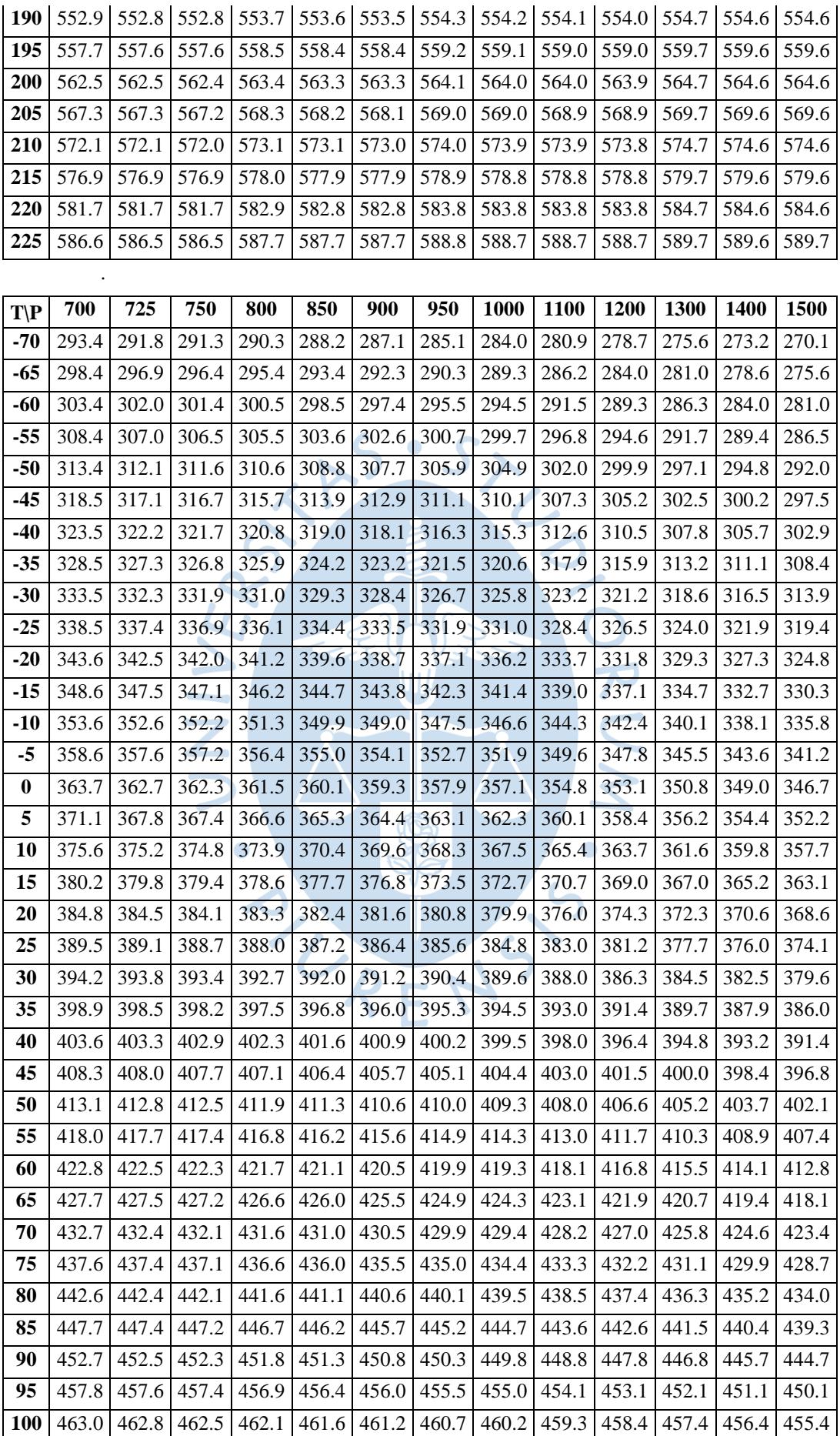

| 105 | 468.2 | 467.9 | 467.7 | 467.3 | 466.8 | 466.4 | 465.9 |       | 465.5 464.6 463.7 |       | 462.7 461.8 |       | 460.8 |
|-----|-------|-------|-------|-------|-------|-------|-------|-------|-------------------|-------|-------------|-------|-------|
| 110 | 473.4 | 473.1 | 472.9 | 472.5 | 472.1 | 471.6 | 471.2 | 470.8 | 469.9             | 469.0 | 468.1       | 467.2 | 466.3 |
| 115 | 478.6 | 478.4 | 478.2 | 477.8 | 477.4 | 476.9 | 476.5 | 476.1 | 475.2             | 474.4 | 473.5       | 472.6 | 471.7 |
| 120 | 483.9 | 483.7 | 483.5 | 483.1 | 482.7 | 482.3 | 481.8 | 481.4 | 480.6             | 479.8 | 478.9       | 478.1 | 477.2 |
| 125 | 489.2 | 489.0 | 488.8 | 488.4 | 488.0 | 487.6 | 487.2 | 486.8 | 486.0             | 485.2 | 484.4       | 483.5 | 482.7 |
| 130 | 494.5 | 494.4 | 494.2 | 493.8 | 493.4 | 493.0 | 492.6 | 492.2 | 491.4             | 490.6 | 489.9       | 489.0 | 488.2 |
| 135 | 499.9 | 499.7 | 499.6 | 499.2 | 498.8 | 498.4 | 498.0 | 497.7 | 496.9             | 496.1 | 495.4       | 494.6 | 493.8 |
| 140 | 505.3 | 505.2 | 505.0 | 504.6 | 504.2 | 503.9 | 503.5 | 503.1 | 502.4             | 501.6 | 500.9       | 500.1 | 499.4 |
| 145 | 510.8 | 510.6 | 510.4 | 510.1 | 509.7 | 509.4 | 509.0 | 508.6 | 507.9             | 507.2 | 506.5       | 505.7 | 505.0 |
| 150 | 516.3 | 516.1 | 515.9 | 515.6 | 515.2 | 514.9 | 514.5 | 514.2 | 513.5             | 512.8 | 512.0       | 511.3 | 510.6 |
| 155 | 521.8 | 521.6 | 521.5 | 521.1 | 520.8 | 520.4 | 520.1 | 519.7 | 519.1             | 518.4 | 517.7       | 517.0 | 516.3 |
| 160 | 524.3 | 527.2 | 527.0 | 526.7 | 526.3 | 526.0 | 525.7 | 525.3 | 524.7             | 524.0 | 523.3       | 522.6 | 522.0 |
| 165 | 529.4 | 529.8 | 529.7 | 529.4 | 531.9 | 531.6 | 531.3 | 531.0 | 530.3             | 529.7 | 529.0       | 528.3 | 527.7 |
| 170 | 534.4 | 534.8 | 534.7 | 534.5 | 534.7 | 534.5 | 536.9 | 536.6 | 536.0             | 535.3 | 534.7       | 534.1 | 533.4 |
| 175 | 539.4 | 539.9 | 539.8 | 539.6 | 539.9 | 539.7 | 539.9 | 539.7 | 541.7             | 541.1 | 540.4       | 539.8 | 539.2 |
| 180 | 544.4 | 545.0 | 544.9 | 544.7 | 545.0 | 544.8 | 545.1 | 544.9 | 544.9             | 544.4 | 546.2       | 545.6 | 545.0 |
| 185 | 549.4 | 550.0 | 549.9 | 549.8 | 550.1 | 550.0 | 550.3 | 550.1 | 550.2             | 549.8 | 549.7       | 549.3 | 550.8 |
| 190 | 554.5 | 555.1 | 555.0 | 554.8 | 555.3 | 555.1 | 555.5 | 555.3 | 555.5             | 555.1 | 555.1       | 554.7 | 554.7 |
| 195 | 559.5 | 560.2 | 560.1 | 559.9 | 560.4 | 560.3 | 560.7 | 560.5 | 560.7             | 560.4 | 560.5       | 560.1 | 560.1 |
| 200 | 564.5 | 565.2 | 565.2 | 565.0 | 565.6 | 565.4 | 565.9 | 565.7 | 566.0             | 565.7 | 565.9       | 565.5 | 565.6 |
| 205 | 569.5 | 570.3 | 570.2 | 570.1 | 570.7 | 570.6 | 571.1 | 571.0 | 571.3             | 571.0 | 571.2       | 570.9 | 571.1 |
| 210 | 574.5 | 575.4 | 575.3 | 575.2 | 575.8 | 575.7 | 576.3 | 576.2 | 576.6             | 576.3 | 576.6       | 576.4 | 576.6 |
| 215 | 579.6 | 580.4 | 580.4 | 580.3 | 581.0 | 580.9 | 581.5 | 581.4 | 581.9             | 581.7 | 582.0       | 581.8 | 582.0 |
| 220 | 584.6 | 585.5 | 585.4 | 585.4 | 586.1 | 586.0 | 586.7 | 586.6 | 587.1             | 587.0 | 587.4       | 587.2 | 587.5 |
| 225 | 589.6 | 590.5 | 590.5 | 590.5 | 591.2 | 591.2 | 591.9 | 591.8 | 592.4             | 592.3 | 592.7       | 592.6 | 593.0 |
|     |       |       |       |       |       |       |       |       |                   |       |             |       |       |

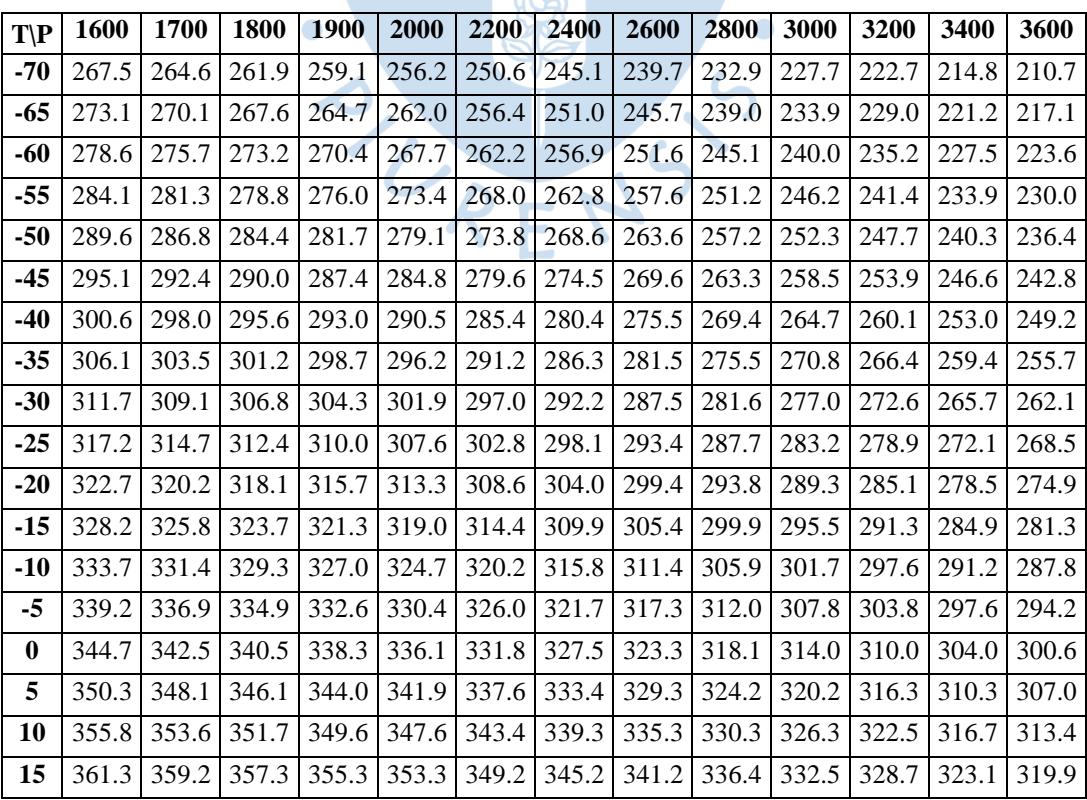
| 20         |       |                   |       | 366.8 364.8 362.9 361.0 359.0 355.0 351.1 347.2 342.5 338.7 335.0 329.4 |             |                         |       |             |                         |       |       |             | 326.3 |
|------------|-------|-------------------|-------|-------------------------------------------------------------------------|-------------|-------------------------|-------|-------------|-------------------------|-------|-------|-------------|-------|
| 25         | 372.3 | 370.4             | 368.6 |                                                                         | 366.6 364.7 | 360.8                   | 357.0 | 353.2       | 348.6                   | 344.8 | 341.2 | 335.8       | 332.7 |
| 30         | 377.8 | 375.9             | 374.2 | 372.3                                                                   | 370.4       | 366.6                   | 362.9 | 359.2       | 354.6                   | 351.0 | 347.5 | 342.2       | 339.1 |
| 35         | 383.9 | 381.5             | 379.8 | 377.9                                                                   | 376.1       | 372.4                   | 368.8 | 365.1       | 360.7                   | 357.1 | 353.7 | 348.6       | 345.5 |
| 40         | 389.5 | 387.5             | 385.4 | 383.6                                                                   | 381.8       | 378.2                   | 374.7 | 371.1       | 366.8                   | 363.3 | 359.9 | 354.9       | 352.0 |
| 45         | 395.0 | 393.2             | 391.3 | 389.2                                                                   | 386.9       | 384.0                   | 380.5 | 377.1       | 372.9                   | 369.5 | 366.2 | 361.3       | 358.4 |
| 50         | 400.5 | 398.8             | 397.0 | 395.1                                                                   | 393.1       | 388.6                   | 386.4 | 383.1       | 379.0                   | 375.6 | 372.4 | 367.7       | 364.8 |
| 55         | 405.9 | 404.3             | 402.7 | 401.0                                                                   | 399.1       | 395.1                   | 390.4 | 389.0       | 385.1                   | 381.8 | 378.6 | 374.0       | 371.2 |
| 60         | 411.3 | 409.8             | 408.3 | 406.7                                                                   | 405.0       | 401.4                   | 397.3 | 392.6       | 386.5                   | 388.0 | 384.9 | 380.4       | 377.6 |
| 65         | 416.7 | 415.3             | 413.9 | 412.4                                                                   | 410.8       | 407.5                   | 403.9 | 399.8       | 395.0                   | 389.0 | 391.1 | 386.8       | 384.1 |
| 70         | 422.1 | 420.8             | 419.4 | 418.0                                                                   | 416.5       | 413.5                   | 410.2 | 406.5       | 402.4                   | 397.7 | 391.9 | 383.7       | 390.5 |
| 75         | 427.5 | 426.2             | 424.9 | 423.6                                                                   | 422.2       | 419.4                   | 416.3 | 413.0       | 409.4                   | 405.4 | 400.8 | 395.3       | 388.1 |
| 80         | 432.8 | 431.6             | 430.4 | 429.1                                                                   | 427.9       | 425.2                   | 422.3 | 419.3       | 416.1                   | 412.5 | 408.6 | 404.2       | 399.1 |
| 85         | 438.2 | 437.1             | 435.9 | 434.7                                                                   | 433.5       | 431.0                   | 428.3 | 425.5       | 422.5                   | 419.3 | 415.9 | 412.1       | 408.0 |
| 90         | 443.6 | 442.5             | 441.4 | 440.3                                                                   | 439.1       | 436.7                   | 434.2 |             | 431.6 428.8             | 425.9 | 422.8 | 419.5       | 415.9 |
| 95         | 449.0 | 448.0             | 446.9 | 445.8 444.7                                                             |             | 442.4                   | 440.1 |             | 437.6 435.0             | 432.3 | 429.5 | 426.5       | 423.3 |
| <b>100</b> | 454.4 | 453.4             | 452.4 | 451.4                                                                   | 450.3       | 448.1                   | 445.9 | 443.6 441.1 |                         | 438.6 | 436.0 | 433.3       | 430.4 |
| 105        | 459.9 | 458.9             | 457.9 | 456.9                                                                   | 455.9       | 453.8                   | 451.7 | 449.5       | 447.2                   | 444.8 | 442.4 | 439.9       | 437.2 |
| 110        | 465.3 | 464.4             | 463.5 | 462.5                                                                   | 461.5       | 459.5                   | 457.5 | 455.4       | 453.2                   | 451.0 | 448.7 | 446.3       | 443.9 |
| 115        | 470.8 | 469.9             | 469.0 | 468.1                                                                   | 467.1       | 465.2                   | 463.3 | 461.3       | 459.2                   | 457.1 | 454.9 | 452.7       | 450.4 |
| <b>120</b> | 476.3 | 475.5             | 474.6 | 473.7                                                                   | 472.8       | 470.9                   | 469.1 | 467.1       | 465.2                   | 463.2 | 461.1 | 459.0       | 456.9 |
| 125        | 481.9 | 481.0             | 480.2 | 479.3                                                                   | 478.4       | 476.7                   | 474.9 | 473.0       | 471.1                   | 469.2 | 467.3 | 465.3       | 463.3 |
| 130        | 487.4 | 486.6             | 485.8 | 484.9                                                                   | 484.1       | 482.4                   | 480.7 | 478.9       | 477.1                   | 475.3 | 473.4 | 471.5       | 469.6 |
| 135        | 493.0 | 492.2             | 491.4 | 490.6                                                                   | 489.8       | 488.1                   | 486.5 | 484.8       | 483.0                   | 481.3 | 479.5 | 477.7       | 475.9 |
| 140        | 498.6 | 497.8             | 497.1 | 496.3                                                                   | 495.5       | 493.9                   | 492.3 | 490.6       | 489.0                   | 487.3 | 485.6 | 483.9       | 482.1 |
| 145        | 504.2 | 503.5             | 502.7 | 502.0                                                                   | 501.2       | 499.7                   | 498.1 | 496.5       | 494.9                   | 493.3 | 491.7 | 490.0       | 488.3 |
| 150        | 509.9 | 509.2             | 508.4 | 507.7                                                                   | 506.9       | 505.5                   | 503.9 | 502.4       | 500.9                   | 499.3 | 497.7 | 496.2       | 494.6 |
| 155        | 515.6 | 514.9             | 514.1 | 513.4                                                                   | 512.7       | 511.3                   | 509.8 | 508.3       | 506.8                   | 505.3 | 503.8 | 502.3       | 500.8 |
| 160        |       | 521.3 520.6 519.9 |       |                                                                         |             | 519.2 518.5 517.1 515.7 |       |             | 514.2 512.8 511.4       |       |       | 509.9 508.4 | 506.9 |
| 165        | 527.0 | $526.3$ 525.7     |       |                                                                         | 525.0 524.3 | 522.9                   |       |             | 521.6 520.2 518.8 517.4 |       |       | 516.0 514.6 | 513.1 |
| 170        | 532.8 | 532.1             | 531.5 | 530.8 530.1                                                             |             | 528.8                   | 527.5 | 526.1       | 524.8                   | 523.4 | 522.1 | 520.7       | 519.3 |
| 175        | 538.5 | 537.9             | 537.3 |                                                                         | 536.6 536.0 | 534.7                   | 533.4 | 532.1       | 530.8                   | 529.5 | 528.2 | 526.8       | 525.5 |
| <b>180</b> | 544.4 | 543.7             | 543.1 | 542.5                                                                   | 541.9       | 540.6                   | 539.4 | 538.1       | 536.8                   | 535.5 | 534.3 | 533.0       | 531.7 |
| 185        | 550.2 | 549.6             | 549.0 | 548.4                                                                   | 547.8       | 546.5                   | 545.3 | 544.1       | 542.9                   | 541.6 | 540.4 | 539.1       | 537.9 |
| <b>190</b> | 554.3 | 555.5             | 554.9 | 554.3                                                                   | 553.7       | 552.5                   | 551.3 | 550.1       | 548.9                   | 547.7 | 546.5 | 545.3       | 544.1 |
| 195        | 559.8 | 559.7             | 559.3 | 560.2                                                                   | 559.6       | 558.5                   | 557.3 | 556.2       | 555.0                   | 553.8 | 552.7 | 551.5       | 550.3 |
| 200        | 565.3 | 565.2             | 564.9 | 564.8                                                                   | 564.4       | 564.5                   | 563.3 | 562.2       | 561.1                   | 559.9 | 558.8 | 557.7       | 556.5 |
| 205        | 570.8 | 570.8             | 570.5 | 570.4                                                                   | 570.2       | 569.6                   | 569.4 | 568.3       | 567.2                   | 566.1 | 565.0 | 563.9       | 562.8 |
| 210        | 576.3 | 576.4             | 576.2 | 576.1                                                                   | 575.9       | 575.4                   | 574.9 | 574.4       | 573.3                   | 572.2 | 571.2 | 570.1       | 569.0 |
| 215        | 581.8 | 582.0             | 581.8 | 581.7                                                                   | 581.6       | 581.2                   | 580.8 | 580.2       | 579.9                   | 578.4 | 577.4 | 576.3       | 575.3 |
| 220        | 587.4 | 587.5             | 587.4 | 587.4                                                                   | 587.3       | 587.0                   | 586.7 | 586.2       | 586.0                   | 585.2 | 583.6 | 582.6       | 581.6 |
| 225        | 592.9 | 593.1             | 593.0 | 593.1                                                                   | 593.0       | 592.8                   | 592.6 | 592.2       | 592.1                   | 591.4 | 590.7 | 590.6       | 587.8 |

Fuente: Elaboración propia a partir de (DuPont).

| $T\backslash P$  | 10     | 20             | 30     | 40     | 50     | 60                       | 70     | 80     |
|------------------|--------|----------------|--------|--------|--------|--------------------------|--------|--------|
| $-70$            | 1.7225 | 0.8572         |        |        |        |                          |        |        |
| $-65$            | 1.7654 | 0.8788         | 0.5833 |        |        | $\overline{\phantom{0}}$ |        |        |
| $-60$            | 1.8083 | 0.9004         | 0.5978 | 0.4464 |        |                          |        |        |
| $-55$            | 1.8512 | 0.9220         | 0.6123 | 0.4574 | 0.3644 | 0.3025                   |        |        |
| $-50$            | 1.8940 | 0.9436         | 0.6267 | 0.4683 | 0.3732 | 0.3099                   | 0.2646 | 0.2306 |
| $-45$            | 1.9369 | 0.9651         | 0.6412 | 0.4792 | 0.3820 | 0.3172                   | 0.2709 | 0.2362 |
| $-40$            | 1.9797 | 0.9867         | 0.6556 | 0.4901 | 0.3908 | 0.3246                   | 0.2773 | 0.2418 |
| $-35$            | 2.0225 | 1.0082         | 0.6701 | 0.5010 | 0.3995 | 0.3319                   | 0.2836 | 0.2474 |
| $-30$            | 2.0653 | 1.0297         | 0.6845 | 0.5119 | 0.4083 | 0.3392                   | 0.2899 | 0.2529 |
| $-25$            | 2.1081 | 1.0512         | 0.6989 | 0.5227 | 0.4170 | 0.3466                   | 0.2962 | 0.2584 |
| $-20$            | 2.1509 | 1.0727         | 0.7133 | 0.5336 | 0.4257 | 0.3539                   | 0.3025 | 0.2640 |
| $-15$            | 2.1937 | 1.0942         | 0.7277 | 0.5444 | 0.4345 | 0.3611                   | 0.3088 | 0.2695 |
| $-10$            | 2.2365 | 1.1157         | 0.7421 | 0.5553 | 0.4432 | 0.3684                   | 0.3151 | 0.2750 |
| $-5$             | 2.2793 | 1.1371         | 0.7564 | 0.5661 | 0.4519 | 0.3757                   | 0.3213 | 0.2805 |
| $\boldsymbol{0}$ | 2.3220 | 1.1586         | 0.7708 | 0.5769 | 0.4605 | 0.3830                   | 0.3276 | 0.2860 |
| 5                | 2.3648 | 1.1801         | 0.7852 | 0.5877 | 0.4692 | 0.3902                   | 0.3338 | 0.2915 |
| 10               | 2.4075 | 1.2015         | 0.7995 | 0.5985 | 0.4779 | 0.3975                   | 0.3401 | 0.2970 |
| 15               | 2.4502 | 1.2230         | 0.8139 | 0.6093 | 0.4866 | 0.4047                   | 0.3463 | 0.3025 |
| 20               | 2.4930 | 1.2444         | 0.8282 | 0.6201 | 0.4952 | 0.4120                   | 0.3525 | 0.3079 |
| 25               | 2.5357 | 1.2658         | 0.8425 | 0.6309 | 0.5039 | 0.4192                   | 0.3587 | 0.3134 |
| 30               | 2.5784 | 1.2872         | 0.8569 | 0.6417 | 0.5125 | 0.4264                   | 0.3650 | 0.3188 |
| 35               | 2.6211 | 1.3087         | 0.8712 | 0.6524 | 0.5212 | 0.4337                   | 0.3712 | 0.3243 |
| 40               | 2.6639 | 1.3301         | 0.8855 | 0.6632 | 0.5298 | 0.4409                   | 0.3774 | 0.3297 |
| 45               | 2.7066 | 1.3515         | 0.8998 | 0.6740 | 0.5384 | 0.4481                   | 0.3836 | 0.3352 |
| 50               | 2.7493 | 1.3729         | 0.9141 | 0.6847 | 0.5471 | 0.4553                   | 0.3898 | 0.3406 |
| 55               | 2.7920 | 1.3943         | 0.9284 | 0.6955 | 0.5557 | 0.4625                   | 0.3960 | 0.3461 |
| 60               | 2.8347 | 1.4157         | 0.9427 | 0.7062 | 0.5643 | 0.4697                   | 0.4022 | 0.3515 |
| 65               | 2.8774 | 1.4371         | 0.9570 | 0.7170 | 0.5729 | 0.4769                   | 0.4083 | 0.3569 |
| 70               | 2.9200 | 1.4585         | 0.9713 | 0.7277 | 0.5816 | 0.4841                   | 0.4145 | 0.3623 |
| $\overline{75}$  | 2.9627 | 1.4799         | 0.9856 | 0.7385 | 0.5902 | 0.4913                   | 0.4207 | 0.3677 |
| 80               | 3.0054 | 1.5013         | 0.9999 | 0.7492 | 0.5988 | 0.4985                   | 0.4269 | 0.3732 |
| 85               |        |                | 1.0142 | 0.7599 | 0.6074 | 0.5057                   | 0.4331 | 0.3786 |
| 90               |        |                |        | 0.7707 | 0.6160 | 0.5129                   | 0.4392 | 0.3840 |
| 95               |        | $\blacksquare$ |        |        | 0.6246 | 0.5201                   | 0.4454 | 0.3894 |
| 100              |        | $\overline{a}$ |        |        |        |                          | 0.4516 | 0.3948 |

Tabla A - 3. Tabla del volumen especifico del vapor sobrecalentado.

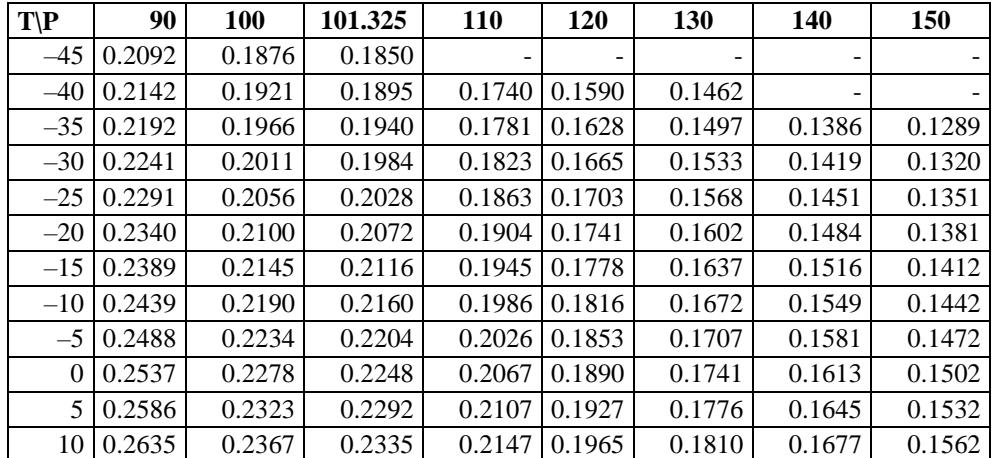

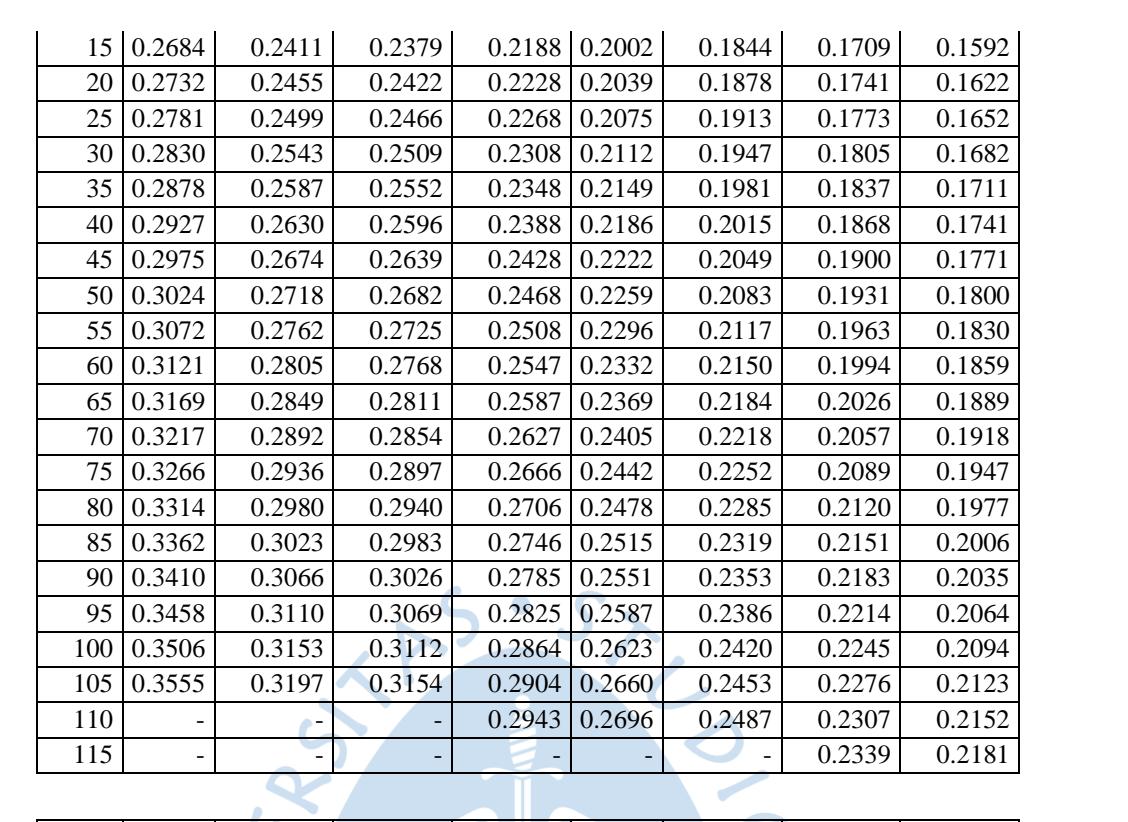

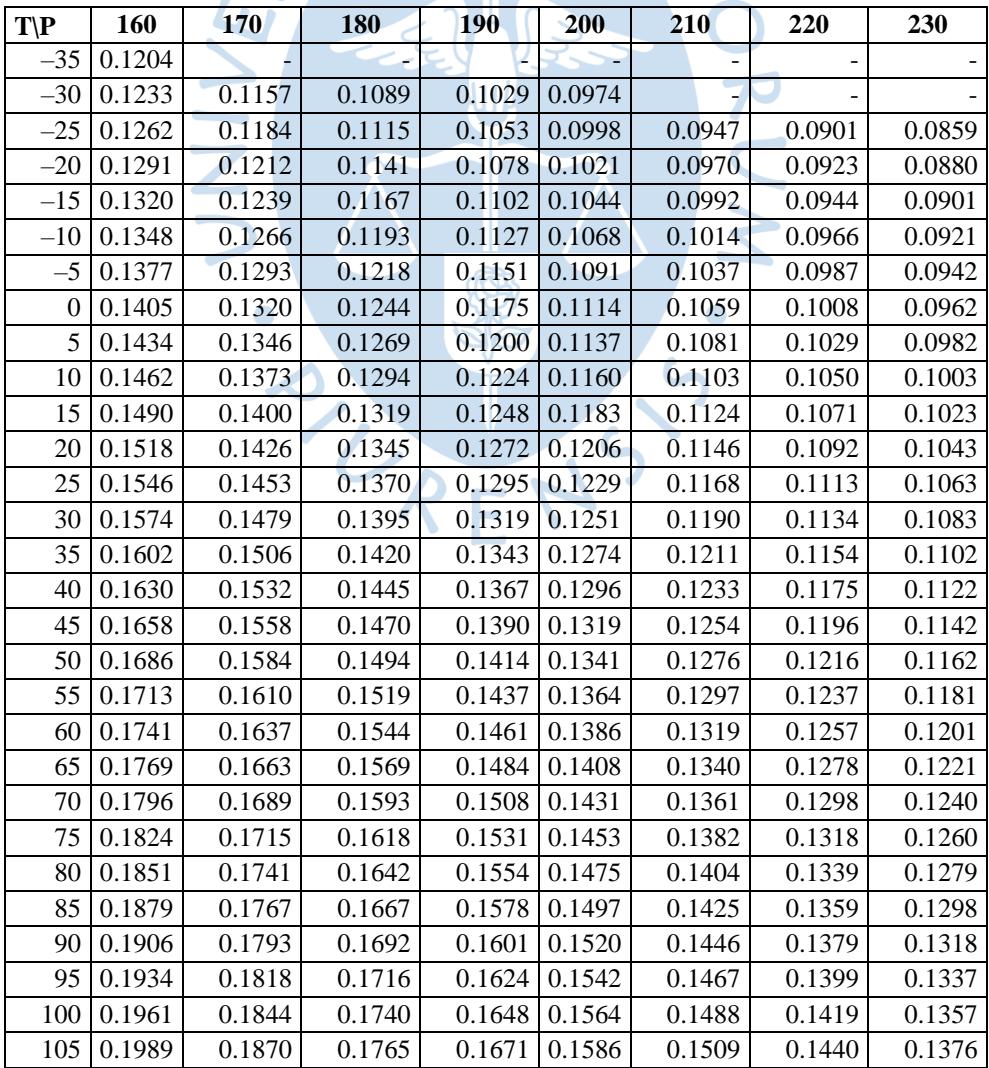

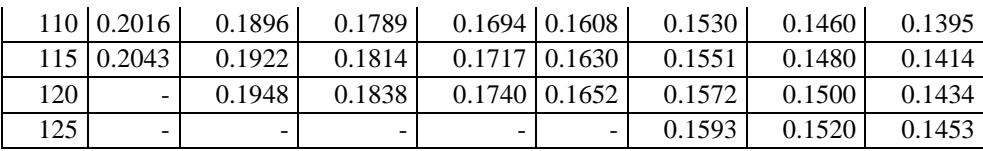

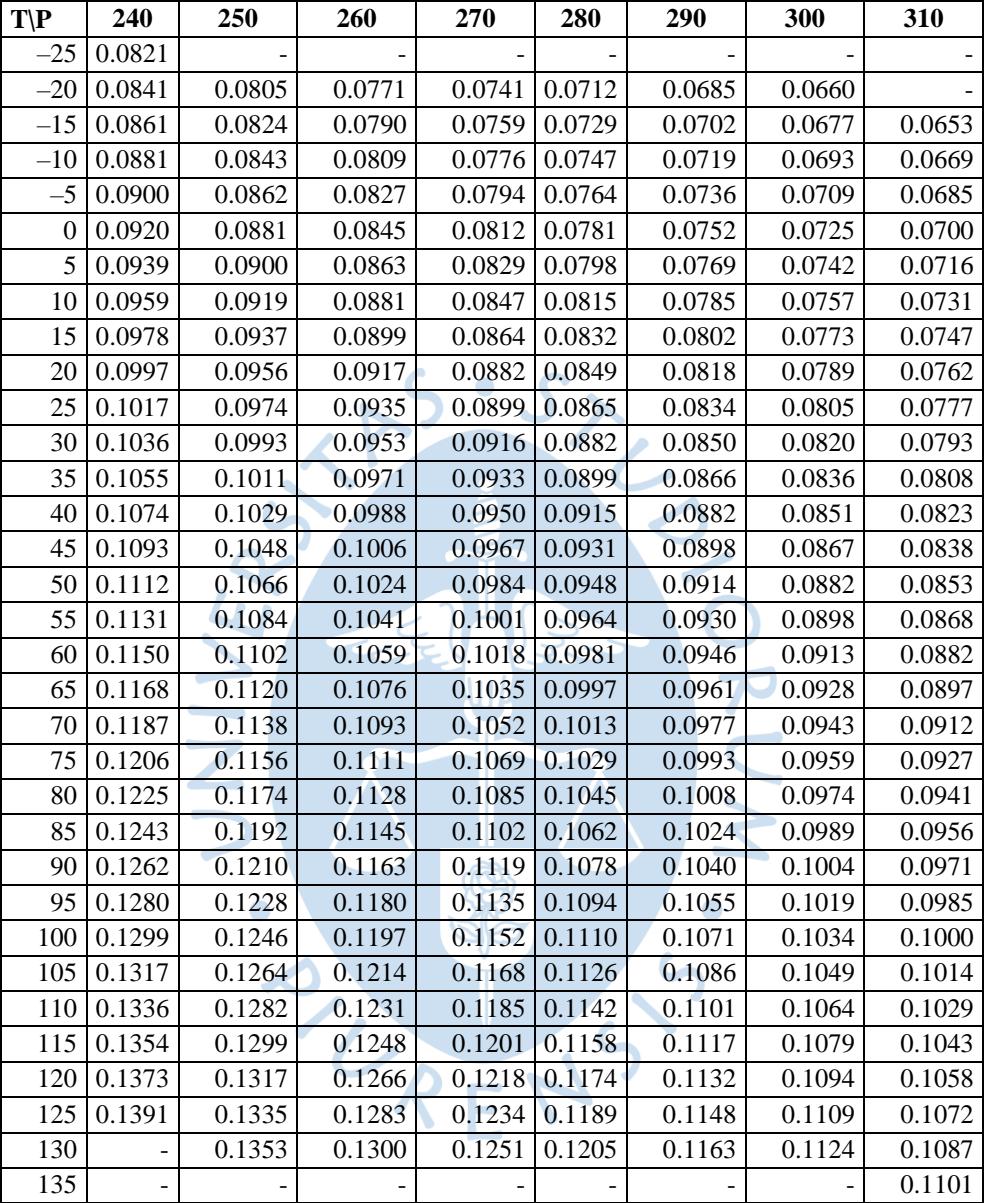

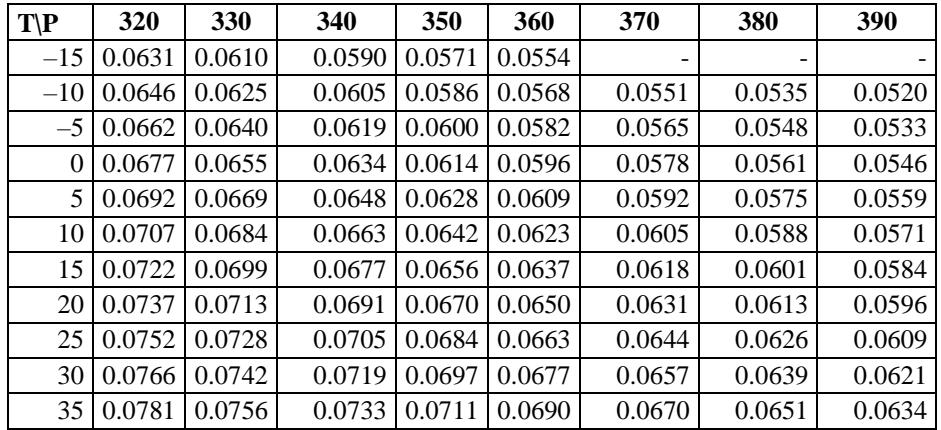

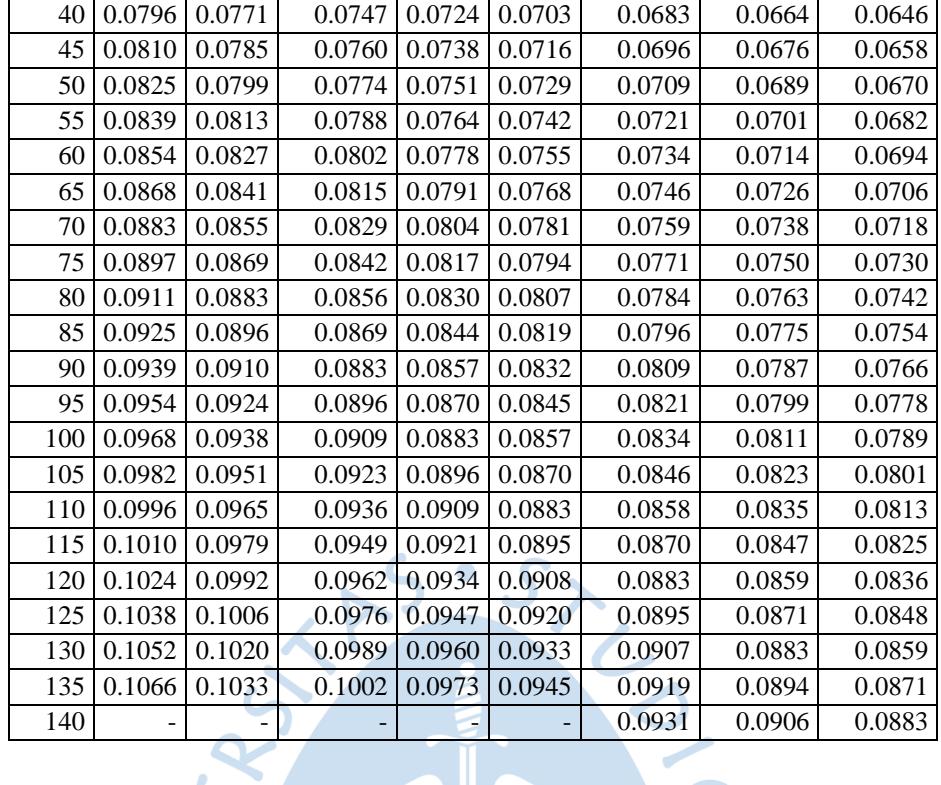

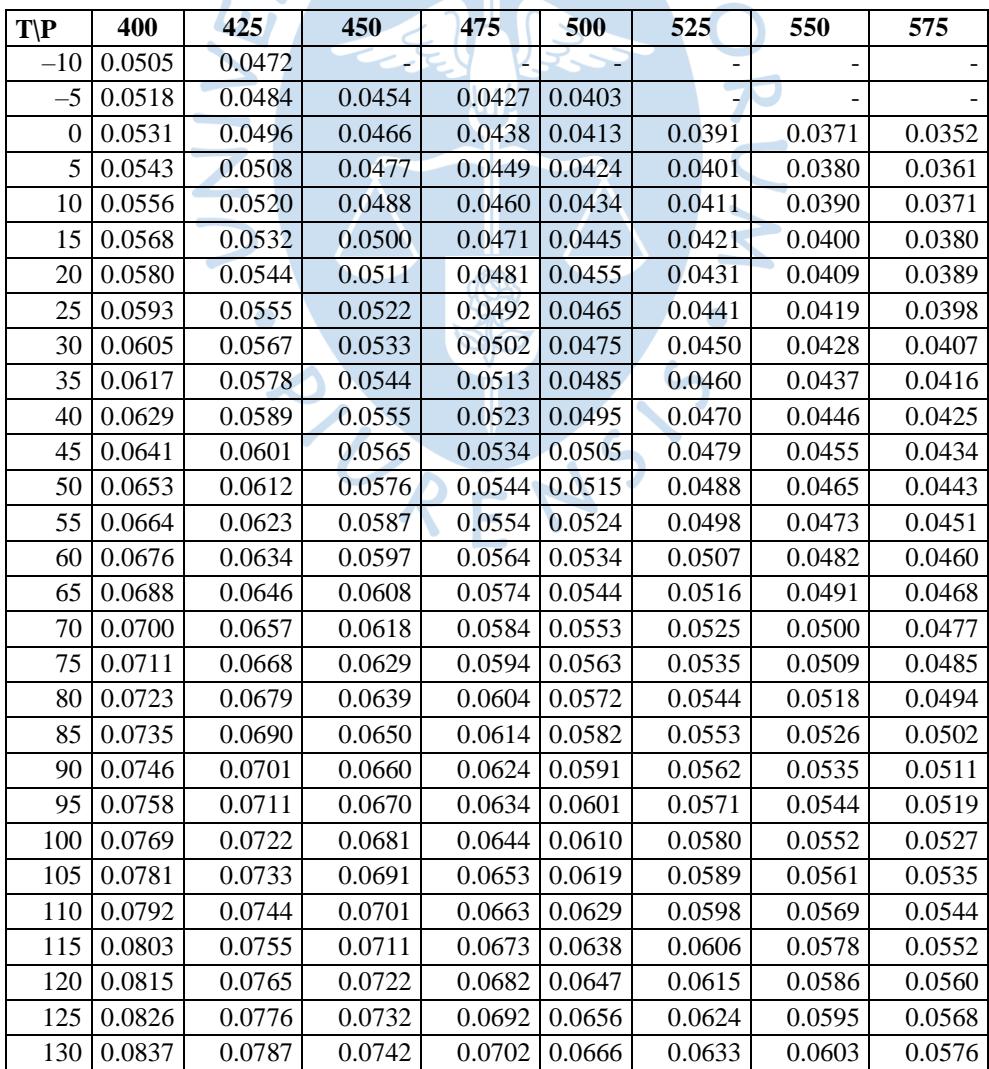

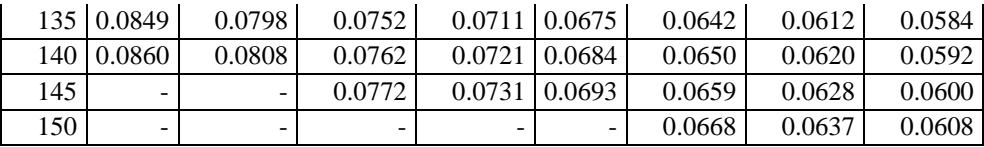

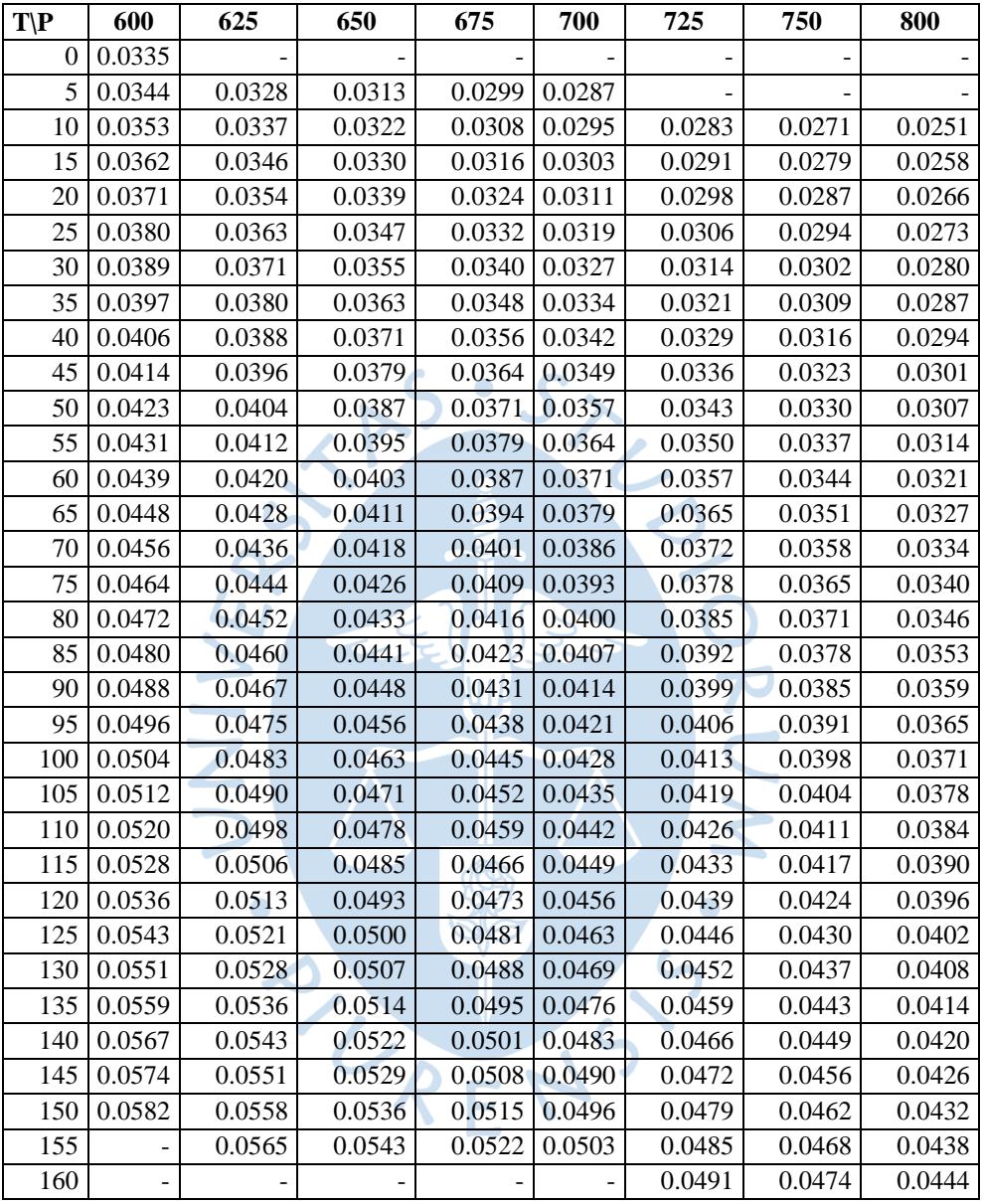

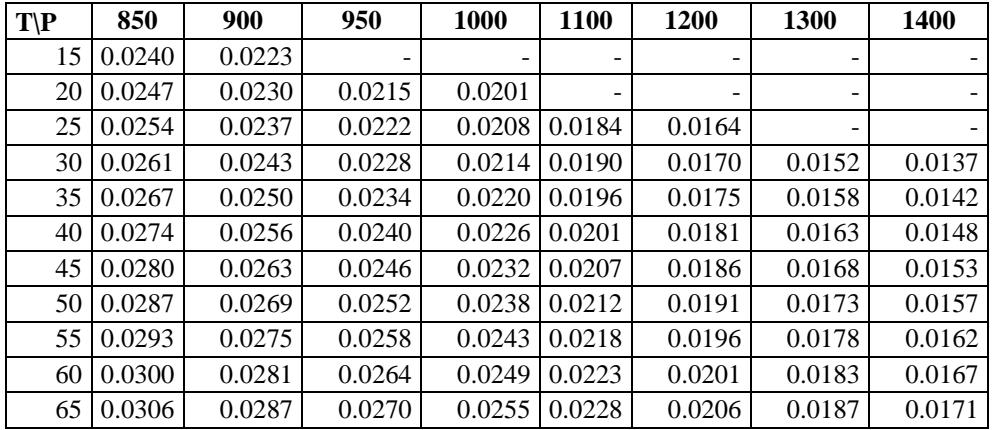

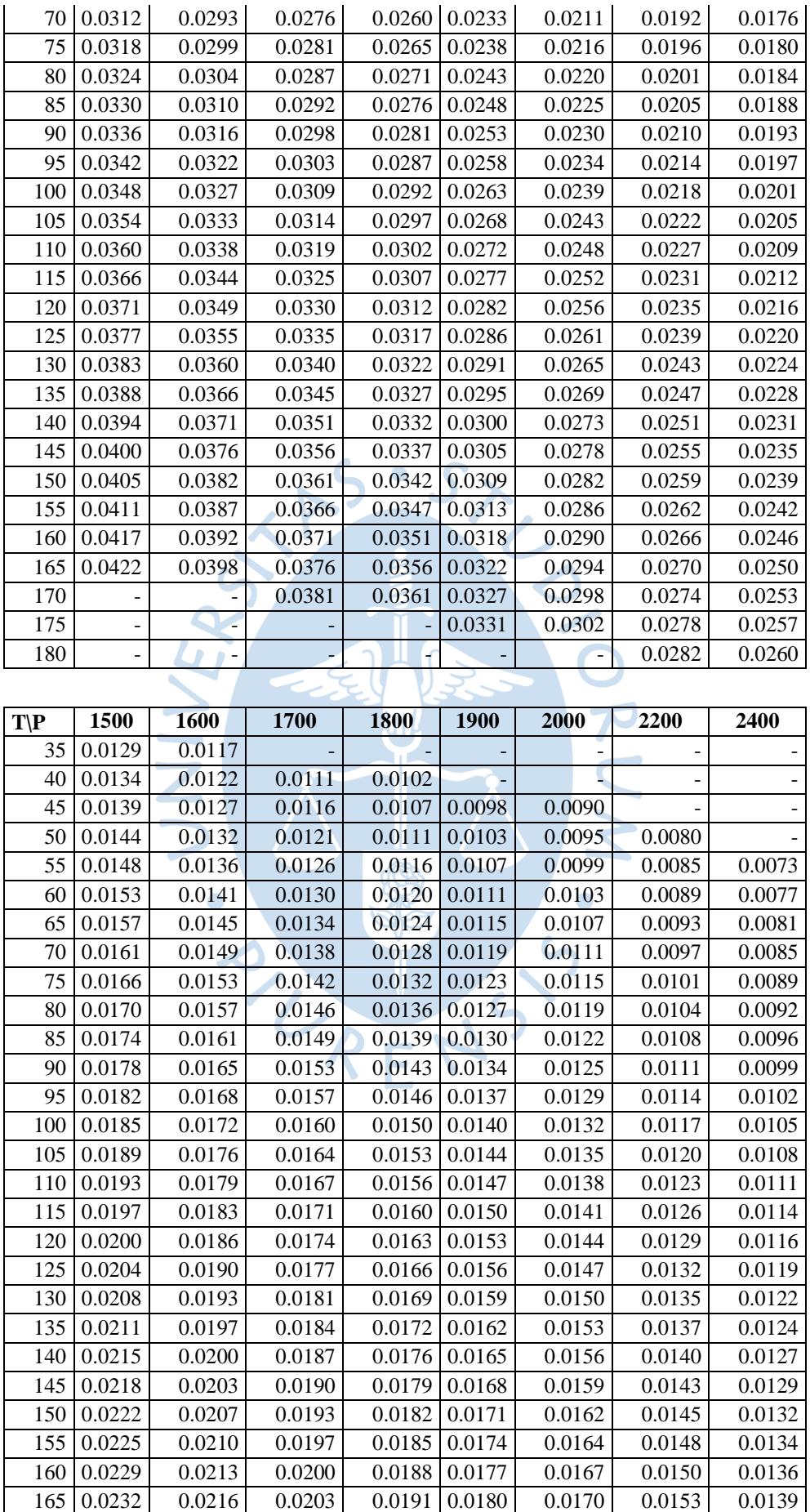

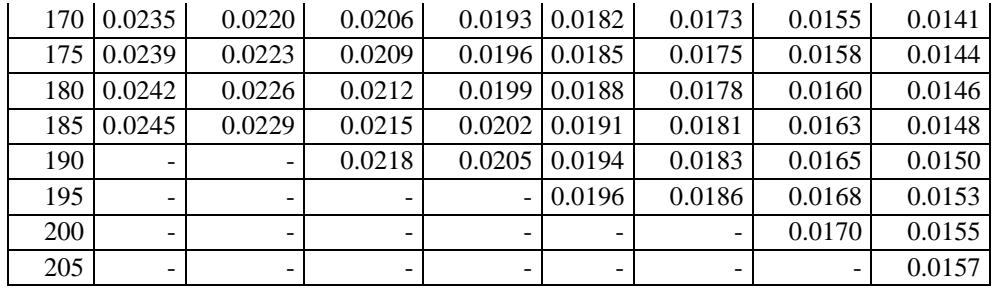

| $T$ $\mathbf{P}$ | 2600   | 2800   | 3000   | 3200   | 3400   | 3600   |  |
|------------------|--------|--------|--------|--------|--------|--------|--|
| 60               | 0.0066 | 0.0056 |        |        |        |        |  |
| 65               | 0.0071 | 0.0061 | 0.0052 |        |        |        |  |
| 70               | 0.0075 | 0.0066 | 0.0057 | 0.0049 | 0.0041 |        |  |
| 75               | 0.0079 | 0.0070 | 0.0062 | 0.0054 | 0.0047 | 0.0040 |  |
| 80               | 0.0082 | 0.0073 | 0.0065 | 0.0058 | 0.0052 | 0.0046 |  |
| 85               | 0.0086 | 0.0077 | 0.0069 | 0.0062 | 0.0056 | 0.0050 |  |
| 90               | 0.0089 | 0.0080 | 0.0072 | 0.0065 | 0.0059 | 0.0053 |  |
| 95               | 0.0092 | 0.0083 | 0.0075 | 0.0068 | 0.0062 | 0.0056 |  |
| 100              | 0.0095 | 0.0086 | 0.0078 | 0.0071 | 0.0065 | 0.0059 |  |
| 105              | 0.0097 | 0.0088 | 0.0081 | 0.0074 | 0.0068 | 0.0062 |  |
| 110              | 0.0100 | 0.0091 | 0.0083 | 0.0076 | 0.0070 | 0.0065 |  |
| 115              | 0.0103 | 0.0094 | 0.0086 | 0.0079 | 0.0072 | 0.0067 |  |
| 120              | 0.0105 | 0.0096 | 0.0088 | 0.0081 | 0.0075 | 0.0069 |  |
| 125              | 0.0108 | 0.0099 | 0.0090 | 0.0083 | 0.0077 | 0.0072 |  |
| 130              | 0.0110 | 0.0101 | 0.0093 | 0.0086 | 0.0079 | 0.0074 |  |
| 135              | 0.0113 | 0.0103 | 0.0095 | 0.0088 | 0.0081 | 0.0076 |  |
| 140              | 0.0115 | 0.0106 | 0.0097 | 0.0090 | 0.0084 | 0.0078 |  |
| 145              | 0.0118 | 0.0108 | 0.0099 | 0.0092 | 0.0086 | 0.0080 |  |
| 150              | 0.0120 | 0.0110 | 0.0102 | 0.0094 | 0.0088 | 0.0082 |  |
| 155              | 0.0122 | 0.0112 | 0.0104 | 0.0096 | 0.0090 | 0.0084 |  |
| 160              | 0.0125 | 0.0115 | 0.0106 | 0.0098 | 0.0091 | 0.0085 |  |
| 165              | 0.0127 | 0.0117 | 0.0108 | 0.0100 | 0.0093 | 0.0087 |  |
| 170              | 0.0129 | 0.0119 | 0.0110 | 0.0102 | 0.0095 | 0.0089 |  |
| 175              | 0.0131 | 0.0121 | 0.0112 | 0.0104 | 0.0097 | 0.0091 |  |
| 180              | 0.0134 | 0.0123 | 0.0114 | 0.0106 | 0.0099 | 0.0093 |  |
| 185              | 0.0136 | 0.0125 | 0.0116 | 0.0108 | 0.0101 | 0.0094 |  |
| 190              | 0.0138 | 0.0127 | 0.0118 | 0.0110 | 0.0102 | 0.0096 |  |
| 195              | 0.0140 | 0.0129 | 0.0120 | 0.0111 | 0.0104 | 0.0098 |  |
| 200              | 0.0142 | 0.0131 | 0.0122 | 0.0113 | 0.0106 | 0.0099 |  |
| 205              | 0.0144 | 0.0133 | 0.0123 | 0.0115 | 0.0108 | 0.0101 |  |
| 210              | 0.0146 | 0.0135 | 0.0125 | 0.0117 | 0.0109 | 0.0103 |  |
| 215              |        |        | 0.0127 | 0.0119 | 0.0111 | 0.0104 |  |
| 220              |        |        |        | 0.0120 | 0.0113 | 0.0106 |  |
| 225              |        |        |        |        |        | 0.0107 |  |

Fuente: Elaboración propia a partir de (DuPont).